Université Pierre et Marie Curie, Paris VI Institut National de Recherche Ecole doctorale des Sciences en Informatique et Automatique ´ Mathématiques de Paris Centre Unité de recherche INRIA Rocquencourt UFR 929

# Adaptation de Maillage anisotrope 3D et application à l'aéro-thermique des bâtiments.

# **THÈSE**

présentée et soutenue publiquement le 28 novembre 2005

pour l'obtention du

### Doctorat de l'université Pierre et Marie Curie – Paris VI (spécialité Mathématiques Appliquées)

par

### Cécile DOBRZYNSKI

Composition du jury

Directeurs de thèse : O. Pironneau P. Frey Rapporteurs : A. Dervieux T. Coupez Examinateurs : P.-L. George R. Sentis

Laboratoire Jacques-Louis Lions **Equipe de recherche GAMMA** UMR 7598

Mis en page avec la classe thloria.

#### Remerciements

Pour débuter ces remerciements, je voudrais dire merci à tous ceux : famille, amis et collègues qui m'ont entourés durant les 10 derniers mois et qui par une parole, un mot griffoné sur une carte, un mail ou tout simplement un sourire m'ont permis de tenir le coup et d'arriver jusque là aujourd'hui.

Merci ensuite à Olivier Pironneau qui m'a fait confiance en me proposant de me prendre en thèse et pour toutes les choses que j'ai pu apprendre à ses côtés.

J'exprime toute ma gratitude à Pascal Frey pour avoir accepté de co-diriger cette thèse. Sa passion pour ses recherches est communicative et engendre des discussions très enrichissantes pour ceux qui gravitent autour. Merci du fond du coeur pour le soutien que tu m'as apporté ces derniers mois m'aidant ainsi à ne jamais lâcher prise...

Mes remerciements aussi à Yvon Maday et Paul-Louis George qui m'ont accueilli chacun dans leur laboratoire et projet, et qui m'ont offert ainsi un environnement propice au travail et à l'échange scientique avec d'autres chercheurs tous plus qualiés les uns que les autres.

Je remercie Alain Dervieux et Thierry Coupez pour avoir accepté de passer du temps à relire ce mémoire pour faire leurs rapports. J'exprime aussi toute ma gratitude à Rémi Sentis qui a accepté de faire partie de mon jury.

Il peut naître d'une phrase des légendes qui perdurent ! C'est comme ça qu'un vendredi la légende de 007 a été revisitée ! Je me demande aujourd'hui ce qu'aurait été cette thèse sans "l'équipe de James"... Il aurait certainement manqué une petite touche de joie et de bonne humeur.

Comme il faut aussi savoir faire des pauses, je remercie ici toutes la bande de joyeux lurons qui vient régulièrement mettre de l'ambiance dans la maison. Rien ne vaut une partie de Colons pour remettre ses idées en place !

Merci à tous les membres du projet Gamma qui ont chacun apporté des réponses à mes questions et à tous les "jeunes" du bâtiment 16 pour leurs conseils, leurs histoires et leurs questions.

La vie de thèse ne s'arrête heureusement pas à un bureau ! et c'est de l'échange avec d'autres chercheurs que naissent les plus grandes idées ! Merci à tous ceux avec qui j'ai pu discuter au cours de ces trois années, aussi bien devant d'un café qu'au détour d'un couloir.

L'importance des relecteurs n'est pas non plus des moindres, et je m'en voudrais d'oublier de parler de JF, Pascal<sup>2</sup>, Laurent, Frédéric et Julie qui ont su m'aiguiller pour améliorer ce manuscrit.

Comme on apprend beaucoup de nos différences, je remercie Vincent pour ces bons conseils dans le domaine graphique ; Filipa pour son anglais (bien meilleur que le mien !). Une de mes pensées va aussi à Hyam dont le sourire et le calme sont très appréciables. Un peu de compagnie de bon matin est toujours agréable : merci à JF et Nicole pour leur heureuse habitude de tomber du lit ! Et puis avoir un point de chute à moins d'une heure du labo c'est toujours intéressant ;-) : merci à Laurent pour son accueil !

Je remercie aussi les développeurs de Freefem++ et FreeFem3d, deux codes bien utiles pour tester ses nouvelles idées ! Et en particulier Frédéric et Stéphane qui sont toujours de bon conseils en matière de programmation.

Une pensée particulière pour Hydre, sans qui mes résultats n'auraient pas été ce qu'ils sont... et puis par transitivité (ou affinité ?) pour sa conscience, celle qui m'a appris à optimiser ma vie numérique...

Quelques mots particuliers pour mes partenaires de belote, nos diérents parcours amenant toujours des idées intéressantes et des nouveaux points de vue.

La vie au sien d'une fratrie n'est certes pas toujours une partie de plaisir, mais rien ne vaut le soutien et l'émulation de ses ainés pour atteindre un but ! A tous les trois merci pour votre présence, vos spécificités qui m'ont permis de forger ainsi mon propre caractère. Et merci à nos parents d'avoir toujours été là tout en sachant nous laisser libre de voler de nos propres ailes !

Au final, celui qui a surement le plus de raison de se plaindre de ces 3 années est aussi celui sans qui je n'aurais pas eu le courage de faire toutes ces choses ! Sylvain, pour ton soutien omniprésent et ta patience de tous les jours encore merci !

# Table des matières

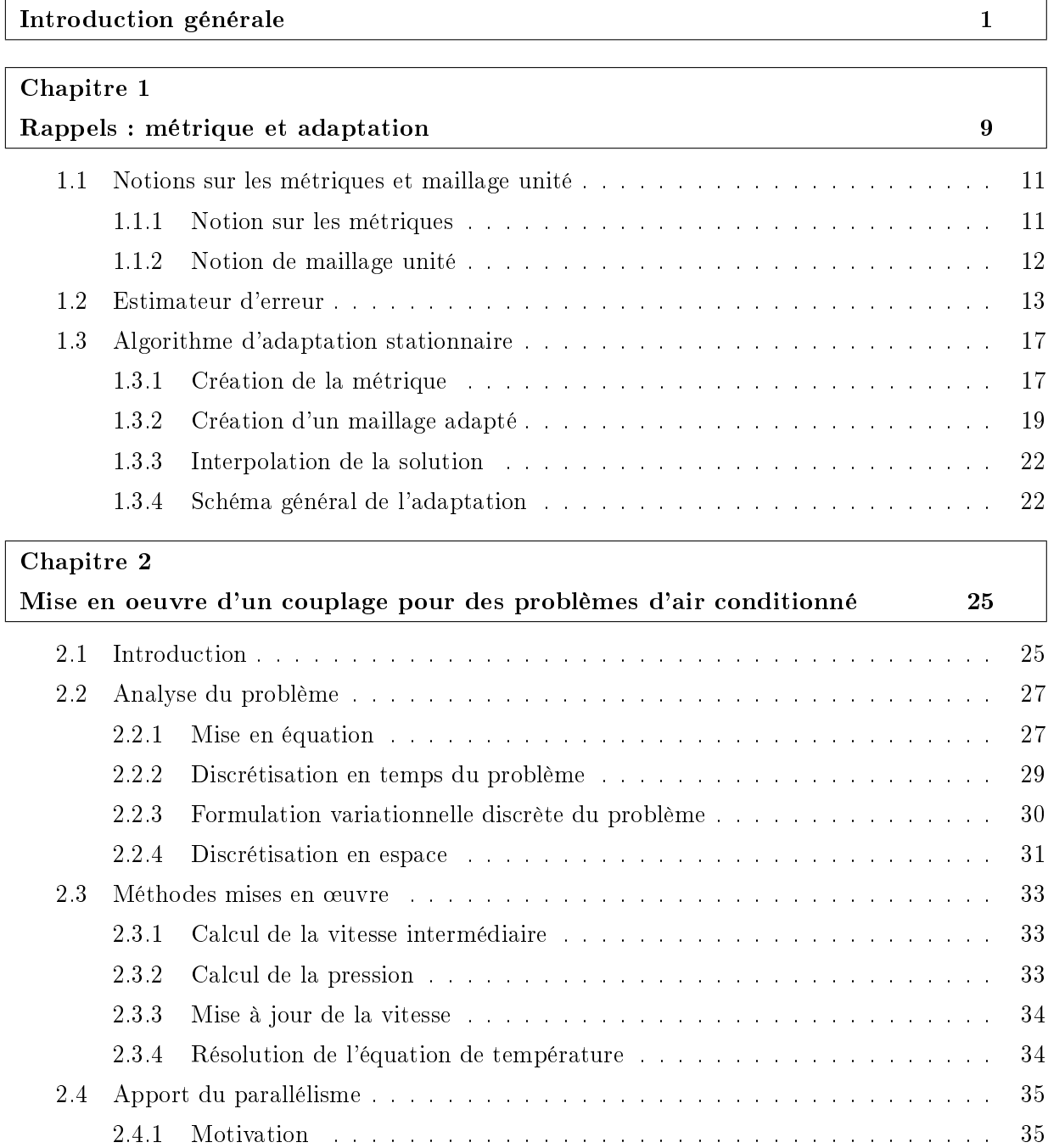

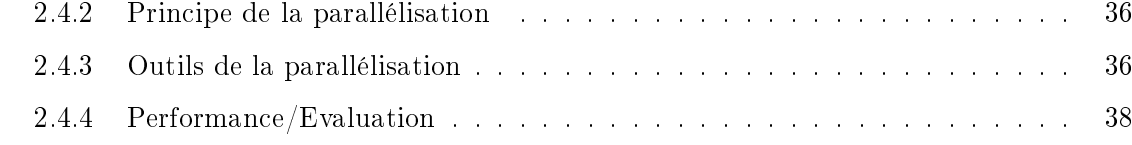

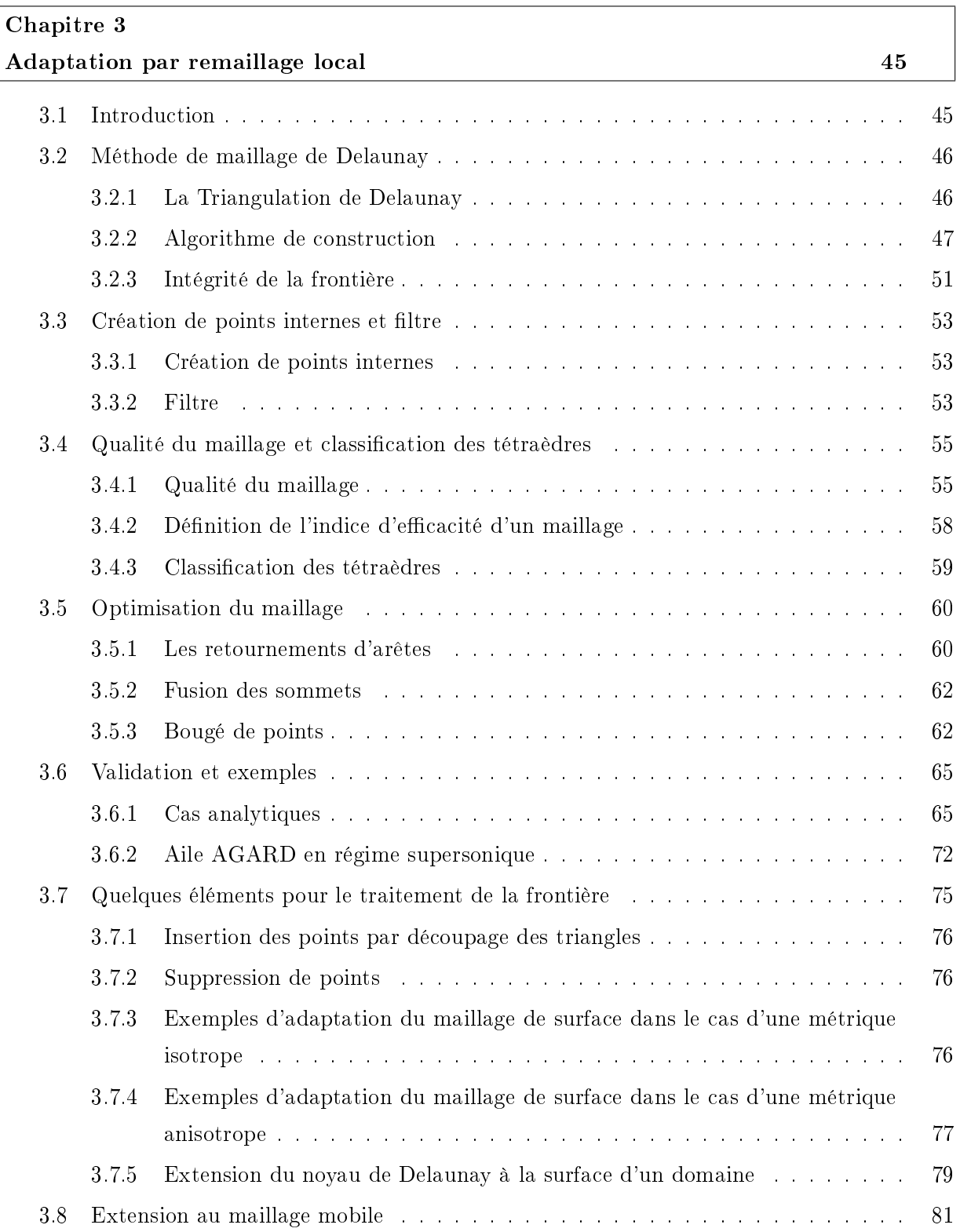

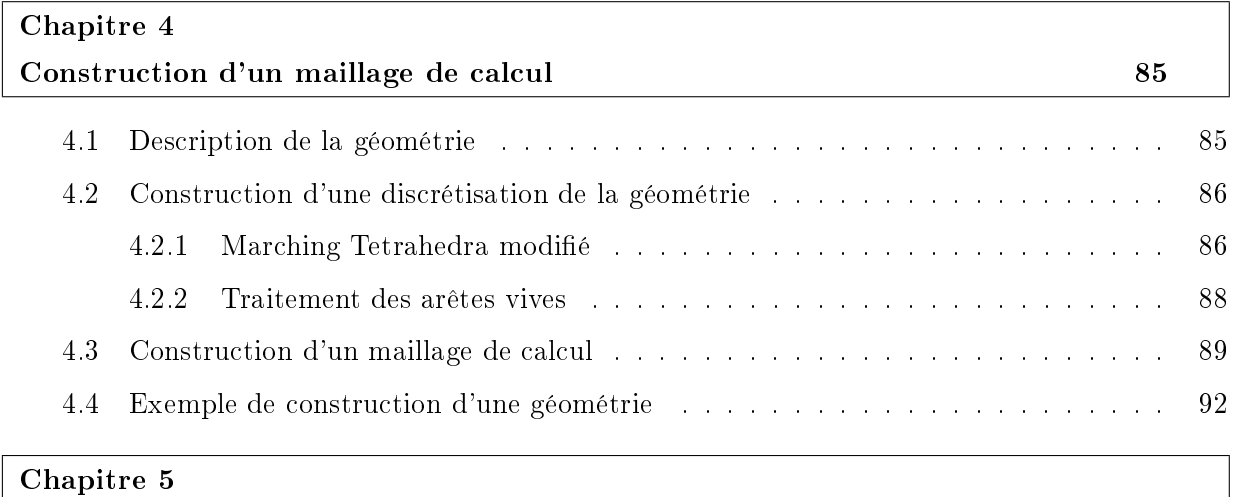

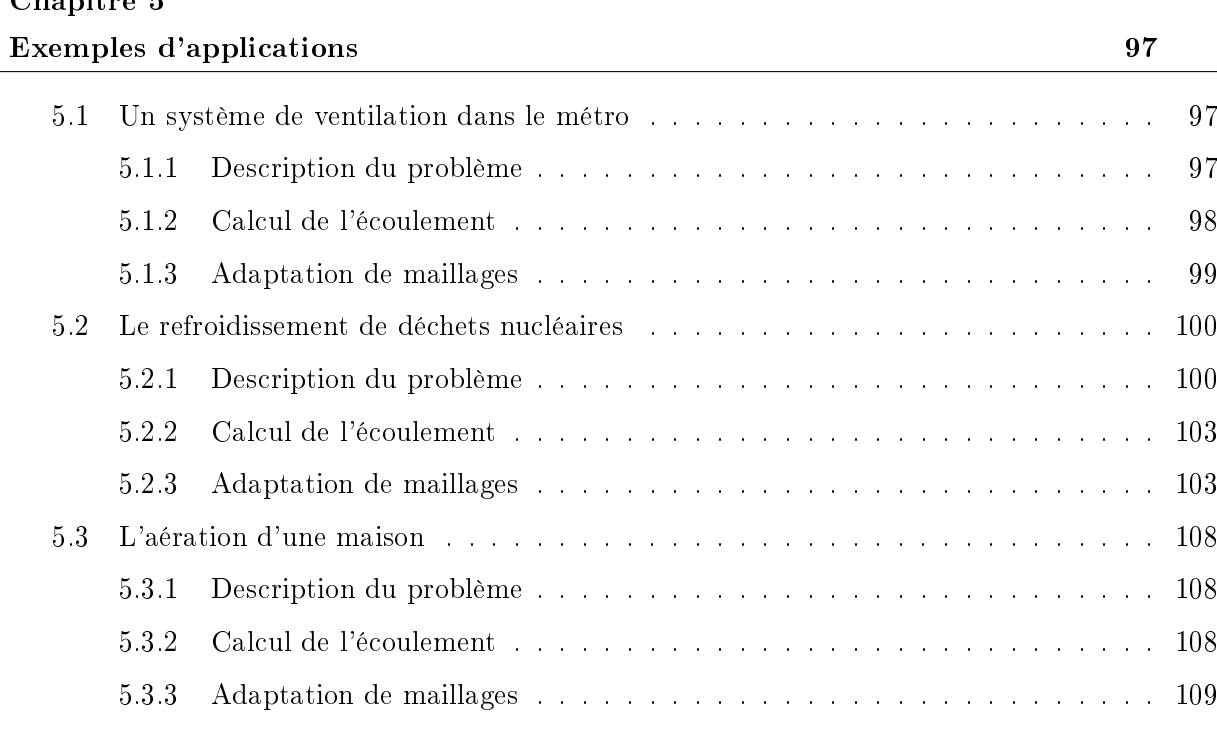

### Conclusions et Perspectives 117

#### Annexes

#### Annexe A

Epuration d'une chambre d'hôpital

#### Annexe B

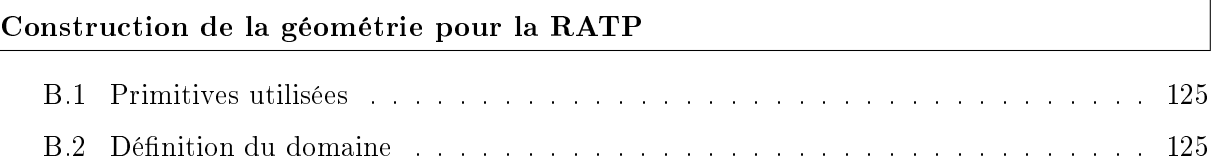

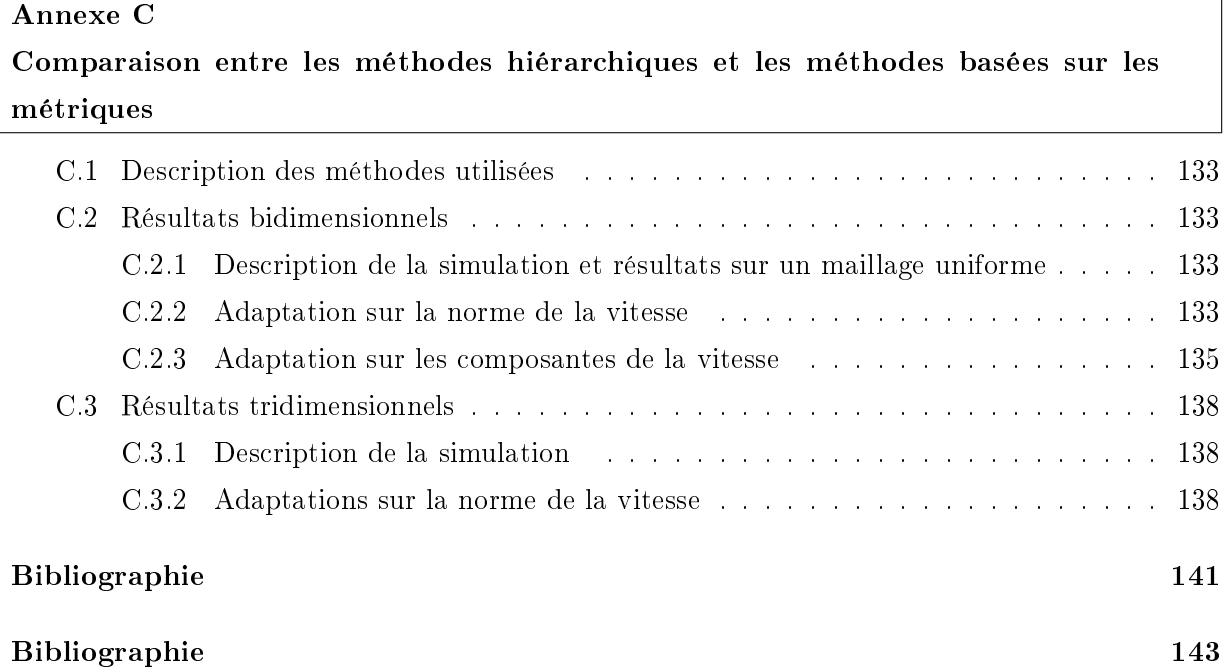

## Introduction générale

En mécanique des fluides, la simulation des écoulements sur des géométries réelles donc tridimensionnelles est un enjeu d'importance. Malgré la montée en puissance des ordinateurs, de telles simulations nécessitent encore des temps de calcul conséquents. Or, dans le cadre d'une étude eectuée à la demande d'une entreprise, il y a toujours un temps imparti, généralement court, pour mener à bien cette étude : le temps de calcul devient donc un enjeu industriel. La recherche de méthodes permettant de réduire la complexité de ces simulations tout en conservant une bonne précision présente donc un intérêt crucial dans le contexte qui nous intéresse. Ces méthodes peuvent être de diérents types : adaptation des modèles (lois de parois), mise en place de moyen informatique (calcul parallèle) ou encore méthodes adaptatives (adaptation de maillages).

Dans le cadre de cette thèse, nous nous sommes intéréssés au problème d'aérothermique dans les bâtiments : climatisation des voitures, refroidissement des déchets nucléaires, ventilation des stations de métro...

On entend souvent les chefs d'entreprise parler de leurs problèmes de répartition de température dans leur usine ou commerce ou bien des employés se plaindre de la chaleur sur leur lieu de travail : l'intérêt suscité par ces problèmes n'est pas des moindres. Le domaine d'étude est très vaste, sa finalité étant le positionnement et le dimensionnement des bouches d'aérations dans un lieu clos (voiture, immeubles, magasins... ) Mais avant de s'intéresser au problème d'optimisation des bouches d'air conditionné, il faut réussir à estimer de manière précise les phénomènes rentrant en jeu. Le challenge de cette thèse est donc d'effectuer des calculs rapides et précis des flux d'air dans les bâtiments.

De manière générale, les études de climatisation (faites, par exemple, par des bureaux d'études) visent à estimer par une formule empirique les pertes et les gains d'énergie par une fonction dépendant de la taille des fenêtres, de la taille des pièces, des matériaux composant les murs, etc  $[Alo<sup>+</sup>03]$ .

Le modèle multizone en est une parfaite illustration. Ce modèle est utilisé pour calculer les dépenses énergétiques ou pour estimer le type d'installations nécessaires pour un bâtiment. Dans ce cas, chaque pièce du bâtiment sera considérée comme une zone au sein de laquelle les diérents paramètres calculés (température, consommation énergétique.. ) seront considérés comme constants.

Cette méthode apporte des résultats qui sont rapidement calculés certes mais ne fournit qu'une estimation grossière des quantités mises en jeu. Lorsque le but est de connaître la température en tout point d'un domaine ainsi que la vitesse de l'air en ces points (pour évaluer par exemple la force d'un courant d'air), des simulations de mécanique des fluides sont indispensables.

La plupart des méthodes de résolution sont basées sur une description discrète de la géométrie, une approximation (linéaire) par morceaux du domaine de calcul : un maillage. Celui-ci est composé d'éléments (triangles, quadrangles, tétraèdres, hexaèdres, etc) formant un recouvrement du domaine à étudier. La première étape de la mise en place de simulation consiste donc à créer une représentation discrète du domaine à étudier.

En deux dimensions, la résolution d'un problème de flux d'air avec calcul de la température peut être faite avec des logiciels tels que FreeFem++<sup>1</sup> : ce logiciel permet de créer la géométrie, de la mailler et de résoudre les équations avec une boucle d'adaptation de maillage.

En dimension trois, les ingénieurs ont recourt à des modeleurs CAO (ARCHICAD, CATIA...) permettant d'une part de construire la géométrie et d'autre part de la discrétiser. Cependant, les maillages générés par ce genre de logiciel sont assez souvent non conformes : ils contiennent des trous, des recouvrements... ce qui implique un traitement manuel assez conséquent afin de les rendre utilisable pour effectuer des simulations. Nous avons donc cherché à rester indépendants des systèmes de CAO de l'ingénierie classique.

Nous souhaitons ensuite calculer la circulation de l'air ambiant dans un domaine et la température associée à celui-ci : cet air présente des températures comprises entre −20 et 100 degrés, il peut être considéré comme un fluide newtonien compressible dont la température et la densité sont reliées par la loi des gaz parfaits. Il nous faut alors résoudre les équations de Navier-Stokes pour les fluides incompressibles corrigées avec un terme de Boussinesq puis les coupler avec une équation de température  $\text{Lan}+64$ .

Ce problème est non-linéaire pour les variables couplées  $(u, p, \theta)$  où u désigne la vitesse, p la pression et  $\theta$  la température. Nous adopterons un algorithme maintenant classique ([Cho67], [Ran92]) qui consiste à linéariser et à découpler le problème à chaque pas de temps. Un couplage faible sera donc mis en place : on calcule tout d'abord la vitesse, puis la pression, et enfin la température.

Ce genre de simulations nécessite en principe le recours à des modèle de turbulence, en particulier le modèle  $k - \epsilon$  avec des lois de parois [Moh+94b], que nous n'évoquerons pas dans cette thèse. En effet, la construction de couches limites dans le maillage du domaine est indispensable pour mener à bien de telles simulations. Mais celle-ci est délicate dans des maillages tridimensionnels et nos mailleurs ne permettent pas encore de la générer.

La résolution des équations de Navier-Stokes incompressible par des méthodes d'éléments finis est fiable et efficace  $[Glo84, Gir+86, Pir89]$ . La principale difficulté de la mise en œuvre de telles simulations résident dans le temps nécessaire pour les calculs. Dans le but d'accélérer les temps de calcul et d'effectuer des calculs précis, nous avons envisagé deux pistes : d'une part la parallélisation des codes de calcul et d'autre part la mise en place de méthodes d'adaptation de maillages.

Les caractéristiques du maillage (*i.e.*, le nombre, la forme et la taille de ses éléments) et la précision numérique des simulations sont deux concepts étroitement liés [Cia91]. De plus, le temps de calcul est proportionnel au nombre d'éléments du maillage : plus il y a d'éléments, plus il faudra de temps pour obtenir un résultat.

Raffiner de manière systématique un maillage peut paraître une bonne solution pour accroître la précision des calculs mais implique de disposer de ressources en temps et en mémoire non limitées. Ainsi, si on dispose d'un maillage en tétraèdres et qu'on veut diviser par deux la taille des éléments de celui-ci, il faut découper chaque élément en huit : le temps de calcul augmentera d'environ un ordre de grandeur. Il est alors intéressant de chercher à effectuer un raffinement local et directionnel du maillage, c'est-à-dire de l'adapter localement au problème étudié.

Pour cela, on s'intéresse aux méthodes d'adaptation de maillage. Celles-ci sont basées sur l'étude de l'erreur d'approximation commise lors des calculs : il s'agit de construire un maillage

 $1$ http ://www.freefem.org/ff++/index.htm

sur lequel elle est bornée.

La première étape des méthodes d'adaptation est donc de choisir un estimateur d'erreur. Il existe de nombreux travaux sur les estimateurs d'erreur a posteriori [Ver96], mais ceux-ci ne sont pas tous de nature anisotrope. Or l'anisotropie est une condition nécessaire pour capturer certains phénomènes : il existe des travaux [Les01a, Der<sup>+</sup>03, Sch<sup>+</sup>04] qui tendent à démontrer que l'approche adaptative anisotrope converge mieux que les autres approches. De ce fait, nous utiliserons donc un estimateur de l'erreur d'interpolation [Val92, Bou+01].

On distingue trois types de méthodes pour adapter des maillages : les r-méthodes, les hméthodes et les p-méthodes. Les p-méthodes agissent en changeant le degré  $p$  de l'approximation tout en préservant la taille h des mailles. De cette façon, la qualité de l'approximation est adaptée à la nature de la variation de la solution. Dans le cas des r-méthodes, seule la position des degrés de liberté est modiée. La connectivité du maillage reste donc inchangée. Le principe est de déplacer des sommets du maillage de manière à augmenter ou à diminuer la densité de sommets en certaines régions du domaine, en accord avec le comportement du phénomène physique étudié. Quant aux h-méthodes quant à elles sont basées sur la taille et la direction des éléments et on en distingue deux familles : la première modifie le maillage par raffinement/déraffinement et la deuxième consiste à créer un nouveau maillage en imposant des tailles et des directions aux éléments.

Les méthodes de type raffinement/déraffinement consistent à subdiviser ou fusionner les éléments de manière à satisfaire une taille spéciée par l'estimateur d'erreur. Cette approche garde les positions des points du maillage inchangées. Beaucoup de travaux de maillage utilisent ces techniques [Kal<sup>+</sup>93, Löh<sup>+</sup>92, Rau<sup>+</sup>92, Bis<sup>+</sup>94, Mav97, Din<sup>+</sup>00] car elles sont réputées simples à mettre en œuvre et servent de base aux méthodes dites hiérarchiques.

La deuxième approche consiste à remailler le domaine dans le but d'obtenir un maillage «optimal» en terme de tailles et de directions vis-à-vis des prescriptions de l'estimateur d'erreur. On distingue deux types de remaillages : le remaillage par modifications locales et le remaillage global. Le remaillage local comme son nom l'indique agit localement sur le maillage en utilisant tous les outils existants pour le modier : insertion et suppression de points, bougé de points, bascule de faces ou d'arêtes. Plusieurs travaux préconisent cette approche : [Cou00, Tam+00, Pai+01, Rem+02]. Le remaillage global consiste à reconstruire entièrement un maillage dont les tailles (et les directions) des éléments seront en accord avec les prescriptions de l'estimateur d'erreur. Cette reconstruction se fait en utilisant une méthode de génération de maillages non structurés (méthodes frontales, méthode de Delaunay, méthodes de type «octree»). Quelques travaux utilisent cette approche en dimension trois : on peut citer pour la construction par méthodes frontales les travaux de Peraire et al.  $[Per^+92]$  ainsi que de Löhner et al.  $[L\ddot{o}h90]$ ; pour une construction via un "octree" modifié, les travaux de Baehmann et al. [Bae<sup>+</sup>92] et pour une construction par une méthode de Delaunay, les travaux de George et al. [Geo99].

Les problèmes d'adaptation de maillage en dimension trois ont été traités notamment dans la thèse de F. Alauzet [Ala03a], cependant les calculs adaptatifs n'ont été fait qu'avec des maillages isotropes. Nous avons donc décidé de reprendre ces travaux pour les étendre au cas de maillages anisotropes.

#### Description de la thèse :

Ce travail s'articule autour de deux parties. Celles-ci ont pour principal point commun les maillages anisotropes. Il s'agissait d'une part de mettre en œuvre des simulations d'aérothermique dans des géométries complexes et d'autre part d'étudier la construction de maillages anisotropes par des méthodes locales. La mise en place de simulations tridimensionnelles a dévoilé un certain nombre de problèmes et a donc nécessité plus de la moitié du temps imparti pour la thèse (soit environ un an et demi). L'année restante a été consacrée à l'étude des techniques de maillage par remaillage local ainsi qu'au développement d'un mailleur les mettant en œuvre.

La première partie du travail de thèse a donc consisté à mettre en place une boucle de calcul automatique pour résoudre les problèmes d'air conditionné dans des bâtiments : à partir d'une représentation discrète du domaine à étudier (un maillage initial), un utilisateur doit pouvoir effectuer sa simulation sans intervenir autrement qu'en spécifiant des conditions initiales et aux limites. Les différents modules seront pour lui des «boîtes noires». Ces simulations ayant été effectuées dans une boucle d'adaptation de maillage, elles nécessitent l'utilisation d'un mailleur anisotrope.

Dans un contexte d'adaptation de maillage basé sur une carte de métrique, la seconde partie de la thèse a été consacrée à l'étude de la construction de maillages anisotropes. Celle-ci s'appuie sur la construction d'une carte de métrique à partir d'un estimateur de l'erreur d'interpolation. Ce travail a conduit au développement d'un logiciel de remaillage par des méthodes locales dans lequel l'insertion des points se fait par des méthodes incrémentales basées sur le noyau de Delaunay anisotrope. Les problèmes d'aérothermique ont été utilisés pour montrer la validité du code développé.

Mise en place de simulations pour les problèmes d'aérothermique. La partie physique de ce problème concerne des équations largement étudiées : les équations de Navier-Stokes pour les fluides incompressibles corrigées par un terme de Boussinesq et couplées avec une équation de température avec flux convectif. Un couplage faible a été réalisé entre les deux systèmes d'équations à l'aide de l'hypothèse de Boussinesq. La variation de la densité est donc négligée partout sauf dans le terme source des équations de Navier-Stokes permettant ainsi de prendre en compte la variable température.

Il existe beaucoup de travaux sur la mise en œuvre des équations de Navier-Stokes pour les fluides incompressibles et il ne s'agissait pas ici d'en trouver une meilleure : ce travail est donc basé sur un code déjà existant et validé [Med+99]. Une discrétisation semi-explicite en temps est utilisée. La méthode des éléments finis est mise en œuvre avec une approximation  $P^1$  en espaces pour toutes les variables et une méthode de projection de Chorin.

Ce code a été couplé avec un code résolvant une équation d'advection-diffusion pour la température. Ce dernier a été adapté à notre problème par le rajout de condition aux limites de type Stefan (loi en  $\theta^4$ ) pour simuler la radiation par les frontières.

La mise en place des simulations nous a amené à examiner la parallélisation de ces codes. Nous avons choisi de paralléliser les codes existants en utilisant une programmation par échanges de messages. Cette technique permet en effet de ne pas réécrire intégralement un code (i.e. il s'agit de le modier aux endroits où la parallélisation rentre en jeu). De plus, ce type de parallélisation n'est pas spécifique à une architecture et donc est susceptible de tourner sur un grand nombre de machines : ainsi, on pourrait envisager de conduire ce type de calcul en couplant les ordinateurs d'un bureau d'étude, par exemple pendant la nuit.

Pour mettre en place une simulation, il faut tout d'abord dénir la géométrie du domaine. Celle-ci sera dénie par géométrie constructive ; nous avons choisi d'utiliser le logiciel libre Free-Fem $3d^2$  pour construire une représentation discrète du domaine de calcul. Le construction de cette discrétisation est basée sur un algorithme de Marching Tetrahedra modié. Cependant, ce genre d'algorithme ne traite pas correctement les arêtes vives des géométries : nous avons donc entrepri d'exercer un traitement particulier dans ces régions. A la sortie du logiciel, nous obtenons une discrétisation en triangles de la surface du domaine. Cependant, un tel maillage ne permet pas de calculer : il est très dépendant de la grille de fond utilisé. Nous nous servons des logiciels de l'INRIA pour construire un maillage de calcul : la surface est remaillée par yams [Fre01] et un maillage en tétraèdres est ensuite généré en utilisant le mailleur de Delaunay ghs3d [Geo99].

Adaptation d'un maillage. La mise en œuvre des méthodes d'adaptation de maillage peut se décomposer en deux grandes étapes : l'obtention d'une information sur l'erreur de la solution calculée et la construction du maillage à proprement parlé.

L'approche que nous avons choisie dans cette thèse est une h-méthode basée sur un estimateur de l'erreur d'interpolation permettant la construction d'une carte de métrique. Il s'agit, dans un premier temps, de majorer l'erreur d'interpolation. Une mesure discrète de l'erreur dans laquelle apparaissent des contraintes de tailles (et de directions) est produite à partir de cette majoration. Cette mesure est liée aux arêtes du maillage et au hessien de la variable considérée. Ceci revient à construire un champ de métriques anisotropes à partir de l'estimateur d'erreur. Il faut ensuite ajuster la taille (et la direction) des éléments en fonction de ce champ de métrique, ce qui conduit à modifier la notion de longueur qui sous-tend le calcul des distances des générateurs de maillages. Le but étant la construction d'un maillage unité correspondant au champ de métrique prescrit. Les spécificités de cette approche sont les suivantes :

- i) elle ne contient pas d'analyse asymptotique, autrement dit on ne suppose à aucun moment que la taille de maille tend vers zéro,
- $ii)$  l'estimateur de l'erreur d'interpolation est basé sur le hessien de la variable considérée,
- iii) cet estimateur est de nature anisotrope, le champ de métrique construit prescrit donc à la fois la taille et la direction des éléments,
- $iv)$  cet estimateur est indépendant de l'opérateur étudié, on peut donc appliquer cette méthode pour tout type d'équations (équations de Navier-Stokes, d'Euler, de la chaleur...).

D'un point de vue de la technologie de maillage, nous avions le choix entre deux types de hméthode : l'une par remaillage locale et l'autre par remaillage global. La diérence fondamentale entre ces deux approches est la suivante : la première méthode modifie itérativement le maillage initial alors que la seconde le préserve et l'utilise comme maillage de fond pour construire le maillage adapté. Nous avons choisi de nous intéresser aux méthodes de remaillage local, qui de par leur nature nous semblent bien convenir à ce genre de problème. On peut mettre en avant plusieurs intérêts à ces méthodes :

- i) à tout moment de la procédure de remaillage, le maillage est valide sinon optimal
- $ii)$  plus le maillage initial est proche du maillage final, moins le nombre de modifications à effectuer est grand (minimisant donc les erreurs d'interpolation).

Nous avons donc codé une méthode de remaillage local basée sur une carte de métrique et dans

 $^{2}$ http ://www.freefem.org/ff3d/index.html

laquelle l'insertion des points se fait par le noyau de Delaunay. Le principe de cette méthode est de se baser sur un maillage existant et de le modifier petit à petit jusqu'à ce qu'il réponde aux critères de tailles et de directions prescrits par la métrique. Les arêtes du maillage sont ainsi analysées dans une métrique, coupées si elles sont trop longues ou supprimées dans le cas inverse. Les outils de modifications de maillage sont largement utilisés dans une telle méthode : bougés de points, retournement d'arêtes...

La surface du maillage initial n'étant à priori pas adapté à la métrique prescrite, il faut traiter ce problème en plus de celui de l'adaptation du volume. Cependant, adapter la surface est un problème à lui seul aussi complexe que l'adaptation de volume. En effet, un maillage est une représentation discrète d'une géométrie : pour en modier sa surface il faut donc prendre en compte les spécificités de celle-ci. Nous avons commencé à réfléchir à des solutions pour ce problème et celles-ci sont en cours de développement.

#### Plan de la thèse

Ce manuscrit est composé de cinq chapitres. Le premier chapitre introduit le contexte d'adaptation de maillage dans lequel s'inscrit cette thèse. Quelques notions sur les métriques sont données, la notion de maillage unité introduite, la majoration de l'erreur d'interpolation utilisée détaillée. La fin du chapitre est consacrée à l'explication de l'algorithme d'adaption stationnaire : de la construction de la métrique à partir de l'estimateur d'erreur jusqu'à la création du maillage adapté.

Le chapitre 2 explique la mise en œuvre du couplage pour répondre aux problèmes d'air conditionné. Une première section présente l'analyse du problème : mise en équations, discrétisation en temps et en espace du problème et formulation variationnelle. Les méthodes mises en ÷uvre sont ensuite exposées. La dernière section est consacrée au travail de parallélisation des codes de calcul : après avoir détaillé le principe de celle-ci et motivé les choix des outils utilisés (en terme de bibliothèque et de décomposeur de domaine), nous proposerons une évaluation de la parallélisation.

Le principe de l'adaptation de maillage par remaillage local est l'objet du chapitre 3 : après avoir exposé les méthodes de maillage de type Delaunay et tout particulièrement l'extension du noyau de Delaunay aux cas anisotrope, nous décrirons la stratégie adoptée pour la création des points. Tous les opérateurs de modications locales sont détaillés ( fusion d'une arête, bougé de points, retournements d'arête) sont ensuite décrit. Une validation du code utilisant les méthodes précédemment décrite est ensuite faite. Nous fournirons en dernier lieu quelques éléments pour le traitement de la surface.

Le chapitre 4 porte sur la construction d'un maillage de calcul. Une première section décrit la construction d'une géométrie grâce au langage du logiciel libre Pov-Ray [War].Notre intérêt se portera ensuite sur une méthode de Marching Tetrahedra modifiée et sur l'explication du traitement des objets de régularité non  $C^1$ . Pour finir, un exemple de construction d'un maillage de calcul étayera nos propos.

L'enjeu du dernier chapitre est de valider l'approche proposée dans cette thèse sur des exemples réels. Le premier exemple fait suite à un contact avec la RATP : dans le cadre d'un plan d'amélioration du désenfumage du métro parisien, la RATP a effectué une étude expérimentale dans un ouvrage de ventilations ; nous avons mis en œuvre le calcul correspondant à cette étude. Le deuxième exemple traite du refroidissement d'un conteneur de déchets nucléaires. Quant au dernier, il présente une étude d'air conditionné dans une maison de trois étages partiellement meublés.

Introduction générale

### Chapitre 1

## Rappels : métrique et adaptation

Dans un contexte de simulation numérique par éléments finis, il est bien connu que la précision de la solution calculée aux nœuds d'un maillage de même que la convergence du schéma de calcul dépendent de la qualité du maillage [Cia91]. Ainsi, pour des solutions précises, le maillage doit-il répondre à certains critères, liés par exemple au comportement physique des phénomènes étudiés où la densité des éléments doit traduire les variations de la solution. Pour répondre à ces prérequis, une technique d'adaptation de maillages est mise en œuvre, technique éprouvée et qui permet d'adapter la taille et la forme des éléments du maillage à la solution calculée.

Dans un contexte d'adaptation de maillage, on veut prescrire une taille (et une direction) aux éléments du maillage pour contrôler l'erreur due aux calculs. Pour cela, on a besoin de calculer la norme de l'écart entre la solution exacte  $u$  d'un problème et sa solution approchée  $u_h$  au sens des éléments finis. Cet écart est communément appelé erreur d'approximation et notée  $e_h$ . En général, la solution approchée  $u_h$  n'est pas interpolante, ce qui signifie que la solution  $u_h$  calculée en un point du maillage ne correspond pas à la solution exacte u en ce point. De plus, il n'est pas possible de garantir que la solution approchée  $u<sub>h</sub>$  corresponde en au moins un point de chaque élément à la solution exacte  $u$ . Ceci rend donc l'erreur d'approximation difficile à quantifier. Une autre difficulté est liée au fait que la mesure de cet écart est propre à chaque équation et donc dépend du phénomène étudié.

Pour éviter ces problèmes, on préconise une approche indirecte qui ne fait plus apparaître l'erreur d'approximation  $e_h$  [Val92, Bou<sup>+</sup>01]. On note  $\Pi_h u$  l'interpolé linéaire de u sur un élément du maillage. L'écart entre la solution exacte u et son interpolé linéaire  $\Pi_h u$  est communément appelé erreur d'interpolation. Le lemme de Céa nous indique que pour les problèmes elliptiques  $[Cia91]$  :

$$
||u - u_h||_{H^1} \leq C||u - \Pi_h u||_{H^1}
$$

où C une constante dépendant de la dimension. Une inégalite du même type mais en norme  $L^{\infty}$  a été démontré pour les équations d'Euler [Koo<sup>+</sup>05]. De plus, des études expérimentales ont montré que le lien entre l'erreur d'approximation et l'erreur d'interpolation est plus fort que celui exhibé par le lemme de Céa. De ce fait, on peut considérer que l'erreur d'interpolation fournit un bon estimateur d'erreur [For00]. On utilise donc ici une approche indirecte qui consiste à étudier l'erreur d'interpolation. La démarche d'adaptation de maillage peut alors se résumer en deux étapes :

i) construction d'un estimateur de l'erreur d'interpolation, c'est-à-dire un indicateur qui prescrit les tailles et directions des arêtes dans le but d'équirépartir l'erreur sur le maillage,

 $ii)$  modification du maillage en accord avec l'estimateur d'erreur.

Il existe trois types de méthodes pour adapter des maillages : les r-méthodes, les p-méthodes et les h-méthodes. Les r-méthodes gardent inchangées les connectivités du maillage : seule la position des nœuds sont modifiées. Le principe de ces méthodes est de déplacer les sommets du maillage pour modifier la densité des éléments dans certaines régions, en accord avec le comportement du phénomène physique étudié. Les p-méthodes agissent en changeant le degré p de l'approximation, la taille de maille h est donc préservée. Ceci permet d'adapter la qualité de l'approximation à la nature de la variation de la solution. Les h-méthodes modifient le maillage en contrôlant la taille et la direction de ces éléments. Ces méthodes peuvent être classées en deux familles : la première adapte le maillage par raffinement/déraffinement des éléments et la deuxième consiste à générer un nouveau maillage en imposant les tailles et les directions aux éléments.

Les méthodes de type raffinement/déraffinement adaptent le maillage en subdivisant ou fusionnant ses éléments dans le but de respecter une taille spéciée par l'estimateur d'erreur. Les positions des points restent donc inchangées. On peut citer plusieurs travaux de maillage qui utilisent ces techniques [Löh+92, Rau+92, Kal+93, Bis+94, Mav97, Din+00].

La deuxième approche vise à obtenir un maillage «optimal» en terme de tailles et de directions vis-à-vis de l'estimateur d'erreur. Les techniques de remaillage peuvent être locales ou globales. Dans le premier cas, le maillage est modié itérativement en utilisant les outils de modifications topologiques (bascule de faces ou d'arêtes et insertion de poins) et géométriques (suppression de points, bougé de points). Les travaux suivant préconisent cette approche :  $\lbrack \text{Cou00}, \text{Tam}^+00, \text{Pai}^+01, \text{Rem}^+02 \rbrack$ . Dans l'autre cas, on construit un maillage dont les tailles (et les directions) des éléments seront en accord avec les prescriptions de l'estimateur d'erreur. Cette reconstruction s'appuie sur une méthode de génération de maillages non structurés (méthodes frontales, méthode de Delaunay, méthodes de type «octree»). Les travaux de Peraire et al.  $[Per^+92]$  ainsi que de Löhner et al. [Löh90] utilisent les méthodes frontales pour créer le nouveau maillage, ceux de Baehmann et al.  $[Bae+92]$  s'appuient sur un "octree" modifié et ceux de George et al. [Geo99] sont basés sur une méthodes de Delaunay.

Nous choisissons ici une h-méthode basée sur un estimateur de l'erreur d'interpolation permettant la construction d'une carte de métrique. Dans cette approche, la taille de maille n'est pas supposée tendre vers zéro (c'est-à-dire qu'on ne fait pas d'analyse asymptotique). De plus, l'estimateur de l'erreur d'interpolation est de nature anisotrope : il prescrit à la fois la taille et la direction des éléments du maillage. Enfin l'estimateur de l'erreur d'interpolation ne dépend pas de l'opérateur étudié : il s'applique donc à tout type d'équations.

Dans ce chapitre, nous commençons par faire un bref rappel sur la notion de métrique et de produit scalaire associé à une métrique avant d'introduire la notion de maillage unité. Nous donnons ensuite une majoration de l'erreur d'interpolation en dimension trois et nous introduisons un estimateur d'erreur anisotrope géométrique. Pour nir, nous indiquons comment construire une métrique anisotrope en vue d'adapter le maillage, nous rappelons les diérentes méthodes pour générer un maillage adapté par une h-méthode : d'une part par construction d'un nouveau maillage (méthode globale) et d'autre part par remaillage du maillage existant (méthode locale) et enfin nous expliquons le schéma d'adaptation dans le cas de simulations stationnaires.

#### 1.1 Notions sur les métriques et maillage unité

#### 1.1.1 Notion sur les métriques

Dans ce paragraphe, nous rappelons les dénitions de base conduisant à celle de longueur dans un espace métrique. Pour simplifier, nous considérons le problème dans  $\mathbb{R}^3$ .

Notion de métrique. Pour un point  $P \in \mathbb{R}^3$ , on définit un tenseur de métrique comme une matrice  $\mathcal{M}(P)$  (3 × 3) symétrique définie positive (*i.e.* non dégénérée) :

$$
\mathcal{M}(P) = \left( \begin{array}{ccc} a & b & c \\ b & d & e \\ c & e & f \end{array} \right),
$$

avec  $a > 0$ ,  $d > 0$ ,  $f > 0$  et  $\det(\mathcal{M}(P)) > 0$ .

 $NB:$  Le tenseur de métrique étant défini au point  $P$ , les différents termes de la matrice dépendent de  $P : a = a(P), b = b(P),$  etc.

**Produit scalaire.** Soient  $\vec{u}$  et  $\vec{v}$  deux vecteurs de  $\mathbb{R}^3$ , le produit scalaire de ces deux vecteurs dans l'espace euclidien classique pour une métrique  $M$  est défini comme suit :

$$
<\vec{u},\vec{v}>_{\mathcal{M}}=\vec{u}\,\mathcal{M}\,\vec{v}=<\vec{u},\mathcal{M}\,\vec{v}>
$$

Notion de longueur. A partir de la dénition du produit scalaire, on peut dénir la norme euclidienne d'un vecteur  $\vec{u}$  pour une métrique  $\mathcal{M}$  :

$$
\|\vec{u}\|_{\mathcal{M}} = \sqrt{\langle \vec{u}, \vec{u} \rangle_{\mathcal{M}}} = \sqrt{t \vec{u} \mathcal{M} \vec{u}}
$$

Cette norme n'est autre que la distance entre les deux extrémités du vecteur  $\vec{u}$ , elle représente donc sa longueur.

Soit  $A$  et  $B$  deux points de  $\mathbb{R}^3$ , on définit la distance entre  $A$  et  $B$  dans l'espace euclidien classique pour la métrique  $\mathcal M$  par :

$$
d_{\mathcal{M}}(A, B) = l_{\mathcal{M}}(\overrightarrow{AB}) = ||\overrightarrow{AB}||_{\mathcal{M}} = \sqrt{t\overrightarrow{AB}\mathcal{M}\overrightarrow{AB}}
$$

**Remarque :** Dans l'espace euclidien  $\mathbb{R}^3$ , on retrouve les définitions usuelles de produit scalaire euclidien et de norme euclidienne en considérant  $\mathcal{M} = I_d$ , la matrice identité.

Représentation géométrique. Un tenseur de métrique peut être représenté géométriquement par sa boule. Soit P un sommet du maillage et soit  $\mathcal M$  un tenseur de métrique défini au point P. Alors la boule dans la métrique  $M$  de centre  $P$  est le lieu géométrique des points satisfaisants la relation :

$$
\|\overrightarrow{PM}\|_{\mathcal{M}} = \sqrt{t\overrightarrow{PM} \mathcal{M}\overrightarrow{PM}} = r
$$
\n(1.1)

c'est-à-dire l'ensemble des points M équidistants de P dans la métrique  $M$ .

Caractérisons la boule associée à une métrique :  $\mathcal M$  est une matrice symétrique définie positive, on peut donc la décomposer de la manière suivante :  $\mathcal{M} =$ <sup>t</sup>  $\mathcal{R}\Lambda\mathcal{R}$  où  $\mathcal{R}$  désigne la matrice composée des vecteurs propres  $(v_k)_{k=1..3}$  de M et  $\Lambda$  la matrice composée des valeurs propres ( $\lambda_k$ )<sub>k=1..3</sub> de *M*. Soit *M'* un point associé au point *M* tel que :  $\overrightarrow{PM} = \mathcal{R}^{-1} \overrightarrow{PM'}$ . On peut alors réécrire la relation (1.1) de la manière suivante :

$$
r = \|\overrightarrow{PM}\|_{\mathcal{M}} = \sqrt{t \overrightarrow{PM'}^t \mathcal{R}^{-1} t \mathcal{R} \Lambda \mathcal{R} \mathcal{R}^{-1} \overrightarrow{PM'}}
$$

ce qui se réduit ainsi :

$$
r = \sqrt{t \overrightarrow{PM'} \Lambda \overrightarrow{PM'}}
$$

Cette relation signifie que le point  $M'$  appartient à l'ellipsoïde de centre  $P$ , aligné sur les vecteurs  $(e_k)_{k=1..3}$  de la base canonique de  $\mathbb{R}^3$  et dont les rayons de chaque axe sont  $\begin{pmatrix} 1 \ -1 \end{pmatrix}$ r √  $\overline{\lambda_k}$  $)_{k=1...3}.$ Or les images des vecteurs  $(e_k)_{k=1..3}$  par la matrice  $\mathcal{R}^{-1}$  sont les vecteurs  $(v_k)_{k=1..3}$ . On en déduit que l'ensemble des points  $M$  vérifiant la relation 1.1 décrit un ellipsoïde (Figure 1.1) dont les axes principaux sont donnés par les vecteurs propres de  $M$  et les rayons de chaque axe par  $\frac{1}{r}$ fois la racine carrée de l'inverse des valeurs propres de  $M$  correspondantes.

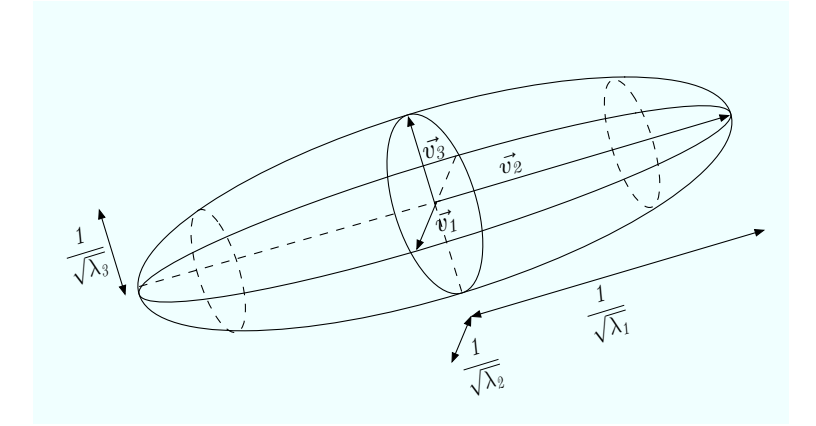

Fig. 1.1 Représentation d'une boule unité associée à une métrique.

#### 1.1.2 Notion de maillage unité

Comme nous l'avons déjà dit, l'objectif de l'adaptation de maillage est de contrôler l'erreur d'approximation sur le maillage, dans ce but, on cherche à équirépartir l'erreur d'interpolation sur les éléments du maillage. Pour cela, il faut extraire des informations pertinentes pour le mailleur de la majoration de l'erreur d'interpolation. Cette majoration est basée sur la longueur des arêtes et sur l'évaluation d'un tenseur de métrique (expliquée au paragraphe 1.3.1). On modie donc le produit scalaire qui sous-tend la notion de distance utilisée par le générateur de maillages à l'aide d'une métrique anisotrope. Puis, on construit un maillage en générant des arêtes de longueurs unité dans cette métrique.

On introduit, dans ce paragraphe, la notion de longueur unité puis de longueur moyenne, avant de donner la dénition d'un maillage unité.

#### 1.2. Estimateur d'erreur 13

Longueur unité. Pour construire un maillage adapté on a besoin de savoir calculer les longueurs des arêtes dans le cas où la métrique varie en tout point de l'espace. En effet, chaque matrice M définit une expression particulière pour le produit scalaire  $\langle , \rangle_{\mathcal{M}}$ . Afin de simplifier les interactions entre métriques distinctes et au lieu de construire des arêtes de longueurs quelconques dans chaque métrique, on va par convention les construire toutes de longueur 1. Par définition, on dit que le vecteur  $\vec{v}$  est de longueur unité dans la métrique M si et seulement si  $||\vec{v}||_{\mathcal{M}} = 1$ .

Lors de la construction du nouveau maillage, on veut donc insérer les nouveaux points en créant des arêtes de longueur 1 : si P est un point du maillage auquel est associée la métrique  $M$ , on veut insérer le point X tel que l'arête PX ait une longueur égale (ou proche) de 1 dans la métrique de  $\mathcal{M}(P)$ , c'est-à-dire :

$$
l_{\mathcal{M}(P)}(PX) = \langle \overrightarrow{PX}, \overrightarrow{PX} \rangle_{\mathcal{M}(P)}^{\frac{1}{2}} = \sqrt{t\overrightarrow{PX} \mathcal{M}(P)\overrightarrow{PX}} = 1.
$$

Géométriquement, ceci signifie que tout élément K contenant le point P doit être inclus dans l'ellipsoïde (l'ellipse en dimension 2) de centre P associé au tenseur de métrique  $\mathcal{M}(P)$  et de telle manière que les arêtes issues de P soient de longueur 1 dans la métrique  $\mathcal{M}(P)$ .

Longueur moyenne. En pratique, une métrique différente est prescrite en chaque sommet du maillage. Pour calculer la longueur de l'arête AB, on voudrait tenir compte à la fois de la métrique donnée en  $A$  et de celle donnée en  $B$  ainsi que des métriques de tous les points intermédiaires du segment AB.

Pour cela, on dénit la longueur moyenne sur toutes les métriques de la manière suivante :

$$
l_{\mathcal{M}}(\overrightarrow{AB}) = \int_{0}^{1} \sqrt{t \overrightarrow{AB} \mathcal{M}(A + t \overrightarrow{AB}) \overrightarrow{AB}} dt.
$$
 (1.2)

Maillage unité. L'utilisation de l'estimateur d'erreur nous donne des informations sur la taille et la direction des éléments du maillage. On cherche donc à construire un maillage qui respecte au mieux ces prescriptions. La majoration de l'erreur calculée en tout point d'un maillage permet de dénir une carte de tailles et on veut construire des éléments dont les arêtes sont de longueur unité dans la métrique prescrite. Il devient alors naturel d'appeler maillage unité, un maillage dont toutes les arêtes sont de longueur unité.

NB : En pratique, on construit un maillage dont les arêtes ont une longueur proche de 1, plus précisément chaque arête AB du maillage vérifie la relation suivante  $[Fre<sup>+</sup>99]$ :

$$
\frac{1}{\sqrt{2}} < l_{AB} < \sqrt{2}.
$$

#### 1.2 Estimateur d'erreur

Dans un contexte de simulations, l'adaptation de maillages est une méthode qui vise à contrôler l'erreur d'approximation faite sur un maillage. La première étape de cette méthode consiste donc à trouver un estimateur de cette erreur. Le lemme de Céa, nous dit que pour les équations elliptiques, l'erreur d'approximation est majorée par l'erreur d'interpolation [Cia91]. Des études expérimentales ont montré qu'on pouvait généraliser ceci à d'autres types d'équations. On considère donc que l'erreur d'interpolation majore l'erreur d'approximation [For00] et on cherche à majorer l'erreur d'interpolation.

**Théorème :** Pour un maillage composé de simplexes  $K$ , on a la majoration suivante de l'erreur d'interpolation sur un élément [Ala+03b] :

$$
\|u - \Pi_h u\|_{\infty,K} \leq c_d \max_{x \in K} \max_{\overrightarrow{v} \subset K} \langle \overrightarrow{v}, |H_u(x)| \overrightarrow{v} \rangle
$$

avec  $u$  une fonction de  $\mathbb{R}^3$  dans  $\mathbb{R},$   $\Pi_hu$  l'interpolé linéaire de  $u$  sur  $K,$   $H_u(x)$  le hessien de  $u$  et  $c_d$  une constante.

**Démonstration :** Par définition, u et  $\Pi_h u$  coincident aux sommets de K. On note  $\langle ., . \rangle$  le produit scalaire usuel de  $\mathbb{R}^3,$   $\nabla$  le gradient,  $H_u$  le hessien de  $u$  et  $A$  un sommet quelconque du tétraèdre K. On pose  $e = u - \prod_h u$ .

Ecrivons le développement de Taylor avec reste intégral de e en un sommet de K par rapport à un point  $P$  quelconque de  $K$  distinct d'un sommet :

$$
e(A) = e(P) + \langle \overrightarrow{PA}, \nabla e(P) \rangle + \int_{0}^{1} (1-t) \langle \overrightarrow{AP}, H_u(P+t\overrightarrow{PA}) \overrightarrow{AP} \rangle dt.
$$

Comme on veut majorer e, on cherche un point P où l'extremum de cette fonction est atteint. Trois cas se présentent alors :

- 1. soit  $P$  est strictement dans  $K$ ,
- 2. soit  $P$  appartient à une face de  $K$ ,
- 3. soit  $P$  appartient à une arête de  $K$ .

1er cas : Considérons le cas où P est strictement dans K. Comme le point P est un extremum de la fonction  $u - \Pi_h u$  on a  $\nabla e(P) = 0$ , autrement dit :

$$
\forall \overrightarrow{v} \subset K, \ \langle \overrightarrow{v}, \nabla e(P) \rangle = 0
$$

De plus, comme  $e(A) = (u - \Pi_h u)(A) = 0$ , le développement de Taylor ci-dessus peut se réécrire :

$$
e(P) = -\int_{0}^{1} (1-t)\langle \overrightarrow{AP}, H_u(P+t\overrightarrow{PA})\overrightarrow{AP}\rangle dt,
$$

d'où :

$$
|e(P)| = |\int_{0}^{1} (1-t)\langle \overrightarrow{AP}, H_u(P+t\overrightarrow{PA})\overrightarrow{AP}\rangle dt|.
$$

On suppose que  $P$  est plus proche de  $A$  que des autres sommets de  $K$  et on note  $A'$  le point d'intersection de la droite support de  $AP$  avec la face opposée à A. Il existe donc un scalaire  $\lambda$ de merissement de la siste support de 71 avec la face opp.<br>
tel que :  $\overrightarrow{AP} = \lambda \overrightarrow{AA'}$  et on peut écrire l'inégalité suivante :

$$
|e(P)| \leq |\int_{0}^{1} (1-t)\lambda^{2} \langle \overrightarrow{AA'}, H_{u}(A+t\overrightarrow{PA})\overrightarrow{AA'}\rangle dt|,
$$

#### 1.2. Estimateur d'erreur  $15$

et comme P est plus proche de A que des autres sommets de K, ce scalaire est plus petit que  $\frac{3}{4}$ , ce qui nous donne l'inégalité suivante :

$$
|e(P)| \leq \frac{9}{16} |\int_{0}^{1} (1-t)\langle \overrightarrow{AA'}, H_u(A+t\overrightarrow{PA})\overrightarrow{AA'}\rangle dt|,
$$
  

$$
\leq \frac{9}{16} \max_{t \in [0,1]} |\langle \overrightarrow{AA'}, H_u(A+t\overrightarrow{PA})\overrightarrow{AA'}\rangle|| \int_{0}^{1} (1-t)dt|,
$$

et après le calcul de l'intégrale, on obtient :

$$
|e(P)| \leq \frac{9}{32} \max_{y \in AA'} |\langle \overrightarrow{AA'}, H_u(y)\overrightarrow{AA'}\rangle|,
$$

ou encore :

$$
|e(P)| \le \frac{9}{32} \max_{y \in K} |\langle \overrightarrow{AA'}, H_u(y) \overrightarrow{AA'} \rangle|.
$$

On peut maintenant considérer la norme  $L^{\infty}$  de l'erreur d'interpolation :

$$
||u - \Pi_h u||_{\infty, K} \le \frac{9}{32} \max_{y \in K} |\langle \overrightarrow{AA'}, H_u(y) \overrightarrow{AA'} \rangle|.
$$

La matrice hessienne  $H_u$  étant symétrique, on peut la décomposer sous la forme :

$$
H_u = \mathcal{R}\Lambda \mathcal{R}^{-1}, \text{ où } \Lambda = \begin{pmatrix} \lambda_1 & 0 & 0 \\ 0 & \lambda_2 & 0 \\ 0 & 0 & \lambda_3 \end{pmatrix},
$$

dans laquelle  $\mathcal R$  est la matrice des vecteurs propres et  $\Lambda$  la matrice des valeurs propres. Et si on note  $|H_u|$  la matrice symétrique définie positive suivante :

$$
|H_u| = \mathcal{R}|\Lambda|\mathcal{R}^{-1}, \text{ où } |\Lambda| = \begin{pmatrix} |\lambda_1| & 0 & 0 \\ 0 & |\lambda_2| & 0 \\ 0 & 0 & |\lambda_3| \end{pmatrix},
$$

on peut alors écrire la majoration suivante :

$$
||u - \Pi_h u||_{\infty, K} \le \frac{9}{32} \max_{y \in K} \langle \overrightarrow{AA'}, |H_u(y)| \overrightarrow{AA'} \rangle.
$$
 (1.3)

Comme on veut une majoration indépendante des extrema (qui ne sont pas connus a priori), on se place dans un cadre plus large en introduisant la majoration suivante :

$$
||u - \Pi_h u||_{\infty, K} \le \frac{9}{32} \max_{y \in K} \max_{\overrightarrow{v} \subset K} \langle \overrightarrow{v}, |H_u(y)|\overrightarrow{v}\rangle.
$$

2e cas : Si P appartient à l'intérieur d'une face de K (ce qui sous-entend que P n'appartient pas à une arête de  $K$ ), on peut raisonner de la même façon que dans le premier cas mais cette fois-ci dans un triangle.

On note  $A'$  le point d'intersection de la droite support de  $AP$  avec l'arête opposée à  $A$ . Il existe

donc un scalaire  $\lambda$  tel que :  $\overrightarrow{AP} = \lambda \overrightarrow{AA'}$  et comme  $A$  est le sommet le plus proche de  $P,$  ce scalaire est plus petit que  $\frac{2}{3}$ . On obtient donc :

$$
|e(P)|\leq \frac{2}{9}\max_{y\in K}|\langle \overrightarrow{AA'},H_u(y)\overrightarrow{AA'}\rangle|,
$$

et en faisant le même raisonnement que précedemment :

$$
||u - \Pi_h u||_{\infty, K} \leq \frac{2}{9} \max_{y \in K} \max_{\overrightarrow{v} \subset K} \langle \overrightarrow{v}, |H_u(y)| \overrightarrow{v} \rangle.
$$

**3e cas** : On suppose maintenant que P est sur une arête de K, par exemple AB. Pour un extremum P de l'arête AB, on a :

$$
\langle \overrightarrow{Ay}, \nabla(u - \Pi_h u)(P) \rangle = 0
$$
, pour tout  $y \in ]A, B[$ .

En prenant les développements de Taylor avec reste intégral de l'erreur d'interpolation en A par rapport à l'extremum P de l'arête AB il vient :

$$
|e(P)| = |\int_0^1 (1-t) \langle \overrightarrow{AP}, H_u(P + t\overrightarrow{PA}) \overrightarrow{AP} \rangle dt|.
$$

On suppose que A est l'extrémité de l'arête la plus proche de P, alors il existe un scalaire  $\alpha \in [0, \frac{1}{2}]$  $\frac{1}{2}$ ] tel que :  $\overrightarrow{AP} = \alpha \overrightarrow{AB}$ , en suivant le raisonnement précédent on a :

$$
|e(P)| \leq |\alpha^2 \max_{y \in AB} \langle \overrightarrow{AB}, H_u(y) \overrightarrow{AB} \rangle | | \int_0^1 (1-t) dt |,
$$
  

$$
\leq \frac{1}{8} \max_{y \in AB} |\langle \overrightarrow{AB}, H_u(y) \overrightarrow{AB} \rangle |.
$$

D'où la majoration de l'erreur d'interpolation en norme  $L^{\infty}$  suivante :

$$
||u - \Pi_h u||_{\infty, K} \le \frac{1}{8} \max_{y \in AB} |\langle \overrightarrow{AB}, H_u(y) \overrightarrow{AB} \rangle|
$$

Notons pour finir que les majorations des cas 2 et 3 peuvent s'écrire comme la relation 1.3  $\frac{1}{8} < \frac{2}{9}$  $\frac{2}{9} < \frac{9}{32}$  $\frac{3}{32}$ ) ce qui nous donne bien la majoration cherchée pour l'erreur d'interpolation.

Majoration de l'erreur d'interpolation. La majoration donnée par le théorème précédent n'est pas exploitable telle quelle puisque qu'elle fait intervenir deux maxima qui ne peuvent pas être évalués numériquement. Pour supprimer le maximum associé aux vecteurs inclus dans  $K$ , on fait intervenir les arêtes du maillage dans la majoration de l'erreur : en effet, on peut montrer que tout vecteur  $\vec{v} \in K$  peut s'écrire comme une combinaison linéaire des arêtes de K ce qui permet d'écrire :

$$
\forall \overrightarrow{v} \subset K, \ \max_{\overrightarrow{v} \subset K} \langle \overrightarrow{v}, |H_u(x)|\overrightarrow{v}\rangle \le \max_{\overrightarrow{e} \in E_K} \langle \overrightarrow{e}, |H_u(x)|\overrightarrow{e}\rangle,
$$

avec  $E_K$  l'ensemble des arêtes de l'élément K.

La majoration de l'erreur d'interpolation devient donc :

$$
\|u - \Pi_h u\|_{\infty, K} \leq c_d \max_{x \in K} \max_{\overrightarrow{e} \in E_K} \langle \overrightarrow{e}, |H_u(x)| \overrightarrow{e} \rangle.
$$

#### 1.3. Algorithme d'adaptation stationnaire 17

En pratique, le maximum sur le champ de métrique  $|H_u(x)|$  n'est pas connu, ce qui rend délicat l'évaluation de l'estimateur. Pour y remédier, on va exhiber sur K un tenseur de métrique  $\mathcal{M}(K)$ vérifiant :

$$
\max_{x \in K} \langle \overrightarrow{e}, |H_u(x)| \overrightarrow{e} \rangle \le \langle \overrightarrow{e}, \mathcal{M}(K) \overrightarrow{e} \rangle, \text{ pour tout } \overrightarrow{e} \in E_K,
$$

et telle que la région définie par :  $\{\langle \overrightarrow{v}, \mathcal{M}(K)\overrightarrow{v}\rangle | \forall \overrightarrow{v} \subset K\}$  soit de volume minimal.

On obtient donc la majoration explicite suivante :

$$
|| u - \Pi_h u ||_{\infty, K} \leq c_d \max_{\overrightarrow{e} \in E_K} \langle \overrightarrow{e}, |\mathcal{M}(K)| \overrightarrow{e} \rangle,
$$

où  $c_d$  est une constante dépendant de la dimension d'espace. Cette majoration dépend directement de la longueur des arêtes du maillage, contrôler la longueur des arêtes d'un maillage va donc permettre de contrôler l'erreur commise lors d'un calcul sur celui-ci.

Remarque : Cette majoration dénie une métrique M pour équirépartir l'erreur d'interpolation c'est-à-dire pour contrôler l'erreur en norme  $L^{\infty}$ . De récents travaux [Les<sup>+</sup>01b] ont permis de définir des métriques pour contrôler l'erreur en norme  $L^{\alpha}$ . Pour cela, on suppose que la métrique est continue et on résout un problème d'optimisation pour trouver une métrique optimale qui minimise l'erreur en norme  $L^{\alpha}$ . On peut noter que lorsqu'on passe à la limite, on retrouve la majoration exhibée ci-dessus.

#### 1.3 Algorithme d'adaptation stationnaire

Dans cette section, nous rappelons comment, à partir d'une solution donnée, créer une métrique, puis nous nous intéressons à la construction d'un maillage adapté respectant les prescriptions de tailles et de directions d'une métrique. Enfin, nous donnons le schéma général de l'adaptation de maillage dans le cas de problèmes stationnaires.

#### 1.3.1 Création de la métrique

Dans ce paragraphe, nous commençons par écrire de manière formelle le problème de l'adaptation de maillage puis nous expliquons comment construire la métrique à partir d'une solution donnée.

Formulation du problème. L'adaptation de maillage a pour but d'équirépartir l'erreur d'approximation sur un maillage. Pour cela, on fixe un seuil  $\varepsilon$  pour l'erreur d'interpolation que l'on ne veut pas dépasser sur le maillage que l'on construit en tenant compte de la solution sur le maillage courant et on veut caractériser les éléments  $K$  du maillage sous cette contrainte. La relation suivante doit donc être vériée :

$$
\forall \vec{e} \in E_K, \ \varepsilon = c_d \langle \vec{e}, \bar{\mathcal{M}}(K)\vec{e} \rangle,
$$

avec  $E_K$  l'ensemble des arêtes du maillage. Si on pose  $\mathcal{M}(K) = \frac{c_d}{\varepsilon} \bar{\mathcal{M}}(K)$ , la relation précédente peut se réécrire sous la forme :

$$
\forall \vec{e} \in E_K, \ \langle \vec{e}, \mathcal{M}(K)\vec{e} \rangle = 1 \iff \forall \vec{e} \in E_K, \ \left(l_{\mathcal{M}(K)}(\vec{e})\right)^2 = 1.
$$

Cette relation signifie que l'erreur d'interpolation sur un élément K est de l'ordre de  $\varepsilon$  si la longueur des arêtes de K vaut 1 dans la métrique  $\mathcal{M}(K)$  c'est-à-dire si les arêtes sont de longueur unité.

Pour construire un maillage adapté, on est donc conduit à modifier la notion de produit scalaire qui sous-tend la notion de longueur utilisée par les générateurs de maillages. Pour cela on remplace la métrique euclidienne usuelle par la métrique anisotrope locale  $\mathcal{M}(K)$ . On cherche ensuite à construire des tétraèdres réguliers dans la métrique  $\mathcal{M}(K)$  (ces tétraèdres sont anisotropes dans la métrique euclidienne usuelle). Autrement dit, on est amené à construire un maillage avec des arêtes unité dans la métrique M. Cette manière de traiter la construction d'un maillage adapté est intéressante : la généreration des maillages peut être basée sur l'étude des longueurs d'arêtes et non sur celle de la taille des éléments. En effet, dans une méthode de génération de maillages gouvernée par une carte de métrique, on peut assurer la conformité des éléments avec cette carte par un contrôle sur les longueurs d'arêtes. Cette méthode sera expliquée à la section 1.3.2.

Pour pouvoir appliquer tout ceci à un calcul de mécanique des fluides, il nous reste donc à préciser comment évaluer le tenseur de métrique M. C'est l'objet du paragraphe suivant.

Construction de la métrique. Un champ de métrique sur un domaine  $\Omega$  est une donnée de dimension infinie qui n'est pas exploitable numériquement. Une approximation discrète de la métrique qui utilise comme support le maillage sera donc utilisée. Cette métrique sera dénie aux sommets du maillage plutôt qu'aux éléments pour les raisons suivantes :

- dans les simulations effectuées en éléments finis, la solution est calculée aux nœuds du maillage (sauf dans le cas d'éléments finis  $P_0$ ), il n'est donc pas «naturel» de déterminer une métrique aux éléments ;
- dans le cadre de la génération de maillages, on travaille avec les arêtes et non les éléments et par conséquent on utilise une métrique dénie aux sommets du maillage ;
- lors de la construction d'un maillage géométrique basé sur les propriétés intrinsèques d'une surface (courbures), la métrique est dénie en tout sommet du maillage (il n'y a pas de courbure d'un élément).

Par la suite ce champ de métrique discret sera rendu continu sur tout le domaine en utilisant un schéma d'interpolation [Ala+03b].

En pratique, on veut équirépartir l'erreur d'interpolation sur le maillage, une erreur  $\varepsilon$  que l'on s'autorise à commettre sur les éléments du maillage est donc fixée. Un tenseur de métrique en dimension trois est ensuite construit de la manière suivante :

$$
\mathcal{M} = \mathcal{R} \tilde{\Lambda} \mathcal{R}^{-1}, \text{ où } \tilde{\Lambda} = \begin{pmatrix} \tilde{\lambda}_1 & 0 & 0 \\ 0 & \tilde{\lambda}_2 & 0 \\ 0 & 0 & \tilde{\lambda}_3 \end{pmatrix},
$$

dans lequel.

$$
\tilde{\lambda}_i = \min(\max(c_d \varepsilon^{-1} |\lambda_i|, h_{max}^{-2}), h_{min}^{-2}),
$$

avec R la matrice des vecteurs propres, les  $(\lambda_i)_{i=1..3}$  les valeurs propres de la matrice hessienne  $H_u$ ,  $c_d$  la constante qui apparaît dans la majoration de l'erreur d'interpolation,  $h_{min}$  et  $h_{max}$ sont la taille minimale et la taille maximale autorisées pour les arêtes du maillage.

Le tenseur de métrique ainsi déni est de nature anisotrope : les directions principales sont données par les vecteurs propres du hessien et les tailles relatives respectives par les  $\tilde{\lambda_i}$ .

Dans cette dénition de la métrique, des longueurs d'arêtes minimales et maximales sont introduites pour éviter les métriques «irréalistes» (nulles ou infinies). En effet, dans les régions où la solution est linéaire, le hessien de la solution étant nul, la taille d'arête prescrite serait infinie. A l'inverse, dans les régions proches des singularités de la solution, des tailles très petites seraient obtenues. Fixer une taille minimale permet donc d'éviter un trop grand nombre d'éléments dans ces régions.

Le calcul de la métrique étant lié à la matrice hessienne des variables du problème, il est donc important d'en avoir une bonne évaluation numérique si on veut une métrique précise. Cependant en pratique, la solution exacte du problème étudié n'étant pas connue, il faut utiliser la solution discrète du problème qui, dans notre cas, est  $P^1$  par morceaux pour évaluer le hessien. En d'autres termes, le hessien de notre solution approchée est nul à l'intérieur des éléments et une masse de Dirac sur leur frontière. Il faut donc reconstruire une approximation du hessien de la solution à partir de la solution discrète par des méthodes numériques (double projection locale  $L^2$ , méthode basée sur la formule de Green, reconstruction par moindres carrés, ...) [Ala03a].

#### 1.3.2 Création d'un maillage adapté

Nous avons choisi de construire les maillages adaptés par une h-méthode c'est-à-dire via un critère relatif à la taille des éléments (la densité des mailles variant) dans le cas de maillage isotrope ou via un critère relatif à la taille et à la direction des éléments dans le cas de maillage anisotrope. Dans le premier cas, le maillage adapté sera plus raffiné ou plus grossier selon la taille prescrite et dans le cas anisotrope, les mailles seront alignées selon les directions données par l'estimateur d'erreur, celles-ci correspondant aux vecteurs propres de la matrice  $|H(u)|$ .

Du point de vue de la technologie de maillage, il exite deux types de h-méthodes pour créer des maillages : soit par une reconstruction complète d'un maillage à chaque adaptation (adaptation globale), soit par la modification du maillage courant (adaptation locale). La différence fondamentale entre ces deux approches est que le maillage courant est préservé et utilisé comme maillage de fond pour la première approche tandis qu'il est modié itérativement avec la seconde approche.

Dans ce paragraphe, nous donnerons les grandes étapes d'une méthode d'adaptation globale basée sur une approche de type Delaunay et d'une méthode d'adaptation locale. Plus de détails (notamment sur la méthode d'adaptation locale) seront donnés au chapitre 3.

#### Création du maillage par une méthode globale

Dans un premier temps, nous allons détailler la construction d'un maillage adapté par une approche de type Delaunay<sup>3</sup>. La création du maillage s'effectue en deux étapes : on remaille d'abord la surface de sorte à obtenir un maillage de surface adapté à la métrique prescrite, puis on crée un maillage de volume en tétraèdres s'appuyant sur ce nouveau maillage de surface.

Maillage de surface. Dans ce paragraphe, nous résumons les grandes étapes du remaillage de la surface par modifications locales [Fre01].

Une métrique est supposée prescrite sur le maillage initial et on crée un maillage de surface adapté à celle-ci. La création de ce maillage est basée sur des modifications locales du maillage

<sup>3</sup> approche utilisée notamment au sein du projet Gamma de l'INRIA Rocquencourt

de départ.

Le remaillage d'une surface prend en compte les propriétés géométriques de celle-ci. Dans notre cas, la dénition de la surface n'étant pas paramétrée (autrement dit on ne dispose pas d'un modèle CAO c'est-à-dire une dénition analytique précise de la surface), il faut analyser cette dernière pour calculer une carte de taille reliant la taille des éléments du maillage aux courbures locales. On désire, en effet, que la taille locale des mailles soit adaptée à la courbure locale. Cette analyse permet de créer une métrique dénie dans le plan tangent puis étendue en trois dimensions pour contrôler l'écart des arêtes à la surface sous-jacente.

La procédure de maillage conduit à la construction d'un maillage unité dans une métrique correspondant à l'intersection de la métrique prescrite et de la métrique géométrique calculée. Cette procédure est basée sur les longueurs des arêtes, lesquelles seront supprimées si elles sont trop longues ou subdivisées en sous-segments unités dans le cas contraire. A la suite de cette analyse, le maillage est optimisé par des opérations topologiques (retournement d'arêtes, suppression d'arêtes ou relaxation du degré) et des opérations géométriques (bougé de points, insertion de points) afin d'améliorer la qualité des éléments.

L'algorithme de remaillage de la surface peut donc être résumé par les étapes suivantes :

- $\overline{\phantom{a}}$  initialisation : identification des singularités (coins, arêtes vives, ...),
- évaluation des propriétés intrinsèques de la surface (coubures, normales, tangentes, ...),
- construction d'un support géométrique,
- $-$  remaillage : pour toute arête  $AB$  du maillage courant :
- si  $l_{AB}>\surd 2,$  subdiviser l'arête en sous-segments de longueur unité,
- $-$  sinon si  $l_{AB} < \frac{1}{4}$ 2 fusionner les deux extrémités de l'arête,
- en cas de modification, appliquer les bascules d'arêtes sur les nouvelles faces,
- optimisation du maillage résultant en combinant bougé de points et bascules d'arêtes.

Maillage volumique. Une fois le maillage de surface adapté à la métrique prescrite, il faut créer un maillage volumique. Le maillage volumique en tétraèdres est créé par une h-méthode via une approche de type Delaunay [Geo02]. Le mailleur est gouverné par un maillage de surface en triangles et une carte de métrique qui donne les informations en tout point quant à la taille et la direction des éléments à créer. Comme dans le cas du remaillage de la surface, la création du maillage est basée sur l'analyse de la longueur des arêtes. L'algorithme de création d'un maillage adapté en tétraèdres peut être résumé par les étapes suivantes :

- création de la boîte englobante de l'objet à mailler et maillage de cette boîte en cinq tétraèdres,
- insertion des points de la frontière dans le maillage de cette boîte pour obtenir un maillage contenant ces points comme sommets,
- forçage de la frontière en utilisant entre autres des bascules faces-arêtes (opérations locales) et marquage des éléments extérieurs à l'objet,
- pour toute arête interne au maillage :
	- analyse de sa longueur,
	- création le cas échéant du nombre de points nécessaires à la saturation de l'arête dans le but d'obtenir des sous-arêtes de longueur unité,
	- stockage des points dans une pile,
- filtrage de ces points : vérification que les nouveaux points ne sont pas trop proches d'un point déjà existant. Pour ce procédé, on utilise une grille de fond, on localise le nouveau point dans cette grille et on regarde la distance entre ce point et les autres points contenus dans la même case que celui-ci ;
- une fois toutes les arêtes analysées, insertion par un algorithme de type Bowyer-Watson (voir section 3.2.2.0) de manière aléatoire de tous les points du nuage,
- suppression des éléments extérieurs à l'objet,
- optimisation du maillage obtenu pour améliorer la qualité en forme des éléments et le respect de la carte de métrique par des opérations géométriques (bougé de points) ou topologiques (bascules de faces-arêtes).

#### Création du maillage par remaillage local.

Dans le cas d'adaptation par remaillage local, l'adaptation du maillage est effectuée en partant d'un maillage existant et en combinant des opérations topologiques et géométriques jusqu'à obtenir un maillage unité correspondant à la carte de métrique prescrite.

Lors de la création d'un maillage par la méthode décrite au paragraphe précédent, le stockage du maillage de départ est nécessaire : la méthode nécessite donc le stockage de deux maillages, ce qui peut être couteux en terme de mémoire. Par contre, lorsqu'on effectue un remaillage local, la conservation du maillage initial n'est pas utile. Le forçage de frontière est un point délicat de la création de maillage anisotrope par une h-méthode de type Delaunay qui n'a pas lieu d'être lorsqu'on s'intéresse au remaillage d'un volume. De plus, si le maillage donné est proche du maillage unité dans la métrique prescrite, il y aura peu de modications à faire pour l'atteindre et donc un remaillage local devrait être moins coûteux que la reconstruction de tout un maillage. Enfin, en modifiant quelque peu cet algorithme, on peut traiter le cas du maillage mobile<sup>4</sup>.

Pour ces diérentes raisons, nous nous sommes tournés vers l'adaptation par remaillage local. Dans cette méthode, le remaillage de la surface n'est plus découplé de celui du volume. En théorie, on peut analyser sans aucun ordre particulier, les arêtes frontières et les arêtes internes du maillage. Cependant, nous pensons qu'il est plus efficace de traiter la surface séparément : il faut donc dans un premier temps adapter la surface tout en gardant un maillage de volume conforme (mais en autorisant éventuellement une dégradation de sa qualité) puis modier ensuite les tétraèdres. Tout ceci est une fois encore basé sur l'analyse des arêtes, les points sont insérés via le noyau de Delaunay par un algorithme de type Bowyer-Watson (voir section 3.2.2.0), et des opérations topologiques et géométriques sont mises en oeuvre pour améliorer la qualité du maillage. L'algorithme d'adaptation d'un maillage par remaillage local peut être décomposé comme suit :

- remaillage de la surface.
- $-$  pour toute arête  $AB$  du maillage courant :
	- $-$  si  $l_{AB} > \sqrt{2}$  :
		- subdiviser l'arête en deux sous-segments,
		- filtrage du nouveau point : vérification que le nouveau point n'est pas trop proche d'un point déjà existant
		- $-$  insertion du point *via* le noyau de Delaunay;
	- $-$  sinon si  $l_{AB} < \frac{1}{4}$ 2 fusionner les deux extrémités de l'arête,
	- en cas de modification, ré-analyse des nouvelles arêtes du maillage.
- optimisation du maillage en qualité par du bougé de points, des bascules d'arêtes et un traitement particulier appliqué aux très mauvais tetraèdres.

Un code mettant en oeuvre cet algorithme a été développé durant cette thèse, celui-ci sera décrit plus en détails au Chapitre 3.

 $^4$ qui consiste à déplacer certaines frontières du domaine à topologie constante.

#### 1.3.3 Interpolation de la solution

Lorsqu'un nouveau maillage a été créé par un procédé adaptatif, on veut retrouver le champ de solution sur ce maillage afin de pouvoir continuer le calcul entrepris. Comme le champ de solution n'est connu que de manière discrète sur le maillage initial, il faut recourir à un schéma d'interpolation pour extraire l'information (i.e., pour évaluer la solution aux points du nouveau maillage). L'interpolation de la solution permet ainsi de faire le lien entre la génération de maillage et le solveur.

La solution étant connue uniquement aux sommets du maillage initial (les calculs sont effectués avec des éléments finis de type  $P^1)$ , nous utilisons donc un schéma d'interpolation linéaire. Pour interpoler la solution en un point  $P$  du nouveau maillage, il s'agit donc de trouver le tétraèdre K du maillage initial qui contient ce point puis de faire une movenne pondérée par les coordonnées barycentriques de P dans K des valeurs de la solution aux quatre sommets du tétraèdre K. Si on note  $(P_i)_{i=1..4}$  les quatres sommets du tétraèdre K et  $u(P_i)$  la solution au point  $P_i$ , la solution au point  $P$  est déterminée par la formule suivante :

$$
u(P) = \sum_{i=1..4} \omega_i(P)u(P_i),
$$

où  $\omega_i = \frac{V_{K_i}}{V}$  $\frac{V_{R_i}}{V_K}$  avec  $V_K$  le volume de K et  $V_{K_i}$  le volume du tétraèdre dans lequel le point  $P_i$  est remplacé par le point  $P$ . La validité d'une telle interpolation dans le cas de maillage anisotrope est raisonnable si les éléments sont étirés dans les directions où le hessien de la solution est petit [Rip92]. Cette condition est effectivement vérifiée par la méthode d'adaptation utilisée.

#### 1.3.4 Schéma général de l'adaptation

Dans ce paragraphe, nous rappelons le schéma d'adaptation de maillage dans le cas de simulation stationnaire. Ce schéma est d'application générale (c'est-à-dire indépendant du domaine d'application) et il est appliqué de manière automatique : autrement dit, un script a été créé permettant l'appel de tous les codes nécessaires au fonctionnement de ce schéma.

Le but de l'adaptation de maillage est d'équirépartir l'erreur d'interpolation sur le maillage, l'idée est donc de trouver un point fixe pour le couple formé par le maillage et la solution. Ceci signifie que l'algorithme d'adaptation converge à la fois vers une solution et vers un maillage adapté à celle-ci. De plus, il faut extraire des informations sur la taille et la direction des éléments (dans le cas de maillage anisotrope) de la solution et les prendre en compte pour construire un maillage respectant (au mieux) ces spécifications. Il s'agit donc de transcrire la solution en une information pertinente pour le mailleur. L'estimateur d'erreur vu précédemment correspond bien à cette attente.

Le schéma d'adaptation de maillage, Figure 1.2, est donc un algorithme itératif au cours duquel la solution est analysée pour décider de la poursuite ou de l'arrêt de celui-ci (lorsque l'erreur d'interpolation est équirépartie sur le maillage). Cet algorithme démarre avec un maillage  $\mathcal{T}_0$  et une solution initiale  $\mathcal{S}_0$ . La première étape consiste à calculer une solution sur le maillage  $\mathcal{T}_0$ . Cette solution est ensuite analysée pour décider de la convergence de l'algorithme : pour cela, l'erreur d'interpolation est évaluée sur le maillage grâce à l'estimateur décrit au paragraphe 1.2. Si celle-ci est équirépartie sur le maillage, l'algorithme s'arrête, sinon un champ de métrique est construit. Celui-ci correspond à une carte de taille et de direction donnée en chaque point du maillage (voir paragraphe 1.3.1). A l'aide de la métrique et du maillage, un maillage unité est ensuite généré par l'une des méthodes décrites dans le paragraphe précédent. Enfin, on interpole la solution sur le nouveau maillage et on réitère l'algorithme.

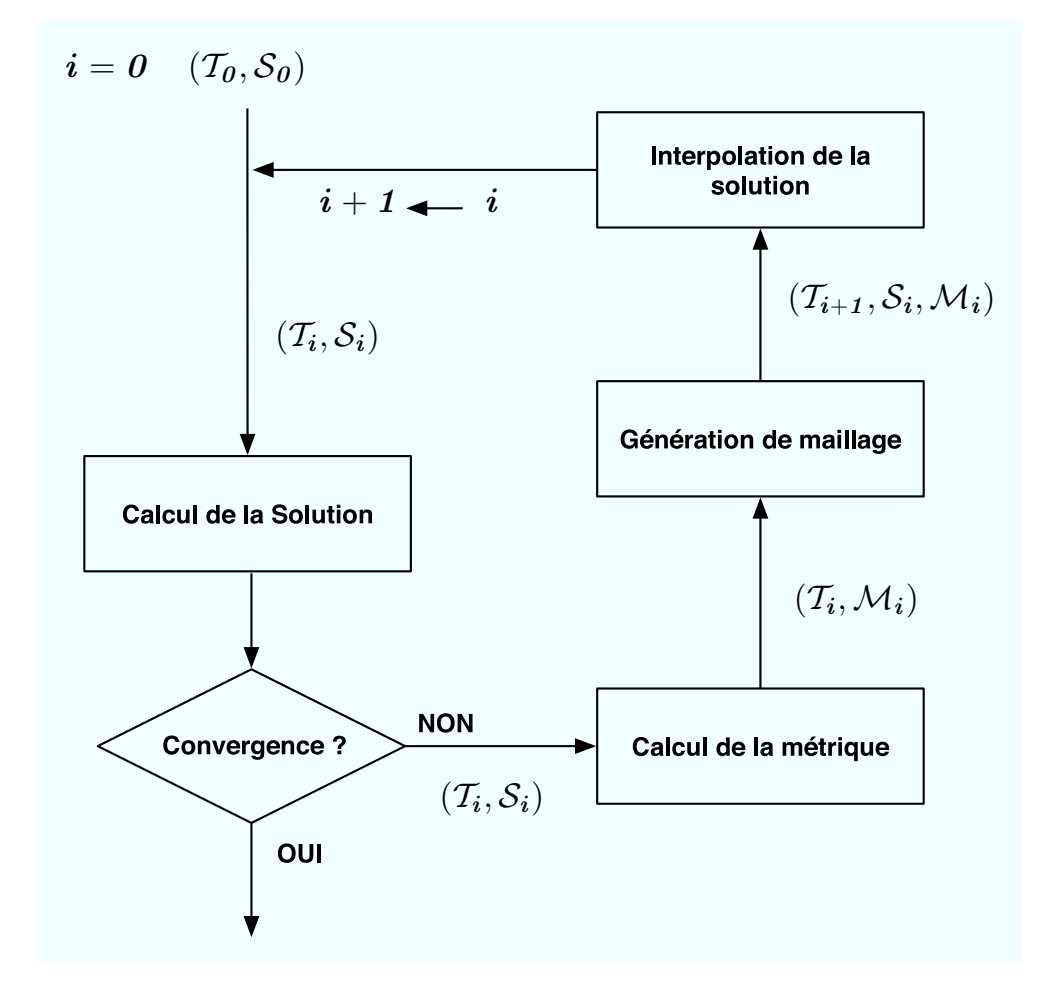

FIG.  $1.2$  – Schéma d'adaptation stationnaire.

Chapitre 1. Rappels : métrique et adaptation

## Chapitre 2

# Mise en oeuvre d'un couplage pour des problèmes d'air conditionné

#### 2.1 Introduction

L'étude des flux d'air dans les bâtiments requiert, en principe, la simulation numérique des équations de Navier-Stokes avec une température variable et des modèles de turbulence. Ce problème trouve un grand nombre d'applications : climatisation des voitures, refroidissement des déchets nucléaires, ventilation des stations de métro, ... Cependant, pour étudier l'impact d'une climatisation, la taille des bouches d'air conditionné est souvent calculée par une formule empirique qui donne une estimation grossière des pertes et gains d'énergie comme une fonction dépendant de la taille des fenêtres, de la taille des pièces, des matériaux composant les murs, etc.

Un des modèles le plus utilisé en thermique est le modèle multizones. Le bâtiment étudié est découpé en diérentes zones dans lesquelles des informations vont être calculées. Par exemple, dans l'étude des échanges énergétiques au sein d'un immeuble, chaque appartement pourra constituer une zone. Cette modélisation est adaptée à la description de bâtiments entiers et est utilisée pour calculer les dépenses énergétiques, sans omettre l'étude du confort. Cependant, elle ne comporte pas de description locale, typiquement, la température d'une zone sera considérée comme une valeur moyenne.

Le but de ce travail est d'effectuer des calculs précis et rapides de flux d'air dans des géométries complexes et de mettre en place un module «automatique» permettant ce type de calcul. Il s'agit donc dans un premier temps de modier et d'accélérer des codes déjà existants pour répondre au problème du calcul de flux d'air conditionné dans les bâtiments puis de les relier dans une boucle de calcul.

Répondre au problème d'air conditionné signifie évaluer à la fois la circulation d'air *(i.e.* sa vitesse u et sa pression p) dans un domaine et la température  $\theta$  en tous points de celui-ci. Il existe principalement deux types de couplages : le couplage fort et le couplage faible. Le couplage faible consiste à calculer les entités les unes après les autres : le calcul de la première entité sera utilisé comme condition initiale pour le calcul de la seconde (voir Figure 2.1). Le couplage fort quant à lui consiste à résoudre un système mettant en jeu toutes les entités. Autrement dit, toutes les entités sont calculées en même temps. Dans le cas d'un problème non linéaire comme le nôtre, un tel couplage nécessite beaucoup d'itérations pour obtenir une solution.

Le problème étudié ici concerne l'air à des températures comprises entre −20 et 100 degrés, autrement dit l'air ambiant qui est considéré comme un fluide newtonien incompressible dont la

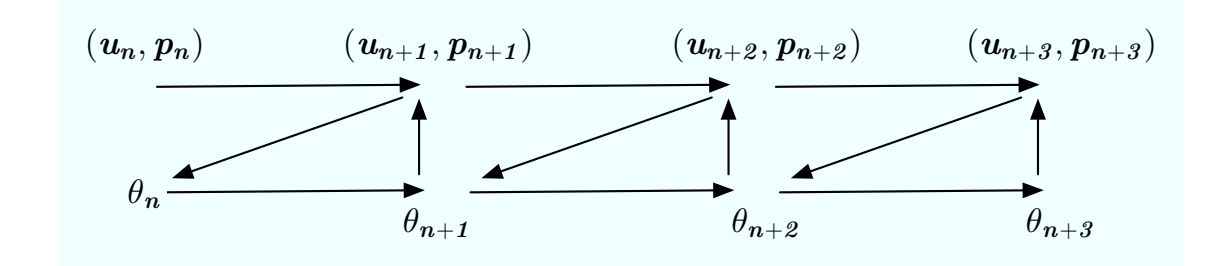

Fig. 2.1 Schéma d'un couplage faible entre deux modèles avec communication d'information entre les modèles à chaque itération.

température dépend de la densité. Ce flux d'air est gouverné par les équations de Navier-Stokes pour les fluides compressibles corrigées par un terme de Boussinesq et couplées avec une équation de température [Lan+64]. Le couplage de ces équations est donc effectué par l'approximation de Boussinesq dans le terme de poussée apparaissant dans les équations de Navier-Stokes ainsi que par le flux convectif de la température (un couplage faible est ainsi mis en place).

Le modèle  $k - \epsilon$  avec des lois de parois est utilisé pour simuler la turbulence [Moh+94b] mais nous n'en parlerons pas ici : en effet, de telles simulations impliquent la représentation de couches limites dans les maillages, technique qui n'est pas encore au point en trois dimensions, les maillages générés ne permettent donc pas d'avoir des résultats précis pour les simulations nécessitant de la turbulence.

Pour les fluides incompressibles, les méthodes d'éléments finis ont largement fait leur preuve  $[Gir+86, Glo84, Pir89]$ . La principale difficulté est celle de la précision et des différences d'échelles présentes dans les simulations. Pour répondre à ce problème, les méthodes d'adaptation de maillages, anisotropes de préférence, sont essentielles. En effet, pour calculer des solutions précises, le maillage du domaine doit répondre à certains critères, liés notamment au comportement physique des phénomènes étudiés. Les techniques d'adaptation de maillages permettent de relier la densité et la forme des éléments aux variations de la solution. Nous mettrons en œuvre dans notre boucle de calcul la méthode d'adaptation décrite au premier chapitre : nous effectuerons donc un calcul de métrique basé sur un estimateur de l'erreur d'interpolation puis nous construirons un maillage adapté par une h-méthode.

Pour la partie fluide, une discrétisation semi-explicite en temps est utilisée. La méthode des éléments finis est mise en œuvre avec une approximation  $P^1$  en espace pour toutes les variables. La résolution numérique des équations de Navier-Stokes est obtenue en utilisant une méthode de projection de Chorin [Cho67] qui permet de découpler le calcul de la vitesse de celui de la pression. Le problème de Poisson résultant de cette projection est résolu par un algorithme de gradient conjugué. Pour ce qui est de la température, le système linéaire non symétrique obtenu par une discrétisation de type Galerkin sera résolue en utilisant un algorithme de GMRES.

Dans notre boucle de calcul adaptative, la majeure partie du temps de calcul est utilisée pour effectuer les calculs de flux d'air et de température. En effet, pour une itération du schéma d'adaptation présenté au Chapitre 1, le temps de maillage est d'au maximum 10 minutes alors que le temps de calcul se compte en heures (par exemple pour un maillage de l'ordre de 1 300 000 éléments, il faut un peu plus de 4 heures pour calculer 100 pas de temps). Nous avons donc envisagé de paralléliser les codes de calcul pour diminuer le temps nécessaire à un calcul de flux d'air conditionné. Avec les méthodes numériques choisies, la majorité du temps de calcul est utilisée pour la résolution des systèmes linéaires : le calcul de la pression et celui de la température. C'est

donc dans cette partie des codes que nous avons mis en place du calcul parallèle. Autrement dit, nous avons eu recourt à du calcul parallèle (via MPI) au niveau de l'algèbre linéaire présent dans les codes c'est-à-dire au niveau des produits matrices-vecteurs calculés à chaque pas de temps.

L'objectif de ce chapitre est d'expliquer tous les codes de calcul composant le module de calcul d'air conditionné. Il est décomposé en trois grandes sections : la première décrit le problème et le met en équation, la deuxième explique la manière de mettre en œuvre un calcul d'air conditionné et la troisième traite des apports de la parallélisation.

Dans la première section, nous commençons par énoncer les équations régissant notre problème : d'une part les équations de Navier-Stokes pour des fluides newtoniens incompressibles et d'autre part une équation de température avec flux convectif. La manière de coupler ces deux systèmes d'équations est aussi détaillée : l'hypothèse de Boussinesq est appliquée aux équations de Navier-Stokes pour y faire apparaître la température. Vient ensuite la discrétisation en temps et en espace de toutes les équations. Puis, nous rappelons la méthode de projection de Chorin utilisée pour la résolution des équations de Navier-Stokes.

La deuxième section expose les méthodes numériques utilisées pour la résolution des équations.

La parallélisation des codes est ensuite expliquée : tout d'abord en motivant les choix qui ont été fait (en terme de librairie (MPI) et de décomposeur de maillage (Metis) notamment), puis en explicitant la mise en œuvre de la parallélisation au sein des codes déjà existants. Le dernier paragraphe est consacré aux performances de cette parallélisation.

#### 2.2 Analyse du problème

#### 2.2.1 Mise en équation

Pour simuler la propagation de l'air à l'intérieur d'une géométrie quelconque, il faut d'une part savoir calculer l'écoulement d'air et d'autre part pouvoir quantifier la répartition de température. Dans ce paragraphe, nous exposons donc les équations de Navier-Stokes permettant le calcul du flux d'air puis l'équation de température avec flux convectif. L'hypothèse de Boussinesq est appliquée aux équations de Navier-Stokes pour les coupler avec la variable température.

#### L'écoulement d'air

Il est bien établi que pour des températures comprises entre −20 et 100 degrés, l'air ambiant est un fluide newtonien compressible dont la densité est une fonction de la température. L'écoulement d'air est donc gouverné par les équations de Navier-Stokes pour les fluides compressibles  $\lbrack$ Lan<sup>+</sup>64].

Soit  $\Omega \in \mathbb{R}^3$  un domaine fermé borné. La vitesse  $u$  et la pression  $p$  sont gouvernées par les équations de Navier-Stokes pour les fluides visqueux compressibles avec une densité non constante ρ, ce qui peut s'écrire comme suit [Glo84] [Pir89] :

$$
\begin{cases}\n\rho(\frac{\partial u}{\partial t} + u \cdot \nabla u) \nabla \cdot S - \nabla p = -\rho g e_3, \\
\frac{d\rho}{dt} + \nabla \cdot (\rho u) = 0 \text{ dans } \Omega \times (0, T),\n\end{cases} (2.1)
$$

où  $S=\mu(\nabla u+\nabla u^T)$  est le tenseur de rigidité,  $g$  la gravité et  $\mu$  est la viscosité et  $e_3$  le troisième vecteur de la base canonique.

Cependant, les écoulements traités étant à petit nombre de Mach et l'écart de température faible, nous pouvons appliquer l'approximation de Boussinesq aux équations de Navier-Stokes. Ceci signifie que  $\theta$  varie peu autour d'une température moyenne  $\theta_0$  et que ses effets sont uniquement pris en compte dans le terme  $q \rho$ .

Remarque : Dans la suite du document, la fluctuation de pression issue d'une analyse asymptotique à petit nombre de Mach sera notée p et appelée pression.

Dans les équations (2.1), les variations de  $\rho$  sont donc négligées à gauche et on divise par sa valeur moyenne  $\rho_0$ :

$$
\begin{cases}\n\frac{\partial u}{\partial t} + u \cdot \nabla u + \nabla p - \nu \Delta u = -e_3 g \frac{\rho}{\rho_0}, \\
\nabla \cdot u = 0 \quad \text{dans } \Omega \times (0, T),\n\end{cases}
$$
\n(2.2)

où p est la pression réduite  $(i.e., p/\rho_0)$ .

La loi des gaz parfaits  $p = \rho R\theta$  (dans laquelle R désigne la constante des gaz parfaits divisée par la masse moléculaire du gaz) donne une loi inverse de la température  $\theta$  à pression constante. Pour évaluer le terme de poussée −e<sub>3</sub>g <mark>β</mark>  $\frac{\rho}{\rho_0}$ , l'approximation de Boussinesq nous dit :

$$
\theta = \theta_0 + \theta', \quad |\theta'| << |\theta_0| \Rightarrow \rho = \frac{p_0}{R(\theta_0 + \theta')} \sim \frac{p_0}{R\theta_0} (1 - \frac{\theta'}{\theta_0}).
$$

Ce qui peut se réécrire de manière équivalente comme

$$
\frac{\rho - \rho_0}{\rho_0} = \frac{\theta - \theta_0}{\theta_0},\tag{2.3}
$$

Cependant, la variation de la densité est négligée partout sauf dans le terme de poussée qui est une fonction linéaire de la température θ. Ce qui nous donne en définitive  $\rho g e_3/\rho_0 \sim e_3 g \theta/\theta_0$ d'où l'équation :

$$
\frac{\partial u}{\partial t} + u \cdot \nabla u + \nabla p - \nu \Delta u = -e_3 g \frac{\theta}{\theta_0}.
$$
\n(2.4)

Les frontières  $\partial\Omega$  sont soumises à des conditions aux limites classiques [Pir89, Med<sup>+</sup>99] :

vitesse spéciée (condition aux limites de Dirichlet) :

$$
u = w \text{ sur } \Gamma_1,\tag{2.5}
$$

 $\frac{1}{1}$  tractions spécifiées (condition aux limites de Neumann) :

$$
-p + (\nu(\nabla u + \nabla u^T).n.n) = 0 \text{ et } (\nu(\nabla u + \nabla u^T).n.s) = 0 \text{ sur } \Gamma_2,
$$
 (2.6)

où Γ<sub>1</sub> ∪ Γ<sub>2</sub> =  $\partial\Omega$ , *n* et *s* représentent respectivement la normale unitaire sortante et la tangente unitaire correspondante.

Remarque :  $\Gamma_1$  représente les murs et les entrées d'air, et  $\Gamma_2$  représente les parois libres.

La condition initiale est une vitesse donnée :

$$
u(x,0) = u_0(x). \t\t(2.7)
$$
## 2.2. Analyse du problème 29

#### La répartition de la température

La température est calculée en résolvant une équation d'advection-diffusion qui vient de l'équation de conservation de l'énergie dans laquelle on suppose que le flux est incompressible avec une densité constante et que les effets de la viscosité du fluide sont négligés :

$$
\frac{\partial \theta}{\partial t} + u \nabla \theta - \kappa \Delta \theta = 0 \text{ dans } \Omega,
$$
\n(2.8)

où  $κ$  est la diffusion thermique.

Remarque : On retrouve dans cette équation la vitesse u calculée par le biais des équations de Navier-Stokes.

Les frontières  $\partial\Omega$  sont soumises aux conditions aux limites suivantes :

 $-$  température spécifiée (condition aux limites de Dirichlet) :

$$
\theta = \theta_0 \text{ sur } \Gamma_d,
$$
\n(2.9)

 $\overline{\phantom{a}}$  condition aux limites de Fourier :

$$
\frac{\partial \theta}{\partial n} + a\theta + b(\theta^4 - \theta_e^4) = 0 \text{ sur } \Gamma_f,
$$
\n(2.10)

où Γ<sub>d</sub>∪Γ<sub>f</sub> =  $\partial\Omega$ , θ<sub>e</sub> est la température extérieure et a, b sont deux constantes réelles. a représente le coefficient d'absorption et  $b$  le coefficient de radiation.

Remarque : La condition aux limites de Fourier permet de modéliser le type de matériaux dont sont composés les murs ou les fenêtres. En effet, chaque matériel a un coefficient d'absorption ou de radiation qui lui est propre.

 ${\bf Remarked Bemarque:}$  Le terme non linéaire  $\theta^4-\theta^4_e$  apparaissant dans les conditions aux limites de Fourier sera linéarisé pour l'implémentation. Pour cela, il suffit de le réécrire de la manière suivante :

$$
\theta^4 - \theta_e^4 = (\theta - \theta_e)(\theta^2 + \theta_e^2)(\theta + \theta_e),
$$

et de considérer uniquement le premier terme comme inconnu (les autres termes étant donc pris au temps n−1). Si on note  $\theta^n$  la température au temps n, la condition aux limites 2.10 s'écrira :

$$
\frac{\partial \theta^n}{\partial n} + a\theta^n + b(\theta^n - \theta_e) ((\theta^{n-1})^2 + \theta_e^2)(\theta^{n-1} + \theta_e) = 0 \text{ sur } \Gamma_f.
$$
 (2.11)

## 2.2.2 Discrétisation en temps du problème

## Discrétisation en temps

Pour la discrétisation en temps de notre problème, nous utilisons un schéma aux diérences finies. L'intervalle de temps  $[0,T]$  est décomposé en  $N$  sous intervalles de taille  $\delta t$  et  $u^n$  (resp.  $p^n$ et  $\theta^n)$  représente l'approximation de  $u$  (resp.  $p$  et  $\theta)$  au temps  $n\,\delta t$ . Nous considérons un schéma semi-explicite de type Euler, les équations (2.2) et (2.8) se discrétisent donc ainsi :

$$
\begin{cases}\n\frac{u^n - u^{n-1}}{\delta t} + u^{n-1} \cdot \nabla u^{n-1} + \nabla p^n - \nu \Delta u^{n-1} = e_3 g \alpha \theta^{n-1} \\
\nabla \cdot u^n = 0 \quad \text{dans } \Omega \times (0, T),\n\end{cases} (2.12)
$$

$$
\frac{\theta^n - \theta^{n-1}}{\delta t} + u^n \nabla \theta^n - \kappa \Delta \theta^n = 0 \quad \text{dans } \Omega,
$$
\n(2.13)

### Méthode de projection

La résolution numérique des équations de Navier-Stokes est obtenue en utilisant une méthode de projection décrite dans [Cho67] et [Ran92]. L'idée est de découpler la solution pour les variables  $u$  (vitesse) et  $p$  (pression) du problème original par une série de problèmes pour approcher  $v^N \,=\, v(t_n)$  et  $p^N \,=\, p(t_n)$  qui seront de bonnes approximations de la solution du problème d'origine. L'algorithme général de la méthode de projection suit les étapes suivantes :

- 1. Soit  $u_0$  donné tel que  $\nabla.u_0 = 0$  et  $p_0$  la pression correspondante.
- 2. Résoudre les équations de quantité de mouvement jusqu'au temps de projection  $t = t_n$  sans se soucier de la contrainte de divergence nulle pour calculer la vitesse  $\emph{intermediate}~\tilde{u}^N$  :

$$
\begin{cases}\n\frac{\tilde{u}^n - u^{n-1}}{\delta t} + \tilde{u}^{n-1} \cdot \nabla \tilde{u}^{n-1} + \nabla p^{n-1} - \nu \Delta \tilde{u}^{n-1} = e_3 g \alpha \theta^{n-1}, \\
\tilde{u}^n = w \text{ sur } \Gamma_1,\n\end{cases}
$$
\n
$$
(\nu (\nabla \tilde{u}^n + \nabla \tilde{u}^{n} - \nu \tilde{u}^n) \cdot n \cdot n) = p_0 \text{ et } (\nu (\nabla \tilde{u}^n + \nabla \tilde{u}^{n} - \nu \tilde{u}^n) \cdot n \cdot s) = 0 \quad \text{sur } \Gamma_2.
$$
\n(2.14)

3. Pour projeter la vitesse *intermédiaire*  $\tilde{u}^n$  sur le sous-espace des champs de vecteurs à divergence nulle, résoudre pour  $\phi$  le problème de Poisson suivant :

$$
\begin{cases}\n-\Delta \phi = -\nabla \cdot \tilde{u}^n \quad \text{dans } \Omega, \\
\frac{\partial \phi}{\partial n} = 0 \quad \text{sur } \Gamma_1, \\
\phi = -\frac{t_n}{2} p_0 \quad \text{sur } \Gamma_2.\n\end{cases}
$$
\n(2.15)

Puis mettre à jour le vecteur vitesse et la pression de la manière suivante :

$$
v^N = \tilde{u}^N - \nabla \phi,
$$
  
\n
$$
p^N = p_0 + \frac{2\phi}{T}.
$$
\n(2.16)

4. Le couple  $\{v^N, p^N\}$  est le couple solution du problème au temps  $t = t_n$ . Retourner en 2 avec  $u_0 = v^N$ ,  $p_0 = p^N$  et  $t = 0$  pour calculer la solution au temps  $2 t_n$ .

# 2.2.3 Formulation variationnelle discrète du problème

Soit  $\Omega_h=\bigcup$ j  $K_j$  une discrétisation du domaine de calcul  $\Omega$  en tétraèdres. Soit  $V_h$  l'espace des fonctions affines continues sur la tétraédrisation :

$$
V_h = \{v_h : \Omega_h \to \mathbb{R}, v_h \in C^0(\Omega_h) : \forall K_j \in \Omega_h, v_h|_{K_j} \in P^1\}.
$$

### 2.2. Analyse du problème 31

Soit  $V_{0h} = \{u_h \in (V_h)^3 : u_h|_{\Gamma_{1h}} = 0\}$ 

La formulation de Petrov-Galerkin de (2.14) est, pour une fonction  $f = -e_3 g \theta^n / \theta_0$ : Trouver  $\tilde{u}_h \in J_h$  tel que  $\forall v_h \in V_{0h}$ 

$$
\int_{\Omega_h} \frac{\tilde{u}_h^n - \tilde{u}_h^{n-1}}{\delta t} v_h + \int_{\Omega_h} \tilde{u}_h^{n-1} \nabla \tilde{u}_h^{n-1} v_h + \int_{\Omega_h} \nu \nabla \tilde{u}_h^{n-1} \nabla v_h \n+ \int_{\Omega_h} (\frac{\tilde{u}_h^n - \tilde{u}_h^{n-1}}{\delta t} + \tilde{u}_h^{n-1} \nabla \tilde{u}_h^{n-1} + \nu \Delta \tilde{u}_h^{n-1}). G_1^K(\tilde{u}_h^{n-1}, v_h) = \int_{\Omega_h} \tilde{f} v_h
$$
\n(2.17)

 $\tilde{u}_h^n - w_h \in V_{0h}$ 

où  $w_h$  est une extension dans  $(V_h)^3$  de la condition aux limites et  $G_1^K$  est la fonction de stabilisation donnée par un schéma PSI [Dec+93].

La formulation éléments finis de Galerkin de l'équation  $(2.16)$  est : Trouver  $v_h \in J_h$  tel que  $\forall v_h \in J_{0h}$ 

$$
\int_{\Omega_h} v^{n+1} v_h = \int_{\Omega_h} \tilde{u}^{n+1} v_h - \int_{\Omega_h} \nabla \phi^{n+1} v_h
$$
\n
$$
\tilde{v}_h^{n+1} - w_h \in J_{0h}
$$
\n(2.18)

Soit  $Q_{0h} = \{ \psi_h \in V_h, \psi_h |_{\Gamma_{2h}} = 0 \}.$ 

La formulation éléments finis de Galerkin du problème de Poisson (2.15) pour  $\phi$  est : Trouver  $\phi_h \in Q_{0h}$  tel que,  $\forall \psi_h \in Q_{0h}$ :

$$
\int_{\Omega_h} \nabla \phi_h \cdot \nabla \psi_h = -\int_{\Omega_h} \nabla \cdot \tilde{u}_h^N \psi_h
$$
\n
$$
\phi_h - (-\frac{T}{2} p_{0h}) \in Q_{0h}.
$$
\n(2.19)

Soit  $\Theta_{0h} = {\tau_h \in V_h, \tau_h|_{\Gamma_1} = 0}.$ 

La formulation éléments finis de Galerkin pour l'équation  $(2.8)$  est : Trouver  $\theta_h \in \Theta_{0h}$  tel que,  $\forall \tau_h \in \Theta_{0h}$ :

$$
\int_{\Omega_h} \frac{\theta_h^n - \theta_h^{n-1}}{\delta t} \tau_h + \int_{\Omega_h} \kappa \nabla \theta_h^n \nabla \tau_h + \int_{\Omega_h} u_h^{n-1} \nabla \theta_h^n \tau_h
$$
\n
$$
= \int_{\Gamma_{2h}} \kappa (-a \theta_h^n - b(\theta_h^n - \theta_e) ((\theta_h^{n-1})^2 + \theta_e^2) (\theta_h^{n-1} + \theta_e)) \tau_h
$$
\n
$$
\theta_h^n - \theta_{0h} \in \Theta_{0h}
$$
\n(2.20)

# 2.2.4 Discrétisation en espace

La résolution des équations se fait avec des éléments finis  $P^1$ . L'espace d'approximation  $V_h$ est donc un espace de fonctions continues affines par élément tétraédrique et les fonctions de  $V_h$  sont uniquement déterminées par leurs valeurs aux sommets de la triangulation. La dimension de l'espace  $V_h$  est donc égale au nombre de nœuds de cette triangulation (*i.e.*, au nombre de sommets du maillage).

Dans la suite on notera  $n_s$  le nombre de sommets de la triangulation et  $q^i$  représentera le  $i^{\rm \hat{e}me}$  sommet de celle-ci.

Discrétisation de la vitesse. Soit  $\{v_i\}_{1..n_s}$  une base de  $V_{0h} = \{u_h \in V_h : u_h|_{\Gamma_{1h}} = 0\}$ . On peut alors décomposer  $\tilde{u}_h^n$  de la manière suivante :

$$
\tilde{u}_h^n = \sum_{i=1,..,n_s} \sum_{j=1,..,3} \{ \tilde{u}_i^n \}_j v_i e_j.
$$

Pour la résolution de l'équation (2.14), on n'applique pas la stabilisation par la fonction  $G^K_1$  au terme non stationnaire.

La fonction  $G_1^K$ , définissant la stabilisation, est choisie comme :

$$
G_1^K = \beta^K - v_h,
$$

où  $\beta^K$  est une fonction donnée par le schéma PSI [Dec<sup>+</sup>93].

La formulation variationnelle (2.17) peut donc s'écrire ainsi :

$$
(\{\tilde{u}_i^n\}_j - \{\tilde{u}_i^{n-1}\}_j) \int_{\Omega_h} \frac{v_i e_j v_k e_j}{\delta t} + \int_{\Omega_h} \beta_{ij} \tilde{u}_h^{n-1} v_i e_j \nabla(v_k e_j \tilde{u}_h^{n-1}) v_l e_j
$$
  
+ 
$$
\int_{\Omega_h} \nu \nabla(v_i e_j \tilde{u}_h^{n-1}) \nabla v_k e_j = \int_{\Omega_h} \tilde{f} v_i e_j.
$$
 (2.21)

De même, la formulation (2.18) devient :

$$
\{v_i^{n+1}\}_j \int_{\Omega_h} v_i \, e_j \, v_k \, e_j = \{\tilde{u}_i^{n+1}\}_j \int_{\Omega_h} v_i \, e_j \, v_k \, e_j - \int_{\Omega_h} \nabla (v_i \, e_j \{\phi_i^{n+1}\}_j) v_k \, e_j. \tag{2.22}
$$

Discrétisation du problème de Poisson. Soit  $\{\psi_i\}_{1..n_s}$  une base de  $Q_{0h}$ . Tout vecteur  $\phi_h$ de  $Q_{0h}$  peut se décomposer sous la forme :  $\phi_h(x,y) = \sum_{h=1}^{n_s}$  $i=1$  $\phi_h(q^i)\psi_i(x,y)$ . En intégrant dans l'équation (2.19) tous ces éléments, on obtient en dénitive le problème approché suivant :

$$
\begin{cases}\n\text{Trouver } \Phi \text{ tel que :} \\
A\Phi = F,\n\end{cases} \tag{2.23}
$$

avec A une matrice  $n_s \times n_s$  symétrique définie positive et F un vecteur de taille  $n_s$ :

$$
A_{ij} = \int_{\Omega_h} \nabla \psi_i \cdot \nabla \psi_j, \qquad F_i = \int_{\Omega_h} \nabla \cdot \tilde{u}_h^N \phi_i,
$$

et  $\Phi$  le vecteur solution :  $\Phi = (\phi_h(q^i))_{i \in 1, \dots, n_s}$ .

avec  $B = \int$ 

 $\Omega_h$ 

 $\tau_j \tau_i +$ 

Discrétisation de l'équation de température Soit  $\{\tau_i\}_{1..n_s}$  une base de  $\Theta_{0h}$ . Ainsi, tout vecteur  $\theta_h$  de  $\Theta_{0h}$  peut se décomposer sous la forme :  $\theta_h(x,y) = \sum_{h=1}^{n_s}$  $i=1$  $\theta_h(q^i)\tau_i(x,y)$ . En intégrant dans l'équation (2.20) tous ces éléments, on obtient en dénitive le problème approché suivant :

$$
\begin{cases}\n\text{Trouver } \Theta \text{ tel que} \\
B\Theta = F, \\
\kappa \delta t \nabla \tau_j \nabla \tau_i + \int_{\Omega_h} \delta t u_h^{n-1} \nabla \tau_j \tau_i \text{ et } F = \int_{\Omega_h} \theta_h^{n-1} \tau_i\n\end{cases} \tag{2.24}
$$

## 2.3 Méthodes mises en œuvre

 $\Omega_h$ 

#### 2.3.1 Calcul de la vitesse intermédiaire

Pour le calcul de la vitesse intermédiaire (Equation (2.21)), on utilise un point d'intégration de Gauss pour tous les termes de diffusion et quatre nœuds comme points d'intégration pour le terme de convection. Ce qui nous donne l'expression suivante pour la vitesse intermédiaire :

$$
\{\tilde{u}_i^n\}_j = \{\tilde{u}_i^{n-1}\}_j - \frac{\delta_t}{|C_i|} \sum_{K \in \Omega_h} (\beta_{ij}^K \sum_{l=1}^4 \{\tilde{u}_m^n\}_j \cdot \nabla (v_l e_j) \{\tilde{u}_l^n\}_j |K| + S_K^n \cdot \nabla v_i^K e_j |K|)
$$

avec  $C_i = \sum$  $K \in \Omega_h, q_i \in K$  $\frac{d\mathbf{A}}{4}$ ,  $\{\tilde{u}_m^n\}_j$  la vitesse moyenne sur l'élément au temps  $n$  et  $S_K^n = \nu (\nabla \tilde{u}^n + \nabla \tilde{u}^{nT}).$ 

## 2.3.2 Calcul de la pression

Pour résoudre le système (2.23), on utilise une méthode de gradient conjugué dont l'algorithme est le suivant :

1. Initialisation :

Choisir une matrice de préconditionnement  $C \in \mathbb{R}^{n_s \times n_s}$  (C doit être symétrique définie positive, comme exemple de préconditionneur, on peut citer la diagonale de la matrice, un préconditionnement de type LU ou ILU [Löh01]), un critère d'arrêt  $\epsilon$  (ou/et un nombre maximum d'itérations).

Poser  $g^0 = h^0 = C^{-1}(A\Phi^0 - F)$  et  $m = 0$ .  $h^m$  correspond à la direction de recherche.

2. Calculer :

$$
\rho^m = \frac{< g^m, h^m >_{C}}{t_h m_A h^m},
$$
\n
$$
\Phi^{m+1} = \Phi^m - \rho^m h^m,
$$
\n
$$
g^{m+1} = g^m - \rho^m C^{-1} A h^m,
$$
\n
$$
\gamma^m = \frac{\|g^{m+1}\|_{C}^2}{\|g^m\|_{C}^2},
$$

$$
h^{m+1} = g^{m+1} + \gamma^m h^m,
$$

avec  $\langle a, b \rangle_C = \langle a, c \rangle$  b et  $||a||_C = \langle a, a \rangle_C^{\frac{1}{2}}$ .

3. Si  $||g^{n+1}|| < \epsilon$ ,  $\Phi^{n+1}$  est la solution approchée du problème sinon on incrémente m et on retourne en 2.

## 2.3.3 Mise à jour de la vitesse

Pour le calcul de la vitesse finale, Equation  $(2.22)$ , on utilise la relation suivante (pour tous les nœuds qui ne sont pas au bord) :

$$
\{v_i^{n+1}\}_j = \{\tilde{u}_i^{n+1}\}_j - \frac{1}{|C_i|} \sum_{K \in \Omega_h} \frac{|K|}{4} \nabla \phi_j^K
$$

# 2.3.4 Résolution de l'équation de température

Dans le système  $(2.24)$ , le terme de convection rend la matrice A non symétrique, la résolution ne peut donc pas se faire par un algorithme de type gradient conjugué. On utilise ici l'algorithme GMRES [Med<sup>+</sup>01](Generalized Minimum Residual) pour résoudre le système  $A\Theta = F$ . Cet algorithme construit une approximation de la solution de la forme :

$$
\theta_n = \theta_0 + V_n y,
$$

où  $y \in \mathbb{R}^n$  et  $V_n$  est une base orthonormale du sous espace de Krylov de dimension  $n$  définie par :

$$
K_n = \text{Vect}\{r_0, Ar_0, .., A^{n-1}r_0\}.
$$

La base des colonnes de la matrice  $V_n$  pour le sous-espace de Krylov  $K_n$  est obtenue par le procédé d'Arnoldi. L'algorithme de GMRES avec un préconditionnement à droite peut s'écrire comme suit :

- 1. On note C la matrice de préconditionnement.
- 2. Initialisation :

$$
r_0 = F - A\theta_0 \quad ,
$$

Calculer la base du sous-espace  $K_1: \ \beta = ||r_0||_2,$  $r_0$  $\frac{0}{\beta}$ ,  $k=1$ 

3. Calculer :

$$
x_k = C^{-1} v_k,
$$

$$
q_{k+1} = Ax_k.
$$

 $h_{k+1,k} = ||w_{k+1}||.$ 

Calculer un vecteur orthogonal au sous-espace  $K$ 

$$
k: \quad w_{k+1} = q_{k+1} - \sum_{m=1}^{k} < q_{k+1}, v_m > v_m,
$$

Normaliser ce vecteur :

\n
$$
v_k = \frac{w_{k+1}}{h_{k+1,k}},
$$

$$
\rho_k = \min_{y \in \mathbb{R}^k} (\beta e_1 - H_n y).
$$

Si  $\rho_k > \epsilon$  reprendre en 2 avec  $k = k + 1$ .

## 2.4. Apport du parallélisme 35

4. On pose  $m = k$ .

La solution du système  $A\Theta = F$  est  $\theta_m = \theta_0 + X_m y_m$  où  $y_m$  est le vecteur qui minimise  $\|\beta e_1 - H_ny\|$  et  $X_m$  la matrice composée des vecteurs  $(x_k)_{k=1,\dots,m}$ .

# 2.4 Apport du parallélisme

## 2.4.1 Motivation

Dans le cadre de simulation d'air conditionné, nous sommes amené à travailler avec des géométries complexes et donc avec des maillages contenant un nombre important d'éléments. Certes ces simulations peuvent tourner sur une station de travail (par exemple un PC à 2 Ghz) mais elles demandent un temps conséquent, temps qui est d'autant plus grand que les phénomènes calculés se produisent sur des durées de l'ordre de dizaines de secondes. Par exemple, pour réaliser une simulation sur un maillage d'environ 1 300 000 éléments, il faut compter un peu plus de 4 heures pour effectuer 100 pas de temps, un pas de temps étant en général de l'ordre de la microseconde.

Les techniques d'adaptation de maillages mises en œuvre permettent de réduire significativement le nombre de nœuds des maillages tout en simulant avec précision les phénomènes physiques. En effet, ces techniques génèrent des maillages dans lesquels la densité des éléments traduit les variations de la solution. Cependant, les géométries dans lesquelles sont calculées les problèmes d'air conditionné sont souvent assez complexes et comportent un certain nombres de détails (tels que des meubles dans une maison ou le siège d'une voiture). Ces détails impliquent un raffinement local du maillage pour respecter la géométrie. Les techniques d'adaptation de maillage n'ont donc pas d'impact sur ces parties de la géométrie et les maillages obtenus suite à l'adaptation de maillage contiennent encore un nombre conséquent de mailles. Dans l'optique d'accélérer encore les temps de calcul de nos simulations, nous nous sommes donc tournés vers le parallélisme.

La boucle d'adaptation de maillage se compose de différents éléments, indépendant les uns des autres (voir le Schéma d'adaptation 1.2) dont les deux principaux sont les mailleurs et les codes de calcul. Dans une telle boucle, le temps dévoué au maillage (c'est-à-dire le temps nécéssaire à la génération du maillage adapté) est inférieur à 10 minutes pour un maillage avoisinant le million d'éléments. Par contre, comme nous l'avons déjà dit, le temps de calcul dû aux solveurs se compte en heures. Nous nous sommes donc intéressés à la parallélisation des codes de calcul.

Il existe deux grands types d'architecture parallèle : les calculateurs de classe  $\text{MIMD}^{5}$  et ceux de classe SIMD<sup>6</sup>. Les calculateur de type SIMD comportent N processeurs identiques qui opèrent sur un flot d'instructions unique généré par une unité centrale unique. Il s'agit de calculateurs vectoriels. Ces machines sont particulièrement utiles pour traiter les problèmes à structure régulière où la même instruction s'applique à des sous-ensembles de données (par exemple l'addition de deux matrices). Dans le cas de calculateurs MIMD, il y a N processeurs, N flots d'instructions et N flots de données. Ces derniers se classent en deux types : les machines à mémoire partagée et celles à mémoires distribuées.

Plusieurs types de programmations parallèles existent : la parallélisation automatique (langage parallèle, OpenMP), la programmation distribuée (Active Objects (JAVA),  $C_{++}/\sqrt{[Car^{+}96]}$ ) ou la programmation par échanges de messages. La parallélisation automatique s'applique soit à des problèmes de nature particulière, soit à des architectures spécifiques (OpenMP s'applique

<sup>5</sup>Multiple Instruction Stream, Multiple Data Stream

<sup>&</sup>lt;sup>6</sup>Single Instruction Stream, Multiple Data Stream

uniquement sur des machines à mémoire partagée). La programmation distribuée offre de plus grandes possibilités : il s'agit d'écrire un code en le décomposant en blocs qui communiqueront entre eux. Dans ce genre de langage, la communication entre les blocs n'est pas explicite (i.e., elle est gérée par le langage et non par l'utilisateur). La programmation par échanges de messages passe par une gestion explicite, c'est-à-dire au niveau de l'utilisateur, des communications entre les processus par envoi ou réception de segments de données.

Nous avons choisi de paralléliser les codes existants en utilisant une programmation par échanges de messages. En effet, d'une part cette technique permet de ne pas réécrire intégralement un code (*i.e.*, il s'agit de le modifier aux endroits où la parallélisation rentre en jeu) et d'autre part ce type de parallélisation n'est pas spécifique à une architecture et donc est succeptible de tourner sur un grand nombre de machines.

## 2.4.2 Principe de la parallélisation

Dans le cas de codes éléments finis, pour calculer la solution approchée en un point du maillage, on a besoin que des points «voisins», autrement dit des points ayant une arête commune. Pour effectuer les calculs en parallèle, on utilise une technique de décomposition de domaine pour partitionner le domaine initial en sous-domaines (voir Section suivante (2.4.3)). Dans notre cas, cette décomposition est faite par rapport aux tétraèdres du maillage (ce qui signie que certains nœuds du maillage sont communs à plusieurs sous-domaines).

Pour les points «intérieurs» à un sous-domaine, Figure 2.2,  $(i.e.,$  pour les points n'appartenant qu'à un seul sous-domaine), le calcul s'effectue de la même façon que dans le cas d'un calcul séquentiel. Seuls les points sur une interface, c'est-à-dire les points appartenant à au moins deux sous-domaines, ne disposent pas de toutes les informations nécessaires pour faire les calculs. Ils ont donc besoin des valeurs que possèdent un ou plusieurs sous-domaines voisins. Il y a alors communications point-à-point entre un ou plusieurs sous-domaines bien identiés.

De plus, à chaque itération en temps, certaines quantités nécessitent un calcul qui fait intervenir l'ensemble du domaine : par exemple pour évaluer le pas de temps. Cela se fait à l'aide d'une communication collective (tous les sous-domaines envoient à un seul leur valeur locale) et le destinataire détermine la valeur acceptable (opération de réduction) puis la diffuse à tous les sous-domaines (opération de diffusion).

## 2.4.3 Outils de la parallélisation

#### Traitement des communications : le standard MPI

Dans un modèle de parallélisme par échanges de messages, les communications entre les diérents processeurs sont gérées explicitement par envoi ou réception de segments de données. Chaque processus exécute une partie d'un programme (écrit dans un langage classique : dans notre cas le Fortran) et la gestion des communications et des synchronisations est entièrement à la charge du développeur.

Ce type de programmation parallèle offre de bonnes performances dans une section critique des codes parallèles : la communication. On peut recenser deux bibliothèques pour ce genre de programmation : PVM<sup>7</sup> et MPI<sup>8</sup>. PVM est une interface développée par des universitaires, basée sur un concept de «maître-esclave» très dynamique, cependant, cette interface n'a pas percé au niveau industriel. Notre choix s'est donc porté sur MPI [Gro+94] qui est un standard reconnu aujourd'hui.

<sup>7</sup>Parallel Virtual Machine

<sup>8</sup>Message Passing Interface

#### 2.4. Apport du parallélisme  $37$

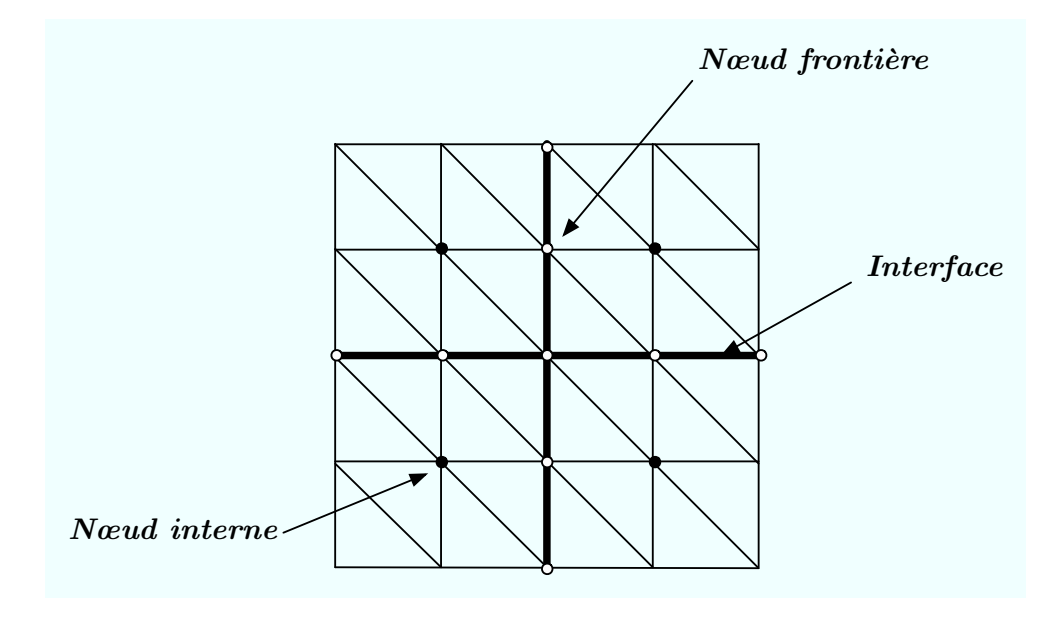

Fig. 2.2 Exemple de décomposition en quatre sous-domaines.

MPI est une bibliothèque standard, dont les applications sont portables sur un grand nombre de machines parallèles (i.e., aussi bien sur les machines à mémoire partagée que sur celles à mémoire distribuée). Cette bibliothèque est en fait une interface de communication d'assez bas niveau qui assure le cheminement des données et leurs intégrités.

Les commandes de cette bibliothèque interprètent et gèrent les messages entre les processus. Un message est un paquet de données qui transite d'un processus émetteur vers un ou plusieurs processus récepteurs. Il comporte les informations suivantes : les données, le type des données, sa longueur, l'identification du processus émetteur, l'identification du processus récepteur. La bibliothèque MPI propose plusieurs ensembles de commandes, selon leurs tâches : gestion de l'environnement, communications point à point, communications collectives (d'un processeur vers  $N$ , de  $N$  vers 1 ou de  $N$  vers  $N$ ), gestions des groupes, ... Les variables sont de nature privées et résident dans la mémoire locale de chaque processus. Une donnée ne peut être échangée entre plusieurs processus qu'au travers d'appels de commandes MPI.

#### Décompostion de domaine : la bibliothèque Metis

La parallélisation d'un code utilisant une méthode d'éléments finis nécessite la décomposition du maillage : chaque processus calcule la solution sur un «morceau» du domaine qui lui est attribué. Pour que le calcul soit rapide, la décomposition du maillage doit répondre du mieux possible à deux critères : la minimisation des communications entre les sous-domaines et la répartition équitable de la taille des sous-domaines (ici au sens du nombre de nœuds). En effet, il est important que les tâches des diérents processus soient équilibrées en terme de temps : au moment d'échanger les valeurs aux nœuds des interfaces, il faut que chaque processus ait calculé sa contribution. Dans le cas inverse, les processus qui ont terminés leur calcul devront attendre les autres, ce qui signifie que pendant ce temps ils ne feront rien.

Pour décomposer le maillage, nous avons utilisé la bibliothèque Metis [Kar+98]. Metis est une famille de programmes permettant de partitionner des graphes ou des maillages de type éléments

finis non structurés tout en réduisant le plus possible les interfaces entre les différentes partitions, sous réserve d'équilibre. L'algorithme principal utilisé par Metis est basé sur un schéma de partitionnement de graphes multi-échelles décrit dans [Kar+98]. Un avantage de l'utilisation d'une telle bibliothèque est que les partitions produites sont de bonnes qualités : autrement dit le nombre de points aux interfaces est quasi-minimum. De plus, cette bibliothèque est très rapide : un graphe de plus d'un million de points peut être partitionné en 256 morceaux en moins de 20 secondes sur une vieille station de travail du type Pentium Pro.

Le Tableau 2.1 donne les caractéristiques des différentes partitions de deux maillages. Le premier est un maillage uniforme d'une maison de trois étages comportant 351 441 points et le second un maillage adapté d'une cheminée de refroidissement de déchets nucléaires comptant 41731 nœuds (les simulations relatives à ces deux géométries sont détaillées dans le Chapitre 5). Dans le premier maillage, les points sont donc répartis équitablement dans tout le domaine. A l'inverse, le second maillage est composé de zones maillées très grossièrement et de zones raffinées (donc qui comporte beaucoup de points). On remarque que dans un cas comme dans l'autre, l'écart à la moyenne des différentes partitions n'est pas très élevé (inférieur à 5 %). Ceci signifie que les différentes partitions créées par Metis sont équilibrées en terme de nombre de nœuds. La géométrie du domaine à partitionner et la répartition des points dans ce domaine n'ont donc pas d'effet sur la méthode mise en œuvre. Des exemples de maillages décomposés en 2, 6 ou 8 sous-domaines sont représentés sur la Figure 2.3.

|                   | nb de partitions | nb de nœuds moyen par partition | nb de nœuds    |
|-------------------|------------------|---------------------------------|----------------|
|                   |                  | (écart à la moyenne en $\%$ )   | aux interfaces |
| maillage uniforme |                  |                                 |                |
|                   |                  | $351\;441\;(0)$                 |                |
|                   | 2                | 177 061 $(0,5)$                 | 2682           |
|                   | 5                | $71\,591\,(2,9)$                | 6471           |
|                   | 9                | 40314(3,9)                      | 11 280         |
| maillage adapté   |                  |                                 |                |
|                   |                  | 41 731 $(0)$                    |                |
|                   | $\overline{2}$   | $21\,288\,(0.6)$                | 846            |
|                   | 4                | 11 086<br>(2,8)                 | 2596           |
|                   | 8                | 5977<br>(4,7)                   | 5715           |

Tab. 2.1 Caractéristiques des partitionnements.

## 2.4.4 Performance/Evaluation

Pour évaluer les performances des codes qui ont été parallélisés, nous avons calculé l'indice d'ecacité [Hav04] que l'on dénit comme le complément de la perte relative de puissance de calcul induit par l'accroissement du nombre de processeurs. L'indice d'efficacité  $I_n$  correspondant au calcul sur  $n$  processeurs est calculé par la formule suivante :

$$
I_n = \frac{\text{temps de calcul sur 1 processeur}}{\text{temps de calcul sur } n \text{ processeurs} * n}.
$$

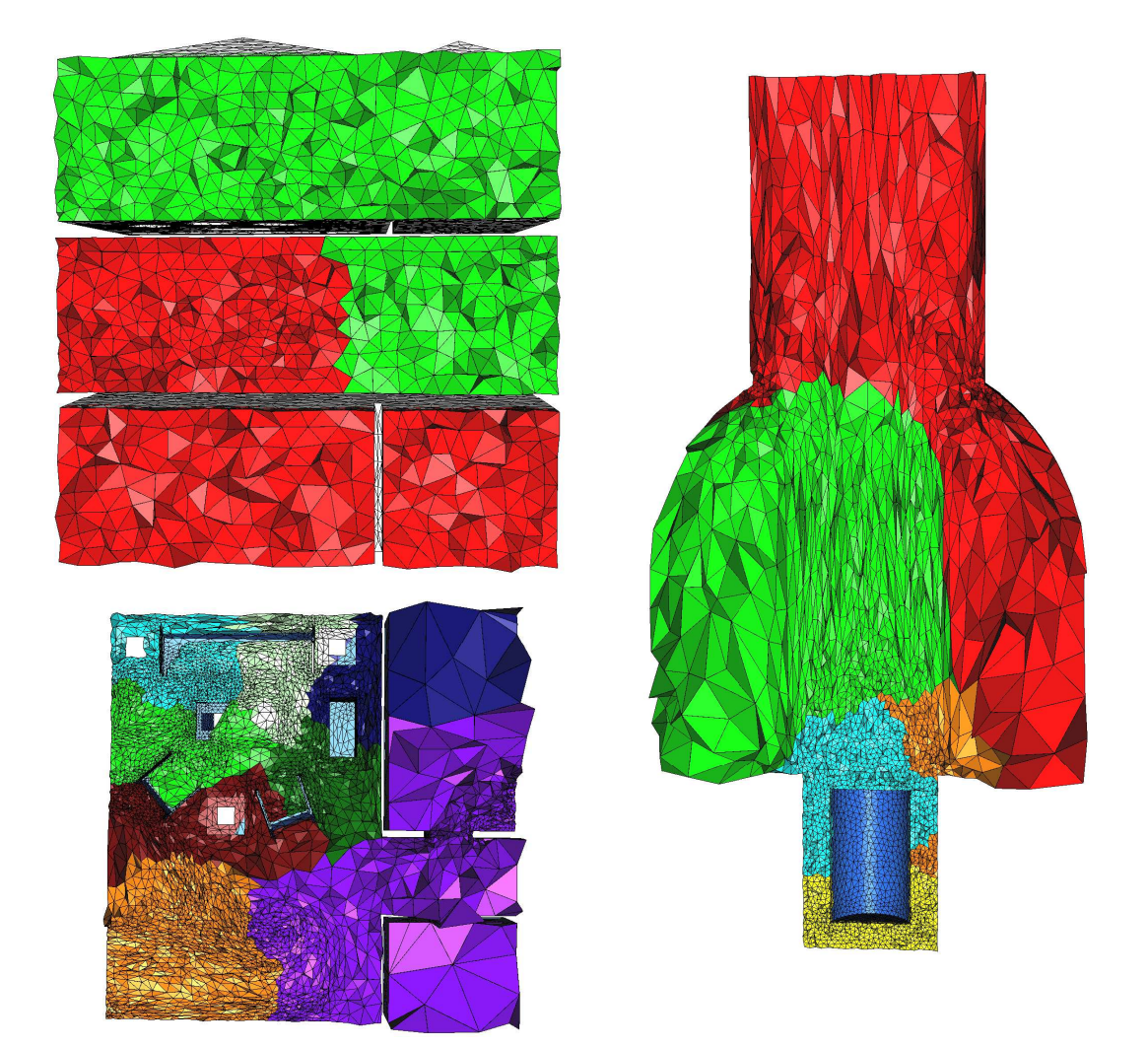

Fig. 2.3 Coupe volumique de maillages partitionnés en 2, 6 et 8 sous-domaines. Chaque couleur réprésente un sous-domaine.

L'indice d'ecacité permet de mesurer le taux d'utilisation de la puissance des machines. Un calcul parallèle est composé de deux parties : le calcul proprement dit qui est le même quel que soit le nombre de processeurs et le temps de synchronisation c'est-à-dire le temps passé dans les communications entre les différents processeurs. Par exemple, un indice d'efficacité égal à 0,5 signifie que seul 50% de la puissance des processeurs a été utilisée pour le calcul. Idéalement, on voudrait que 100% de la puissance des ordinateurs soit utilisée pour les calculs, l'indice d'efficacité serait alors égal à 1 (c'est le cas lors d'un calcul séquentiel).

La Figure 2.4 représente le comportement de l'indice d'efficacité en fonction du nombre de processeurs pour un code parallèle quelconque. Cette courbe se décompose en trois parties signi ficatives. L'indice d'efficacité commence d'abord par décroître : plus le nombre de processeurs augmente, plus il y a de communications. Puis l'indice augmente entre le point A et le point  $B$ , ce qui signifie que le calcul proprement dit se fait plus vite que l'accroissement du nombre de processeurs. Le nombre d'opérations à effectuer est le même quel que soit le nombre de processeurs ; cette accélération s'explique alors par un accès à la mémoire plus rapide. En effet, la mémoire d'un ordinateur est composée d'une mémoire de type RAM et d'une mémoire de cache, plus petite mais d'accès plus rapide. L'augmentation de l'indice d'ecacité s'explique donc par le fait que les données utiles pour les calculs tiennent dans la mémoire Cache des machines. Au delà du point B, les communications entre les processeurs deviennent prépondérantes entraînant une diminution de l'indice d'efficacité.

Remarque : Selon le type de code et la manière de les paralléliser, la répartition des trois parties de la courbe en fonction du nombre de processeurs est différente. La partie décroissante entre A et B peut même être inexistante.

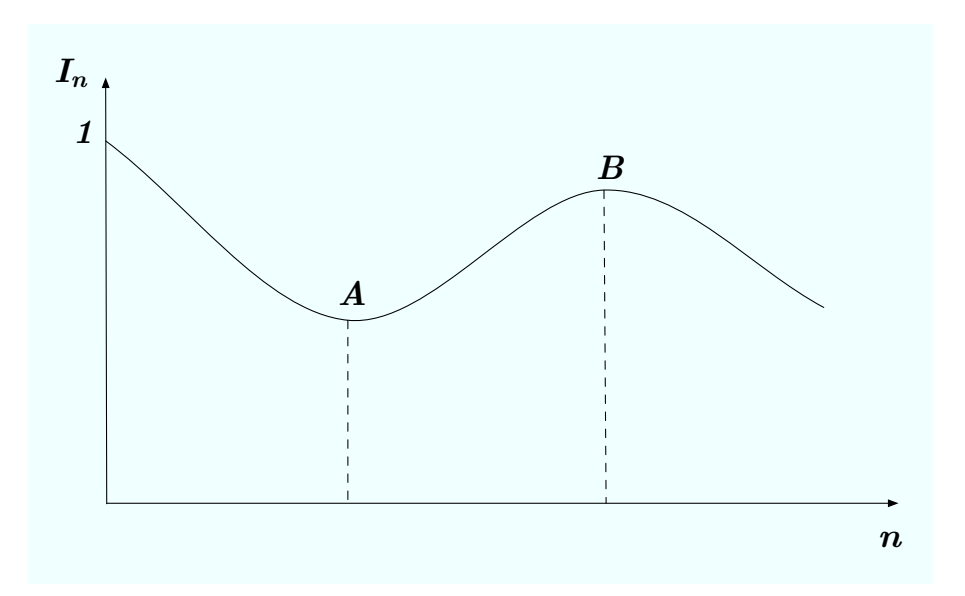

FIG. 2.4 – Comportement de l'indice d'efficacité en fonction du nombre de processeurs.

Dans le but de quantifier le temps gagné grâce à la parallélisation, nous avons effectué des calculs correspondant à 10 pas de temps. Nous avons utilisé d'une part un maillage comportant 65 399 n÷uds et 320 826 éléments (cas 2) et d'autre part un maillage plus conséquent composé de

248 933 points et 1 333 334 tetraèdres (cas 1). Les calculs ont été effectués sur une machine de type  $MIMD$ : le cluster Hydre du Laboratoire J.-L. Lions qui fonctionne sous Debian/GNU-Linux. Ce cluster est composé de deux types de machines, que l'on nommera HydreI et HydreII. HydreI est un ensemble de 8 PC de type Bi-Pentium4 Xeon à 2, 4 Ghz avec 2 Go de RAM connectées à 1 Gigabit et HydreII est composé de 9 machines de type Pentium3 à 1, 266 Ghz avec 1 Go de RAM connectés à 100 Megabit. Les temps de calcul obtenus sont résumés dans les Tables 2.2 et 2.3 ainsi que sur la Figure 2.5.

On remarque que quel que soit le solveur et le maillage utilisé, le temps de calcul décroît jusqu'à atteindre une valeur limite. Cette valeur est atteinte beaucoup plus rapidement pour le cas 2 (à partir de 4 processeurs), en effet, comme la résolution du problème sur ce maillage nécessite moins d'opérations par itération, le temps passé dans les communications devient vite non négligeable. Lorsque la valeur limite est atteinte, le temps gagné par la distribution des calculs à plusieurs processeurs est contre-balancé par le temps des communications. Si on augmentait encore le nombre de processeurs, les communications deviendraient prépondérantes, et donc le temps total pour effectuer un calcul augmenterait.

A partir de 9 processeurs, le temps de calcul du solveur de Navier-Stokes augmente pour le cas 2 : il y a deux explications à ce phénomène. D'une part le temps de calcul est très court, le temps de lecture et de décomposition du maillage deviennent donc non négligeables et d'autre part, le temps passé dans les communications devient important.

|                                 | séquentiel | 2 proc. | 4 proc. | 8 proc. | $16$ proc. |
|---------------------------------|------------|---------|---------|---------|------------|
| $Hydrel$ :                      |            |         |         |         |            |
| Cas 1                           | 1631       | 651     | 287     | 173     | 148        |
| Cas 2                           | 202        | 80      | 46      | 35      | 40         |
| Hydrell:                        |            |         |         |         |            |
| $\operatorname{Cas}\nolimits 1$ | 1840       | 858     | 410     | 240     |            |
| $\operatorname{Cas}\nolimits 2$ | 321        | 156     | 78      | 57      |            |

Tab. 2.2 Temps de calcul (en secondes) du solveur des équations de Navier-Stokes en fonction du nombre de processeurs.

|                                 | séquentiel | 2 proc. | 4 proc. | 8 proc. | $16$ proc. |
|---------------------------------|------------|---------|---------|---------|------------|
| Hydrel:                         |            |         |         |         |            |
| $\operatorname{Cas}\nolimits 1$ | 4000       | 1885    | 919     | 567     | 300        |
| Cas 2                           | 713        | 333     | 160     | 111     | 99         |
| Hydrell:                        |            |         |         |         |            |
| $\operatorname{Cas}\nolimits 1$ | 4413       | 2115    | 1066    | 543     |            |
| Cas 2                           | 827        | 383     | 183     | 117     |            |

Tab. 2.3 Temps de calcul (en secondes) du solveur de thermique en fonction du nombre de processeurs.

Les indices d'efficacité calculés pour les différents cas tests sont représentés sur la Figure 2.6. Dans le cas 1 du calcul de flux d'air, on observe que l'indice d'efficacité augmente très fortement pour 2 processeurs. On en déduit que la taille de maillages sur chaque processeurs tiennent dans

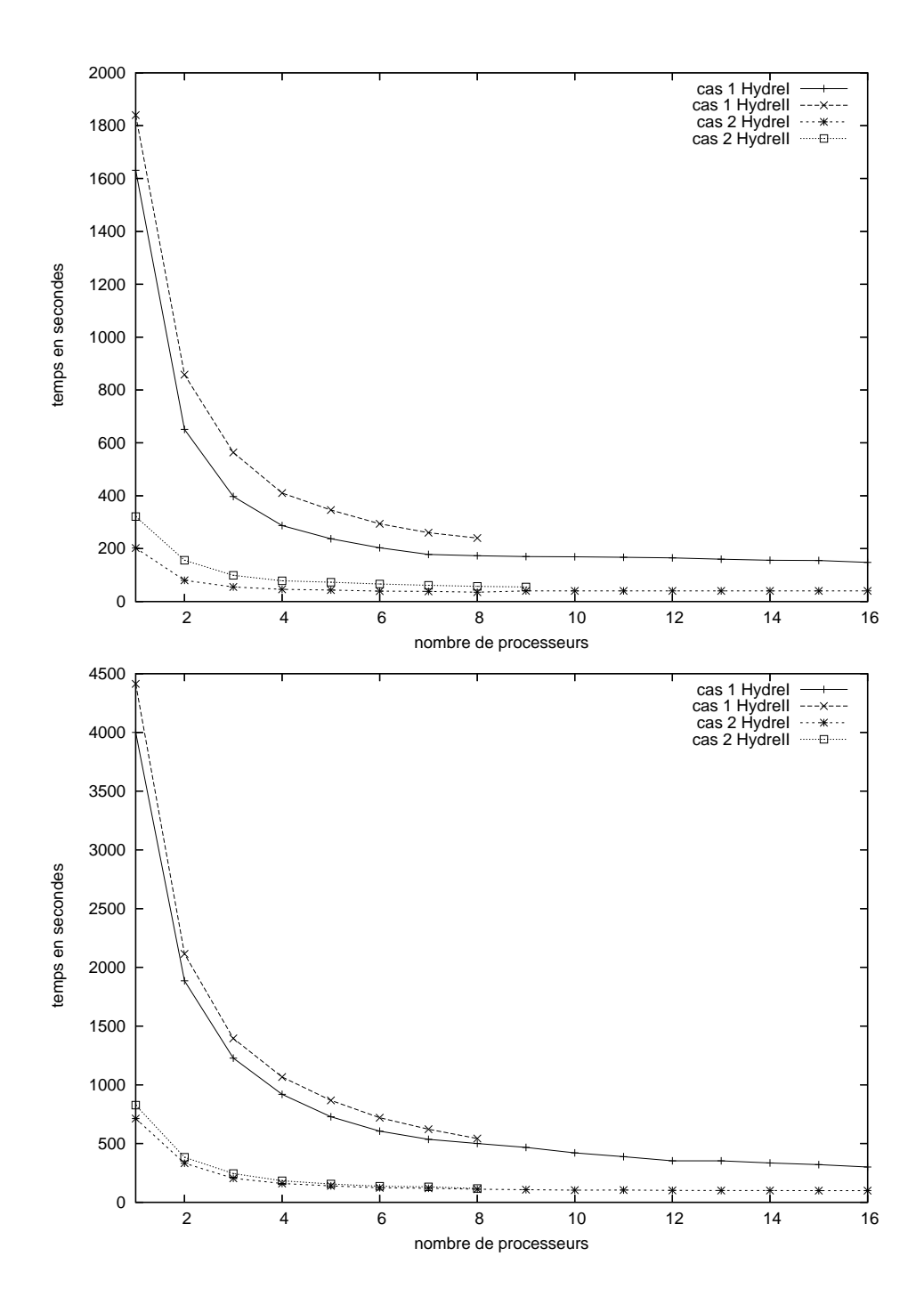

Fig. 2.5 Temps de calcul en fonction du nombre de processeurs : en haut, pour le solveur des équations de Navier-Stokes et en bas, pour le solveur de thermique.

la mémoire cache et donc que l'accès mémoire est beaucoup plus rapide (ce qui correspond dans le général au point B). L'indice décroît ensuite doucement, traduisant ainsi l'augmentation du nombre de communications. On observe le même type de phénomènes pour tous les autres cas du calcul de flux d'air.

Concernant l'autre solveur, pour le cas 1, l'indice d'efficacité est maximum pour 3 ou 6 processeurs (selon le type de machine), on retrouve donc encore une fois l'accroissement de l'indice dû à l'utilisation de la mémoire cache. Par contre pour le cas 2 (plus petit en nombre de points), l'indice décroît beaucoup plus rapidement.

De manière globale, pour les cas testés, l'efficacité de la parallélisation est bonne. Cependant, pour éviter la chute de l'indice d'efficacité à partir d'un certains nombre de processeurs, on pourrait chercher à à minimiser les temps de communication entre les processeurs. En effet, pour tout programme parallèle, les communications par le réseau sont pénalisantes. On peut donc chercher à réduire leur nombre mais aussi leur fréquence en évitant l'envoi de «petits» paquets. Une bonne approche serait d'utiliser la bibliothèque EasyMSG [Hav02] qui permet facilement de concaténer plusieurs petits messages jusqu'à obtenir une taille raisonnable (dépendant de la taille du réseau) puis de l'envoyer en une seule fois.

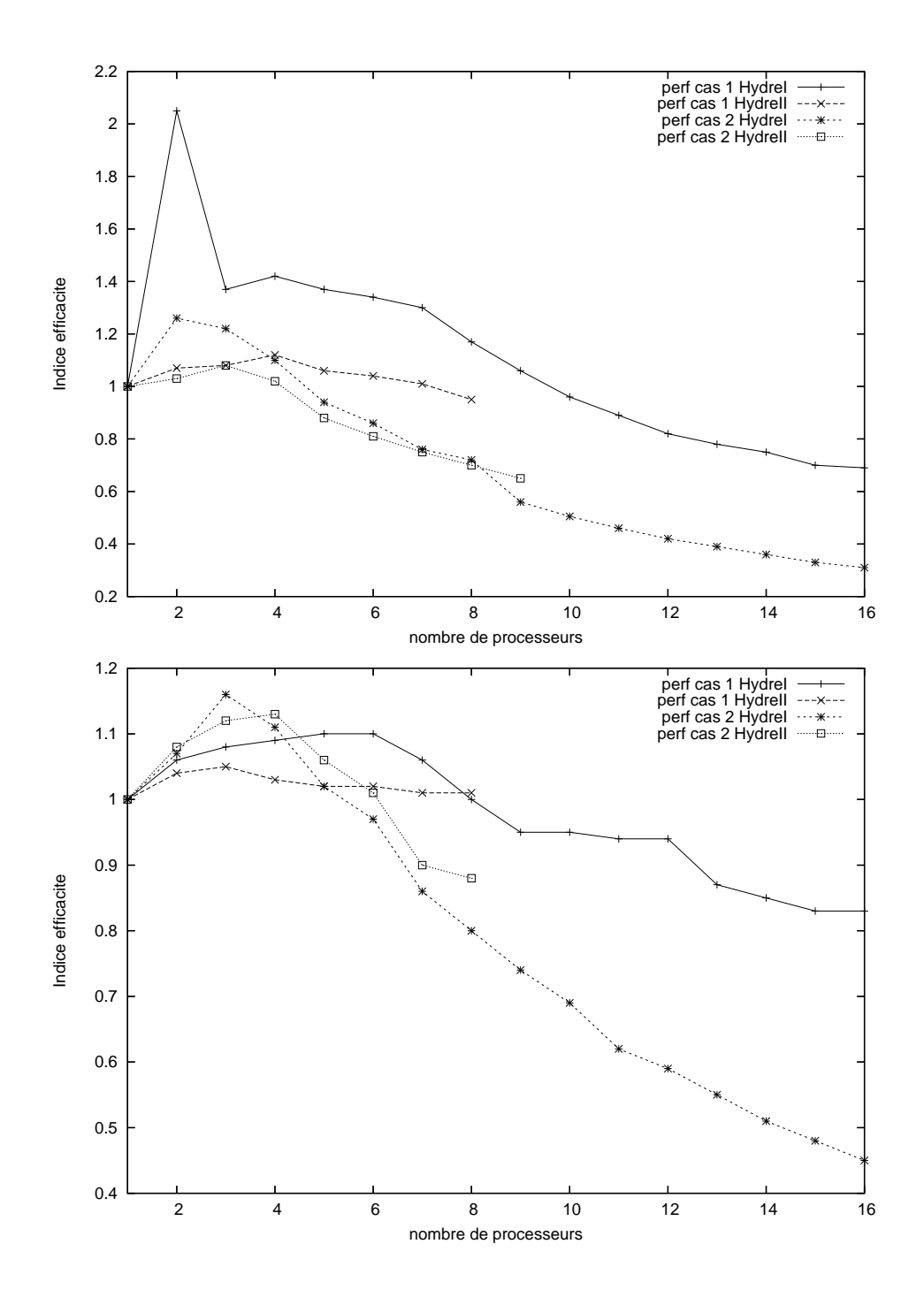

Fig. 2.6 Performance en fonction du nombre de processeurs : en haut, pour le solveur des équations de Navier-Stokes et en bas, pour le solveur de thermique.

# Chapitre 3

# Adaptation par remaillage local

# 3.1 Introduction

Dans ce chapitre, on se place dans le contexte de la construction de maillages adaptés à un problème physique, en vue d'effectuer des calculs éléments finis. Il s'agit donc d'adapter la taille et la direction des éléments du maillage pour permettre un calcul précis de la solution. Les h-méthodes semblent un bon choix pour aborder ce problème.

Il existe deux types d'approche pour construire un maillage adapté : une approche dite globale et une autre dite locale. L'approche globale consiste à reconstruire intégralement un maillage dont les tailles (et les directions) des éléments seront en accord avec la métrique spécifiée. L'approche locale quant à elle modifie itérativement un maillage existant.

La construction d'un maillage adapté par remaillage local nous paraît une approche intéréssante. Tout d'abord, ce type de méthode génère toujours un maillage valide : le maillage étant modié pas à pas, la procédure peut être arrêtée à tout moment. De plus, comme les problèmes auxquels on s'intéresse dans cette thèse sont de nature stationnaires, au fil des itérations de la boucle d'adaptation, le maillage devrait être de moins en moins de modié. Ceci entrainera d'une part la diminution du temps de maillage et d'autre part l'absence d'erreur d'interpolation sur la solution sur les points qui resteront inchangés.

Notre approche est basée sur l'étude de la longueur des arêtes : les arêtes trop longues seront subdivisées en arêtes de longueur unité et à l'inverse, celles trop courtes seront supprimées. Les méthodes de Delaunay nous paraissent un choix judicieux pour insérer des points dans le maillage. En effet, ce genre de technique permet de connecter les points de manière à prendre en compte des directions prescrites par une métrique.

Le but de ce chapitre est d'expliquer toutes les composantes nécéssaires à la construction d'un maillage par une méthode locale. Une première section traite des maillages de type Delaunay. En particulier, on s'intéresse à l'insertion d'un point dans un maillage contrôlé par une métrique anisotrope avec une méthode incrémentale. La notion de qualité de maillage est ensuite dénie. Puis tous les opérateurs de modications locales d'un maillage sont expliqués. La partie suivante est consacrée à la validation du code de remaillage local développé pendant la thèse. Pour finir, quelques éléments pour adapter le maillage de surface sont donnés ainsi qu'une extension de ce genre de technique au déplacement de corps rigide.

# 3.2 Méthode de maillage de Delaunay

## 3.2.1 La Triangulation de Delaunay

Soient un domaine  $\Omega$  de  $\mathbb{R}^d$   $(d=2$  ou 3) de frontière  $\partial\Omega$  et  $\Omega_h = \bigcup K$  une union de simplexes (triangles ou tétraèdres selon la dimension).

**Définition :**  $\Omega_h$  est un recouvrement simplicial<sup>9</sup> de  $\Omega$  si les conditions suivantes sont vérifiées :

- i)  $\Omega_h$  est homotope à  $\Omega$  (de même topologie, pour simplifier)
- ii) ∀P sommet de ∂Ω<sup>h</sup> alors P ∈ ∂Ω,
- iii)  $\mathring{K}_i \cap \mathring{K}_j = \emptyset, \forall K_i, K_j \in \Omega_h, i \neq j,$
- iv)  $\mathring{K} \neq \emptyset, \forall K \in \Omega_h.$

Les conditions  $iii$ ) et  $iv$ ) sont destinées à éviter les chevauchements de simplexes ainsi que les simplexes dégénérés (i.e., de volume nul).

On peut alors introduire la définition d'une triangulation de  $\Omega$ :

**Définition :** Une union de simplexes T est une *triangulation* de  $\Omega$  si

- i) T est un recouvrement simplicial de  $\Omega$ .
- ii) l'intersection de deux simplexes est soit vide soit au plus un  $(d-1)$ -simplexe. Autrement dit, cette intersection est réduite à un point, une arête (ou un triangle) en dimension 2 (ou 3).

Une triangulation est aussi appelée recouvrement conforme de  $\Omega$ , Figure 3.2.1.0.0, la condition ii) ci-dessus assurant la conformité du recouvrement.

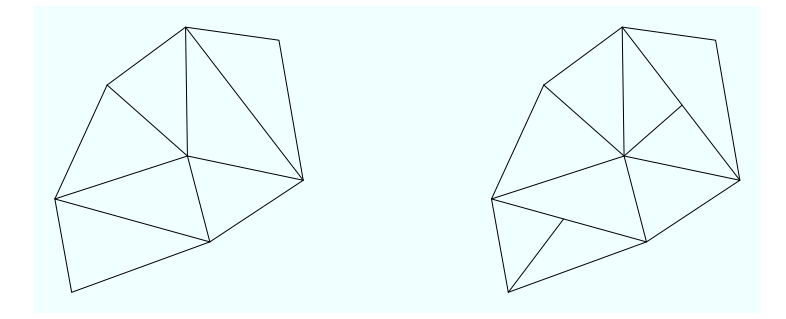

FIG.  $3.1 - A$  gauche : triangulation conforme. A droite : triangulation non conforme.

Définition : Soit T une triangulation de  $\Omega$ . T est la triangulation de Delaunay de  $\Omega$  si les boules ouvertes  $D(K)$  circonscrites aux éléments K de la triangulation ne contiennent aucun sommet. Soit formellement :

$$
D(K) \cap T = \emptyset.
$$

Ce critère est aussi appelé critère de Delaunay, il signifie que les boules ouvertes associées aux éléments ne contiennent aucun sommet (tandis que les boules fermées contiennent uniquement les

<sup>&</sup>lt;sup>9</sup>au moyen de simplexes.

sommets de l'élément en question). La Figure 3.2 montre d'une part un exemple d'un élément  $K$ ne satisfaisant pas le critère de Delaunay : le point P appartient au cercle circonscrit au triangle  $K$  et d'autre part deux triangles vérifiant ce critère.

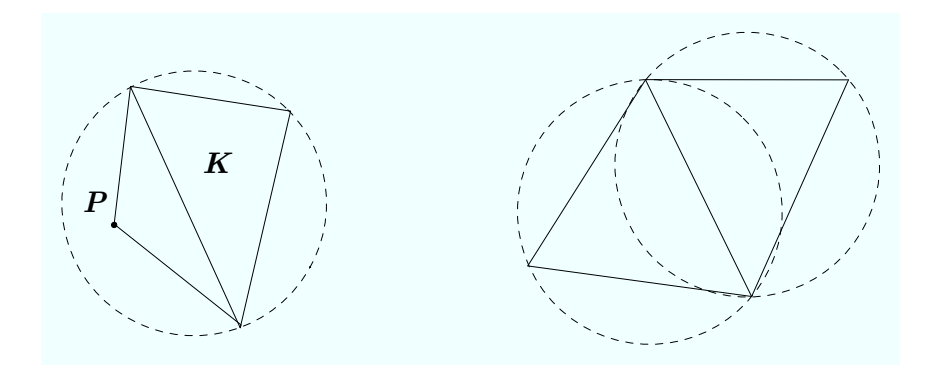

Fig. 3.2 A gauche : exemple bidimensionnel sur lequel le critère de Delaunay est violé. A droite : deux triangles vérifiant le critère de Delaunay.

## 3.2.2 Algorithme de construction

**Définitions :** Soit P un point d'un maillage  $\mathcal{T}$ .

La cavité  $\mathcal{C}_P$  du point P est constituée de tous les éléments de T dont la boule circonscrite contient le point P :

$$
\mathcal{C}_P = \{ K \in \mathcal{T} \mid P \in D(K) \}.
$$

La boule  $\mathcal{B}_P$  du point  $P$  est l'ensemble des éléments de  $\mathcal T$  contenant le point  $P$ :

$$
\mathcal{B}_P = \{ K \in \mathcal{T} \mid P \in K \}.
$$

Soit e une arête d'un maillage T. La coquille  $\mathcal{S}_P$  de l'arête e est composée de tous les éléments de T contenant cette arête :

$$
\mathcal{S}_P = \{ K \in \mathcal{T} \mid e \in K \}.
$$

#### L'algorithme de Bowyer-Watson

Le but de ce paragraphe est d'expliquer la procédure d'insertion d'un point dans un maillage existant par un algorithme de type Bowyer-Watson [Bow81, Wat81].

Dans notre approche, on utilise une méthode incrémentale basée sur le noyau Delaunay pour insérer un point  $P$  dans un maillage  $\mathcal{T}_i$ . Cette méthode s'écrit formellement comme suit :

$$
\mathcal{T}_{i+1} = \mathcal{T}_i - \mathcal{C}_P + \mathcal{B}_P,\tag{3.1}
$$

avec  $\mathcal{T}_{i+1}$  le nouveau maillage contenant le point  $P$ ,  $\mathcal{C}_P$  la cavité du point  $P$  et  $\mathcal{B}_P$  la boule du point P.

En d'autres termes, pour insérer le point P, il faut d'abord trouver tous les éléments qui composent sa cavité  $\mathcal{C}_P$  pour les supprimer du maillage  $\mathcal{T}_i$ , puis étoiler le point  $P$  sur les faces de la cavité (*i.e.*, relier le point P aux sommets constituant le bord de la cavité). Cette méthode est illustrée sur la Figure 3.3.

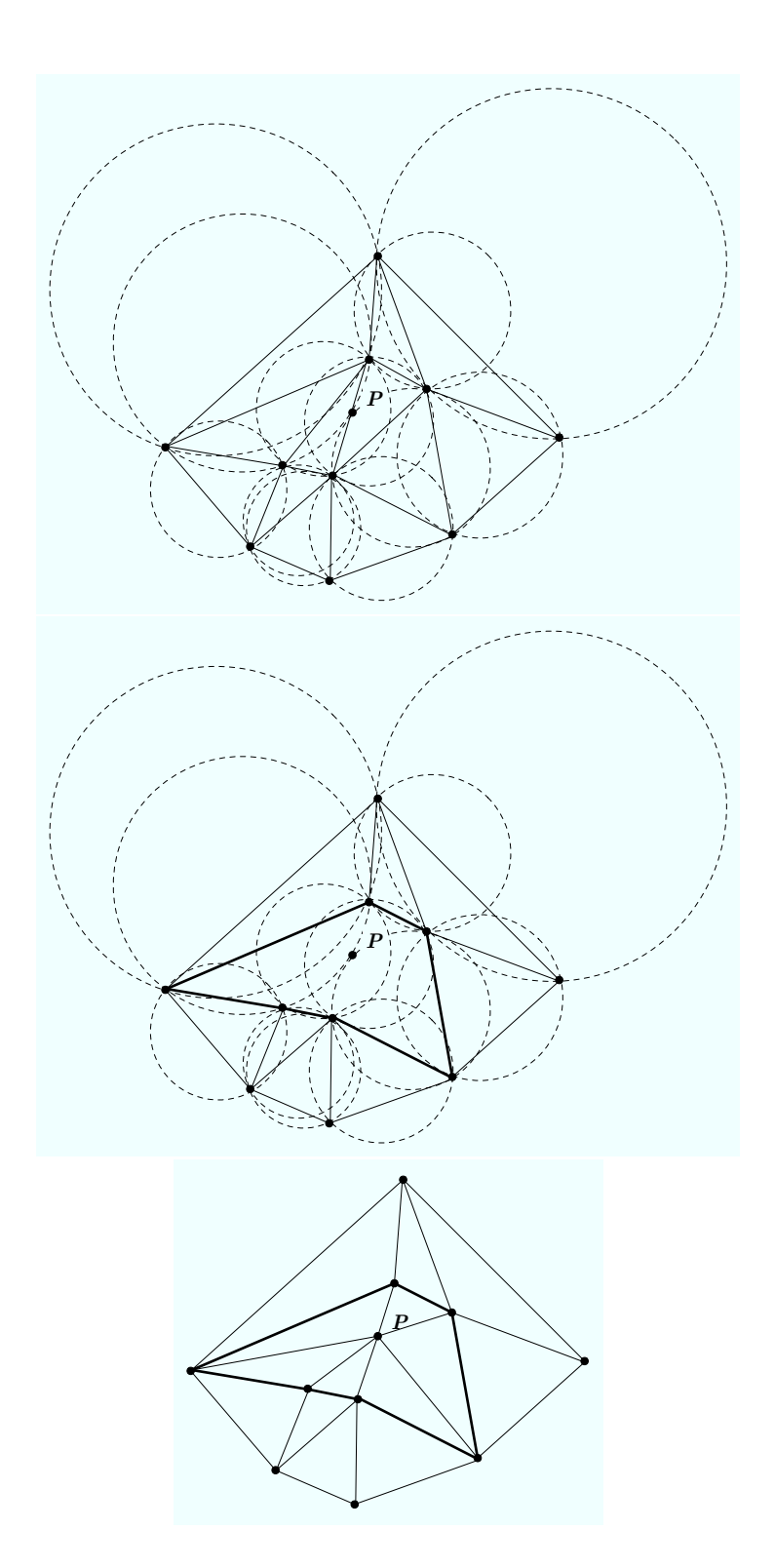

Fig. 3.3 Illustration de la procédure d'insertion d'un point. En haut : maillage initial et cercles circonscrits associés aux triangles. Au milieu : suppression des arêtes de la cavité. En bas : maillage final contenant le point  $P$ .

L'algorithme 1 décrit l'insertion d'un point P sur une arête e du maillage  $\mathcal{T}_i$  dans le cas où la métrique spécifiée est isotrope, le cas anisotrope est décrit au paragraphe suivant.

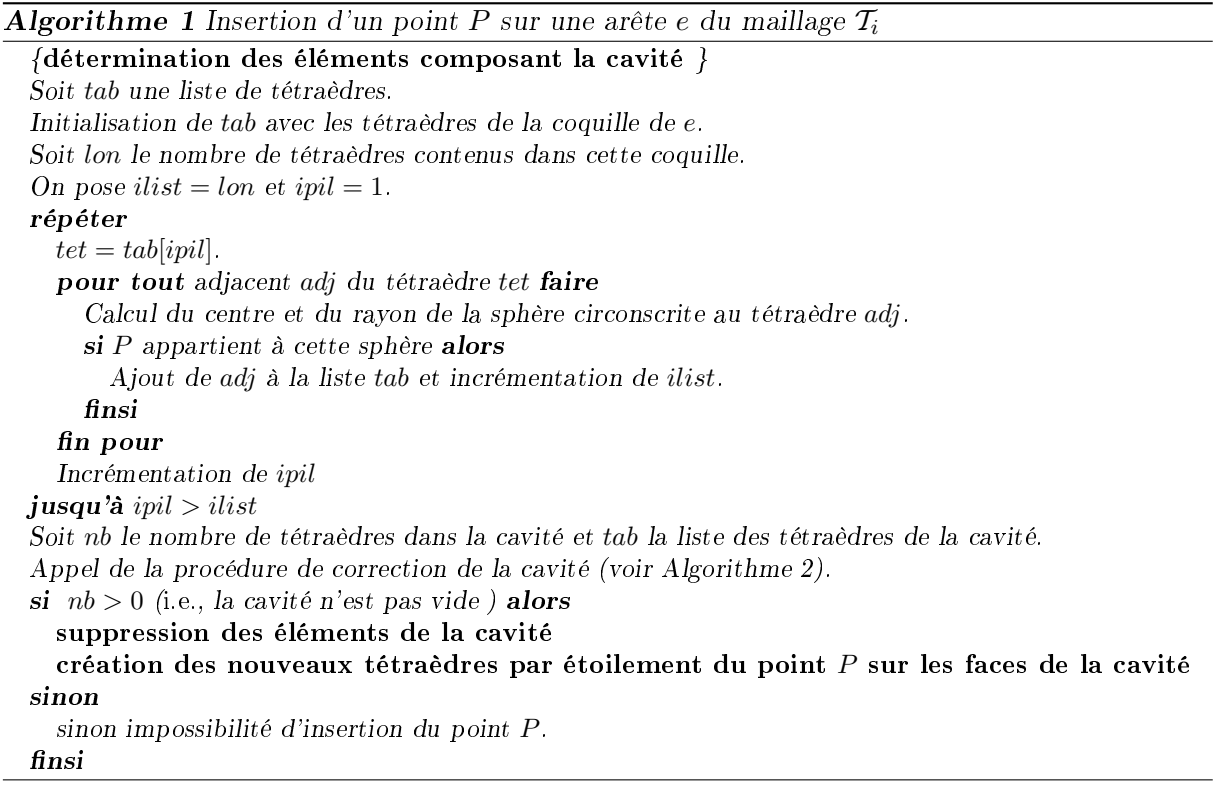

#### Extension au cas anisotrope

On s'intéresse maintenant à un problème de génération de maillage contrôlé. On considère un domaine représenté par une discrétisation initiale et on suppose données des spécifications de tailles et de directions (i.e., une métrique) en chaque point du maillage.

Dans le cas où la métrique spécifiée est de nature isotrope, c'est-à-dire lorsque seule la taille des éléments est dénie, l'insertion d'un point peut se faire en suivant l'algorithme décrit au paragraphe précédent.

Dans un contexte anisotrope, la procédure d'insertion doit être modifiée. En effet, une notion de longueur intervient dans la construction de la cavité, elle doit donc être adaptée pour respecter l'anisotropie prescrite.

Dans le cadre classique, un élément K fait partie de la cavité  $\mathcal{C}_P$  s'il vérifie la relation suivante :

$$
\alpha(P,K) = \frac{d(P,O_K)}{r_K} < 1,\tag{3.2}
$$

où  $d(.,.)$  représente la distance usuelle,  $O_K$  le centre de la sphère circonscrite au tétraèdre K et  $r_K$  le rayon de cette sphère.

Dans un contexte anisotrope, il faut transformer la formule précédente en remplaçant la distance usuelle par la distance dénie par la métrique :

$$
\alpha_{\mathcal{M}}(P,K) = \frac{l_{\mathcal{M}}(P,O_K)}{r_K} < 1. \tag{3.3}
$$

Dans cette formule,  $O_K$  est le point équidistant des sommets de K au sens de la longueur de la métrique M et  $r_K = l_{\mathcal{M}}(P_1, O_K)$  (si  $P_1$  est un des sommets de K).

La relation  $(3.3)$  permet de définir la cavité dans un contexte anisotrope. Cependant, la métrique M variant d'un point à un autre, la détermination du centre  $O_K$  et du rayon  $r_K$  de la boule circonscrite au tétraèdre K nécessite la résolution d'un système de trois équations qui est non-linéaire ce qui n'est pas envisageable en pratique.

On cherche donc une solution approchée à notre problème. Pour cela, on commence par prendre en compte la métrique prescrite au point P, le critère (3.3) s'écrit donc :

$$
\alpha_{\mathcal{M}_P}(P,K) < 1. \tag{3.4}
$$

Le centre de la boule circonscrite au tétraèdre K peut alors être calculée en résolvant le système suivant :

$$
\begin{cases}\n l_{\mathcal{M}(P)}(O_K, P_1) = l_{\mathcal{M}(P)}(O_K, P_2) \\
 l_{\mathcal{M}(P)}(O_K, P_1) = l_{\mathcal{M}(P)}(O_K, P_3) \\
 l_{\mathcal{M}(P)}(O_K, P_1) = l_{\mathcal{M}(P)}(O_K, P_4)\n\end{cases}
$$

avec  $(P_i)_{i=1..4}$  les sommets du tétraèdre K.

De plus, la longueur de  $P_i$  à  $O_K$  dans la métrique  $\mathcal{M}(P)$  s'écrit de la manière suivante :

$$
m_{11} (x_i - O_x)^2 + 2 m_{12} (x_i - O_x)(y_i - O_y) + 2 m_{13} (x_i - O_x)(z_i - O_z)
$$

$$
+ m_{22} (y_i - O_y)^2 + 2 m_{23} (y_i - O_y)(z_i - O_z) + m_{33} (z_i - O_z)^2
$$

$$
\text{où } P_i = \begin{pmatrix} x_i \\ y_i \\ z_i \end{pmatrix}, O_K = \begin{pmatrix} O_x \\ O_y \\ O_z \end{pmatrix} \text{ et } \mathcal{M}(P) = \begin{pmatrix} m_{11} & m_{12} & m_{13} \\ m_{12} & m_{22} & m_{23} \\ m_{13} & m_{23} & m_{33} \end{pmatrix}
$$

zi  $O_z$ 

Calculer les coordonnées du centre  $O_K$  revient donc à résoudre le système linéaire suivant :

$$
\left(\begin{array}{ccc} a_2 & b_2 & c_2 \\ a_3 & b_3 & c_3 \\ a_4 & b_4 & c_4 \end{array}\right) \left(\begin{array}{c} O_x \\ O_y \\ O_z \end{array}\right) = \left(\begin{array}{c} d_1 \\ d_2 \\ d_3 \end{array}\right)
$$

avec

$$
a_i = 2(m_{11} (x_i - x_1) + m_{12} (y_i - y_1) + m_{13} (z_i - z_1)),
$$
  
\n
$$
b_i = 2(m_{22} (y_i - y_1) + m_{12} (x_i - x_1) + m_{23} (z_i - z_1)),
$$
  
\n
$$
c_i = 2(m_{33} (z_i - z_1) + m_{13} (x_i - x_1) + m_{23} (y_i - y_1)),
$$
  
\n
$$
d_i = m_{11} x_i^2 + 2m_{12} x_i y_i + 2m_{13} x_i z_i + m_{22} y_i^2 + 2m_{23} y_i z_i + m_{33} z_i^2
$$
  
\n
$$
-(m_{11} x_1^2 + 2m_{12} x_1 y_1 + 2m_{13} x_1 z_1 + m_{22} y_1^2 + 2m_{23} y_1 z_1 + m_{33} z_i^2)
$$

Cependant, la métrique prescrite au point  $P$  est issue d'une interpolation, cette métrique ne rend donc pas forcément bien compte de l'anisotropie. Dans l'absolu, on veut prendre en compte les métriques aux quatre sommets de l'élément K pour construire la cavité c'est-à-dire vérifier :

$$
\forall i = 1, ..., 4 \qquad \sum_{i=1}^{4} \alpha_{\mathcal{M}(P_i)}(P, K) < 1. \tag{3.5}
$$

 $\binom{2}{1}$ 

#### 3.2. Méthode de maillage de Delaunay 51

En pratique, on choisit un critère un peu moins restrictif. Le tétraèdre  $K$  devra vérifier les deux relations suivantes pour appartir à la cavité de P :

$$
\alpha_{\mathcal{M}_P}(P,K) < 1,\tag{3.6}
$$

$$
\sum_{i=1}^{4} \alpha_{\mathcal{M}(P_i)}(P,K) < 5. \tag{3.7}
$$

Cependant, cette manière de construire la cavité d'un point n'assure pas l'étoilement du point P sur les faces de celle-ci et les tétraèdres composant la cavité ne sont pas obligatoirement connexes. Il faut donc mettre en œuvre la procédure de correction de la cavité décrite au paragraphe suivant pour vérifier explicitement l'étoilement.

#### Algorithme de correction de cavité

L'algorithme d'insertion d'un point repose sur la validité de la cavité calculée, en effet, si celle-ci n'est pas correcte, l'étoilement du point P générera un maillage non conforme. Or, pour déterminer si un tétraèdre appartient ou non à la cavité de P, nous avons besoin de calculer le rayon et le centre de sa sphère circonscrite, autrement dit, des calculs en flottants sont nécessaires ce qui génère obligatoirement des erreurs d'arrondis. Pour pallier ce problème, on introduit un algorithme de correction de la cavité permettant de vérifier que la cavité calculée est bien étoilée par rapport au point  $P$ . Cette procédure (Algorithme 2) consiste à vérifier explicitement l'étoilement, c'est-à-dire à vérifier que tous les tétraèdres créés sont valides. En cas de problème, la cavité sera modifiée pour obtenir l'étoilement.

Remarque : La procédure de correction permet aussi de vérifier que les tétraèdres créés lors de l'étoilement sont admissibles, c'est-à-dire que leur volume n'est pas proche de zéro (empêchant ainsi la construction du sliver).

## 3.2.3 Intégrité de la frontière

Le problème qui consiste à se donner un ensemble de faces (d'arêtes en dimension 2) que l'on souhaite voir apparaître dans une triangulation nous amène à définir la notion de *triangulation* contrainte :

**Définition :** Soit C un ensemble de faces contraintes. T est une triangulation contrainte de  $\Omega$ pour  $\mathcal C$  si les éléments de  $\mathcal C$  sont contenus dans la triangulation  $T$ .

La construction d'un maillage de type Delaunay par une méthode globale se fait à partir d'une discrétisation donnée de la frontière, en dimension 3, cette surface est maillée en triangles. Le problème est alors de construire un ensemble de sommets dans ce domaine et de garantir que la discrétisation donnée se retrouve dans la triangulation résultante. Il s'agit donc d'un problème de triangulation contrainte : les contraintes étant l'ensemble des arêtes et des faces frontière.

En trois dimensions, les entités à forcer sont soit des arêtes, soit des faces (triangulaires). Ce problème se décompose en deux parties : on commence par forcer les arêtes manquantes puis on force les faces manquantes. En effet, il existe des configurations dans lesquelles les trois arêtes

Algorithme 2 Procédure de correction d'une cavité

Soit nb le nombre de tétraèdres dans la cavité et tab la liste des tétraèdres de la cavité. 1.  $ipil = nb$ . tantque  $ipil > 0$  faire  $tet = tab[ipil]$ . Recherche de la face de tet qui est une frontière de la cavité : soit ABC cette face. Calcul du volume du tétraèdre PABC. si ce volume est trop petit alors  $test = faux$ . sinon si P est trop proche de la face ABC alors  $test = four$ . sinon  $test = vrai.$ finsi  $\textbf{s}$ i test = faux alors si tet appartient à la coquille de e alors impossibilité d'insertion du point P. sinon Retirer tet de la liste tab. Décrémenter nb. Allez en 1. finsi sinon Décrémenter ipil. finsi fin tantque

d'un triangle existent sans que le triangle n'apparaisse comme une face. Ce qui signifie qu'il existe une ou plusieurs arêtes de la triangulation qui «percent» ce triangle.

Forçage d'une arête. Dans un premier temps il faut identifier les éléments de la triangulation courante qui sont intersectés par une arête manquante. Deux situations se présentent alors : soit seules des faces de ces éléments sont intersectées par l'arête manquante, soit il existe au moins une arête de la triangulation qui intersecte l'arête manquante. Dans le premier cas, l'arête est forcée par l'application de bascules généralisées (opération topologique dénie à la Section 3.5.1) à toutes les paires de tétraèdres adjacents. Dans le second cas, il faut supprimer les arêtes intersectées. Pour cela, on applique les procédures de retournements d'arêtes (Section 3.5.1). Il peut arriver que les bascules d'arêtes soient impossibles, dans ces cas, on ajoute un point dans la région à traiter (point de Steiner) pour débloquer la configuration.

Cette méthode permet en principe de faire apparaître dans le maillage toutes les arêtes contraintes. Il est maintenant possible d'envisager le cas des faces manquantes (sachant que la plupart ont été formées lors du forçage des arêtes).

Forçage d'une face. Le même type de procédure est utilisée : on commence par chercher tous les éléments contenant à une face manquante. Les arêtes coupant la face manquante sont alors supprimées par des bascules d'arêtes (en ajoutant des points de Steiner dans les configurations bloquées).

# 3.3 Création de points internes et filtre

## 3.3.1 Création de points internes

On considère maintenant la construction d'un maillage adapté à une métrique discrète donnée en chaque point d'un maillage initial. A partir d'un maillage existant, on veut créer un maillage répondant à des prérequis : un tenseur de métrique  $\mathcal{M}_P$  est donné en chaque point  $P$  du maillage de départ.

La génération de ce maillage est basée sur l'étude de la longueur des arêtes : lorsque que celles-ci sont trop courtes, elles seront supprimées par une procédure de fusion de points (Section 3.5.2) et à l'inverse, une arête trop longue sera découpée en sous-arêtes de longueur unité.

Chaque matrice  $\mathcal{M}_P$  définit une expression particulière pour le produit scalaire  $\lt$ ,  $\gt_{\mathcal{M}_P}$  et permet ainsi de calculer des longueurs d'arêtes  $PX$  (voir Chapitre 1) :

$$
l_{\mathcal{M}(P)}(PX) = \langle \overrightarrow{PX}, \overrightarrow{PX} \rangle_{\mathcal{M}(P)}^{\frac{1}{2}} = \sqrt{t\overrightarrow{PX}}\mathcal{M}(P)\overrightarrow{PX}.
$$

Ce qui peut s'écrire de manière simplifiée dans le cas où  $\mathcal{M}_P$  est une métrique isotrope :

$$
l_{\mathcal{M}(P)}(PX) = h_P \|\overrightarrow{PX}\|,
$$

avec  $h_P = \frac{1}{\sqrt{2}}$  $\frac{1}{\lambda}$  où  $\lambda$  est la valeur propre de  $\mathcal{M}_P$ .

En pratique, une métrique diérente étant donnée en chaque sommet du maillage, la longueur d'une arête sera calculée en utilisant la notion de longueur moyenne :

$$
l_{\mathcal{M}}(\overrightarrow{AB}) = \int_{0}^{1} \sqrt{t \overrightarrow{AB} \mathcal{M}(A + t \overrightarrow{AB}) \overrightarrow{AB}} dt.
$$
 (3.8)

De plus, on utilise le schéma d'interpolation linéaire suivant pour dénir la métrique du point nouvellement créé :

$$
\mathcal{M}(P) = (t * \mathcal{M}(A)^{-1} + (1-t) * \mathcal{M}(B)^{-1})^{-1}
$$

avec  $A$  et  $B$  les deux extrémités de l'arête sur laquelle  $P$  est inséré et  $t$  tel que  $l_{\mathcal{M}(P)}(AP)=1.$ 

### 3.3.2 Filtre

Lors de l'insertion d'un point P dans un maillage par une méthode incrémentale, la procédure de correction de la cavité permet de s'assurer que les éléments créés sont admissibles. Cependant, s'il existe un point du maillage qui est «très proche» de  $P$ , les éléments contenant ces deux points seront forcément de mauvaises qualités. Pour éviter l'insertion de tels points, on va donc tester a priori s'il n'existe pas de point «trop proche» du point  $P$  que l'on veut insérer dans le maillage.

Pour que la procédure de filtre soit rapide, il faut d'une manière ou d'une autre trier les points du maillage en fonction de leur distance. On choisit de baser la procédure de filtre sur un tri par «bucket» : la boîte englobante du maillage est partitionnée en  $n_x n_y n_z$  subdivisions de tailles égales suivant les trois axes  $x, y$  et  $z$ . Et chaque point du maillage est associé au bloc le contenant. Cette association se fait à l'aide de la fonction partie entière (noté  $|\;|$ ) et tous les points «tombant» dans le même bloc sont stockés dans une liste chaînée.

On note  $[x_{min}; x_{max}] \times [y_{min}; y_{max}] \times [z_{min}; z_{max}]$  la boîte englobante du maillage. On choisit

 $n_x = n_y = n_z = n_{max}$ : la subdivision contenant le point  $P =$  $\sqrt{ }$  $\overline{1}$  $\boldsymbol{x}$  $\hat{y}$ z  $\setminus$ aura donc les indices  $i \, j \, k$  suivant :

$$
i = \lfloor \frac{n_{max}}{x_{max} - x_{min}} \times (x - x_{min}) \rfloor,
$$
  
\n
$$
j = \lfloor \frac{n_{max}}{y_{max} - y_{min}} \times (y - y_{min}) \rfloor,
$$
  
\n
$$
k = \lfloor \frac{n_{max}}{z_{max} - z_{min}} \times (z - z_{min}) \rfloor.
$$

Dans le cas de maillages anisotropes, la métrique dénie en chaque point prescrit à la fois une taille et une direction.

On a vu, dans le Chapitre 1, qu'une métrique peut être représentée par un ellipsoïde. Donc pour déterminer le nombre de cellules du bucket à explorer, il suffit donc de calculer la boîte englobante de l'ellipsoïde  $[Geo02]$ . Cette boîte est centrée sur le point  $P$  et définie par trois entiers  $nb_x$ ,  $nb_y$ ,  $nb_z$  correspondant aux nombres de cases à explorer dans chaque direction.

Soit  $\mathcal{M}(P) =$  $\sqrt{ }$  $\mathcal{L}$  $m_{11}$   $m_{12}$   $m_{13}$  $m_{12}$   $m_{22}$   $m_{23}$  $m_{13}$   $m_{23}$   $m_{33}$  $\setminus$ la métrique définie au point  $P$ . L'équation implicite  $F$ 

de l'ellipsoïde unité représentant la métrique  $\mathcal{M}(P)$  s'écrit comme :

$$
F(u) =^t u \mathcal{M}(P)u - 1 = 0.
$$

La normale à cette surface est donnée par :

$$
\nabla F(u) = 2\mathcal{M}(P)u.
$$

La boîte englobante d'axe parallèle aux axes des coordonnées peut être déterminée à partir des points de la surface de F en lesquels le gradient  $\nabla F$  est parallèle aux axes des coordonnées. On cherche donc  $u_1, u_2$  et  $u_3$  tels que :

$$
\nabla F(u_1)/\langle e_x, \nabla F(u_2)/\langle e_y \rangle
$$
 et  $\nabla F(u_3)/\langle e_z, \nabla F(u_4)/\langle e_z, \nabla F(u_5)/\langle e_z, \nabla F(u_6)/\langle e_z, \nabla F(u_7)/\langle e_z, \nabla F(u_8)/\langle e_z, \nabla F(u_9)/\langle e_z, \nabla F(u_9)/\langle e_z,$ 

où  $(e_x,e_y,e_z)$  est la base canonique de  $\mathbb{R}^3$ . On pose  $u_1 = (x_1, y_1, z_1)$ , la relation précédente se traduit alors ainsi :

$$
\mathcal{M}(P)\left(\begin{array}{c} x_1 \\ y_1 \\ z_1 \end{array}\right) = \left(\begin{array}{c} \lambda \\ 0 \\ 0 \end{array}\right),
$$

avec  $\lambda$  une constante.

La résolution de ce système linéaire nous donne :

$$
x_1 = \lambda \frac{Min_x}{Det},
$$

où  $Min_x = m_{22} \times m_{33} - m_{23}^2$  et  $Det$  est le déterminant de  $\mathcal{M}(P)$ . L'équation  $F(u_1) = 0$  permet ensuite de déterminer  $\lambda = \vec{\hspace{0.1cm}}\,\vec{\hspace{0.1cm}}$  $\frac{1}{x_1}$ . Ce qui nous donne :

$$
x_1 = \sqrt{\frac{Min_x}{Det}}.
$$

#### 3.4. Qualité du maillage et classification des tétraèdres  $55$

$$
nb_x = \frac{x_1}{h_x}.
$$

Le même raisonnement permet de trouver les expressions de  $y_2, z_3$ :

$$
y_2 = \sqrt{\frac{Min_y}{Det}}
$$
 et  $z_3 = \sqrt{\frac{Min_z}{Det}}$ 

avec  $Min_y = m_{11} \times m_{33} - m_{13}^2$  et  $Min_z = m_{11} \times m_{22} - m_{12}^2$ . Et donc

$$
nb_y = \frac{y_2}{h_y} \quad nb_z = \frac{z_3}{h_z}.
$$

L'algorithme 3 décrit la procédure de filtrage d'un point.

# 3.4 Qualité du maillage et classification des tétraèdres

## 3.4.1 Qualité du maillage

La qualité d'un maillage est une notion qui dépend de l'utilisation que l'on fera de ce maillage : en effet, si le maillage est utilisé uniquement pour faire de la visualisation, le critère prépondérant sera la bonne approximation de la géométrie. Par contre si le maillage est destiné à servir pour des calculs éléments ou volumes finis (ce qui est notre cas), la forme des éléments ainsi que leur répartition deviendront des critères importants. Nous nous intéressons ici à la construction de maillage basé sur une métrique donnée, c'est-à-dire dans le cas d'une métrique anisotrope, qu'une longueur et une direction sont prescrites en chaque point du maillage. Le but est donc de créer un maillage unité (notion introduite au Chapitre 1). Ceci nous amène à dénir la qualité d'un maillage en terme de longueur d'arête. Cependant, un tel critère n'est pas suffisant car il n'empêche pas la génération d'éléments dégénérés (par exemple, il est possible de créer des éléments dont les quatre arêtes sont de longueur acceptables et dont le volume est nul). De tels éléments seront pénalisant pour effectuer des calculs éléments finis. Il faut donc ajouter au critère de longueur un critère de qualité de forme sur les éléments pour dénir la qualité d'un maillage.

La mesure de qualité choisie pour le tétraèdre  $K$  dans le cas de maillage isotrope est la suivante :

$$
Q_K = \frac{h_s^3}{V_K},
$$

où  $h_s = \sqrt{\sum_{i=1}^{6}$  $i=1$  $h_i^2,\,h_i$  étant la longueur de l'arête  $i$  du tétraèdre  $K$  et  $V_K$  son volume.

Dans le cas où une métrique anisotrope est dénie en chaque point du maillage, la notion de qualité est plus délicate à dénir. Dans notre cas, on choisit de calculer la qualité d'un tétraèdre comme sa qualité mesurée dans l'espace euclidien relatif à une métrique moyenne dénie sur le tétraèdre. Soit  $P_1, P_2, P_3, P_4$  les sommets d'un tétraèdre K. On calcule la métrique moyenne sur le tétraèdre K par la formule suivante :

$$
\mathcal{M}_{moy} = \frac{1}{4} \left( \sum_{i=1}^4 \mathcal{M}_i^{-1} \right)^{-1},
$$

## Algorithme 3 Filtrage d'un point P

Calcul des indices  $i, j$  et  $k$  du bloc contenant  $P$ . On note LSHORT la plus petite distance admissible entre deux points et  $h<sub>P</sub>$  la longueur prescrite au point P. pour tout point  $A$  de la subdivision  $i j k$  faire Calcul de la distance d entre les points P et A. si  $(d < LSHORT \times h_P$  ou  $d < LSHORT \times h_A)$  alors rejet du point finsi fin pour { Calcul des indices des subdivisions voisines à explorer : }  $i_{min} = \lfloor \frac{n_{max}}{n} \rfloor$  $\frac{m_{max}}{x_{max} - x_{min}} \times (x - LSHORT \times h_P)$  $i_{max} = \lfloor \frac{n_{max}}{n_{max}} \rfloor$  $\frac{m_{max}}{x_{max} - x_{min}} \times (x + LSHORT \times h_P)$  $j_{min} = \lfloor \frac{n_{max}}{\cdots} \rfloor$  $\frac{v_{max}}{y_{max} - y_{min}} \times (y - LSHORT \times h_P)$  $j_{max} = \lfloor \frac{n_{max}}{n} \rfloor$  $\frac{v_{max}}{y_{max} - y_{min}} \times (y + LSHORT \times h_P)$  $k_{min} = \lfloor \frac{n_{max}}{n_{max}} \rfloor$  $\frac{m_{max}}{z_{max} - z_{min}} \times (z - LSHORT \times h_P)$  $k_{max} = \lfloor \frac{n_{max}}{n_{max}} \rfloor$  $\frac{m_{max}}{z_{max} - z_{min}} \times (z + LSHORT \times h_P)$ pour i de  $i_{min}$  à  $i_{max}$  faire pour j de  $j_{min}$  à  $j_{max}$  faire pour  $k$  de  $k_{min}$  à  $k_{max}$  faire pour tout point  $A$  de la subdivision  $i j k$  faire Calcul de la distance d entre les points P et A si  $(d < LSHORT \times h_P$  ou  $d < LSHORT \times h_A)$  alors rejet du point finsi fin pour fin pour fin pour n pour

## 3.4. Qualité du maillage et classification des tétraèdres 57

où  $\mathcal{M}_i$  est la métrique définie au point  $P_i$  de K.

Pour calculer la qualité du tétraèdre K dans la métrique  $\mathcal{M}_{moy}$ , il suffit de transformer l'espace euclidien associé à cette métrique en l'espace euclidien classique et de calculer la qualité du tétraèdre  $K_{mou}$ , image de K par cette transformation.

Par définition, on peut décomposer la métrique  $\mathcal{M}_{moy}$  comme suit :

$$
\mathcal{M}_{moy} = \mathcal{P}_{moy} \Lambda_{moy} \mathcal{P}_{moy}^{-1},
$$

avec  $P_{moy}$  la matrice de passage de la base canonique à la base associée aux vecteurs propres de  $\left(\begin{array}{ccc} \lambda_1 & 0 & 0 \end{array}\right)$ 

$$
\mathcal{M}_{moy} \text{ et } \Lambda_{moy} = \begin{pmatrix} 0 & \lambda_2 & 0 \\ 0 & \lambda_2 & 0 \\ 0 & 0 & \lambda_3 \end{pmatrix} \text{ avec } (\lambda_i)_{i=1..3} \text{ les valeurs propres de } \mathcal{M}_{moy}.
$$
  
On pose  $(h_i = \frac{1}{\sqrt{N}})_{i=1,..3}$ . La valeur  $h_1$  (resp.  $h_2$  et  $h_3$ ) représente la longueu

 $\overline{\lambda_i}$  $\rangle_{i=1,..,3}.$  La valeur  $h_1$  (resp.  $h_2$  et  $h_3)$  représente la longueur unité dans la direction du vecteur propre relatif à la valeur propre  $\lambda_1$  (resp.  $\lambda_2$  et  $\lambda_3$ ).

La matrice  $\mathcal{T}_{moy}$  transformant l'espace euclidien associé à la métrique  $\mathcal{M}_{moy}$  en l'espace euclidien usuel est :

$$
\mathcal{T}_{moy} = \mathcal{H}_{moy} \mathcal{P}_{moy}
$$

$$
a \text{vec } \mathcal{H}_{moy} = \begin{pmatrix} \frac{1}{h_1} & 0 & 0 \\ 0 & \frac{1}{h_2} & 0 \\ 0 & 0 & \frac{1}{h_3} \end{pmatrix}.
$$

On en déduit que les sommets du tétraèdre  $K_{moy}$  sont  $\mathcal{T}_{moy} P_1$ ,  $\mathcal{T}_{moy} P_2$ ,  $\mathcal{T}_{moy} P_3$  et  $\mathcal{T}_{moy} P_4$ . La qualité du tétraèdre  $K_{moy}$  s'écrit donc :

$$
Q_{K_{moy}} = \frac{h_s^3}{V_{K_{moy}}},
$$

où  $h_s = \sqrt{\sum_{i=1}^{6}$  $\frac{i=1}{i}$  $h_i^2$  avec  $h_i$  la longueur de l'arête  $i$  du tétraèdre  $K_{moy}$  et  $V_{K_{moy}}$  le volume de  $K_{moy}.$ 

De plus, on a :

$$
V_{K_{moy}} = Det(\mathcal{T}_{moy} \overrightarrow{P_1 P_2}, \mathcal{T}_{moy} \overrightarrow{P_1 P_3}, \mathcal{T}_{moy} \overrightarrow{P_1 P_4}),
$$
  
=  $Det(\mathcal{T}_{moy}) V_K,$   
=  $Det(\mathcal{H}_{moy}) Det(\mathcal{P}_{moy}) V_K,$ 

et

$$
h_i = ||\mathcal{T}_{moy} \overrightarrow{P_i P_j}||.
$$

Or,

$$
Det(\mathcal{P}_{moy}) = 1,
$$
  

$$
Det(\mathcal{H}_{moy}) = \sqrt{\lambda_1 \lambda_2 \lambda_3} = \sqrt{Det(\mathcal{M}_{moy})},
$$

et

$$
\|\mathcal{T}_{moy}\overrightarrow{P_iP_j}\| = \sqrt{t\overrightarrow{P_iP_j}\mathcal{M}_{moy}\overrightarrow{P_iP_j}}.
$$

Ce qui nous donne l'expression suivante pour la qualité du tétraèdre  $K$  dans l'espace euclidien associé à la métrique  $\mathcal{M}_{moy}$ :

$$
Q_K = \frac{\left(\sum_{1 \le i < j \le 6} t \overrightarrow{P_i P_j} \mathcal{M}_{moy} \overrightarrow{P_i P_j}\right)^3}{\sqrt{Det(\mathcal{M}_{moy})} V_K}
$$

Un tel critère de qualité permet de décider si un simplexe est acceptable ou non. Notons que d'après la formule ci-dessus, la qualité  $Q_K$  calculée varie dans  $[1, +\infty[$  et que plus le volume du tétraèdre est petit et plus  $Q_K$  sera grand. On évalue donc la dégradation des tétraèdres.

## 3.4.2 Définition de l'indice d'efficacité d'un maillage

On dénit maintenant un indice permettant de juger rapidement la qualité d'un maillage par rapport à une carte donnée. On note  $l_i$  la longueur de l'arête  $e_i$  par rapport à une métrique donnée. L'indice d'efficacité d'un maillage est défini comme l'exponentielle de la moyenne entre les différences à 1 de toutes les longueurs  $l_i$  des arêtes d'un maillage normalisé par le nombre d'arête du maillage. Si on note  $\tau$  cet indice, on a :

$$
\tau = \exp\left(\frac{1}{ne} \sum_{i=1}^{ne} e_i\right)
$$

avec  $e_i = l_i - 1$  si  $l_i < 1$  et  $e_i = \frac{1}{l}$  $\frac{1}{l_i} - 1$  si  $l_i > 1$  et ne le nombre d'arêtes du maillage.

Le Tableau 3.1 reporte la sensitivité de cette mesure dans le cas d'un maillage isotrope : on considère que la longueur de toutes les arêtes du maillage est  $l$  (ceci bien sûr n'est pas réaliste mais permet de voir l'effet de la variation de la longueur des arêtes sur le coefficient  $\tau$ ) et on calcule  $\tau$  pour différentes valeurs de l. Notons que pour un maillage unité, toutes les arêtes sont de longueur 1 et que l'indice d'efficacité d'un tel maillage est 1.

 $\bf{Remark:}$  L'indice d'efficacité est le même pour une arête de longueur l et  $\frac{1}{I}$  $\frac{1}{l}$ .

La courbe représentant l'indice d'efficacité pour des longueurs d'arêtes allant de 1 à 10 est tracée sur la Figure 3.4. On observe que l'indice d'ecacité décroit rapidement pour des longueurs d'arêtes comprises entre 1 et 2. Par la suite, on considèrera qu'un maillage ayant un indice d'ecacité supérieur à 0.75 sera de bonne qualité. Au vu du Tableau 3.1, ceci nous conduira à construire des arêtes dont la longueur sera comprise entre  $\frac{1}{\sqrt{2}}$  $\overline{2}$ et  $\sqrt{2}$ .

| سه    |       | ↵                 |                           | $\Omega$ |       |  |
|-------|-------|-------------------|---------------------------|----------|-------|--|
| 0.449 | 0.513 | $\mid 0.606 \mid$ | $\vert 0.746 \vert 0.794$ | 0.846    | 0.913 |  |

TAB. 3.1 - Sensibilité de l'indice d'efficacité

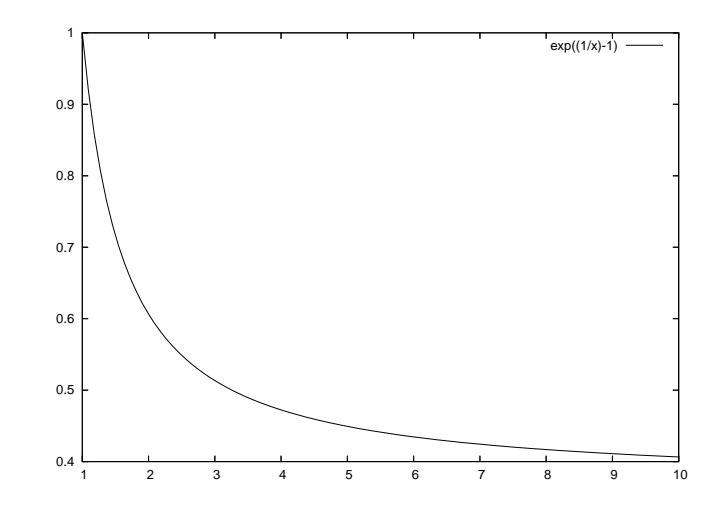

Fig. 3.4 Variation de l'indice d'ecacité pour des longueurs d'arêtes variant entre 1 et 10.

# 3.4.3 Classification des tétraèdres

La dénition de la qualité d'un tétraèdre permet de décider si un élément est acceptable ou non. Dans le but d'optimiser le maillage, il peut être intéressant de classifier les éléments de mauvaise qualité de manière à déterminer la ou les raisons de cette éventuelle dégradation. On peut alors effectuer un traitement particulier à chaque type de tétraèdre afin d'améliorer leur qualité.

Classiquement, on peut répertorier huit types de tétraèdres [Geo+98], pour les discriminer, on peut utiliser comme critère le type de leurs faces ainsi que la valeur de leur volume. Avant de donner la classification des tétraèdres, il convient de définir les trois types de triangles existants  $(cf. Figure 3.5)$ :

- le triangle admissible : les trois côtés du triangles sont de longueurs comparables, il en va de même pour ses angles,
- le triangle «aigu» : un côté est nettement plus petit que les deux autres, ce qui revient à dire qu'un de ses angles est fortement aigu,
- le triangle «obtus» : un côté a sa longueur de l'ordre de la somme des longueurs des deux autres, ce triangle a donc un angle fortement obtus.

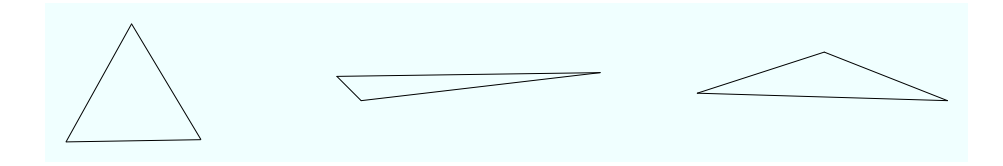

FIG.  $3.5$  – Classification des triangles.

En s'appuyant sur cette classification des triangles, on peut donner les huit types de tétraèdres  $(cf. Figure 3.6)$ :

1. Le premier type est bien sûr l'élément de «bonne» qualité : les quatre faces de l'élément sont admissibles et son volume n'est pas nul.

- 2. Les quatre faces de l'élément sont admissibles mais son volume est très proche de zéro, que l'on nomme communément le sliver.
- 3. Les quatre faces de l'élément sont admissibles, son volume est presque nul et un de ses sommets est très proche d'une des faces.
- 4. Trois des faces du tétraèdre sont admissibles, la quatrième est «obtus».
- 5. Deux des faces du tétraèdre sont de type aigu, les deux autres étant admissibles.
- 6. Seul une face est admissible et les trois autres sont de type «aigus».
- 7. Le tétraèdre a deux faces de type «aigus» et deux faces de type «obtus».
- 8. Les quatre faces du tétraèdre sont de type «aigus».

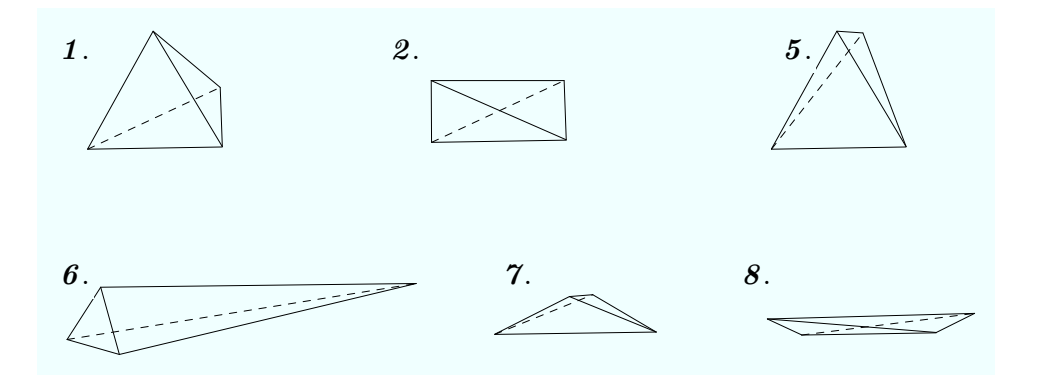

Fig. 3.6 Quelques exemples de tetraèdres.

# 3.5 Optimisation du maillage

Les outils d'optimisation de maillage peuvent être classés en deux catégories selon que les modifications soient topologiques ou géométriques. L'opérateur topologique est le retournement d'arêtes : il modifie uniquement les connexions entre les points d'un maillage. Par contre, les opérateurs géométriques (fusion de sommets et bougé de points) modient la position ou le nombre de points du maillage.

## 3.5.1 Les retournements d'arêtes

Le retournement d'arête ou bascule d'arête est une opération topologique qui agit sur les tétraèdres contenus dans la coquille de l'arête.

Notons que dans un maillage, les coquilles peuvent être ouvertes (par exemple dans le cas d'une arête de peau) ou fermées. On ne s'intéresse ici qu'au retournement d'arête ayant des coquilles fermées, autrement dit aux arêtes internes du maillage.

L'opérateur généralisé de bascule d'arête a pour but de supprimer une arête du maillage (et donc tous les tétraèdres la contenant) tout en gardant un maillage valide. On peut voir sur la Figure 3.7 le cas le plus simple de l'opérateur de bascule d'arêtes c'est-à-dire lorsque la coquille de l'arête à supprimer ne contient que trois tétraèdres. Dans ce cas, deux éléments sont construits en remplacement des trois supprimés.

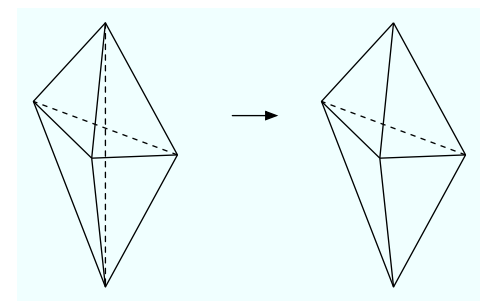

Fig. 3.7 Le retournement d'arête le plus simple.

Pour procéder à un retournement d'arête, on associe à une coquille un pseudo-polygone dont les sommets sont tous les sommets contenus dans les tétraèdres de la coquille qui ne sont pas les extrémités de l'arête traitée (Figure 3.8).

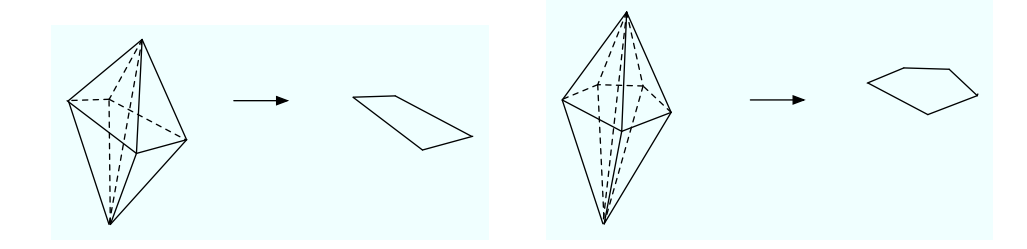

FIG. 3.8 - Coquilles d'arête et «pseudo» polygones associés.

L'opérateur généralisé de bascule d'arête consiste à examiner toutes les triangulations possibles d'un polygone associé à l'arête. Une fois une triangulation du polygone choisie, il suffit de relier les triangles des polygones aux extrémités de l'arête formant ainsi des couples de tétraèdres, Figure 3.9.

Le nombre de Catalan d'ordre n :

$$
Cat(n) = \frac{(2n-2)!}{n!(n-1)!},
$$

donne le nombre maximal de triangulation topologiquement possible pour une coquille contenant  $n+1$  éléments. Le Tableau 3.2 donne le nombre de triangulations possible du polygone en fonction du nombre de tétraèdres dans la coquille de l'arête  $(N_n)$  ainsi que  $T_{r_n}$  le nombre de triangles diérents dans toutes les triangulations.

| $\it{n}$ |  |    |    |                |           | ັ       | ◡                     |      |
|----------|--|----|----|----------------|-----------|---------|-----------------------|------|
| $\cdots$ |  | -  |    |                | ററ<br>⊥ບ∠ | ±∠ J    | ታማስ                   | , ദവ |
| $r_n$    |  | ⊥∪ | ∠∪ | $\Omega$<br>⊍⊍ | $^{56}$   | O<br>ОŦ | 1 ດ $\epsilon$<br>工乙し | 165  |

TAB.  $3.2$  – Nombre de configurations possibles en fonction de la taille de la coquille d'une arête.

Le Tableau 3.2 montre bien la complexité d'un tel opérateur : en effet pour une coquille contenant 8 tétraèdres, il y aura 132 possibilités à tester. Dans notre cas, nous nous sommes

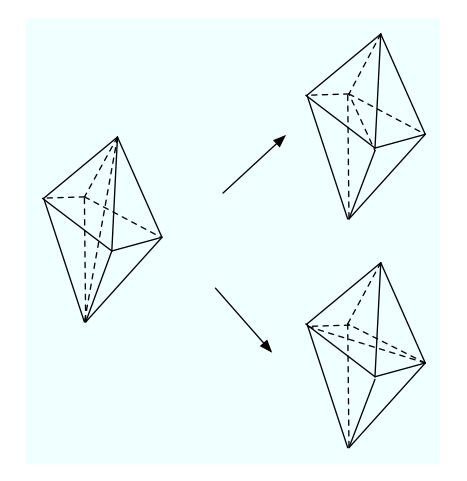

Fig. 3.9 Exemple de retournement d'arête.

limités à considérer les retournements d'arêtes qui ont au plus 7 tétraèdres dans leur coquille, ceci couvrant environ 50% des cas.

On utilise l'opérateur de bascule d'arête pour améliorer la qualité des éléments du maillage. La procédure se décompose en deux étapes :

- $s$  simulation de la bascule d'arête pour vérifier qu'elle ne génère pas d'éléments invalides ou de mauvaises qualités,
- application de la bascule : mise à jour des tétraèdres.

## 3.5.2 Fusion des sommets

On s'intéresse dans ce paragraphe à l'opérateur de fusion d'une arête. Cette opération est principalement utilisée lorsqu'une arête du maillage est «trop courte» (dans le cas de la construction d'un maillage unité, si sa longueur est inférieur à  $\frac{1}{\sqrt{2}}$ ).

2 Etant donné une arête AB, il s'agit ici de la réduire à un point C. Trois solutions apparaissent alors : prendre  $C = A, C = B$  ou trouver un point C entre A et B. En pratique, pour fusionner une arête, il faut s'assurer que la boule du point résultant est valide. En d'autres termes, il faut vérifier que tous les tétraèdres contenant le point  $C$  sont valides.

Dans notre cas, nous voulons fusionner une arête dont la longueur est inférieure à  $\frac{1}{\sqrt{2}}$  $\overline{2}$ tout

en s'assurant de ne pas créer d'arêtes trop longues (c'est-à-dire de longueur supérieure à <sup>√</sup> 2). Il faut donc rajouter une vérification sur les longueurs des nouvelles arêtes pour valider la fusion.

La procédure de fusion d'une arête est décrite dans l'Algorithme 4.

#### 3.5.3 Bougé de points

Le bougé de points maintient la connectivité du maillage. Cette procédure a pour but d'améliorer la qualité des éléments du maillage tout en prenant en compte les longueurs prescrites. Autrement dit, on cherche une nouvelle position  $P'$  pour le point  $P$  tel que :

- tous les tétraèdres contenant le point  $P'$  aient une meilleure qualité que le plus mauvais des tétraèdres contenant P,
- toutes les arêtes issues du point  $P'$  soient de longueurs admissibles.

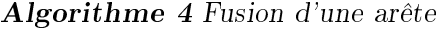

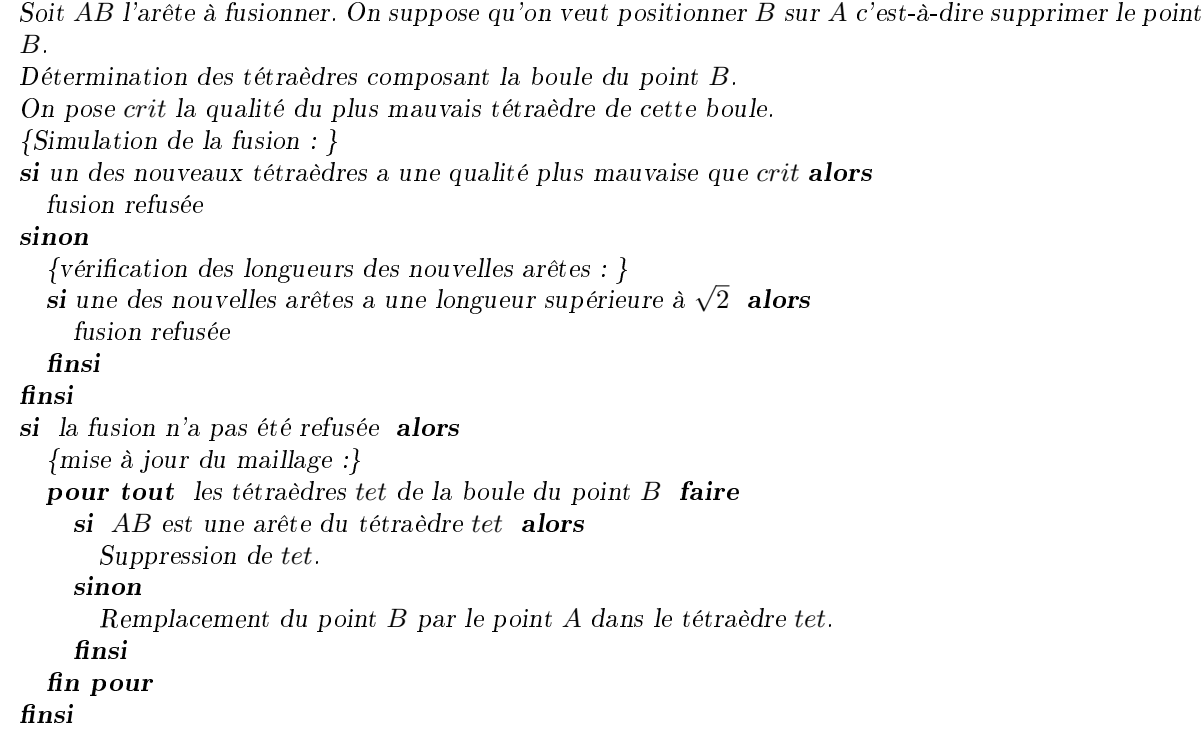

Détermination d'une position optimale pour le point P. La détermination de la position optimale pour le point P est basé uniquement sur les longueurs des arêtes incidentes à ce point (les directions prescrites par les métriques ne sont donc pas prises en compte).

Soit  $n_b$  le nombre de tétraèdres contenus dans la boule de  $P$ .

On commence par calculer, pour chaque tétraèdre i contenu dans la boule du point P, la position optimale  $P_i^{opt}$  $i^{opt}$  du point  $P$ . Notons  $F_P$  la face du tétraèdre  $i$  opposée à  $P$ . La position  $P_i^{opt}$  $i^{opt}$  dépend de la longueur prescrite en chaque point de la face  $F_P$ . Pour chaque point  $P_j$  de la face  $F_P$ , on calcule une position pour le point P tel que  $l(PP_j) = 1$ , le point  $P_i^{opt}$  $P_i^{opt}$  est ensuite définit comme le barycentre de ces positions :

$$
P_i^{opt} = \frac{1}{3} \sum_{j=1}^{3} (P + \frac{\overrightarrow{PP_j}}{l(PP_j)})
$$
\n(3.9)

Enfin, la position optimale  $P'$  du point  $P$  est déterminée comme étant le barycentre de tous les  $P_i^{opt}$  $e^{opt}_i$  calculés :

$$
P' = \frac{1}{n_b} \sum_{i=1,\dots,n_b} P_i^{opt}.
$$
\n(3.10)

**Relaxation** La position «optimale»  $P'$  du point P peut conduire à un maillage non valide, on utilise alors une méthode de relaxation qui nous permet de positionner  $P$  le plus proche possible de cette position :

$$
P = (1 - \omega)P + \omega P',\tag{3.11}
$$

où  $\omega$  est un paramètre de relaxation compris entre 0 et 1.

L'algorithme 5 décrit la procédure de bougé d'un point.

Algorithme 5 Bougé d'un point P

Soient P le point à bouger, LSHORT (resp. LLONG) la plus petite (resp. grande) longueur d'arête admise. Calcul de la boule du point P. On note  $n_b$  le nombre de tétraèdres de la boule. Soit cal la qualité du plus mauvais tétraèdre cette boule. pour tout tétraètre tet<sub>i</sub> de cette boule faire Recherche de la face  $P_1P_2P_3$  opposée à P. Calcul du point  $P_i^{opt}$  correspondant la position optimale du point P par rapport au tétraèdre tet<sub>i</sub>  $(Equation (3.9)).$ fin pour Soit  $P'$  la position optimale du point  $P$  calculée par l'Equation (3.10). Soit  $\omega$  le coefficient de relaxation.  $R = (1 - \omega)P + \omega P'$ {Test de l'admissibilité du bougé : } pour tout point de la boule de R faire Calcul q de la qualité de teti si  $q > cal$  alors bougé rejeté finsi pour tout arête de tet<sub>i</sub> contenant  $P$  faire Calcul de la longueurs l de l'arête : si  $(l > LLONG$  ou  $l < LSHORT)$  alors bougé rejeté finsi fin pour fin pour
### 3.6 Validation et exemples

#### 3.6.1 Cas analytiques

#### Contexte de validation

Notre but est de construire des maillages anisotropes vérifiant une métrique analytique afin de valider le code développé. Plusieurs types de tests sont mis en œuvre : on s'intéresse d'abord à un exemple simple de métrique anisotrope, d'autres séries de tests sont faites ensuite avec des métriques analytiques plus complexes. On étudie les maillages obtenus avec deux types de maillage initial : un maillage isotrope à pas constant et un maillage sans point interne (ou avec peu de points internes).

Pour effectuer ces tests, nous avons exécuté la boucle d'adaptation suivante :

- calcul de la métrique à partir d'une formule analytique,
- adaptation du maillage.

Remarque : Lors de l'insertion d'un point sur une arête, la métrique prescrite en ce point est calculée en interpolant les métriques des extrémités de l'arête.

Pour mesurer l'adéquation du maillage construit vis-à-vis de la métrique prescrite, on s'intéresse à l'indice d'efficacité défini à la Section 3.4.1 ainsi qu'à la qualité des tétraèdres du maillage.

#### Métrique uniforme alignée sur les axes

On prescrit sur un maillage donné un tenseur de métrique diagonal dont les coefficients ne sont pas identiques : 1

$$
\mathcal{M}(P) = \left( \begin{array}{ccc} \frac{1}{\alpha^2 h^2} & 0 & 0\\ 0 & \frac{1}{\beta^2 h^2} & 0\\ 0 & 0 & \frac{1}{\gamma^2 h^2} \end{array} \right)
$$

Plusieurs séries de tests ont été effectuées en faisant varier les coefficients  $\alpha$ ,  $\beta$  et  $\gamma$ .

Le Tableau 3.3 récapitule les résultats obtenus en partant d'un maillage isotrope à pas constant contenant 41 974 éléments (cf. Figure 3.10) et le Tableau 3.4 récapitule ceux obtenus en partant d'un maillage avec peu de point interne composé de 5759 tétraèdres.(cf. Figure 3.10).

En premier lieu, on remarque que quelque soit les coefficients  $\alpha, \beta, \gamma$ , les maillages adaptés sont en adéquation avec les métriques prescrites : dans tous les cas testés, l'indice d'efficacité est supérieur ou égal à 0,75 après 5 adaptations. La direction de la métrique prescrite n'influe pas sur les résultats obtenus : les maillages obtenus sont de qualité équivalente quelque soit la direction privilégiée et les indices d'efficacité sont similaires.

On constate que de manière générale, le code est plus rapide lorsque le maillage initial ne contient pas de points internes : ceci s'explique par le fait que la taille imposée par la métrique est plus grande que la taille du maillage initial isotrope. Adapter par rapport à ce maillage implique donc de supprimer des points, étape qui n'est pas nécessaire quant on débute avec un maillage sans points internes. De plus, au fil des itérations, le temps de maillage diminue : le maillage initial étant de plus en plus proches du maillage adapté attendu, il y a de moins en moins de modifications à effectuer.

La qualité des maillages obtenus est globalement satisfaisante (plus de 70% des tétraèdres ont une qualité strictement supérieure à 3), cependant, comme le maillage de la surface de la sphère

|                     | $n_{e}$ | $\tau$ | CPU   | $<$ 3<br>Q |                     | $n_{e}$ | $\tau$ | CPU   | Q<br>$<$ 3 |
|---------------------|---------|--------|-------|------------|---------------------|---------|--------|-------|------------|
| $\alpha = 2$        |         |        |       |            | $\alpha=2$          |         |        |       |            |
| adaptation<br>$1^e$ | 20 312  | 0,8327 | 22,36 | 99,93      | adaptation<br>$1^e$ | 15 133  | 0,8516 | 15,77 | 99,76      |
| $5e$ adaptation     | 18 569  | 0,8430 | 5,26  | 99,92      | $5e$ adaptation     | 16 880  | 0,8521 | 6,06  | 99,90      |
| $\alpha = 5$        |         |        |       |            | $\alpha = 5$        |         |        |       |            |
| adaptation<br>$1^e$ | 10 925  | 0,7986 | 15,06 | 91,46      | adaptation<br>$1^e$ | 8513    | 0,8229 | 5,74  | 80,50      |
| adaptation<br>$5^e$ | 10 201  | 0,8092 | 2,82  | 90,86      | $5^e$<br>adaptation | 9419    | 0,8253 | 2,00  | 83,45      |
| $\alpha = 10$       |         |        |       |            | $\alpha = 10$       |         |        |       |            |
| adaptation<br>$1^e$ | 7954    | 0,7684 | 14,20 | 78,41      | adaptation<br>$1^e$ | 6330    | 0,7298 | 3,54  | 46,41      |
| $5e$ adaptation     | 7552    | 0,7829 | 0,79  | 78,82      | $5^e$<br>adaptation | 6615    | 0,7523 | 1,45  | 55,07      |
| $\beta=5$           |         |        |       |            | $\beta=5$           |         |        |       |            |
| $1e$ adaptation     | 11 094  | 0,7986 | 16,00 | 90,69      | adaptation<br>$1^e$ | 8366    | 0,8268 | 6,93  | 80,72      |
| $5e$ adaptation     | 10 416  | 0,8066 | 2,45  | 90,25      | $5e$ adaptation     | 9364    | 0,8279 | 2,55  | 84,01      |
| $\beta = 10$        |         |        |       |            | $\beta=10$          |         |        |       |            |
| adaptation<br>$1^e$ | 7965    | 0,7718 | 14,50 | 76,67      | adaptation<br>$1^e$ | 6667    | 0,7819 | 2,68  | 65,05      |
| adaptation<br>$5^e$ | 7590    | 0,7819 | 1,34  | 76,39      | $5^e$<br>adaptation | 6657    | 0,7859 | 0,68  | 65,37      |
| $\gamma=5$          |         |        |       |            | $\gamma=5$          |         |        |       |            |
| adaptation<br>$1^e$ | 11031   | 0,7953 | 17,73 | 90,94      | $1^e$<br>adaptation | 8448    | 0,8203 | 6,63  | 81,40      |
| $5e$ adaptation     | 10481   | 0,8046 | 3,16  | 90,64      | adaptation<br>$5^e$ | 9549    | 0,8269 | 3,15  | 85,50      |
| $\gamma = 10$       |         |        |       |            | $\gamma=10$         |         |        |       |            |
| adaptation<br>$1^e$ | 8098    | 0,7683 | 13,38 | 77,40      | adaptation<br>$1^e$ | 6183    | 0,7192 | 3,78  | 47,63      |
| $5e$ adaptation     | 7637    | 0,7803 | 1,19  | 77,12      | $5e$ adaptation     | 6644    | 0,7640 | 0.95  | 58,39      |

Tab. 3.3 Caractéristiques des maillages dans le cas de métrique alignée sur les axes en partant d'un maillage isotrope.

Tab. 3.4 Caractéristiques des maillages dans le cas de métrique alignée sur les axes en partant d'un maillage avec peu de points.

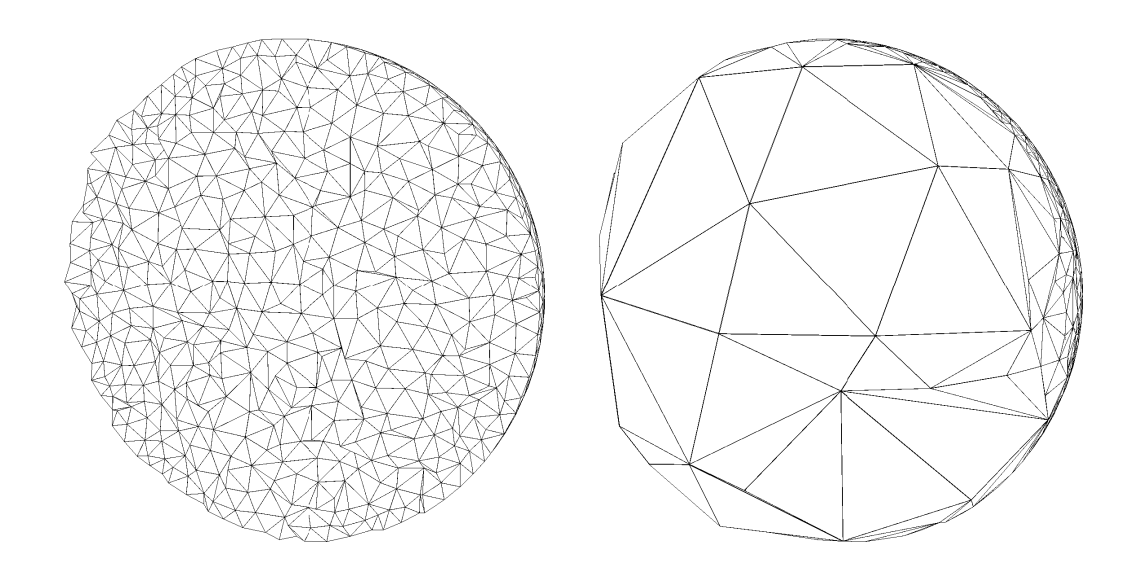

Fig. 3.10 Coupe volumique dans les maillages initiaux.

reste invariant au cours des adaptations, certains éléments proches de la frontière sont contraints par la taille des triangles de surface. Ces triangles n'ayant pas une taille qui correspond à la taille prescrite, les éléments contraints peuvent être de mauvaise qualité.

Quelques exemples de maillage adapté sont représentés sur la Figure 3.11.

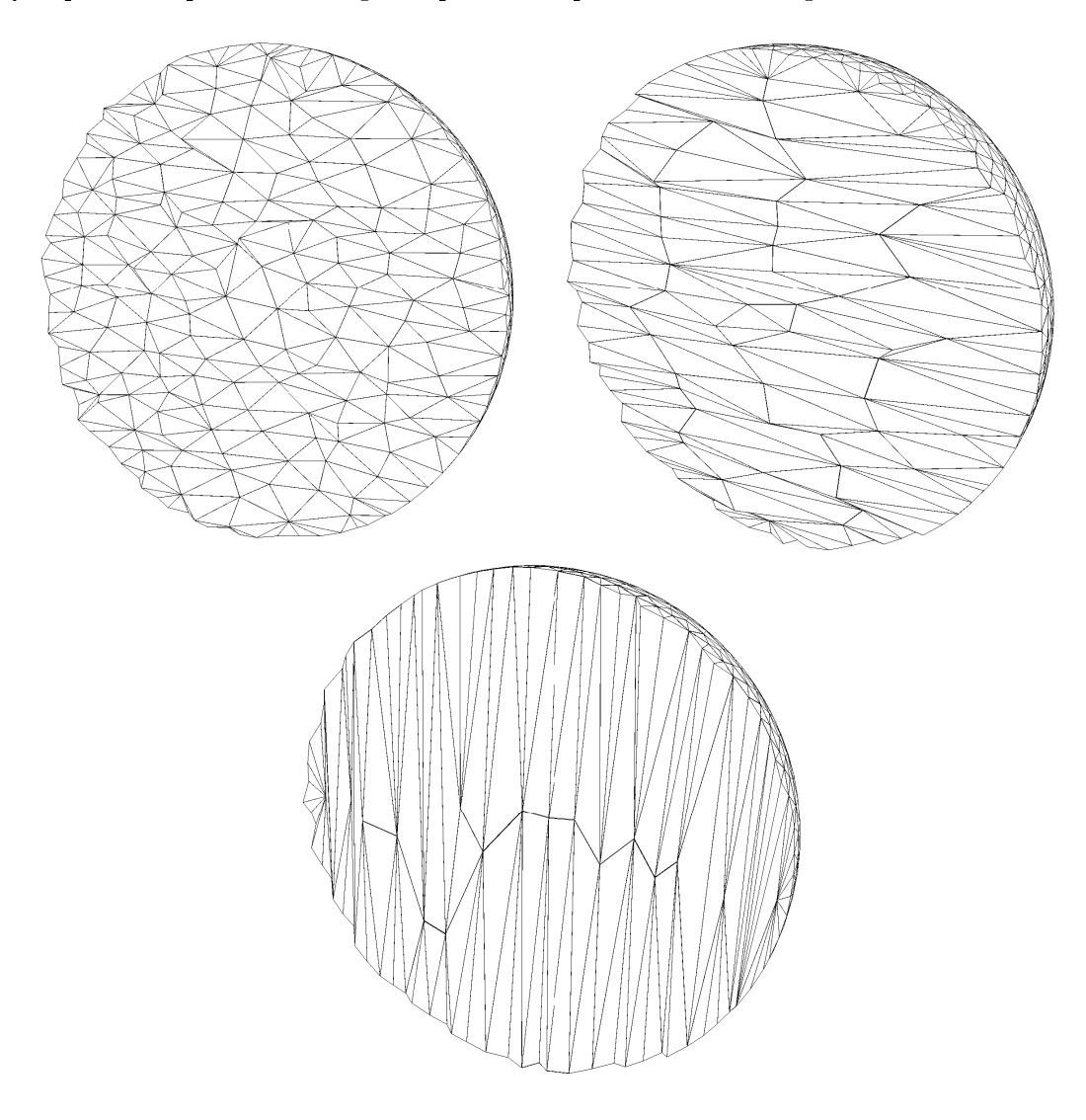

FIG. 3.11 – Coupe volumique dans les maillages adaptés : en haut à gauche  $\alpha = 2, \beta = 1$  et  $\gamma = 1$ ; en haut à droite  $\alpha = 1$ ,  $\beta = 5$  et  $\gamma = 1$ ; en bas  $\alpha = 1$ ,  $\beta = 1$  et  $\gamma = 10$ .

#### Capture d'un champ analytique anisotrope

Une fois le code validé avec une métrique anisotrope uniforme, nous l'avons testé avec un champ analytique plus général et dans un domaine plus complexe. Le domaine d'étude est un supertoroïde déni par le système d'équations suivant :

$$
\begin{cases}\nx = \cos^{n_1}(\theta)(r_0 + r_1 \cos^{n_2}(\phi)), \ny = \sin^{n_1}(\theta)(r_0 + r_1 \cos^{n_2}(\phi)), \nz = (r_0 + r_1) \sin^{n_2}(\phi),\n\end{cases}
$$

où  $\theta$  et  $\phi$  varient dans  $[0, 2\pi]$  et  $r_0 + r_1$  (resp.  $r_0 - r_1$ ) représente le rayon externe (resp. interne) du tore. On utilise ici le cas particulier où  $n_1 = n_2 = 0, 2$ .

On considère comme champ analytique l'hypersurface cartésienne de  $\mathbb{R}^4$ , définie sur  $[-1, 1]^3$ par :

$$
f_1(x, y, z) = \tanh((x + 1.3)^{\alpha} (y - 0.3)^{\beta} z^{\gamma}),
$$

avec  $\alpha = 10, \beta = 5$  et  $\gamma = 3$ . Afin de ne pas être pénalisé par le maillage de la surface du domaine, on utilise comme maillage de départ, un maillage dont la surface est adaptée à la métrique prescrite et sans point interne  $(cf.$  Figure 3.12). Un tel maillage de surface est obtenu grâce à l'outil de remaillage local : yams [Fre01]. Le maillage initial est composé de 14 363 points et 42 877 tétraèdres. Le Tableau 3.5 donne les principales caractéristiques du maillage adapté aux itérations 1 et 5.

On constate que sur un cas analytique comme celui-ci, le maillage respecte globalement la métrique prescrite : après 5 itérations, l'indice d'efficacité est très satisfaisant : 0,8506. De plus une grande majorité (plus de 90%) des éléments du maillage sont de bonne qualité. La Figure 3.13 montre quelques coupes volumique du maillage adapté (à l'itération 5).

|                                   | n e | <i>CPU</i> (en secondes) $ Q  < 3$ (en $\%$ ) |       |
|-----------------------------------|-----|-----------------------------------------------|-------|
| itération 1    221 322   $0.8350$ |     | 451,85                                        | 92.10 |
| itération 5    258 344   $0,8506$ |     | 226,34                                        | 93.44 |

Tab. 3.5 Caractéristiques des maillages dans le cas d'une métrique analytique.

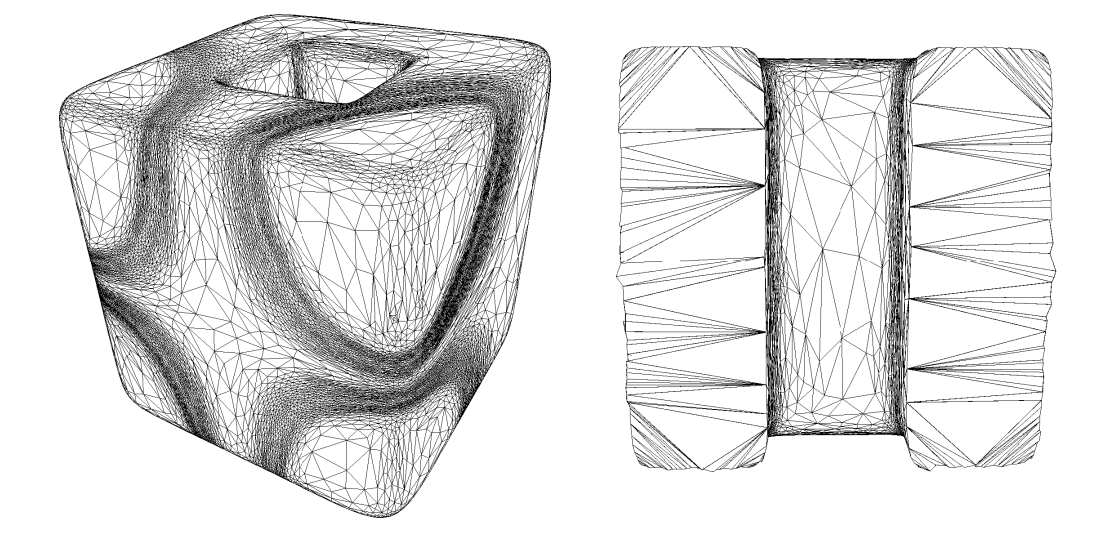

FIG.  $3.12$  – Maillage initial.

#### Capture de chocs dans un tore

Pour ces tests, la géométrie choisie est un tore auquel on a enlevé des portions de cylindres.

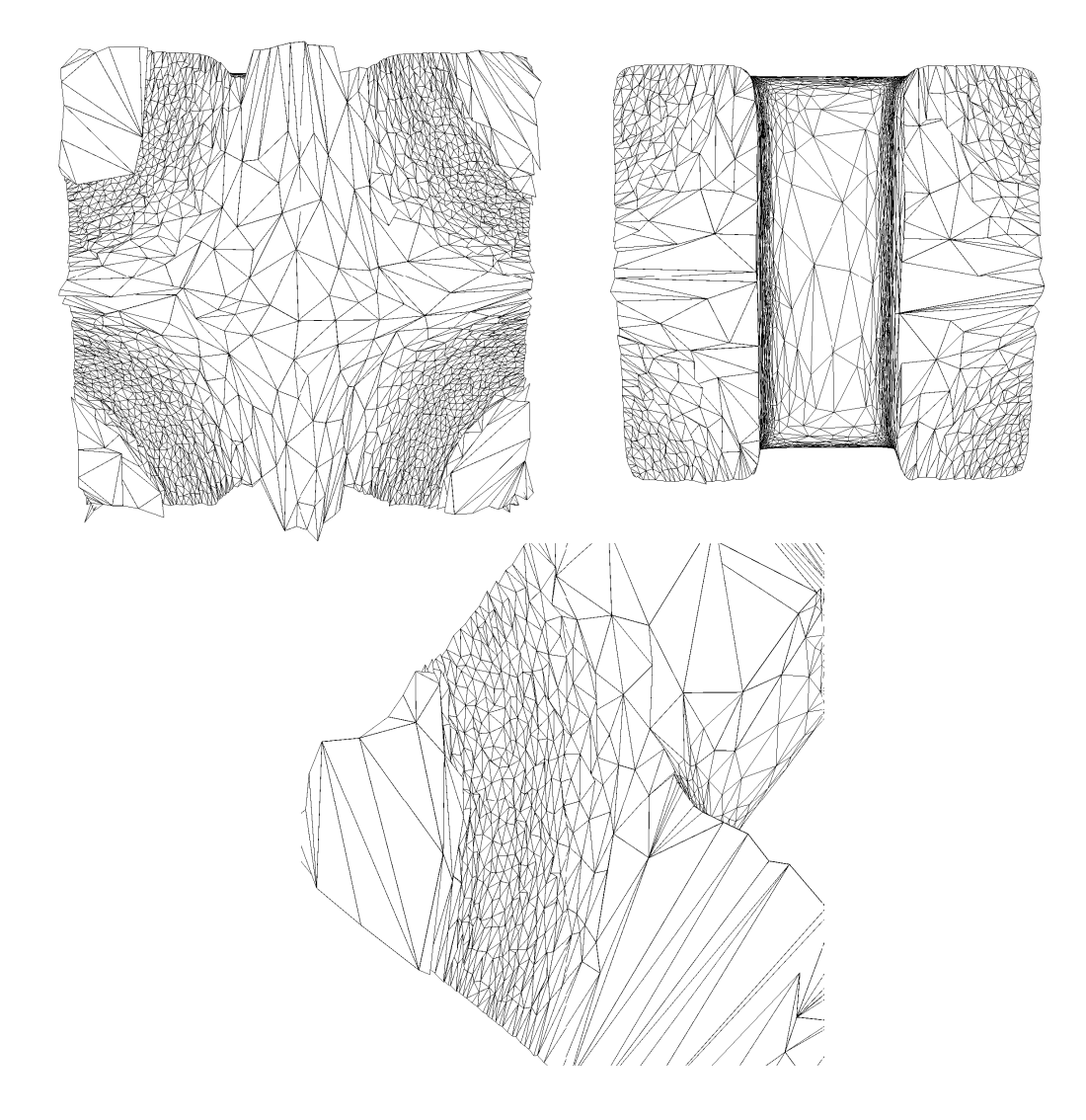

Fig. 3.13 Coupe volumique dans les maillages adaptés.

Choc plan. On considère la taille analytique suivante :

$$
h_1 = h_{max}|1 - e^{-|x - 0.5|}| + 0,003
$$

avec  $h_{max} = 0, 2$ . La métrique analytique est donnée par :

$$
\mathcal{M} = \mathcal{R}\Lambda \mathcal{R}^{-1} \text{ avec } \Lambda = \begin{pmatrix} h_1^{-2} & 0 & 0 \\ 0 & h_{max}^{-2} & 0 \\ 0 & 0 & h_{max}^{-2} \end{pmatrix} \text{ et } \mathcal{R} = \begin{pmatrix} 1 & 0 & 0 \\ 0 & 1 & 0 \\ 0 & 0 & 1 \end{pmatrix}.
$$

Le maillage initial, Figure 3.14, contient 22 379 nœudes et 103 348 éléments. Pour capturer ce choc, on effectue 5 itérations : à chaque nouveau maillage, la métrique analytique est recalculée sur tous les points du maillage. Le tableau 3.6 donne les caractéristiques des maillages obtenus aux itérations 1 et 5. On remarque que l'indice d'efficacité est supérieur à 0,75 en une adaptation, cependant, il augmente au cours des itérations. De plus, le temps de maillage diminue à mesure que le maillage s'approche d'un maillage unité pour la métrique prescrite.

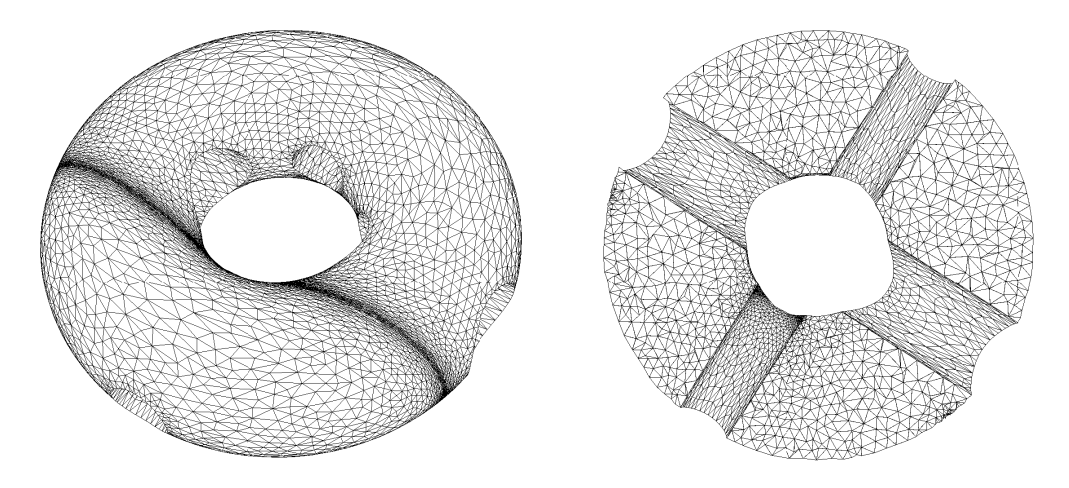

FIG.  $3.14$  – Maillage initial.

|                                | n e | $CPU$ (en secondes) $  Q < 3$ (en %) |       |
|--------------------------------|-----|--------------------------------------|-------|
| itération 1    58 869   0,7628 |     | 103.72                               | 70,67 |
| itération 5   54 337   0,7867  |     | 25.47                                | 71.28 |

Tab. 3.6 Caractéristiques des maillages d'un choc plan dans un tore.

**Choc cylindrique.** Ce champ analytique représente un choc cylindrique de rayon  $R = 1$  et d'axe  $z = 0$ . On définie la taille suivante :

$$
h_1 = h_{max} |1 - e^{-2|x^2 + y^2 - R^2|} | + 0,0015,
$$

avec  $h_{max} = 0, 14$ . La métrique analytique est donnée par :

$$
\mathcal{M} = \mathcal{R}\Lambda \mathcal{R}^{-1} \text{ avec } \Lambda = \begin{pmatrix} h_1^{-2} & 0 & 0 \\ 0 & h_{max}^{-2} & 0 \\ 0 & 0 & h_{max}^{-2} \end{pmatrix} \text{ et } \mathcal{R} = \begin{pmatrix} x/r & -y/r & 0 \\ y/r & x/r & 0 \\ 0 & 0 & 1 \end{pmatrix},
$$

#### 3.6. Validation et exemples 71

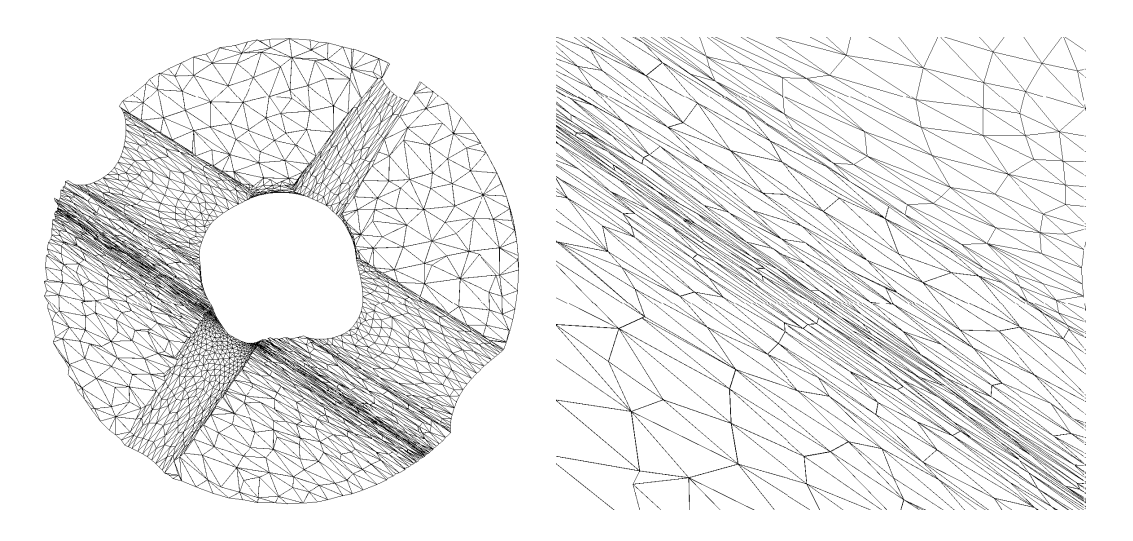

Fig. 3.15 Coupe volumique du maillage adapté dans le cas d'un choc plan et agrandissement de la zone du choc.

## où  $r = \sqrt{x^2 + y^2}$ .

An de ne pas être pénalisé par le maillage de la surface du tore, nous l'avons adapté à cette métrique à l'aide du remailleur de surface yams et nous avons ensuite généré un maillage en tétraèdres du domaine. Le maillage initial est représenté sur la Figure 3.16, il est composé de 36 068 points et 175 272 tétraèdres. Nous avons ensuite effectué plusieurs adaptations pour adapter le volume à la métrique ci-dessus. Le Tableau 3.7 donne les caractéristiques des maillages aux itérations 1 et 5. On observe qu'après une adaptation du maillage, l'indice d'efficacité est bien moins élevé qu'après la cinquième adaptation, même s'il est déja supérieur à 0, 75. La qualité du maillage obtenu à la cinquième itération est satisfaisante : près de 85% des éléments ont une qualité supérieure à 3.Une coupe volumique du maillage adapté est montré sur la Figure 3.17 ainsi qu'un agrandissement de la zone du choc. On observe que les tétraèdres créés sont très anisotropes dans la direction du choc.

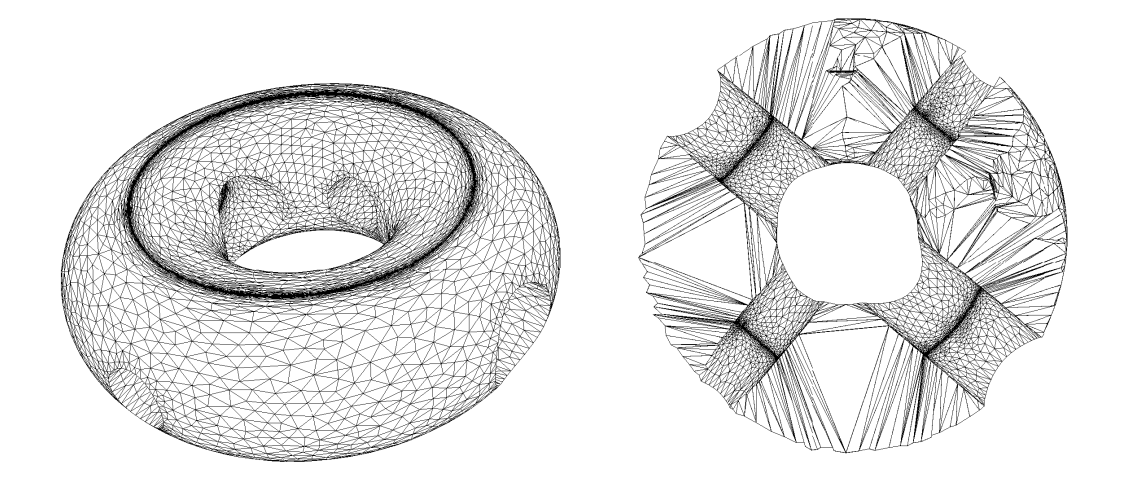

FIG.  $3.16$  – Maillage initial.

Fig. 3.17 Coupe volumique du maillage adapté dans le cas d'un choc cylindrique et agrandissement de la zone du choc.

|                                 | n e |        | (en secondes) $ Q  < 3$ (en %)<br>CPU |       |
|---------------------------------|-----|--------|---------------------------------------|-------|
| itération 1    108 778   0.7655 |     |        | 694.24                                | 78.49 |
| itération 5    110 653          |     | 0.8021 | 90,95                                 | 84.90 |

Tab. 3.7 Caractéristiques des maillages d'un choc cylindrique dans un tore.

### 3.6.2 Aile AGARD en régime supersonique

L'anisotropie étant correctement capturée sur les cas analytiques présentés au paragraphe précédent, il s'agit maintenant d'eectuer des tests sur des cas réels, c'est-à-dire lorsque la métrique est calculée à partir du comportement de la solution d'un problème physique.

Le problème considéré est un écoulement supersonique tridimensionnel autour d'un d'un profil d'aile de type AGARD. Les conditions de vol sont un nombre de Mach de 1.8 et un angle d'attaque de 5 ◦ . Cet écoulement compressible est modélisé par les équations d'Euler. Pour la résolution numérique, on a utilisé un solveur volumes finis [Moh94a]. Une précision d'ordre deux en espace est obtenue par le biais d'une reconstruction de type MUSCL couplé au limiteur de Van Albada, le calcul des flux est effectué à l'aide du solveur de Riemann de Roe. Pour l'intégration en temps, un schéma de type Runge-Kutta à trois pas a été utilisé.

Nous avons choisi cet exemple pour montrer la capture des cônes de Mach (qui sont des ondes de chocs) loin du profil dans le domaine de calcul à l'aide de l'adaptation de maillage. En outre, cet exemple illustre la réduction de complexité obtenue grâce aux maillages adaptés anisotropes.

Pour ce calcul, le maillage a été adapté 10 fois, toutes les 300 itérations du solveur numérique. Les paramètres de l'adaptation sont les suivants :

$$
\varepsilon = 0.05
$$
,  $h_{min} = 0.03 m$  et  $h_{max} = 5 m$ .

An de capturer les ondes de chocs, on a retenu la pression comme variable pour construire la métrique. Le maillage surfacique de l'aile est représenté sur la Figure 3.18. La simulation a débuté sur un maillage « grossier » contenant  $16990$  sommets et au final nous obtenons un maillage adapté contenant 231 916 sommets. Ces deux maillages sont représentés sur la Figure 3.19, la surface à gauche et le volume à droite.

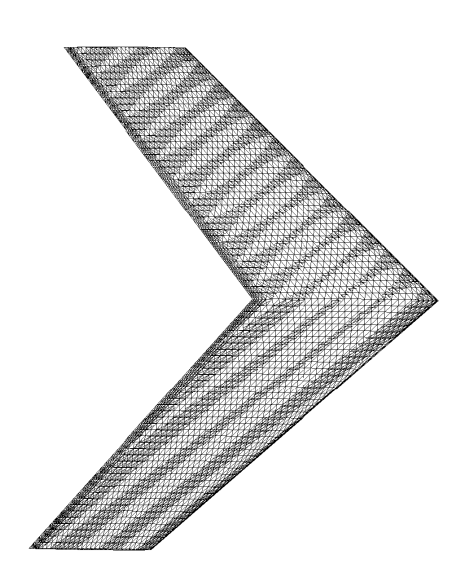

FIG.  $3.18$  – Maillage surfacique de l'aile.

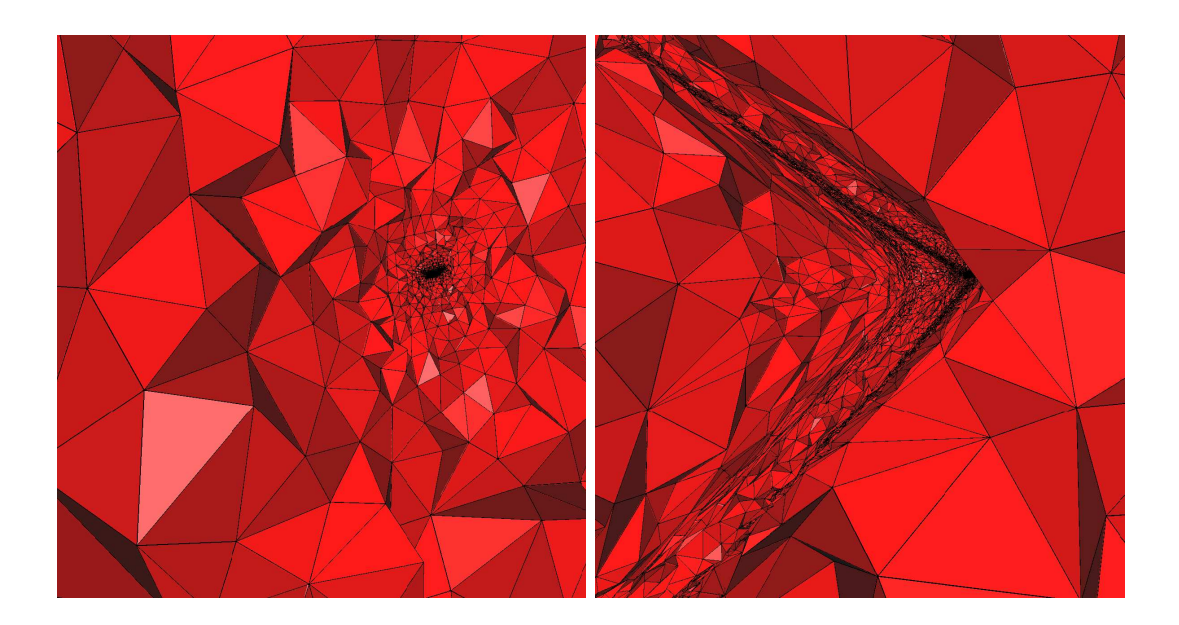

Fig. 3.19 Coupes volumiques dans le maillage initial (à gauche) et dans le maillage adapté à l'itération 10 (à droite).

La Figure 3.20 montre les maillages de volume adaptés, dans un plan de coupe où les tétraèdres sont coupés en hérisson, et les distributions du nombre de Mach correspondantes aux itérations 1 et 10. On voit clairement que la densité du maillage a été augmentée dans les zones de chocs.

Les différents cônes de Mach émis par la géométrie du profil AGARD sont nettement visibles dans le maillage, ce qui permet de les capturer avec précision et les propager dans le domaine de calcul, comme le montre les isovaleurs du nombre de Mach. Ils sont représentés explicitement sur la Figure 3.21.

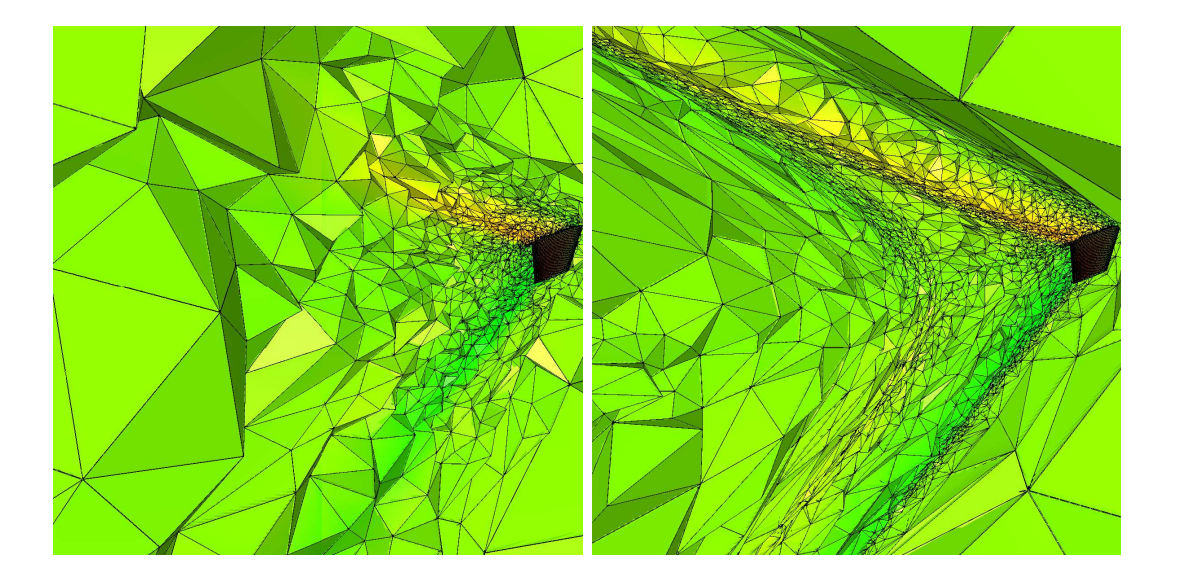

Fig. 3.20 Coupes volumiques dans le maillage initial (à gauche) et dans le maillage adapté à l'itération 10 (à droite).

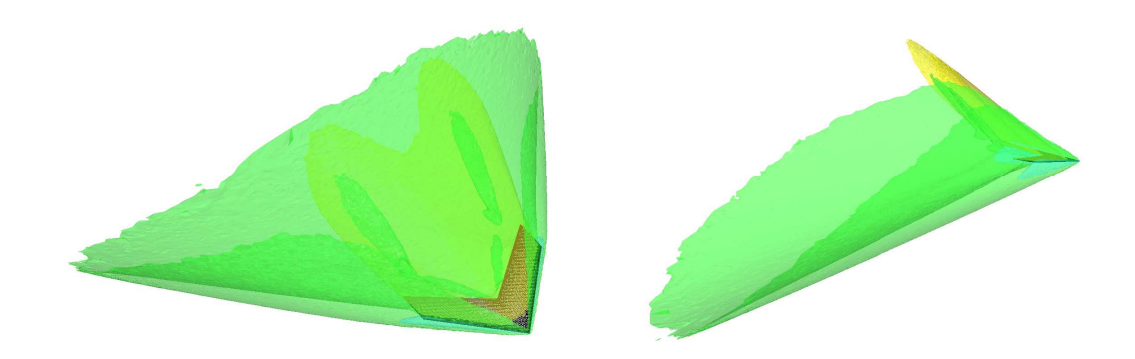

FIG. 3.21 - Isosurfaces du nombre de Mach.

Le tableau 3.8 donne quelques statistiques relatives à ces adaptations de maillages. On remarque que l'indice d'efficacité  $(\tau)$  des maillages est toujours de l'ordre de 0,80, les maillages construits sont donc en accord avec la métrique prescrite. De plus, la qualité globale du maillage est satisfaisante (plus de 90% des éléments ont une qualité supérieure à 3).

| Adaptations  | np      | n e     | n f   |       | $Q < 3$ (en %) |
|--------------|---------|---------|-------|-------|----------------|
| Itération 0  | 16990   | 84703   | 12038 |       |                |
| Itération 1  | 28 0 38 | 152315  | 12038 | 0.802 | 95,84          |
| Itération 5  | 137164  | 811805  | 12038 | 0.804 | 97,62          |
| Itération 10 | 231916  | 1375130 | 12038 | 0.804 | 97,25          |

Tab. 3.8 Statistiques relatives aux diérentes adaptations de maillage pour le cas de l'aile AGARD en régime supersonique.

## 3.7 Quelques éléments pour le traitement de la frontière

Il existe une classe de problèmes (par exemple le refroidissement des déchets nucléaires ou les problèmes de cryochirurgie) pour lesquels l'adaptation de la surface n'est pas nécessaire. En effet, lorsque le phénomène physique se propage uniquement à l'intérieur du domaine, le maillage de la surface peut rester invariant. Cependant, il existe de nombreux phénomènes qui ont un impact sur la surface du domaine (par exemple un écoulement subsonique autour d'une aile d'avion). L'adaptation du maillage de la surface devient alors utile pour capturer de manière précise la solution du problème. Construire un maillage adapté par une méthode de remaillage local implique donc un traitement de la frontière en plus de celui du volume.

Le traitement de la frontière est un point délicat : il s'agit de construire un maillage de surface adapté à la métrique spéciée tout en gardant une bonne approximation de la surface sous-jacente. Le problème à traiter étant du même ordre de complexité que l'adaptation du volume, sa résolution sortait du cadre de cette thèse. Cependant, nous avons commencé à rééchir au problème et nous donnons ici quelques pistes de travail.

Dans cette section, nous donnerons quelques éléments pour adapter le maillage de surface d'un domaine, notamment pour insérer des points dans le maillage puis nous illustrerons les problèmes rencontrés par des exemples et essaierons d'y apporter une solution.

Tout d'abord, il nous semble préférable de le traiter manière indépendante de l'adaptation du volume, pour permettre une plus grande flexibilité (i.e., la dégradation des tétraèdres est autorisée lors du traitement de la peau). Il s'agit donc, avant d'adapter le volume de l'objet, d'analyser les arêtes de surface en fonction de la métrique prescrite et d'insérer ou d'enlever des points pour la satisfaire.

Dans notre cas, la seule donnée disponible est un maillage  $(i.e.,$  une approximation polyédrique de l'objet). Pour modifier les éléments de surface de ce maillage, il faudrait donc utiliser cette discrétisation pour construire un support géométrique de la surface afin de gouverner les opérations de modifications et d'optimisation du maillage.

Dans un premier temps, nous avons supposé que le maillage initial approchait de manière satisfaisante la surface de l'objet et que les normales aux sommets étaient données. Il s'agit donc de contrôler la densité des points sur la surface c'est-à-dire d'une part d'insérer des points dans les zones où la taille des arêtes est trop grande par rapport à la métrique prescrite et d'autre part de supprimer des points quand cette taille est trop petite.

#### 3.7.1 Insertion des points par découpage des triangles

Pour commencer, nous nous sommes intéressé à un moyen «simple» de raffiner le maillage de surface : les points sont insérés par découpage des triangles existants. On utilise ici un raffinement local des triangles de peau pour permettre d'adapter le maillage. Autrement dit, les longueurs des arêtes de peau sont analysées et marquées si elles sont trop longues. Pour respecter au mieux la géométrie, on découpe «à plat» les triangles existants, c'est-à-dire que seul deux motifs sont autorisés. Les triangles sont découpés en deux ou quatre triangles selon les motifs de la Figure 3.22. Quand deux arêtes d'un triangles sont trop longues vis à vis de la métrique, nous coupons systématiquement la troisième arête. En effet, dans le cas où deux arêtes d'un triangle sont trop longues, il existe deux configurations possibles pour subdiviser ce triangle (Figure 3.23). Or comme nous n'avons pas de modèle géométrique associé à notre maillage, il est impossible de privilégier une configuration plutôt que l'autre.

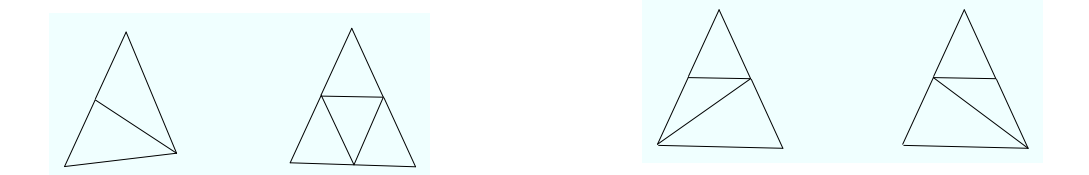

Fig. 3.22 Découpages autorisés d'un triangle. Fig. 3.23 Découpages d'un triangle dans le cas où deux arêtes doivent être coupées.

#### 3.7.2 Suppression de points

Le contrôle de la densité des points dans un maillage de surface comprend une phase de suppression de points (par exemple, le maillage initial peut être trop rané au vue de la métrique). Cette opérateur est sensiblement le même que celui décrit à la Section (3.5.2), le principe étant de réduire une arête à un point. Dans le cas d'une suppression de points sur la surface, il faut vérifier les conditions suivante avant d'effectuer la suppression :

- $i)$  la qualité des nouveaux triangles doit être acceptable,
- $ii)$  la longueur de toute arête des triangles de la configuration finale doit être conforme à la métrique spécifiée (il ne s'agit pas de créer des arêtes très petites ou très grandes qui devront être enlevées par la suite),
- iii) l'approximation géométrique de la configuration finale doit être contrôlée (en étudiant par exemple les normales aux triangles),
- $iv)$  les tétraèdres modifiés par cette suppression doivent rester valide (on autorise cependant une dégradation de leur qualité).

### 3.7.3 Exemples d'adaptation du maillage de surface dans le cas d'une métrique isotrope

Pour l'instant seul l'insertion de points par découpage des triangles décrite dans le paragraphe 3.7.1 à été implémentée et nous montrons ici un exemple utilisant cette procédure.

On reprend le champ analytique de la Section 3.6.1 et cette fois-ci on cherche à le capturer sur une sphère centrée en  $(0, 0, 0)$  et de rayon 1. La métrique est rendue isotrope en prescrivant comme taille de maille l'inverse de la racine carrée de la plus grande des valeurs propres.

#### 3.7. Quelques éléments pour le traitement de la frontière 77

On considère comme maillage initial de surface un maillage isotrope uniforme de la sphère et on adapte itérativement. Les maillages de surface initial et adapté sont représentés sur la Figure 3.24. Le champ analytique est correctement adapté à l'itération 5 : les points sont insérés au bon endroit sur la surface et celle-ci n'est pas froissée. Quelques agrandissements du maillage adapté sont représentés sur la Figure 3.25. Sur ceux-ci, on distingue très clairement les «motifs» d'insertion. De plus, on observe que certains points du maillage sont surconnectés : ceux-ci sont dus au fait que nous autorisons seulement deux motifs pour l'insertion. Cette contrainte conduit aussi à la création de points qui ne sont pas nécessaires pour le contrôle des longueurs (de petites arêtes apparaissent alors dans le maillage). Pour réussir à enlever ces points, il faudrait utiliser la procédure de fusion des points. Pour finir, une procédure d'optimisation du maillage (retournement d'arête et bougé de points) devrait être mise en œuvre pour obtenir un maillage indépendant des motifs.

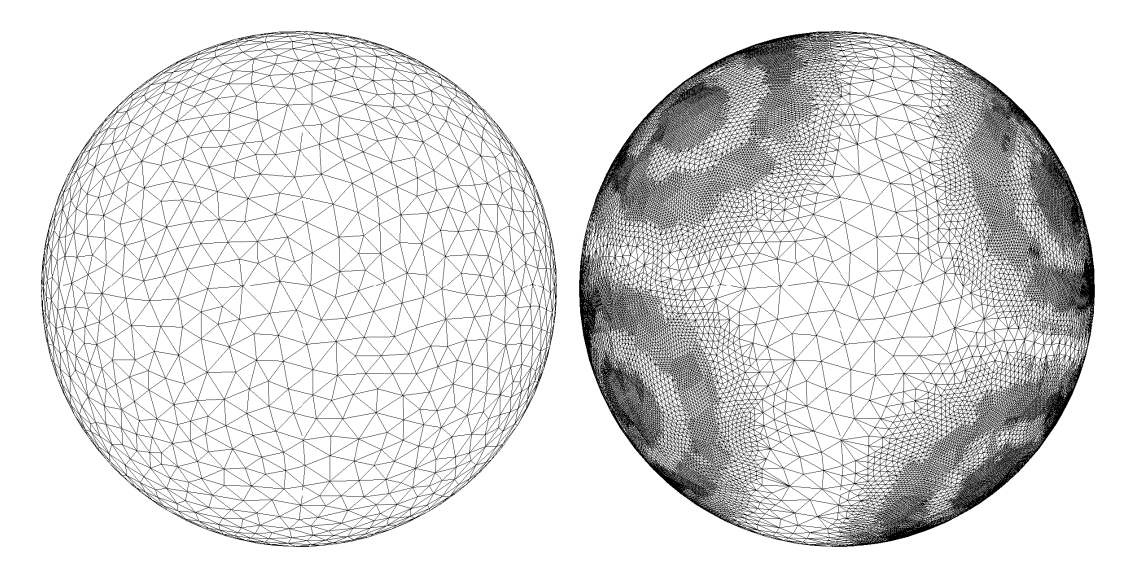

Fig. 3.24 Exemples d'adaptation de la surface du maillage.

Nous avons comparé les résultats obtenus avec et sans l'adaptation de la surface dans le Tableau 3.9. On observe une amélioration de l'indice d'efficacité du maillage lorsque des points sont insérés sur la surface : cette indice passe de 0, 855 à 0, 868. Il y a aussi sensiblement plus d'arête dont la longueur est comprise entre  $\frac{1}{\sqrt{2}}$ 2 et <sup>√</sup> 2 lorsque le maillage de surface est adapté. De plus, la qualité globale du maillage est améliorée lorsque la surface est adaptée (la qualité du plus mauvais élément passe de 32 à 9.

## 3.7.4 Exemples d'adaptation du maillage de surface dans le cas d'une métrique anisotrope

Nous avons voulu ensuite tester l'insertion de points par découpage de triangles dans le cas d'une métrique anisotrope. Pour cela, nous avons repris l'exemple de la capture d'un choc cylindre sur un tore (voir Section 3.6.1). On considère comme maillage initial de surface un maillage régulier du tore et on adapte itérativement. Les maillages de surface initial et adapté à l'itération 10 sont représentés sur la Figure 3.26. On observe que les points sont bien placés dans la région du choc, cependant, si on agrandit cette région, on s'aperçoit que les triangles créés sont isotropes

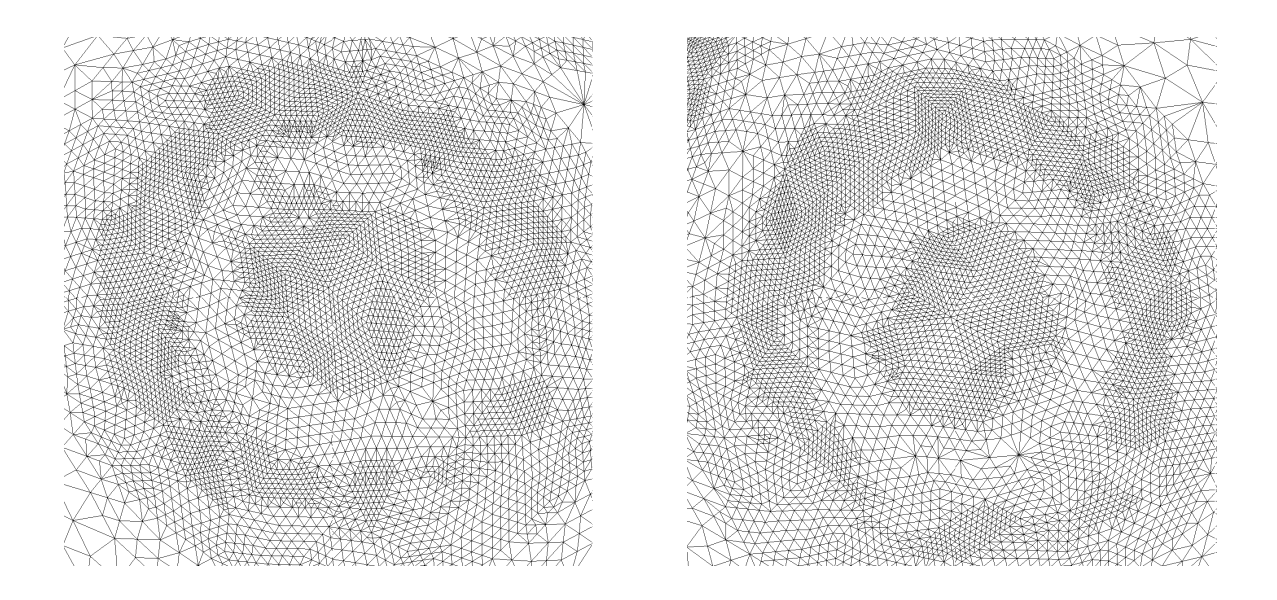

Fig. 3.25 Agrandissement de la surface du maillage adapté.

|                  | nt     | n e     | $\frac{1}{\sqrt{2}} < l < \sqrt{2}$ (en %) | $\tau$ | $Q < 3$ (en %) | Qbad  |
|------------------|--------|---------|--------------------------------------------|--------|----------------|-------|
| itération 1      |        |         |                                            |        |                |       |
| surface adaptée  | 45 372 | 648 864 | 93,73                                      | 0,8665 | 99,91          | 8,89  |
| surface initiale | 4074   | 640 546 | 89,60                                      | 0,8557 | 98,48          | 35,85 |
| itération 5      |        |         |                                            |        |                |       |
| surface adaptée  | 45 372 | 665 954 | 94,43                                      | 0,8688 | 99,92          | 9,15  |
| surface initiale | 4074   | 714 948 | 88,85                                      | 0,8549 | 98,39          | 32,61 |

Tab. 3.9 Comparaison des maillages selon que le maillage de surface est ou non adaptée.

(Figure 3.27 à gauche). En effet, cette méthode d'insertion des points ne tient pas compte de la direction prescrite (les motifs sont isotropes), à elle seule, elle ne peut donc pas générer beaucoup d'anisotropie. Pour rendre ce maillage anisotrope, il faudrait mettre en place une procédure de fusion des points permettant ainsi de supprimer les surplus de points dans la région du choc. Puis utiliser les outils d'optimations tels que le bougé de points et les retournements d'arêtes pour respecter les directions prescrites par la métrique. Cette procédure est celle utilisée par le remailleur yams et permet effectivement d'obtenir un résultat satisfaisant (Figure 3.27 à droite).

Pour essayer de capter l'anisotropie dans la phase d'insertion des points, il serait intéressant de trouver une extension de l'insertion de points par le noyau de Delaunay sur la surface. Quelques éléments dans ce sens sont donnés dans la section suivante.

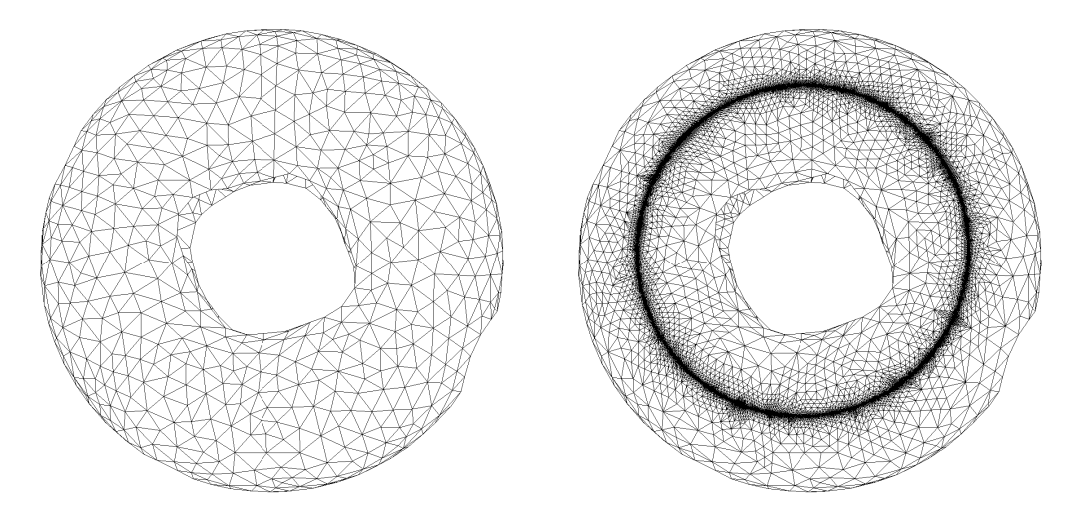

Fig. 3.26 Exemples d'adaptation de la surface du maillage dans le cas d'une métrique anisotrope.

### 3.7.5 Extension du noyau de Delaunay à la surface d'un domaine

On cherche dans ce paragraphe quelques éléments permettant d'étendre la procédure décrite à la section 3.2.2.0 au cas d'une surface : on veut insérer un point sur la peau d'un maillage par une méthode basée sur le noyau de Delaunay. Il s'agit donc de réussir à construire une cavité à partir des triangles de peau, cavité qui sera composée de tétraèdres et permettra d'étoiler le nouveau point sur les faces de celle-ci. On peut noter plusieurs difficultés d'une telle méthode, quelques éléments permettant (à notre idée) de les résoudre sont donnés ici :

- $-$  Lors de l'insertion d'un point  $P$  par une méthode incrémentale basée sur le noyau de Delaunay, la cavité relative à P est construite à partir de l'analyse des sphères circonscrites aux tétraèdres du maillage. Il faut donc définir la notion de «sphères circonscrites» pour un triangle de surface. Notre idée serait de considérer la sphère dont le diamètre serait le cercle circonscrit au triangle (Figure 3.28).
- Lors de la construction de la cavité par adjacence sur les triangles, il faut tenir compte de la géométrie de la surface. Pour approcher correctement la surface de l'objet, il est nécessaire de prendre en compte un critère de coplanarité lors de la construction de la cavité. En

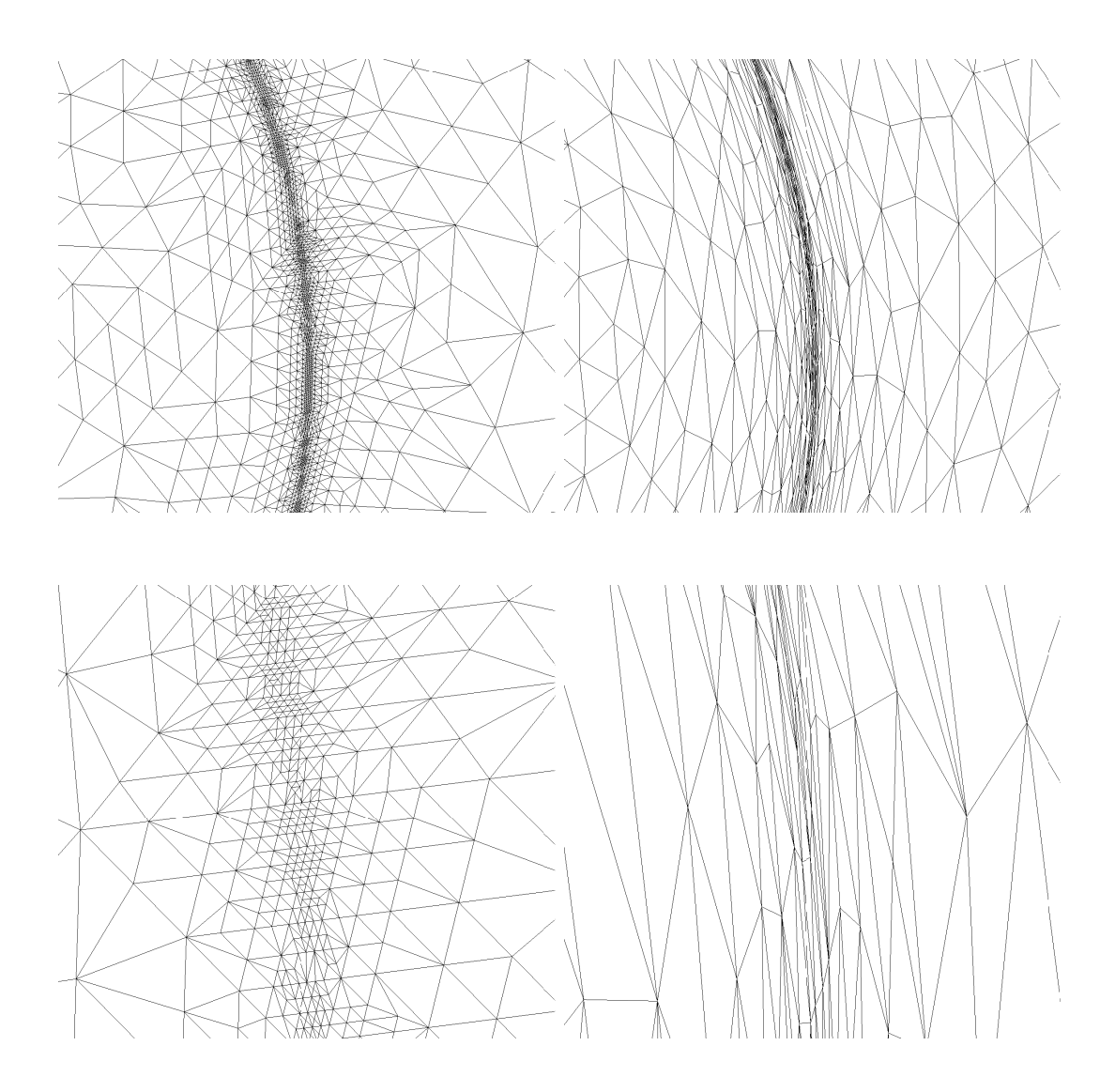

Fig. 3.27 Agrandissement de la zone du choc. A gauche : insertion des points avec des patterns ; à droite adaptation du maillage avec le remailleur yams.

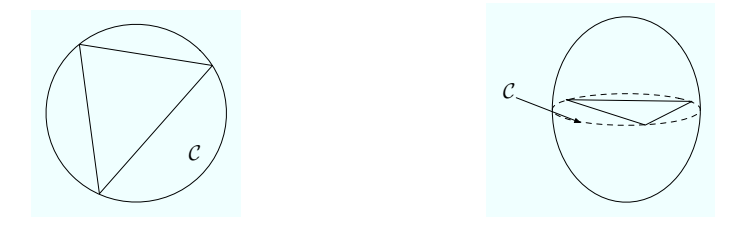

Fig. 3.28 Sphère circonscrite à un triangle.

effet, pour maintenir une bonne approximation géométrique de la surface, il faut que les nouvelles arêtes créées ne soit pas à contre-courbure. Par exemple dans le cas où on souhaite remailler un cube, il ne faut pas relier des points appartenant à deux faces différentes.

 Il est nécessaire d'avoir une cavité composée de tétraèdres connexes, dans le cas contraire, le point ne pourra pas être étoilé sur les faces de la cavité en gardant un maillage valide. Cette condition n'est pas automatiquement vériée lorsqu'on construit une cavité à partir des triangles de surface : en effet, les tétraèdres comportant une arête de peau (mais pas de faces de peau) ne seront pas inclus automatiquement dans la cavité. Une fois la cavité construite à partir des triangles, il faudra donc mettre en œuvre une procédure qui analysera la coquille des arêtes de peau appartenant à la cavité et qui rajoutera à celle-ci les tétraèdres manquants.

## 3.8 Extension au maillage mobile

Comme la procédure de remaillage par adaptation locale donne de bons résultats, nous avons décidé de l'utiliser pour traiter des problèmes de maillage mobile : il s'agit de déplacer les frontières du domaine sans les déformer. Autrement dit, on souhaite déplacer un corps rigide à l'intérieur d'un domaine maillé en tétraèdres. Pour cela, un vecteur déplacement est prescrit sur tous les nœuds frontières. Ce vecteur est ensuite propagé dans le domaine à l'aide d'une équation aux dérivées partielles. Puis le remailleur local est utilisé pour effectuer le déplacement (*i.e.*, bouger les nœuds).

Les différentes étapes de cette procédure sont décrites dans les paragraphes qui suivent. Cependant, il s'agit simplement d'une étude préliminaire du problème ayant pour but de montrer la faisabilité de l'approche et d'exhiber les difficultés liées à ce genre de problème.

Propagation du déplacement. Un point clé dans la résolution des problèmes de maillage mobile est la propagation du déplacement dans le domaine. En effet, si seuls les points de la frontière bougent, les éléments voisins de ces points vont beaucoup se déformer ce qui conduira à une dégradation excessive de leur qualité (voire à la création de tétraèdres invalides).

L'idée est de propager le vecteur déplacement via une équation aux dérivées partielles. Un premier test a consisté à résoudre un laplacien sur chaque composante du vecteur déplacement pour le propager dans le domaine :

$$
\begin{cases} \Delta u = f & \text{sur } \Omega, \\ u = u_0 & \text{sur } \partial \Omega. \end{cases}
$$

L'inconvénient d'une telle méthode est que tous les vecteurs ont la même direction, tous les nœuds du maillage se déplacent donc dans une même direction, introduisant ainsi une déformation du maillage existant.

Pour propager le déplacement de manière à ce que le vecteur tourne dans l'espace, il faut résoudre un problème d'élasticité linéaire [Bak02]. Pour cela, on dénit un tenseur de déformation  $\epsilon$  :

$$
\epsilon_{ij} = \frac{1}{2} \left( \frac{\partial u_i}{\partial x_j} + \frac{\partial u_j}{\partial x_i} \right) , i, j = 1, 2, 3
$$

où u représente le vecteur déplacement.

Le tenseur des contraintes  $\sigma$  s'écrit ensuite :

$$
\sigma_{ij} = \lambda (\epsilon_{11} + \epsilon_{22} + \epsilon_{33}) \, \delta_{ij} + 2 \, \mu \, \epsilon_{ij} \quad i, j = 1, 2, 3
$$

avec  $\lambda$  et $\mu$  les coefficients de Lamé et  $\delta_{ij}$  le symbole de Kronecker

Déplacement par remaillage. Une fois qu'un déplacement est prescrit en chaque point du maillage (le vecteur déplacement est nul pour la plupart des nœuds), il s'agit de bouger les points pour les amener tous à leur position finale.

Cette procédure est décomposée en deux grandes étapes :

déplacement simultané de tous les points du maillage :

- l'idée de cette étape est d'effectuer le plus grand déplacement admissible par tous les points du maillage, autrement dit, on cherche par dichotomie un déplacement tel que lorsque tous les points bougent simultanément, le maillage résultant soit valide (i.e., tous les tétraèdres du maillage doivent rester de volume positif). A la fin de cette étape, on a donc parcouru une portion du déplacement prescrit.
- déplacement point à point :

les points sont ensuite triés par ordre croissant selon leur déplacement et traités un par un tant que tous n'ont pas réussi à atteindre leur position finale.

Exemple. La méthode décrite précedemment a été mise en œuvre et des test préliminaires ont été effectués. On considère un objet (sphère, cube, voiture, ...) immergé dans un domaine. Un vecteur déplacement est prescrit en chaque nœud de cet objet. Le vecteur déplacement est ensuite propagé dans le domaine à l'aide d'un Laplacien. On itére le déplacement tant que l'objet peut encore bougé (i.e., jusqu'à ce que l'objet est atteint un bord du domaine). La Figure 3.29 illustre ce procédé.

3.8. Extension au maillage mobile 83

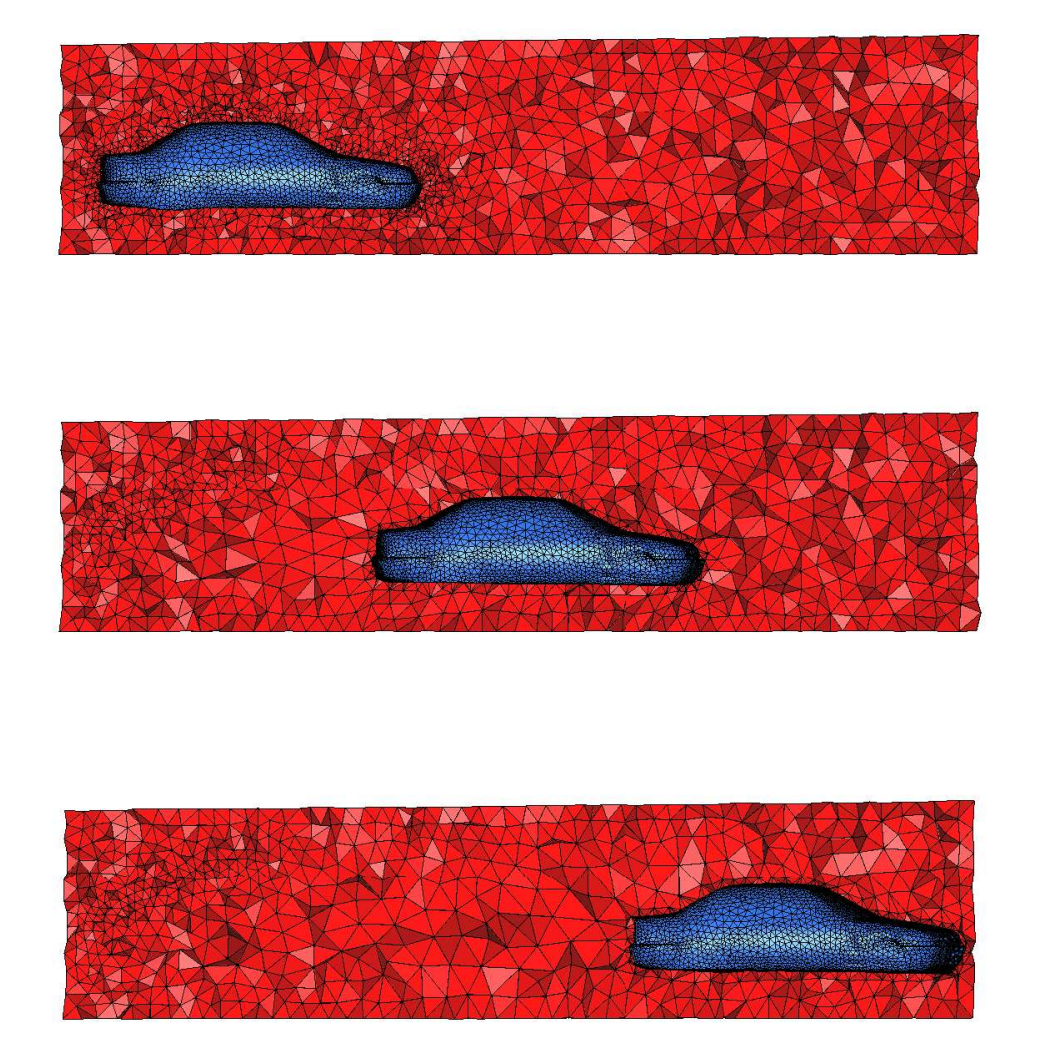

FIG.  $3.29 - Un$  exemple de maillage mobile.

Chapitre 3. Adaptation par remaillage local

## Chapitre 4

# Construction d'un maillage de calcul

Après avoir décrit les solveurs et les mailleurs, il convient d'expliquer comment construire un domaine de calcul afin de pouvoir effectuer une simulation. Pour cela, nous avons utilisé le logiciel FreeFem3d<sup>10</sup> développé par S. Del Pino et al. Les techniques décrites dans ce chapitre font suite aux problèmes soulevés dans sa thèse [Del02] à propos de la gestion des arêtes vives par une méthode de type Marching Cube, l'idée étant de traiter de manière spécique la discrétisation des zones comprenant des arêtes vives. La mise en œuvre de ces techniques a permis d'améliorer nettement la discrétisation de la surface des objets de régularité  $C^0$ . Cependant, des «cas patholigiques ont été détectés et restent pour l'instant non résolus. Ces problèmes sont liés à la précision numérique des calculs d'intersection : deux points peuvent être tellement proches qu'ils sont considérés confondus (dans ces cas là, la discrétisation produite peut comporter quelques trous).

Ce module de construction d'une discrétisation de la géométrie est basé sur une méthode de Marching Cube modié, la triangulation résultante est donc très dépendante de la grille utilisée. Pour s'abstraire de celle-ci et afin d'obtenir un maillage convenable pour effectuer les calculs. nous avons utilisé le remailleur de surface yams [Fre01]. Il reste ensuite à construire un maillage en tétraèdres basé sur cette discrétisation de la surface : pour cela, nous avions à notre disposition le mailleur de Delaunay ghs3d [Geo99].

Dans ce Chapitre, nous commencerons par expliquer de quelles façons la géométrie d'un objet est décrite, puis nous parlerons des techniques mises en œuvre pour la discrétiser. Quelques mots sur le remaillage des objets seront ensuite écrits. Nous terminerons par un exemple de construction d'un domaine de calcul.

## 4.1 Description de la géométrie

Le but de ce paragraphe est de décrire les informations dont nous disposons pour construire un maillage de la surface de notre domaine. Dans le logiciel FreeFem3d, le domaine de calcul est défini par géométrie constructive  $(CSG<sup>11</sup>)$ . La scène est donc créée grâce à une combinaison (unions, intersections... ) de primitives (sphères, cylindres, plans... ). Dans ce cadre, le langage de Pov-Ray [War], qui est un logiciel libre de rendu 3D (Ray tracing) permettant la génération d'images de synthèse photo-réalistes, a été choisi.

 $^{10}$ http ://www.freefem.org/ff3d/index.html

<sup>&</sup>lt;sup>11</sup>Constructive Solid Geometry

Les objets seront donc définis par un ensemble de combinaisons de primitives modifiées par des opérateurs. Les primitives disponibles sont les suivantes : On note  $\langle P \rangle$  un vecteur ou point de  $\mathbb{R}^3$ .

- $-$  Cube : box  $\{, \}$
- Sphère : sphere  ${ < Centre >, Rayon}$
- Cylindre : cylinder {< P oint − F aceBas >, < P oint − F aceHaut >, Rayon}
- Plan (demi-espace) : plane  ${< Normal >, Distance}$
- Tore : torus {Rayon − interne, Rayon − externe}
- Cône : cone{< P oint − Base1 >, Rayon − Base1, < P oint − Base2 >, Rayon − Base2}

Les opérateurs suivants peuvent être appliqués à ces primitives :

- Rotation : rotate  $\langle \alpha, \beta, \gamma \rangle$  avec  $\alpha$  (resp.  $\beta$ ,  $\gamma$ ) l'angle de rotation par rapport à l'axe  $x, y, z.$
- Translation : translate  $\lt t_1, t_2, t_3 >$
- Mise à l'échelle : scale  $\langle a, b, c \rangle$  avec a (resp. b, c) les coefficients de mise à l'échelle dans les directions  $x, y$  et  $z$ .

Les opérations booléennes suivante peuvent être définies :

- union : union  $\{OBJETS...\}$
- intersection : intersection  ${OBJETS...}$
- différence : difference  $\{OBJETS...\}$
- inverse : object {<< dénition de l'objet >> inverse}

La propriété de couleur des objets est détournée pour dénir des références dans FreeFem3d et en particulier pour imposer des conditions aux limites. Elle se définit ainsi : pigment {color rgb  $\leq$  $a, b, c >$  avec a, b, c des réels compris entre 0 et 1.

Cependant, pour dénir une triangulation de notre domaine de calcul, nous avons besoin d'informations supplémentaires comme par exemple de savoir si la région qui nous intéresse se trouve à l'intérieur ou à l'extérieur des primitives dénies. La scène sera ensuite construite comme une suite d'union et d'intersection de primitives comme dans l'exemple suivant (en supposant que les primives de couleur  $< 1, 0, 0. > 0, < 1, 0, 1 > 0, < 1, 1, 1 > 0$ nt été définies auparavant) :

```
inside(<1,0,0.>) and inside(<1,0,1>) and inside(<1,1,1>)
```
Cette description est ensuite compilée et produit la fonction caractéristique du domaine  $\Omega$ qui renseigne si un point est ou non dans  $\Omega$  : il s'agit d'une fonction implicite telle que :

$$
\begin{cases}\nf(P) = 0 & \text{si } P \in \partial\Omega \\
f(P) > 0 & \text{si } P \in \Omega \\
f(P) < 0 & \text{sinon}\n\end{cases}
$$

## 4.2 Construction d'une discrétisation de la géométrie

#### 4.2.1 Marching Tetrahedra modié

On utilise ensuite un algorithme de Marching Cube modié [Del02] pour construire une triangulation de la surface du domaine.

#### 4.2. Construction d'une discrétisation de la géométrie 87

La méthode Marching Cube [Lor+87] consiste à évaluer la fonction caractéristique de l'objet aux n÷uds d'une grille et à chercher quelles sont les arêtes de la grille qui coupent le bord du domaine (autrement dit chaque n÷ud de la grille est répertorié comme appartenant ou n'appartenant pas au domaine). On utilise ensuite des motifs pour reconstruire une interface approchée. La Figure 4.1 donne quelques exemples de motifs en deux dimension.

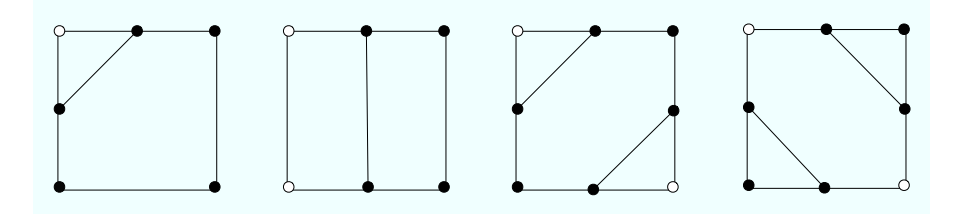

Fig. 4.1 Motifs utilisés par la méthode Marching Cube. Les cercles pleins représentent les points appartenant à l'objet  $(f > 0)$ .

Une variante de cette méthode est Marching Tetrahedra qui consiste à diviser la grille en tétraèdres. Ceci permet de ne pas générer de cas ambigus : seul deux motifs sont possibles en trois dimensions (Figure 4.2).

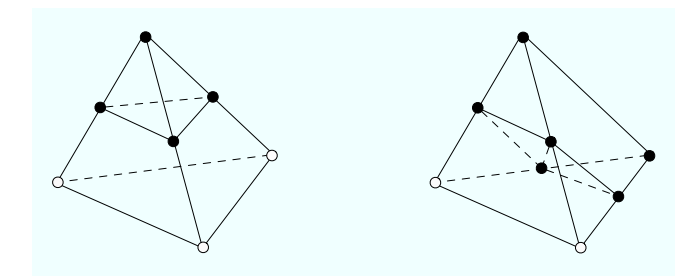

Fig. 4.2 Motifs utilisés par la méthode Marching Tetrahedra. Les cercles pleins représentent les points appartenant à l'objet.

Les deux méthodes précédentes ne sont pas très précises : elles sont basées sur des motifs prédénis qui s'appuient sur le milieu des arêtes. Si le bord de l'objet passe très près d'un sommet, la discrétisation résultante sera donc grossière. La technique utilisée pour générer les maillages de surfaces est donc sensiblement différente. En effet, on cherche à approcher les points auxquels le bord du domaine coupe les arêtes de la grille par dichotomie. Cette méthode permet une approximation bien meilleure de la géométrie qu'une méthode classique de Marching Tetrahedra. Cependant, la surface de l'objet reste mal approchée dans certains cas : ces méthodes fonctionnent comme des ltres et donc masquent certains détails qui sont de l'ordre de la taille des cellules. Le principal problème est l'approximation des bords qui sont de régularité  $C^0$ . Sur la Figure 4.3, une illustration de ce problème est montrée en deux dimensions. Un cube discrétisé par cette méthode est représenté sur la Figure 4.4 (à gauche). On observe que les arêtes du cube sont maillées «en escalier» et que la discrétisation de surface est très dépendante de la grille utilisée par la méthode de Marching Tetrahedra.

Remarque : Pour la résolution des problèmes par domaine fictif (méthode utilisée dans le logiciel FreeFem3d), la discrétisation de la géométrie n'est pas primordiale pour les calculs. Par contre, pour des méthodes d'éléments finis classiques, la discrétisation de la surface est importante.

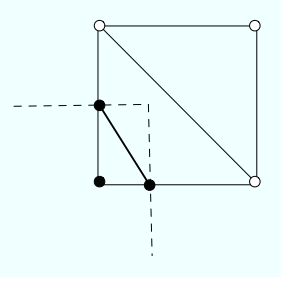

Fig. 4.3 Illustration du problème de discrétisation des arêtes vives : en pointillé les contours à discrétiser ; en gras l'arête construite par la méthode de Marching Tetrahedra modiée.

#### 4.2.2 Traitement des arêtes vives

Pour résoudre le problème des objets de régularité  $C^0,$  ces objets (primitives comprises) seront décrits par l'intersection de plusieurs primitives (par exemple un cube (box) sera déni par six plans) et on traite par l'algorithme expliqué ci-dessous les zones où diérentes primitives sont présentes.

- L'algorithme de traitement des arêtes vives se décompose en plusieurs parties :
- *i*) décomposition des primitives de régularité  $C^0$  en combinaison de primitives : par exemple, un cube sera décrit par l'intersection de 6 plans,
- $ii)$  maillage des différentes primitives (qui sont toutes au moins de régularité  $C^1$ ) à l'aide de la méthode de Marching Tetrahedra décrite au paragraphe précédent : on obtient alors diérents maillages qui s'intersectent,
- $iii)$  identification des tétraèdres qui contiennent plusieurs primitives (et donc dans lesquels des intersections de surface sont succeptibles d'avoir lieu),
- $iv)$  dans ces tétraèdres, calcul des points d'intersection entre les triangles des différentes discrétisations,
- $v)$  création des maillages des intersections : pour chaque triangle intersecté, un polygone constitué des points d'intersection est déni et son intérieur est maillé à l'aide d'un mailleur plan (certains cas complexes produisent des polygones non convexes).

Cette stratégie a été codée dans FreeFem3d [Del02] dans le but premier d'obtenir un rendu graphique. Cette méthode donne globalement des résultats satisfaisants : les arêtes vives sont bien respectées dans la discrétisation résultante.

Pour s'en convaincre, nous donnons ici trois exemples :

le premier est la discrétisation d'un cube non aligné avec les axes :

box  ${< -2, -2, -2>, < 2, 2, 2>}$  rotate  ${< 10, 20, 30>}$  pigment{color rgb  ${< 1, 1, 1>}$ },

le second a pour but de discrétiser l'intersection de deux sphères :

intersection{ sphere ${ < 1, 1, 1 >, 4 }$  $sphere {< -1, -1, -1 >, 4}$ pigment{color rgb  $< 1, 1, 1 >$ }} le troisième représente l'intersection entre une sphère et un cube :

$$
\begin{array}{ll}\texttt{intersection} \{ & \texttt{box} \{ <-2,-2,-2>,<2,2,2> \texttt{ rotate} <10,20,30>\} \\ & \texttt{sphere} \{ <1,1,1>,4\} \\ & \texttt{pigment} \{ & \texttt{color rgb} <1,1,1>\} \} \end{array}
$$

Sur les Figure 4.4 et 4.5 nous avons représenté à gauche le résultat avant l'application de l'algorithme d'intersection et à droite le résultat après. On observe que sur tout ces exemples, les arêtes sont bien capturées.

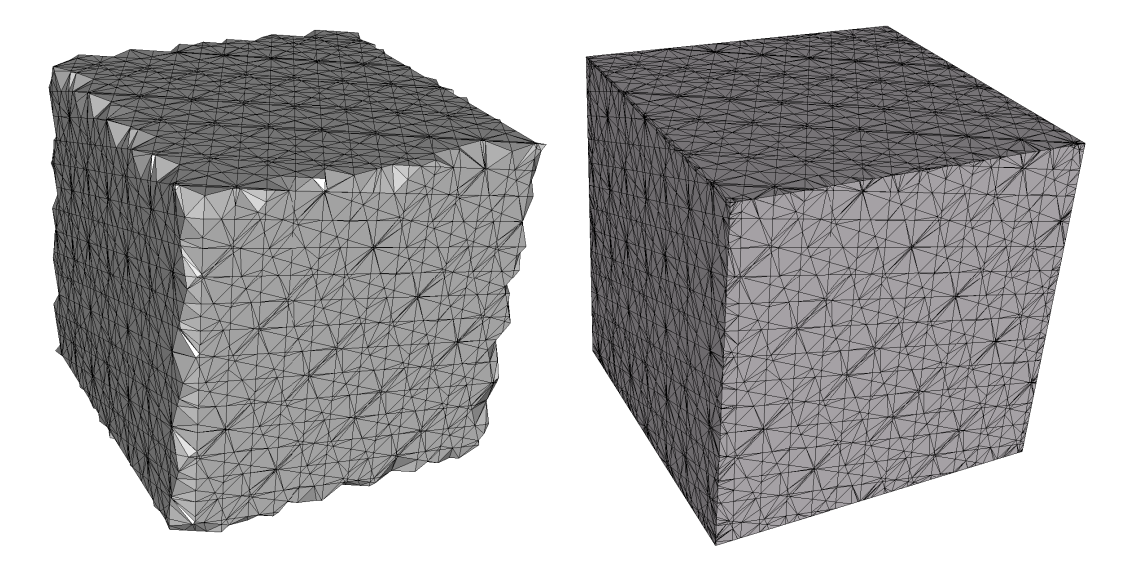

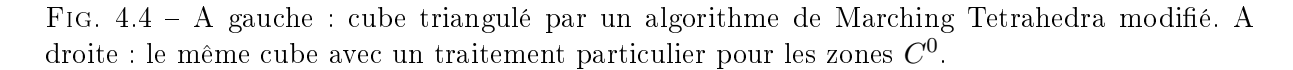

Nous avons ensuite créé un maillage géométrique de ces objets à l'aide du remailleur surfacique yams afin de vérifier que les discrétisations obtenues par FreeFem3d étaient exploitables. Les maillages obtenus sont une bonne discrétisation de la géométrie, Figure 4.6, les discrétisations obtenues avec FreeFem3d sont donc utilisables pour construire des maillages de calculs.

Cependant la version actuelle du code n'est pas robuste dans tous les cas. Nous nous sommes retrouvés devant des problèmes de précision numérique : la triangulation des objets étant très dépendante de la grille, celle-ci est parfois quasi-dégénérée. Dans ces cas, la triangulation finale comporte des «trous» qui, lorsqu'ils ne sont pas plans, sont difficiles à combler. Pour l'instant, la seule alternative à ce problème consiste à reprendre le maillage à la main pour rajouter les triangles manquants.

## 4.3 Construction d'un maillage de calcul

Le maillage construit par FreeFem3d est admissible mais pas optimal : il est largement dépendant de la grille de fond utilisée pour la procédure de Marching Tetrahedra. Autrement dit, même s'il approche de manière satisfaisante la géométrie, il n'est pas du tout régulier. Un tel maillage n'est donc pas satisfaisant pour effectuer des calculs éléments finis sans affronter des problèmes numériques.

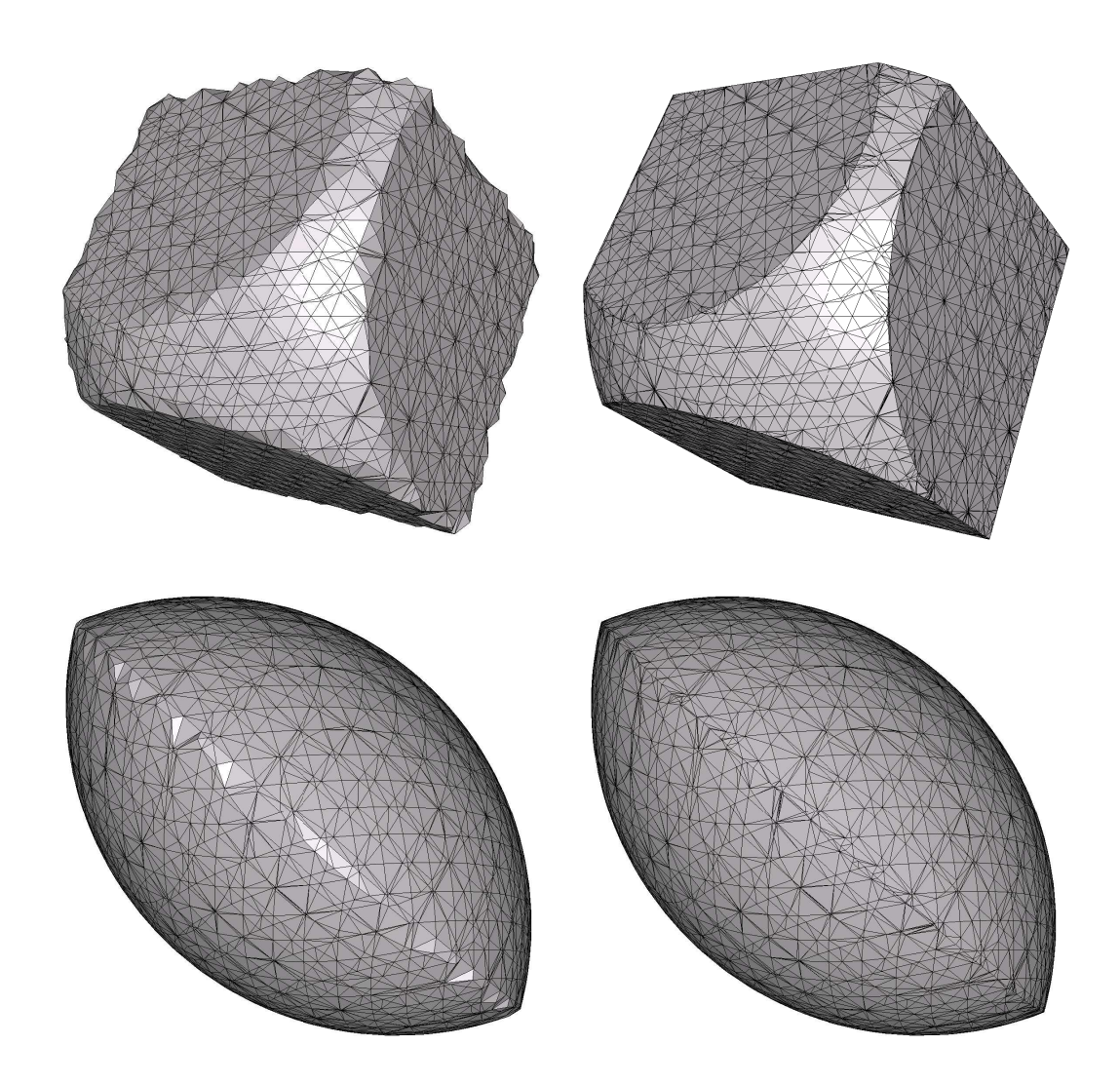

Fig. 4.5 En haut : un cube intersecté avec une sphère ; en bas : intersection de deux sphères. A gauche : cube triangulé par un algorithme de Marching Tetrahedra modié ; à droite : le même cube avec un traitement particulier pour les zones  $C^0.$ 

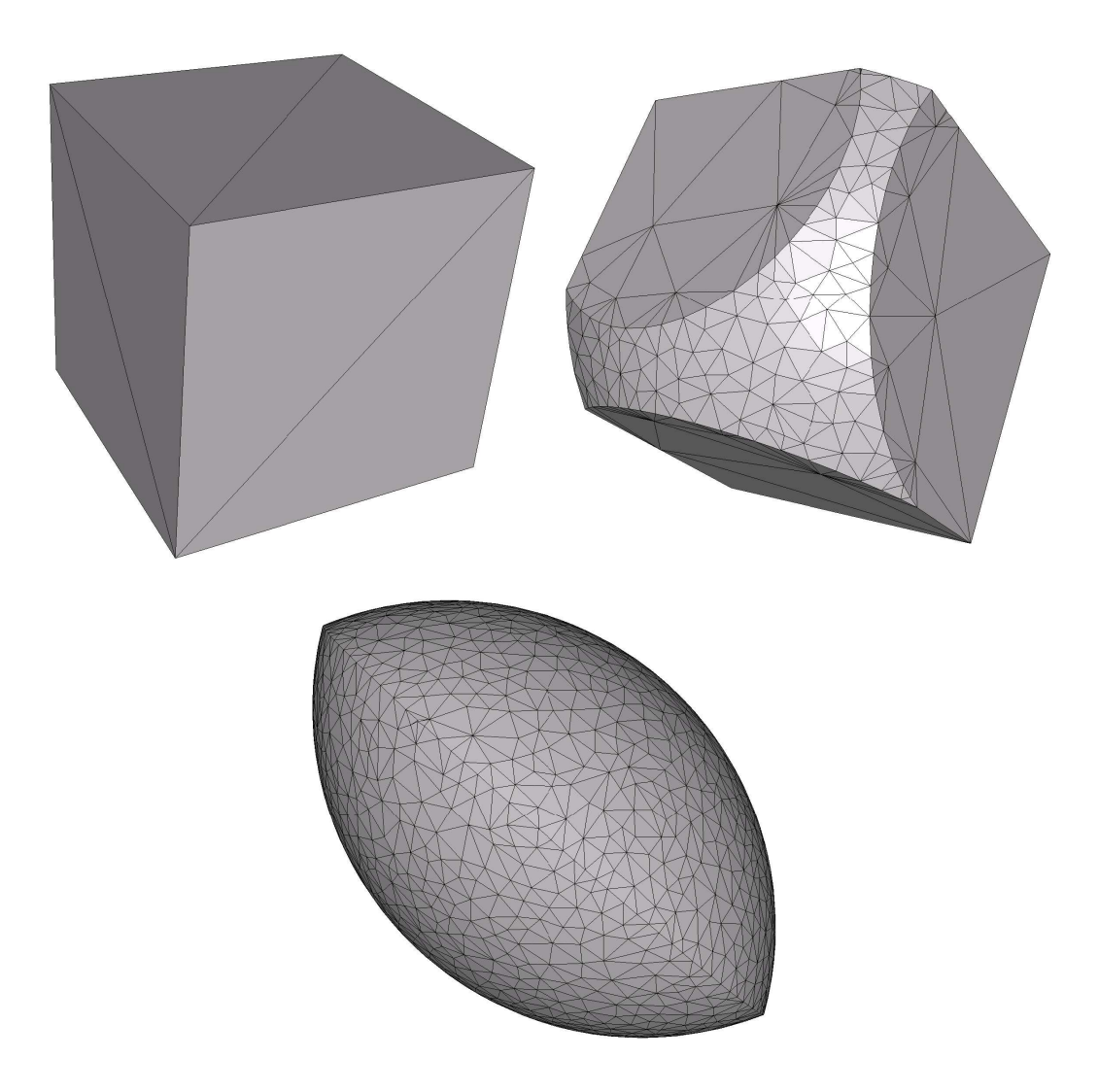

Fig. 4.6 Maillage géométrique obtenus avec le remailleur de surface yams.

Nous utilisons donc un outil de remaillage de surfaces yams [Fre01] afin de construire un maillage géométrique de notre scène, c'est-à-dire un maillage décrivant au mieux notre géométrie mais avec peu de points. La procédure de remaillage est gouvernée par les propriétés de la surface (une carte de taille qui relie la courbure locale de la géométrie et la taille des éléments est créée). L'algorithme utilisé dans ce remailleur est décrit dans le chapitre 1. Un maillage de calcul est ensuite généré : ce maillage est choisi isotrope uniforme et avec une taille de maillage moyenne.

Une fois que nous avons obtenu un maillage de surface satisfaisant, il nous reste à créer un maillage en tétraèdres de notre domaine afin d'initialiser la procédure d'adaptation de maillages. Nous faisons alors appel au mailleur ghs3d [Geo02] pour créer un maillage tétraèdrique de notre domaine. Ce logiciel est basé sur les méthodes de Delaunay décrite au Chapitre 3.

## 4.4 Exemple de construction d'une géométrie

Dans cette Section, nous reprenons toutes les étapes de construction d'une géométrie sur un exemple. Il s'agit de construire une cheminée de refroidissement de déchets nucléaires (la simulation numérique est décrite au Chapitre 5). Nous avions à notre disposition un plan contenant toutes les mesures de la cheminée à construire (Figure 4.7). La première étape a consisté à décrire cette géométrie à l'aide des primitives de la CSG : celles-ci sont énumérées sur la Figure 4.8.

Puis nous avons écrit la scène à la manière de FreeFem3d, c'est-à-dire en précisant quelle partie du domaine nous intéressait (Figure 4.9).

Le logiciel FreeFem3d nous a ensuite généré une triangulation de notre géométrie. Cette triangulation est représentée sur la Figure 4.10 (à gauche). Un agrandissement d'un partie de celle-ci est montrée sur la Figure 4.11 sur lequel on distingue la dépendance de triangulation avec la grille de fond utilisée par la méthode de type Marching Tetrahedra. Un maillage géométrique puis un maillage de calcul ont ensuite été généré avec le remailleur yams (Figure 4.10 milieu et droit).

Lors de la création de la discrétisation par FreeFem3d, quelques trous ont été générés. Cependant, ceux-ci concernait une partie marginale du domaine, il était donc tout à fait possible de les traiter à la main.

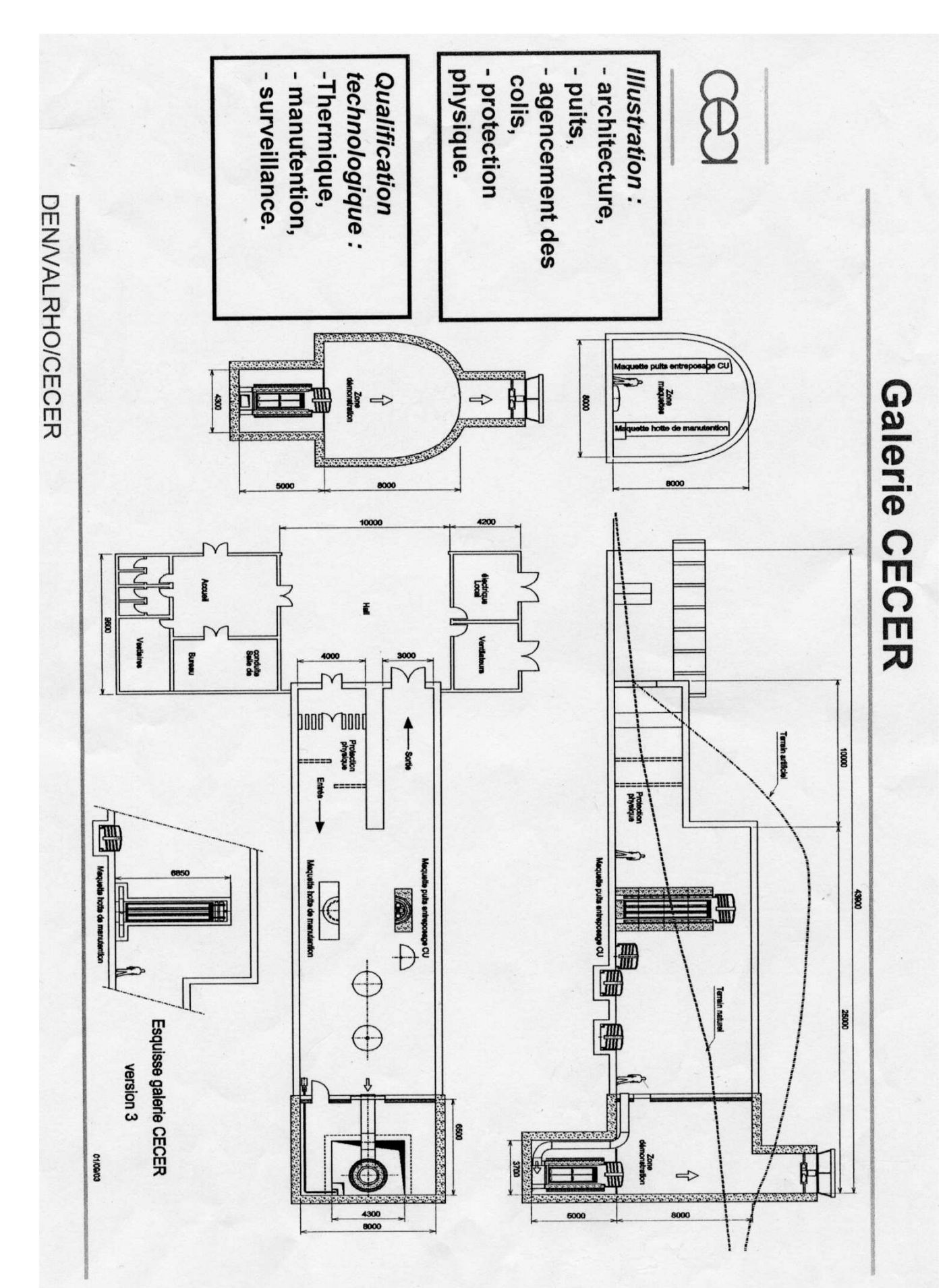

Fig. 4.7 Plan de la cheminée.

```
//haut de la cheminee
   plane { <-1,0, 0>, 0
pigment {color rgb <0.31, 0., 0.>}}
   plane {<1,0, 0>, 3.7
pigment {color rgb <0.31, 0.31, 0.>}}
   plane { <0, -1, 0>, 0
pigment {color rgb <0.31, 0., 0.31>}}
   plane { <0, 1, 0>, 4.3
pigment {color rgb <0.32, 0., 0.31>}}
//milieu de la cheminee
   cylinder {<-2, 2.15, 9>, <9, 2.15, 9>, 4
pigment {color rgb <0.3, 0., 0.>}}
   plane {<-1,0, 0>, 1.5
pigment {color rgb <0, 0.7, 0.>}}
   plane {<0,0, -1>, -5
pigment {color rgb <0, 1., 0.>}}
//pour que "tronquer" les plans verticaux
   plane {<0,0, 1>, 9
pigment {color rgb <0, 0.9, 0.>}}
   plane {<0,-1, 0>, 1.85
pigment {color rgb <0, 0., 1.>}}
   plane { <0,1, 0>, 6.15
pigment {color rgb <0, 0., 0.9>}}
   plane {<0, 0, -1>, 0
          pigment {color rgb <1, 0, 0>}}
//plafond
    plane {<0, 0, 1>, 18
 pigment {color rgb <0.91, 0, 0>}}
//bas de la cheminee
   plane {<0, 0, -1>, -1.6
 pigment {color rgb <0.85, 0, 0>}}
   plane {<0, 0, 1>, 5.2
 pigment {color rgb <0.82, 0, 0>}}
   cylinder {<1.35, 2.15, -2.>, <1.35, 2.15, 6.>, 1.30
pigment {color rgb <0.4, 0., 0.>}}
//conteneur
     plane { <0, 0, -1>, -2.1
 pigment {color rgb <0.1, 0, 0>}}
   plane {<0, 0, 1>, 4.7
 pigment {color rgb <0.92, 0, 0>}}
   cylinder {<1.35, 2.15, -2.>, <1.35, 2.15, 6.>, 0.8
pigment {color rgb <0.9, 0., 0.>}}
```
Fig. 4.8 Liste des primitives permettant de construire la géométrie.

```
domain Omega = domain(S, (((((())
inside(<0.3,0,0>) or
(inside(<0.,1,0.>) and inside(<0.,0,1.>)and inside(<0.,0,0.9>) and inside(<0.,0.9,0>)))
and inside(<0.,0.7,0>)) or
(inside(<0.31,0,0.>) and inside(<0.31,0,0.31>) and inside(<0.32,0,0.31>)))))
//sol
and inside(<1,0,0>) and inside(<0.91,0,0>) and inside(<0.31,0.31,0.>))
//puit
and not(
//puit exterieur
(( inside (0.82,0,0) and inside (0.85,0,0) and inside (0.4,0,0)))
and
//cyl int
not(inside (<0.92,0,0>) and inside (<0.1,0,0>) and inside(<0.9,0,0>))));
```
Fig. 4.9 Description de la scène pour FreeFem3d.

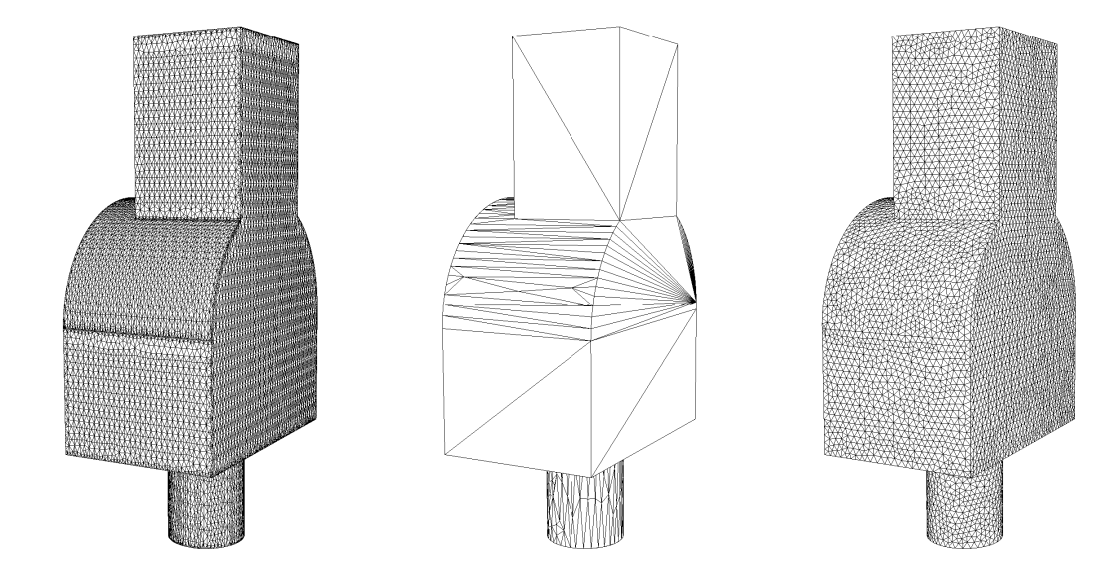

Fig. 4.10 De gauche à droite : triangulations issues de FreeFEM3d, maillage géométrique, maillage de calcul.

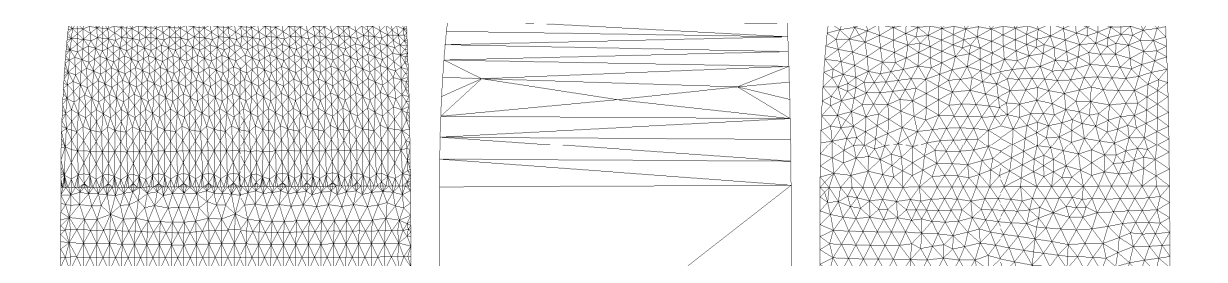

Fig. 4.11 De gauche à droite : zoom dans les triangulations issue de FreeFEM3d, maillage géométrique, maillage de calcul.

## Chapitre 5

# Exemples d'applications

Le dernier chapitre de cette thèse est consacré à illustrer les méthodes décrites dans les chapitres précédents par plusieurs exemples. Il s'agit de montrer quels types de calcul peuvent être réalisés avec tous les outils mis en œuvre et de valider de l'approche proposée.

Pour effectuer les simulations, la boucle d'adaptation décrite au Chapitre 1 (Paragraphe 1.2) a été mise en place. Cette boucle est composée d'une part des solveurs décrits dans le Chapitre 2 permettant de répondre aux problèmes d'aéro-thermique dans les bâtiments et d'autre part du remailleur volumique expliqué au Chapitre 3.

Ce chapitre est composé de trois sections correspondant à trois applications diérentes : la première fait suite à un contact avec le RATP : dans le cadre d'un plan d'amélioration du désenfumage du métro parisien, la RATP a effectué une étude expérimentale dans un ouvrage de ventilations, nous avons mis en œuvre le calcul correspondant à cette étude. Le deuxième exemple concerne le refroidissement des déchets nucléaires : le Centre de l'Energie Atomique (CEA) est en train de construire un site test pour évaluer les propriétés de refroidissement des déchets nucléaires. Et le dernier exemple simule un système de ventilation (air conditionné) dans une maison partiellement meublée.

## 5.1 Un système de ventilation dans le métro

#### 5.1.1 Description du problème

La réalisation de cette simulation a été effectuée à la suite d'un contact avec la RATP. Dans le cadre d'un plan d'amélioration de l'aération du métro parisien, la RATP a effectué une étude expérimentale dans l'ouvrage de ventilation «Quai des Célestins». L'objectif de celle-ci était de déterminer l'impact du pistonnement des trains sur le fonctionnement du ventilateur : lors de son passage dans les tunnels, les rames déplacent des masses d'air considérables. En parallèle de nos simulations, une modélisation mono-dimensionnelle a été réalisée.

L'ouvrage de ventilation «Quai des Célestins» se situe sur la ligne 14 entre les stations «Gare de Lyon» et «Châtelet» (Figure 5.1). L'objectif est de caractériser les niveaux et gradients de pression et les flux d'air générés lors des passages de rames avec différents modes de fonctionnement pour le ventilateur. On se limite ici à la modélisation du tronçon entre les ouvrages Quai de Gèvres» et «Arsenal». L'ouvrage Quai des Célestins est constitué de deux ventilateurs dont le débit nominal est 60  $m^3.s^{-1}$ . Les ventilateurs fonctionnent en extraction en confort avec un débit de 40 ou 60  $m^3.s^{-1}$ . Le fonctionnement en extraction permet d'extraire les calories induites par la circulation des trains (freinage, dégagement de chaleur du à la traction pneu...).

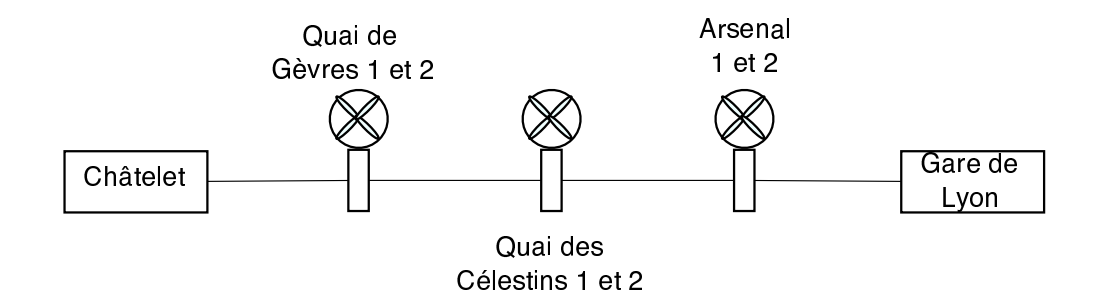

FIG.  $5.1$  – Situation de l'ouvrage «Quai des Célestins».

L'ouvrage de ventilation se décompose en plusieurs parties (Figure 5.2) : le tunnel comprenant les deux voies sur lesquelles le train circulent, la chambre, correspondant à un «couloir» entre les ventilateurs et le tunnel, et deux ventilateurs. La construction de la géométrie a été faite avec FreeFem3d (cf Chapitre 4). Les détails des primitives utilisées ainsi que la description du domaine en langage FreeFem3d sont donnés en Annexe B.

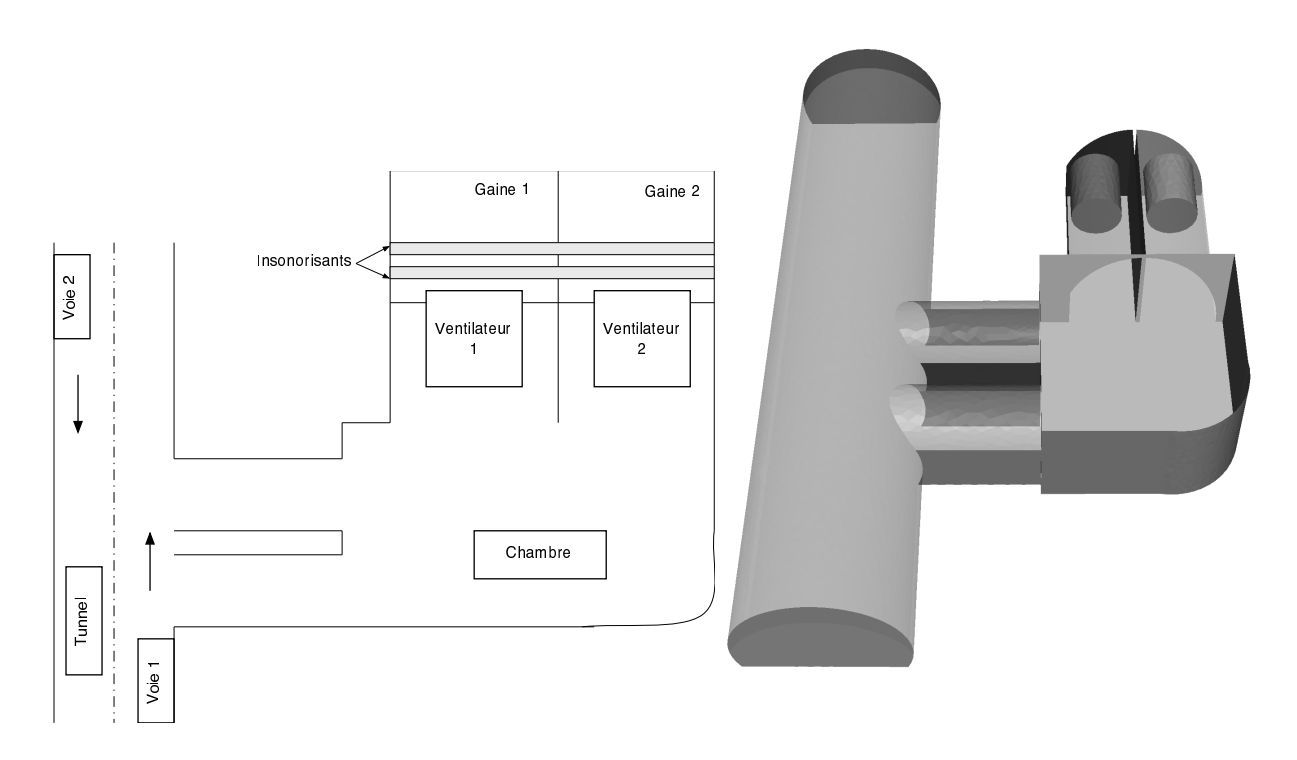

Fig. 5.2 Description de la géométrie : à gauche le plan donné par la RATP ; à droite la géométrie 3d construite pour les simulations.

## 5.1.2 Calcul de l'écoulement

Dans les simulations effectuées, les ventilateurs fonctionnent en extraction autrement dit ils aspirent l'air présent dans l'ouvrage. Le ventilateur a un diamètre de 2, 6 m et un débit de

#### 5.1. Un système de ventilation dans le métro 99

 $60\ m^3.s^{-1}$ . On impose donc au niveau des ventilateurs une condition aux limites de Dirichlet avec un vitesse imposée de 11,3  $m.s^{-1}$ . La vitesse d'une rame peut être considérée comme constante et d'une valeur de 70 km. $h^{-1}$ . On impose donc au niveau de l'arrivée de la rame une condition de Dirichlet avec une vitesse de 19  $m.s^{-1}$ . A l'autre bout du tunnel, une condition aux limites de Neumann est prescrite et les murs sont considérés comme des parois visqueuses. Le tunnel mesure 33 m de long et 5,3 m de haut. Les calculs ont été effectués dans un boucle d'adaptation de maillage anisotrope (les paramères liés à l'adaptation sont donnés dans le paragraphe suivant). Sur la Figure 5.3, des lignes de courants de l'écoulement sont représentées. On observe qu'une partie de l'air est aspirée par les ventilateurs et que le deuxième ventilateur prend plus d'air que le premier. Au vu de ces résultats, notre contact à la RATP a conclu qu'ils étaient en adéquation avec leurs mesures faites.

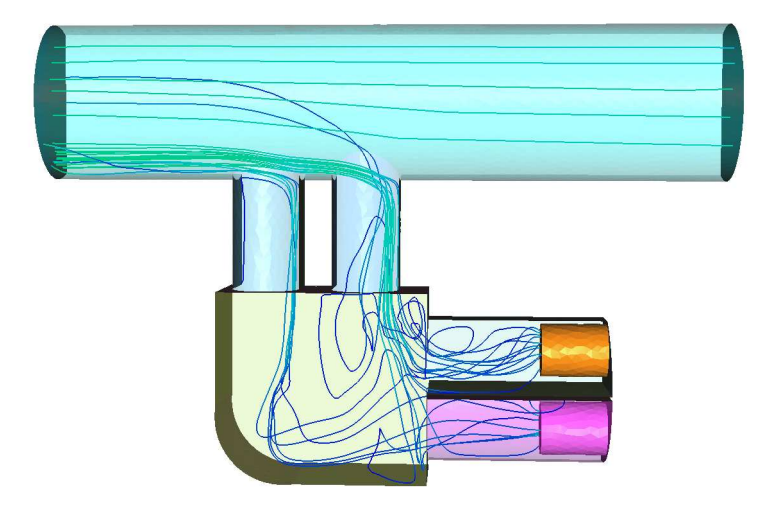

Fig. 5.3 Ligne de courant de l'écoulement.

#### 5.1.3 Adaptation de maillages

Pour cette simulation, le maillage a été adapté à chaque fois qu'une seconde de temps physique était calculée. La métrique anisotrope a été calculée à partir des trois composantes de la vitesse. Le seuil d'erreur a été fixé à 0,02. Nous avons imposé une taille minimal de maille  $(h_{min})$  de 0, 12 mètre et une taille maximale de maille  $(h_{max})$  de 2 mètres. Pour la simulation, le module de remaillage local a été utilisé et le maillage de la surface du domaine reste inchangé. Afin que ce dernier point ne soit pas pénalisant pour la précision des simulations, un maillage de la surface uniforme assez fin a été construit. Le maillage initial (Figure  $5.4$ ) contient 39.173 neuds et 202 676 tétraèdres.

Les temps de calcul ainsi que de création des maillages adaptés varient en fonction du nombre de sommets du maillage : par exemple pour construire un maillage comportant 70 800 points, il faut 3 minutes. 15 minutes sur 5 processeurs sont ensuite nécessaire pour effectuer une seconde de temps physique.

Des coupes volumiques d'un maillage adapté sont représentées sur la Figure 5.5. Sur ces images, les couleurs représentent le module de la vitesse. Dans le tunnel, l'air circule uniformément, le maillage n'a donc pas besoin d'être raffiné pour que la solution soit précise. Seul les frontières de l'écoulement doivent être maillées finement c'est-à-dire les zones le long des parois du tunnel. On observe que dans ces zones, les tétraèdres construits ont tendance à être étirés dans le sens de l'écoulement (Figure 5.6). Cependant, les rapports d'anisotropie des tétraèdres ne sont pas très élevés. Ceci s'explique par le fait que l'air s'écoule dans une zone très proche des murs : le maillage de la surface influence donc grandement celui du volume.

Les caractéristiques de certains maillages adaptés sont données dans le Tableau 5.1. Les indices d'efficacité des maillages sont tous supérieurs à 0,76 ce qui signifie que les maillages construits sont conformes à la métrique prescrite. De plus, la qualité des maillages est globalement satisfaisante (une grande majorité des tétraèdres ont une qualité supérieure à 3).

|                | np      | n e     | P⊺<br>(en secondes) |        | (en %) |
|----------------|---------|---------|---------------------|--------|--------|
| initial        | 39 1 73 | 202 676 |                     |        |        |
| 5e adaptation  | 74 604  | 409 966 | $708\,$             | 0.7874 | 97.21  |
| 25e adaptation | 152 462 | 873 902 | 1789.               | 0,8014 | 98,33  |

Tab. 5.1 Caractéristiques des maillages pour la simulation dans le métro.

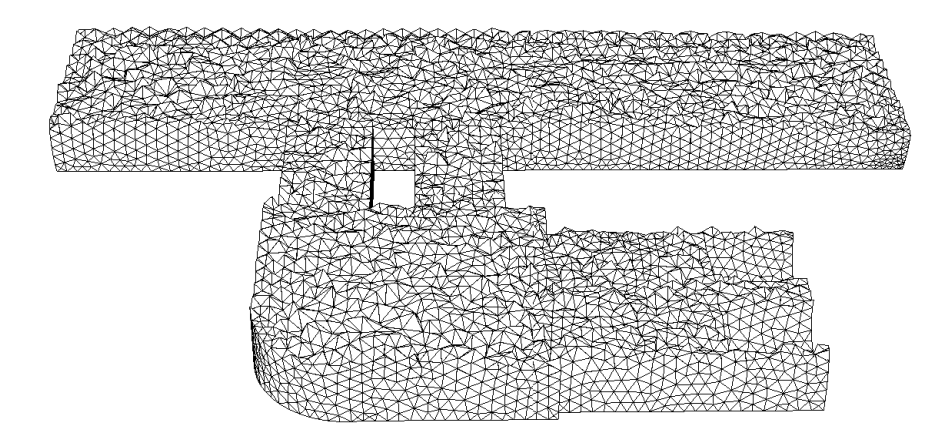

FIG.  $5.4$  – Coupe volumique du maillage initial.

## 5.2 Le refroidissement de déchets nucléaires

#### 5.2.1 Description du problème

Le centre de l'énergie atomique (CEA) est en train de construire un site test pour évaluer les propriétés de refroidissement des déchets nucléaires. On ne s'intéresse pas ici au problème de la radioactivité des déchets stockés mais au refroidissement de ceux-ci connaissant le taux de production thermique dû à la radioactivié. La géométrie est un hall ouvert en haut avec une entrée d'air sur le bas ; l'air froid circule tout autour du conteneur de déchets et le refroidit. En principe, l'air chaud doit circuler naturellement grâce à un effet de cheminée mais pour faciliter la simulation et comme le hall est trop petit, on considère que l'air est soufflé par un ventilateur. La Figure 5.7 représente la géométrie construite pour la simulation, le petit cylindre correspond au conteneur de déchets nucléaires. La cheminée mesure  $16, 4\,m$  de haut, le conteneur de déchets
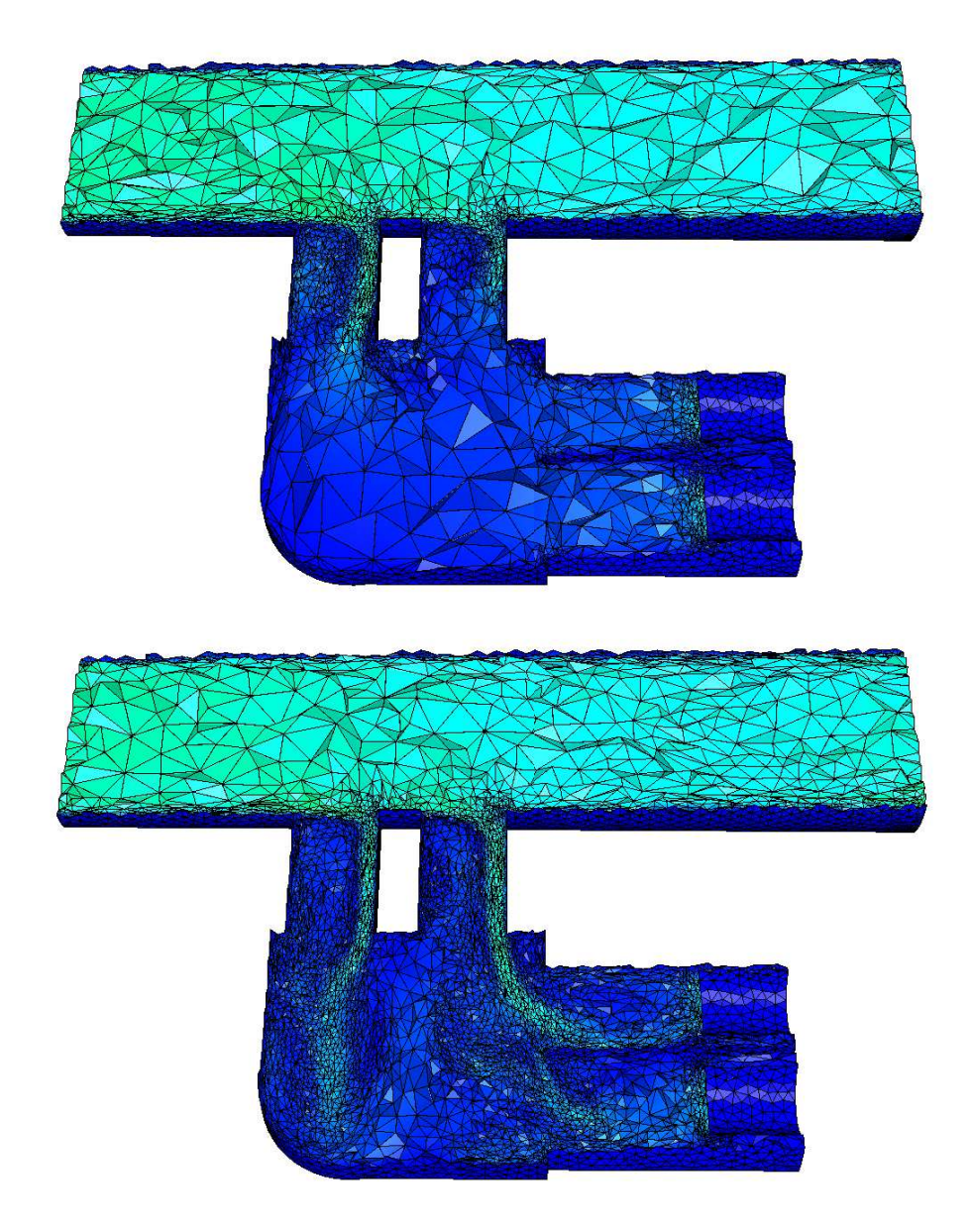

Fig. 5.5 Coupes volumiques de maillages adaptés associées au module de la vitesse (itération 5 et 25).

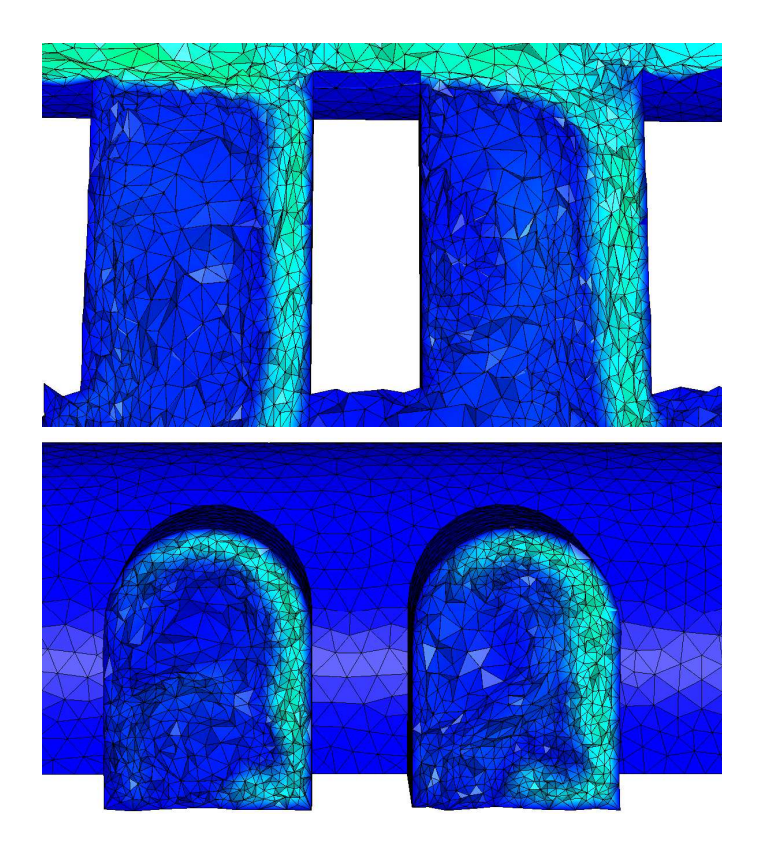

Fig. 5.6 Zooms de coupe volumique du maillage adapté associée au module de la vitesse (itération 25).

a une hauteur de  $2, 6m$  et un diamètre de  $1, 5m$ . La contruction de cette géométrie est décrite dans le Chapitre 4.

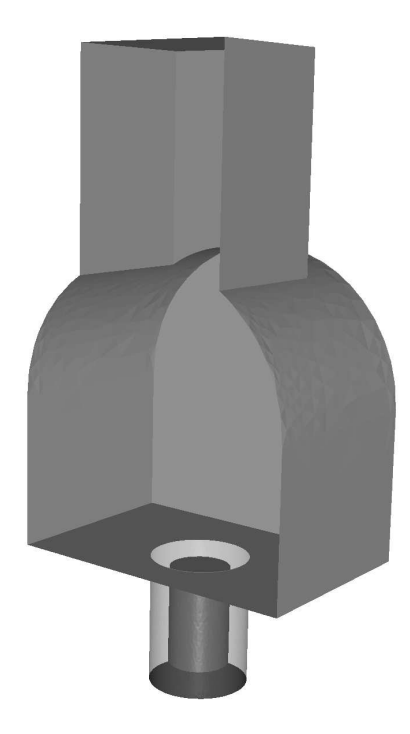

Fig. 5.7 Description de la géométrie.

### 5.2.2 Calcul de l'écoulement

L'air entre dans le hall en dessous du conteneur de déchets avec une vitesse de 2 $\,m.s^{-1},\,$ on impose une sortie libre en haut de la cheminée et les murs sont considérés comme visqueux. Le nombre de Reynolds est 18 000. Le cylindre représentant le conteneur de déchets nucléaires est considéré comme une source de chaleur autrement dit on impose une condition aux limites de Dirichlet (la température des déchets est environ 500 degrés) et l'entrée d'air est une source de fraîcheur (la température de cette source est égale à la température extérieur soit environ 20 degrés). Des conditions de Neumann sont prescrites sur le reste du bord du domaine. La cheminée mesurant 16, 4 m de haut, il faut un peu plus de 8 secondes pour que l'air atteigne le haut. Le flux d'air calculé est représenté sur la Figure 5.8 au temps  $t = 31$  secondes et la Figure 5.9 montre les isosurfaces de la température dans la cheminée à  $t = 2, 11,$  et 31 secondes. On observe une zone de recirculation d'air juste au dessus du conteneur crée par la différence de pression entre l'air froid montant de la cheminée et la chaleur des déchets.

#### 5.2.3 Adaptation de maillages

Pour cette simulation, nous avons adapté à chaque fois qu'une seconde de temps physique était calculée. Le calcul de la métrique anisotrope est basé sur les trois composantes de la vitesse. Pour ce calcul, nous avons choisi un seuil d'erreur  $\epsilon = 0.015$  et une normalisation globale de l'erreur. La taille de maille minimum imposée est  $h_{min} = 0, 11$  mètre et la taille maximum  $h_{max} = 1, 8$ 

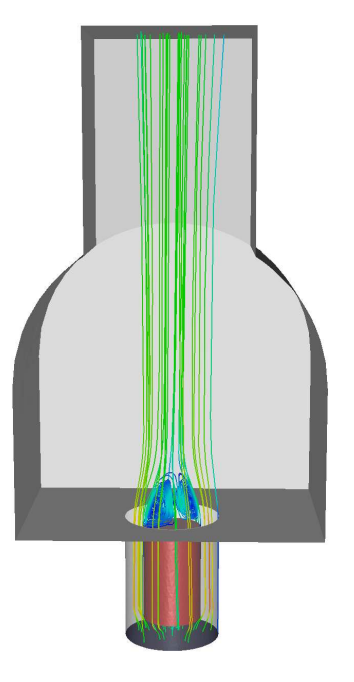

FIG.  $5.8$  – Lignes de courant de l'écoulement à  $t = 31$  secondes.

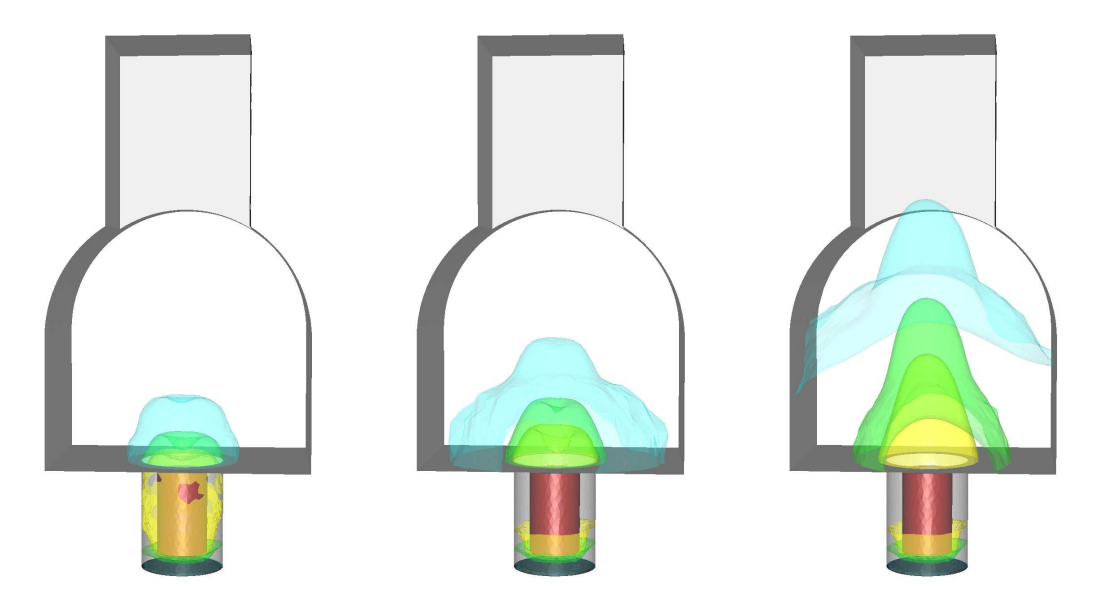

FIG. 5.9 – Isosurfaces de la température dans la cheminée à  $t=2,\,11$  et 31 secondes.

mètres. Le maillage initial, Figure 5.10, comporte 54 183 sommets et 293 862 tetraèdres. Pour ce calcul, le maillage de la surface du domaine reste inchangé et nous avons utilisé le remailleur local pour adapter le volume.

Les temps de calcul varient en fonction de la taille du maillage, par exemple pour créer le maillage de l'itération 8 de la boucle d'adaptation qui comportent un peu plus de 268 000 tetraèdres, il faut moins de 4 minutes sur un processeur et le calcul d'une seconde de temps physique à pris environ 4 heures et 30 minutes sur 5 processeurs.

Sur les Figures 5.11, 5.12 et 5.13, des coupes volumiques des maillages adaptés à l'adaptation 3, 8 et 31 sont représentées ainsi que le module de la vitesse qui lui est associé. On observe qu'au fur et à mesure des adaptations les tétraèdres du maillage s'allongent dans le sens de l'écoulement, permettant le calcul d'un écoulement quasi-symétrique.

Le tableau 5.2 donne les caractéristiques des maillage adaptés aux itérations 2, 8 et 31. Au vu de ces caractéristiques, on peut dire que les maillages obtenus sont satisfaisants : l'indice d'efficacité est de l'ordre de 0,84 ce qui signifie que les longueurs des arêtes du maillage sont en adéquation avec la métrique prescrite. De plus, les maillages générés sont globalement de bonne qualité (plus de 98% des éléments ont une qualité supérieure à 3).

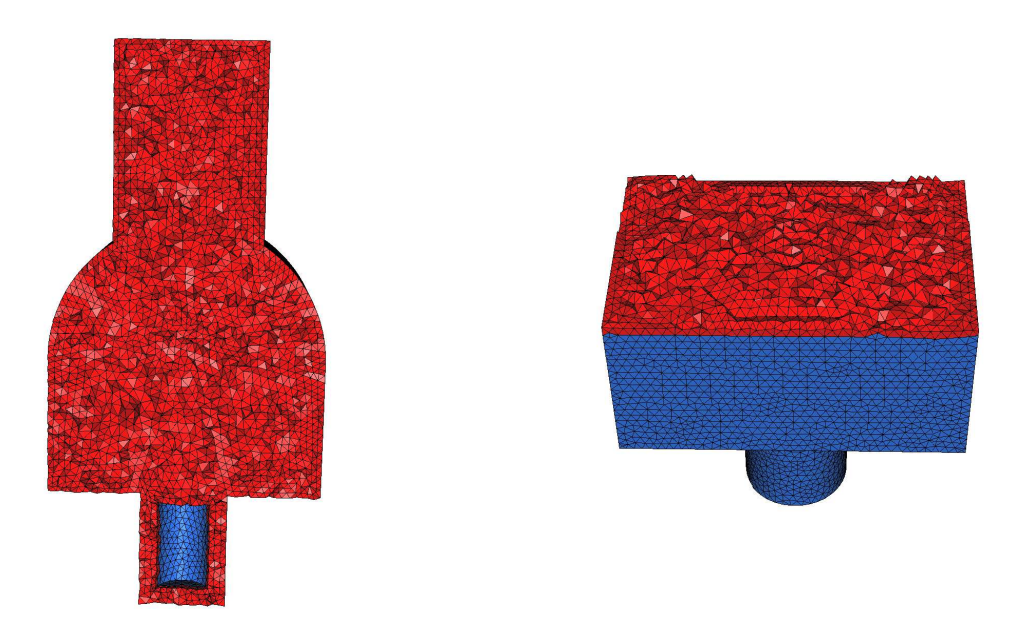

Fig. 5.10 Coupes volumiques du maillage initial.

|                | np     | n e     | CPU (en secondes) |        | $(en \%)$ |
|----------------|--------|---------|-------------------|--------|-----------|
| initial        | 54 183 | 293 862 |                   |        |           |
| 2e adaptation  | 40 985 | 225 257 | 109,80            | 0,8461 | 98,95     |
| 8e adaptation  | 47999  | 268 104 | 143.72            | 0.8433 | 98,92     |
| 31e adaptation | 41566  | 229 150 | 130,73            | 0.8438 | 98,77     |

Tab. 5.2 Caractéristiques des maillages.

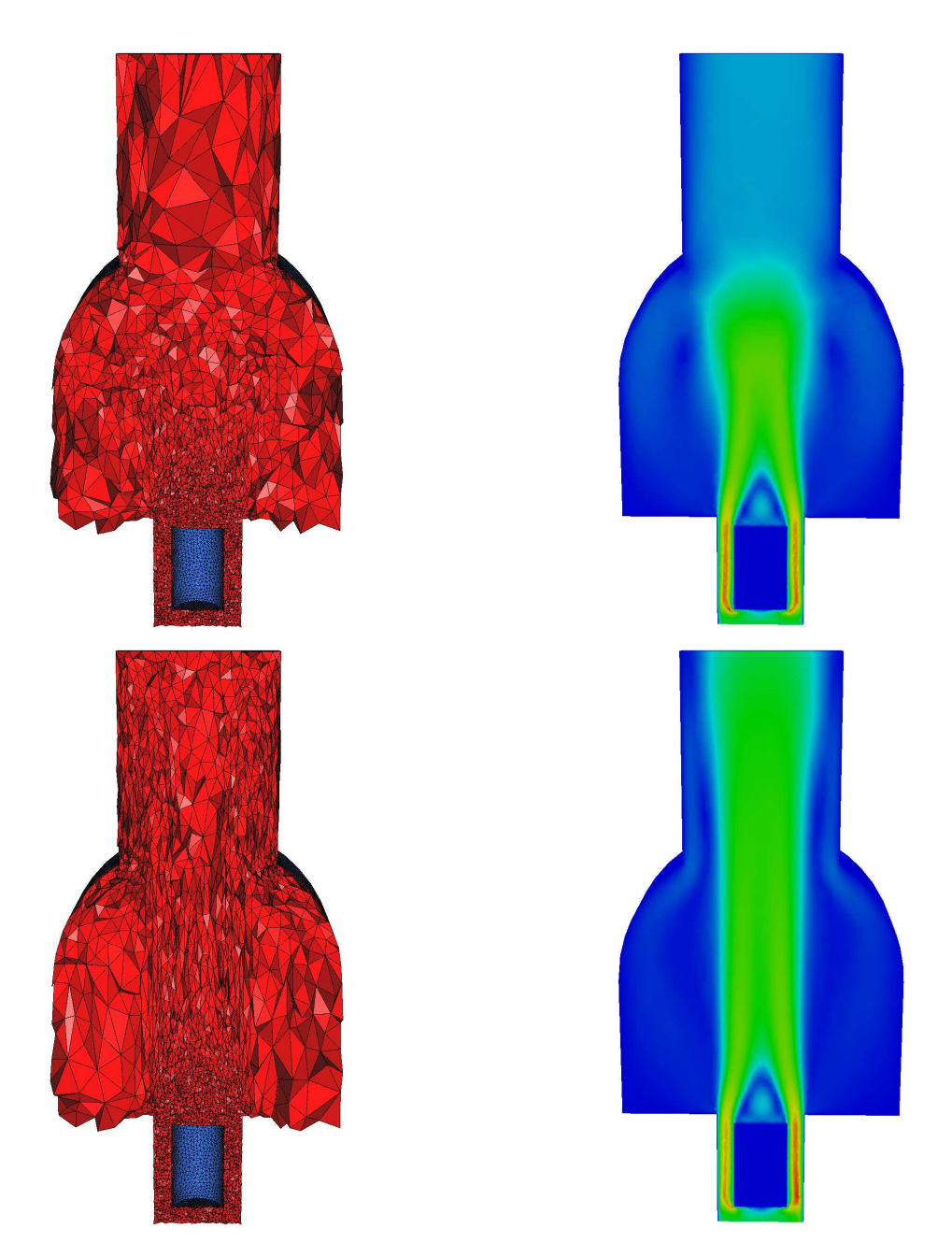

Fig. 5.11 Coupes volumiques des maillages adaptés et norme de la vitesse associées au temps  $t = 2, 8$  secondes.

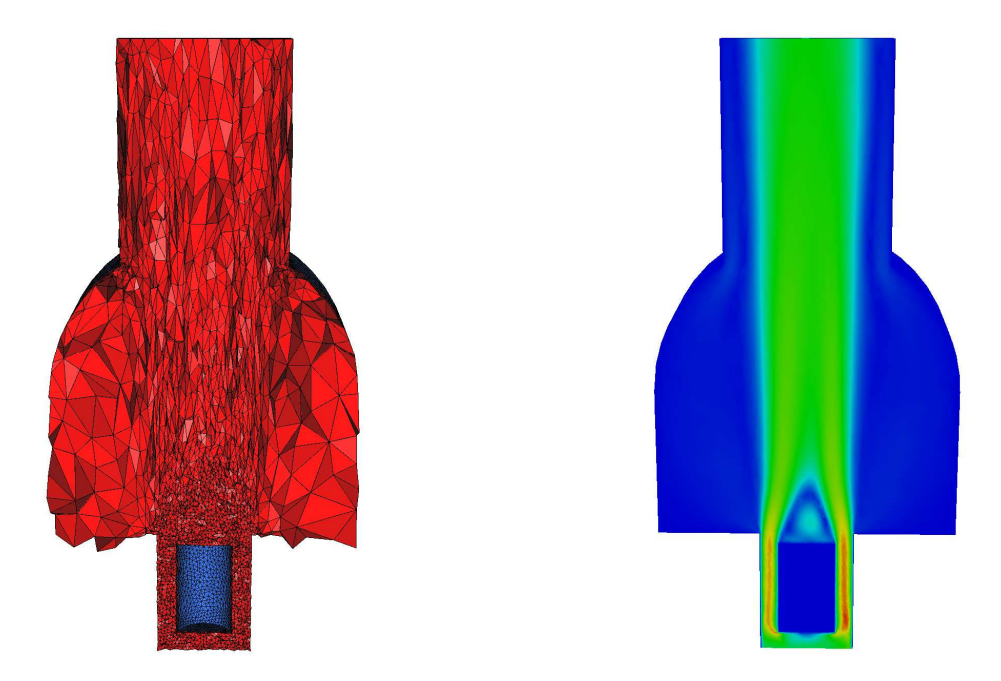

Fig. 5.12 Coupes volumiques du maillage adapté et norme de la vitesse associées à 31 secondes.

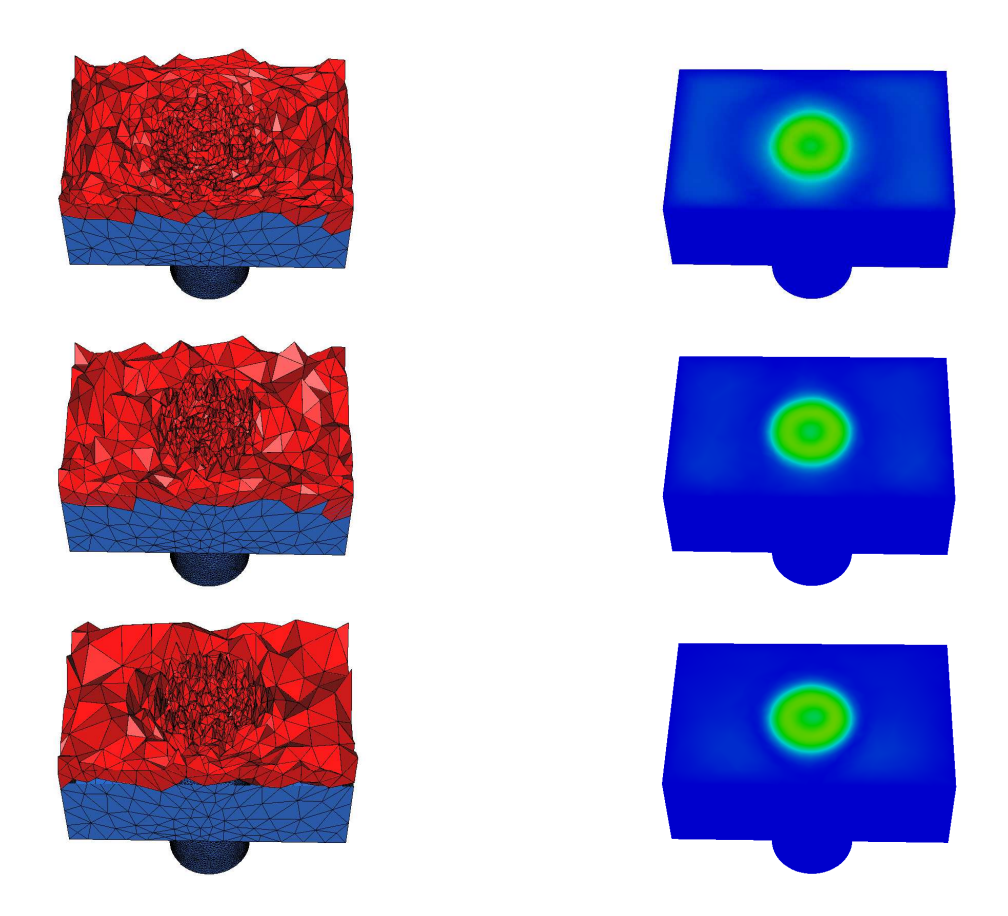

Fig. 5.13 Coupes volumiques des maillages adaptés et norme de la vitesse associées au temps  $t = 2, 8, 31$  secondes.

### 5.3 L'aération d'une maison

### 5.3.1 Description du problème

On s'intéresse dans cette section au refroidissement d'une maison. Cette maison compte trois étages et est partiellement meublée. La maison mesure environ  $10 m \times 10 m \times 10 m$ . Le maillage de ce domaine n'a pas été construit avec FreeFem3d mais récupéré sur Internet (puis modier afin de le rendre conforme...). L'intérêt de cette étude est de montrer la faisabilité d'un calcul d'air conditionné dans une géométrie complexe comportant un certains nombre de détails (tables, chaises, ... ). La Figure 5.14 donne quelques vues de la maison.

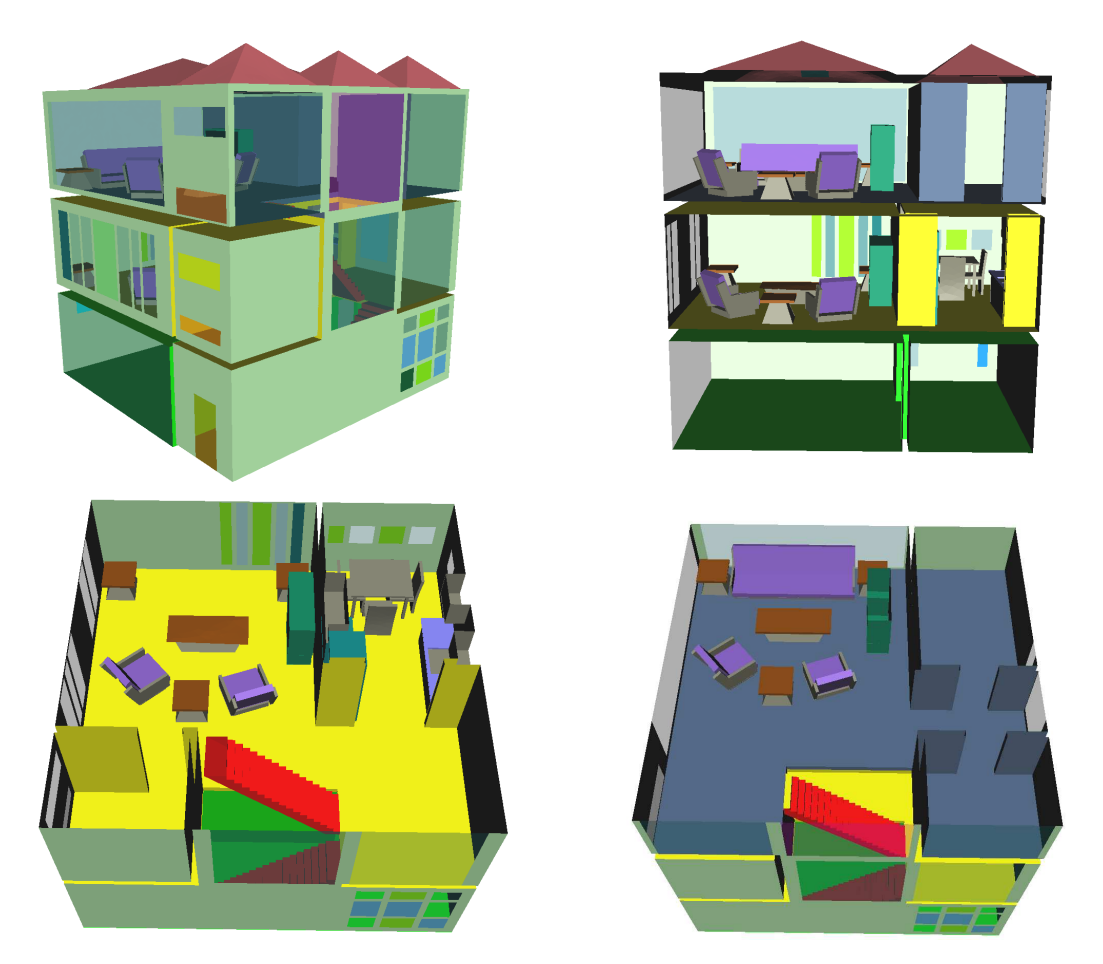

Fig. 5.14 Description de la géométrie du domaine.

### 5.3.2 Calcul de l'écoulement

Pour la simulation, on impose trois entrées d'air froid sur un mur de la maison (une entrée par étage). Une condition de Dirichlet est donc prescrites sur ces portions de la frontière. Dix sorties d'air sont prescrites un peu partout dans la maison pour permettre à l'écoulement de s'installer. On impose sur les murs et les meubles des conditions d'absorption ou de radiation. La vitesse d'entrée de l'air est  $2\,m.s^{-1}$ . Le calcul a été effectué dans une boucle d'adaptation de maillage dont les diérents paramètres sont donnés au paragraphe suivant. Des lignes de courant de l'écoulement sont représentées sur la Figure 5.15 et des isosurfaces à diérents temps sont montrées sur la Figure 5.16.

#### 5.3.3 Adaptation de maillages

Pour cette simulation, le maillage a été adapté à chaque fois qu'environ 2 secondes de temps physique étaient écoulées. La construction de la métrique est basée sur les trois composantes de la vitesse. On impose une erreur de 0, 015, une taille de maillage minimale (resp. maximale) de 0, 15 mètre (resp. 1, 7 mètres). On considère un maillage initial isotrope uniforme comportant 1 915 548 éléments (Figure 5.17). Le module de remaillage par modications locales est utilisé pour adapter le maillage. Pour effectuer deux secondes de temps physique, il a fallu, à l'itération 13 environ 15 heures.

On observe sur les Figure 5.18 et 5.19 les maillages adaptés créés aux itérations 1 et 13. Comme prévu, dans les zones où l'air s'écoule, le maillage a été raffiné, en particulier au niveau des frontières de celui-ci. De plus, dans les pièces où l'air ne circule pas, les tétraèdres créés sont de tailles maximales. La Figure 5.20 permet de voir plus précisément l'anisotropie du maillage dans une zone où l'air s'écoule.

Le Tableau 5.3 donne un récapitulatif des caractéristiques des maillages aux itérations 1, 5 et 13. A toutes les itérations, les maillages construits correspondent à la carte de métrique prescrite : les indices d'efficacité sont toujours supérieurs à 0,82. De plus, la qualité des éléments du maillage est globalement bonne : plus de 92 % de tétraèdres ont une qualité supérieure à 3.

|                | np      | n e     | CPU –<br>(en secondes) |        | $Q < 3$ (en $\%$ ) |
|----------------|---------|---------|------------------------|--------|--------------------|
| initial        | 351 441 | 1915548 |                        |        |                    |
| le adaptation  | 152 621 | 698 051 | 655                    | 0.8277 | 92,13              |
| 5e adaptation  | 176 786 | 838 363 | 561                    | 0,8313 | 95.28              |
| 13e adaptation | 202 741 | 990 700 | 661                    | 0.8438 | 96,92              |

Tab. 5.3 Caractéristiques des maillages pour la simulation dans la maison.

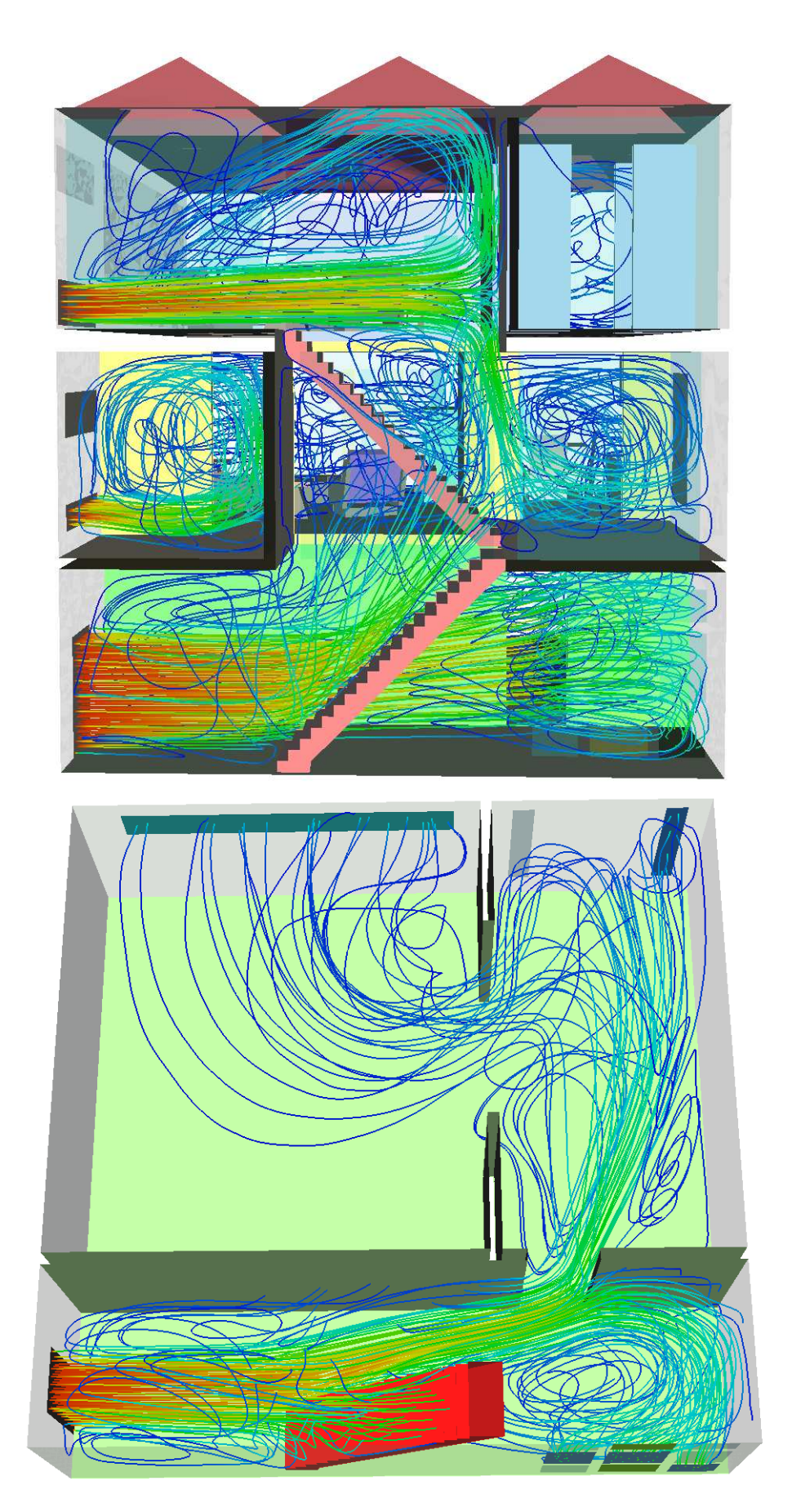

FIG.  $5.15$  – Ligne de courant de l'écoulement à  $t = 26 s$ ..

## 5.3. L'aération d'une maison 111

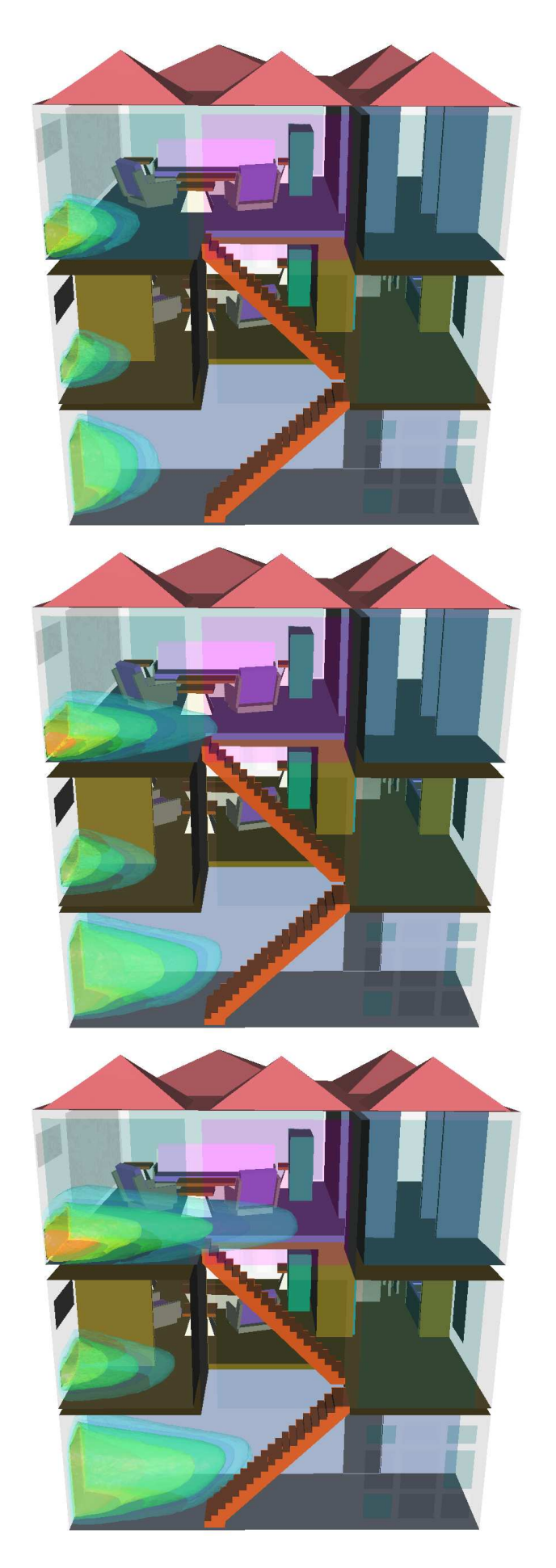

FIG.  $5.16$  – Isosurfaces de température ( à  $t = 2, 10, 26$  secondes).

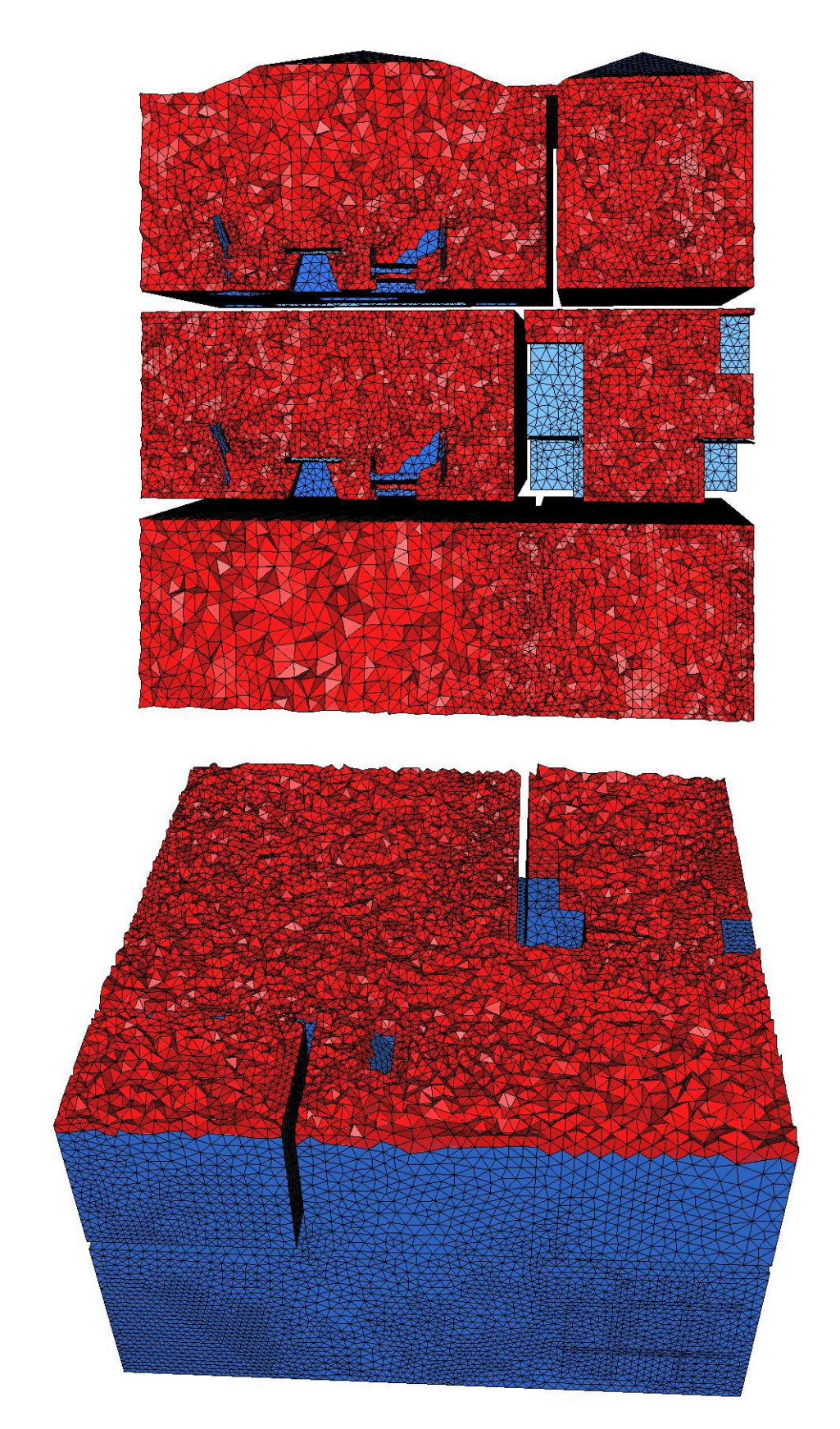

Fig. 5.17 Coupe volumiques dans le maillage initial du domaine.

### 5.3. L'aération d'une maison 113

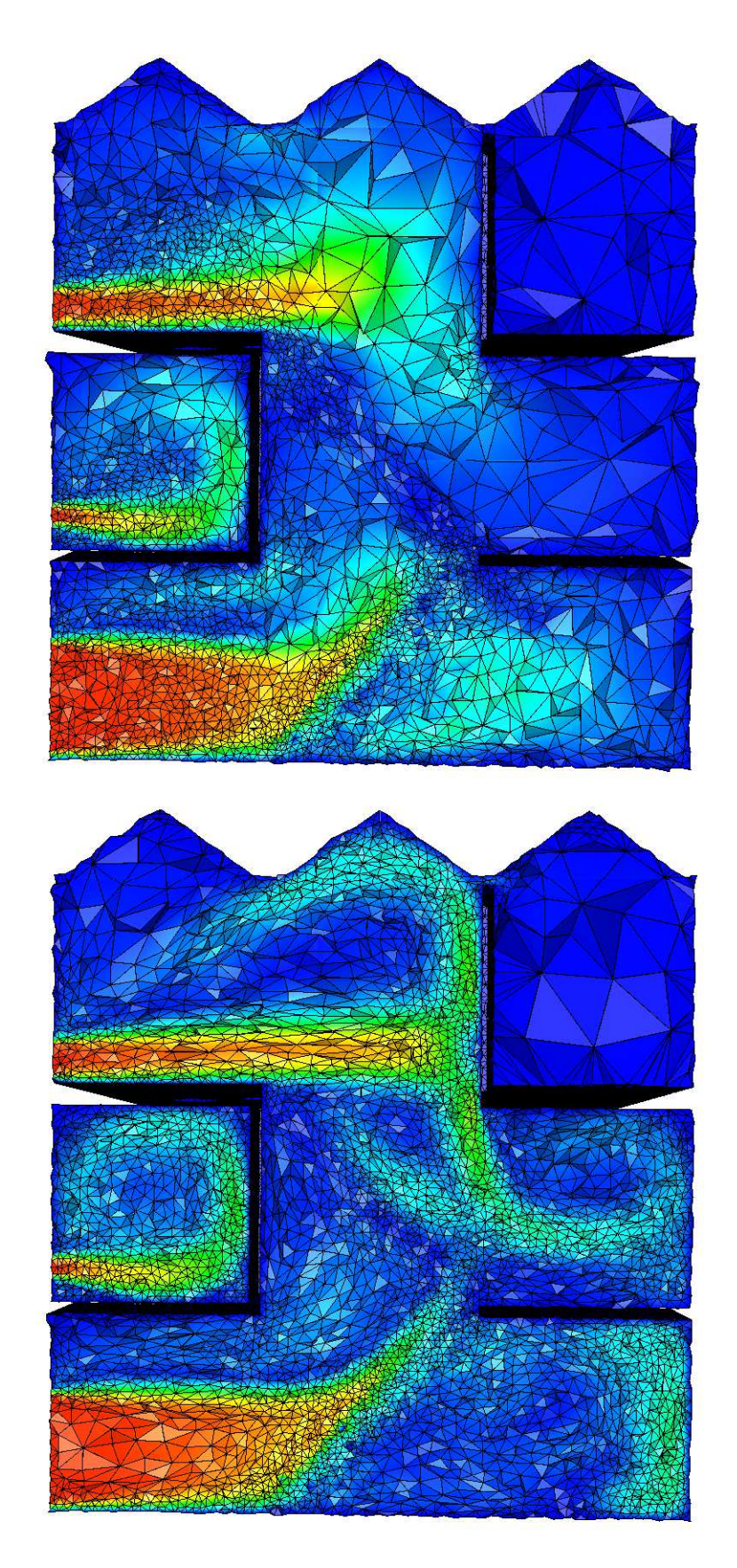

FIG.  $5.18$  – Coupes volumiques dans le maillage adapté (à  $t = 2$  et  $t = 26$  secondes).

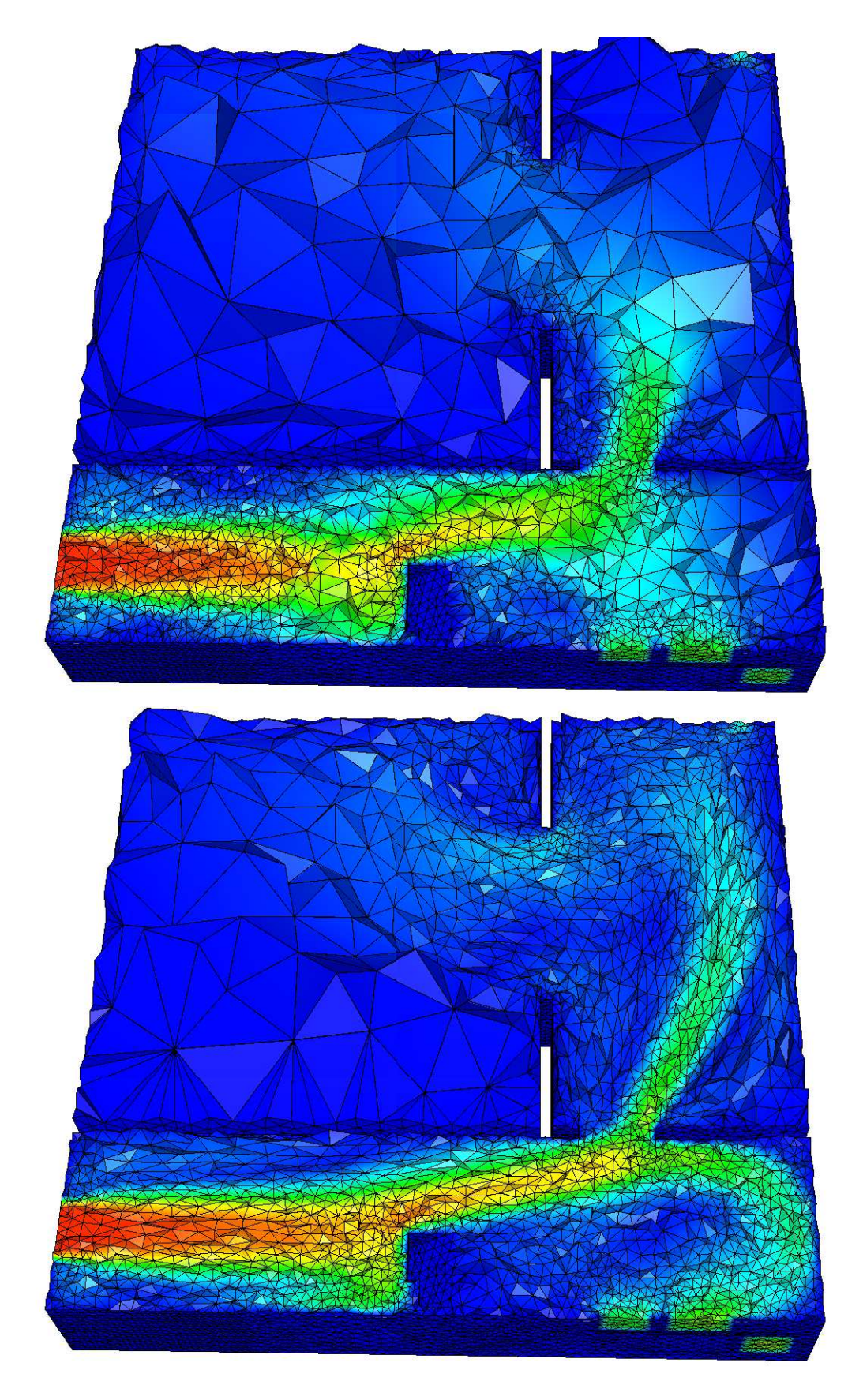

FIG.  $5.19$  – Coupes volumiques dans le maillage adapté (à  $t = 2$  et  $t = 26$  secondes).

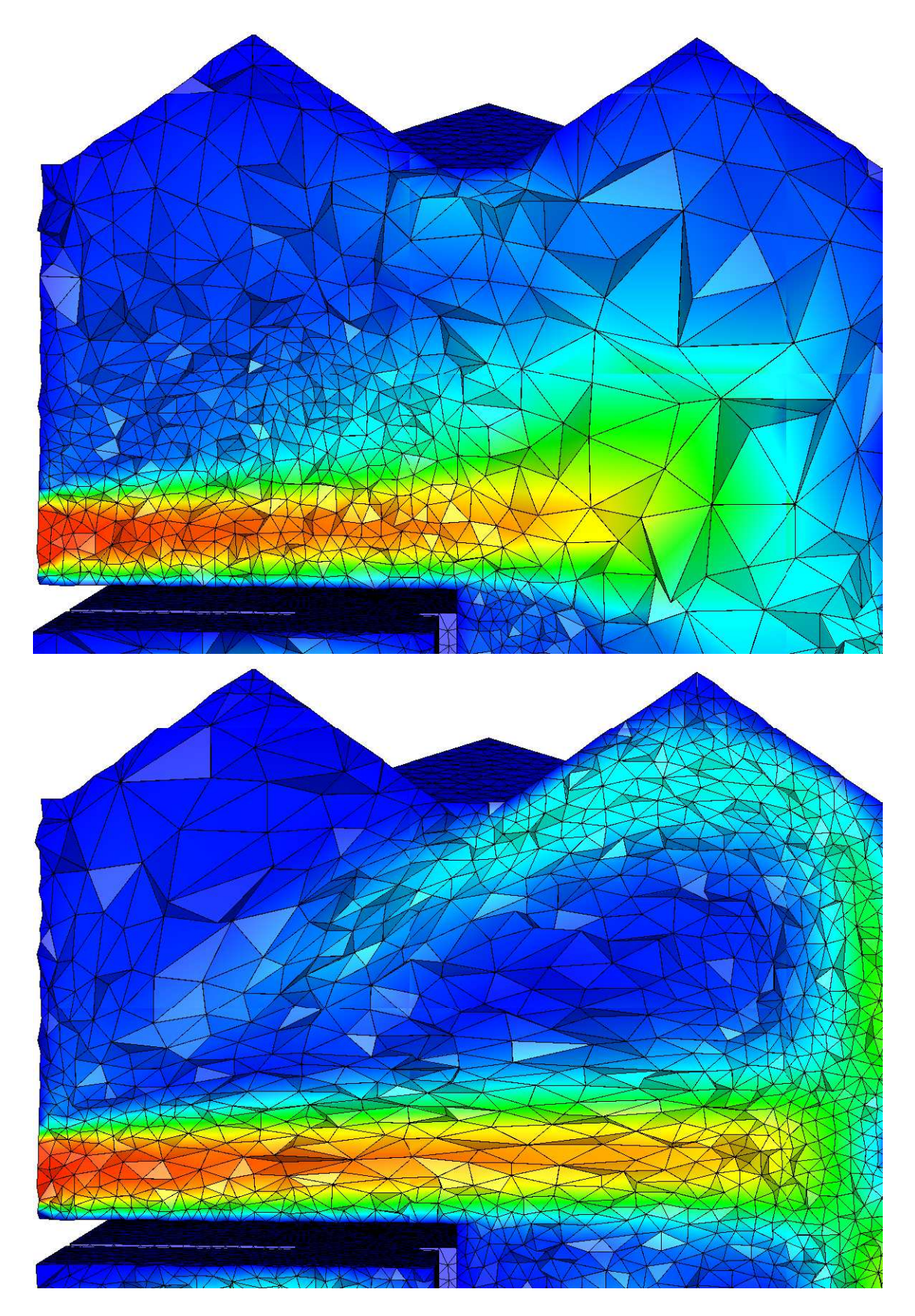

FIG. 5.20 – Agrandissement de coupes volumiques dans le maillage adapté (à  $t = 2$  et  $t = 26$ secondes).

Chapitre 5. Exemples d'applications

# Conclusions et Perspectives

### Conclusions :

Dans cette thèse, nous avons présenté un travail sur l'adaptation de maillage anisotrope 3d et son application à l'aérothermique des bâtiments. Notre but était d'effectuer des calculs précis de flux d'air et de température dans des géométries complexes. Pour simuler ces phénomènes en un temps raisonnable, nous avons fait le choix de l'adaptation de maillage anisotrope, méthode qui permet de contrôler l'erreur d'approximation sur un maillage tout en réduisant autant que possible le nombre de nœuds de celui-ci.

Une boucle automatique répondant au problème d'air conditionné dans des géométries complexes a été mise en place durant cette thèse. Cette boucle est composée de plusieurs modules qui correspondent aux différentes étapes pour effectuer des simulations tridimensionnelles : la construction d'une géométrie, la résolution numérique du problème et l'adaptation du maillage.

En premier lieu, un module de construction d'un maillage de surface à partir d'une donnée CSG a été amélioré pour créer de manière satisfaisante une discrétisation en triangles du domaine. Grâce à celle-ci, un maillage de calcul est ensuite créé à l'aide d'un remailleur de surface et d'un mailleur volumique.

La deuxième étape de la boucle concerne le calcul proprement dit, c'est-à-dire la résolution des équations de Navier-Stokes incompressible corrigées par un terme de Boussinesq et couplées avec une équation d'advection-diffusion pour la température. En ce qui concerne cette partie, notre contribution a été d'adapter des codes déjà existants à notre problème (rajout de conditions aux limites et d'un second membre) et de les paralléliser pour diminuer les temps de calcul.

Le dernière étape de la boucle automatique est constituée des modules d'adaptation de maillage : calcul d'une métrique discrète sur un maillage et construction d'un maillage anisotrope adaptée à celle-ci. Pour cela, une méthode de remaillage local a été étudiée et implémentée au cours de cette thèse. Pendant ce travail, l'approche choisie a été validée, c'est-à-dire qu'elle répond de manière satisfaisante à de nombreux cas testés. Cependant, certains points sont encore à améliorer pour obtenir des meilleurs résultats, notamment en terme de qualité de maillage.

### Perspectives :

La mise en place de cette boucle automatique a mis en avant certains problèmes qui restent pour l'instant non résolus et les perspectives de recherches sont nombreuses :

- sur le plan théorique, il manque une étude du lien entre l'erreur d'approximation et l'erreur d'interpolation pour les problèmes hyperboliques,
- les rapports d'anisotropie obtenues dans le cas des simulations ne sont pas très élevés et ceci à cause du bruit numérique. Il serait intéréssant d'essayer de lisser ces solutions pour

préserver l'anisotropie des phénomènes dans la construction de la métrique,

- le remailleur développé permet la construction d'un maillage anisotrope volumique adapté, cependant, aucun traitement de la frontière n'est effectué. Ce dernier point peut être pénalisant pour la simulation de certains phénomènes,
- dans le cas de l'étude de simulations turbulentes, un maillage de la couche limite est nécessaire, maillage que nous ne savons pas encore générer automatiquement,
- la méthode de construction par remaillage local est propice à la parallélisation : ceci permettrait de s'abstraire des problèmes de mémoire et de construire des maillages comportant un très grand nombre de points,
- nous avons commencé à adapter cette méthode au traitement des problèmes de mouvement d'objets. Il existe beaucoup d'applications à ceci, en particulier lors de l'utilisation d'une formulation de type ALE.

# Annexe A

# Epuration d'une chambre d'hôpital

Durant cette thèse, nous avons été contacté par la société AirInSpace SAS. Celle-ci construit, entre autres, des dispositifs visant à réduire les risques de contamination aéroportée. Ce genre de machine est utilisé dans les hôpitaux (blocs opératoires, service de pneumologie, des grands brûlés, réanimation, ...).

Notre travail a consisté à effectuer une étude préliminaire de l'écoulement de l'air dans une pièce contenant cet appareil. Celui-ci aspire l'air contaminé par le bas, le traite et le renvoie assaini dans l'atmosphère de la chambre.

# Validation d'un Epurateur d'air

Cecile Dobrzynski

cecile.dobrzynski@inria.fr

Nous avons effectué deux simulations pour deux positions différentes du lit. Les dimensions de la pièces sont  $5 m \times 3 m \times 2.5 m$ . La taille du dispositif de purification de l'air est conforme à celle du plan, l'angle  $\alpha$  (inclinaison de la sortie d'air) mesure 41°. La figure A.1 représente ces géométrie.

Pour toutes les simulations, le débit a été fixé à 675  $m^3.s^{-1}$ , ce qui correspond à une vitesse d'expulsion de l'air de 0.878 m.s<sup>−1</sup> et une vitesse d'extraction de 1.34 m.s<sup>−1</sup>. Le nombre de Reynolds  $(1/\nu)$  est 1000. Sur la Figure A.2, on observe le module de la vitesse de l'écoulement dans une coupe volumique. Ceci permet de se rendre compte de sa diminution en fonction de l'éloignement à la machine.

Sur les Figures A.3 et A.4, les lignes de courant de l'écoulement sont représentées. On remarque que dans le cas où le lit est proche du dispositif de purification, l'air passe en grande partie sous le lit. Par contre dans l'autre cas, l'air s'écoule principalement au dessus et de part et d'autre du lit.

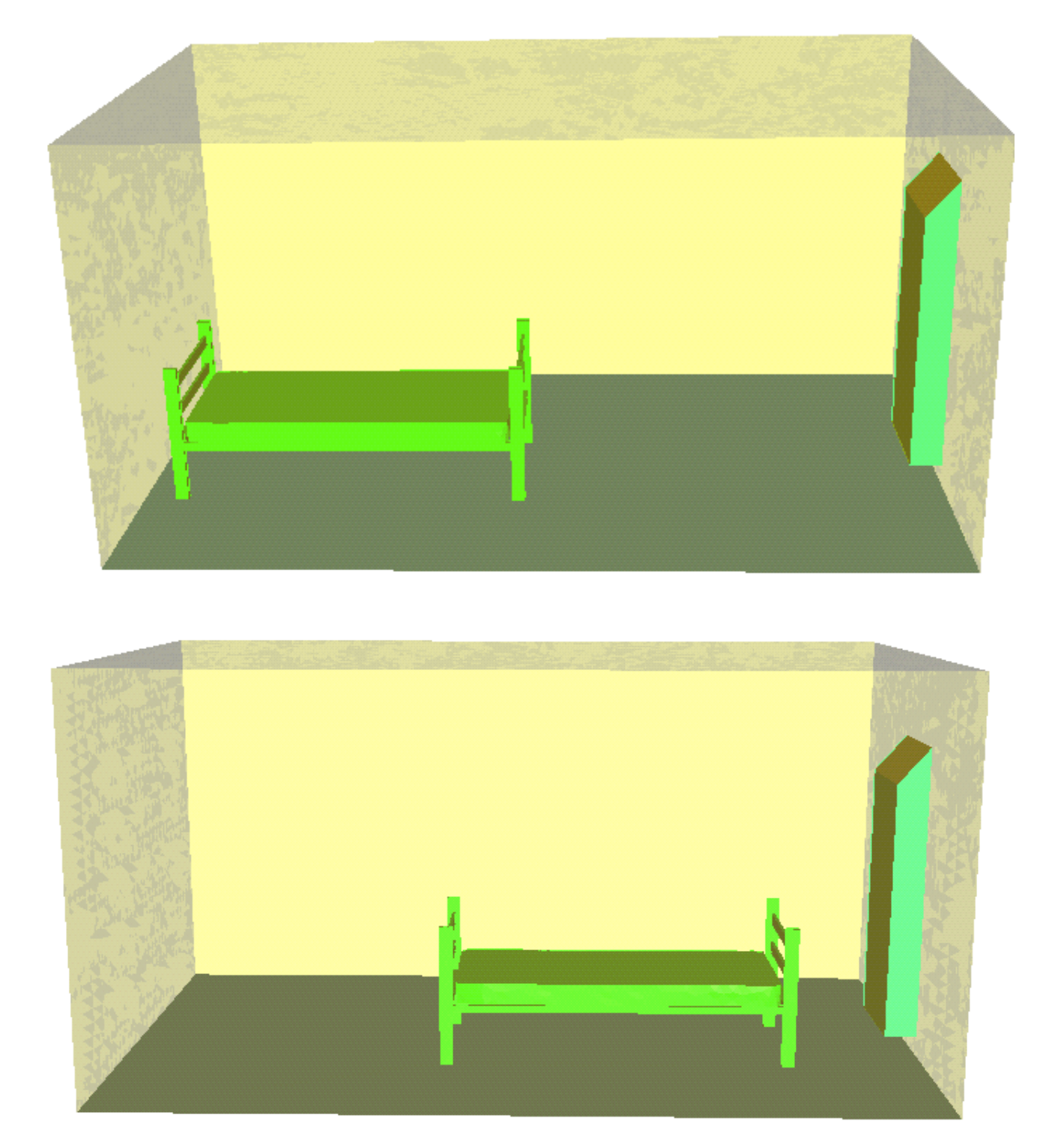

FIG.  $A.1 - Geométrie.$ 

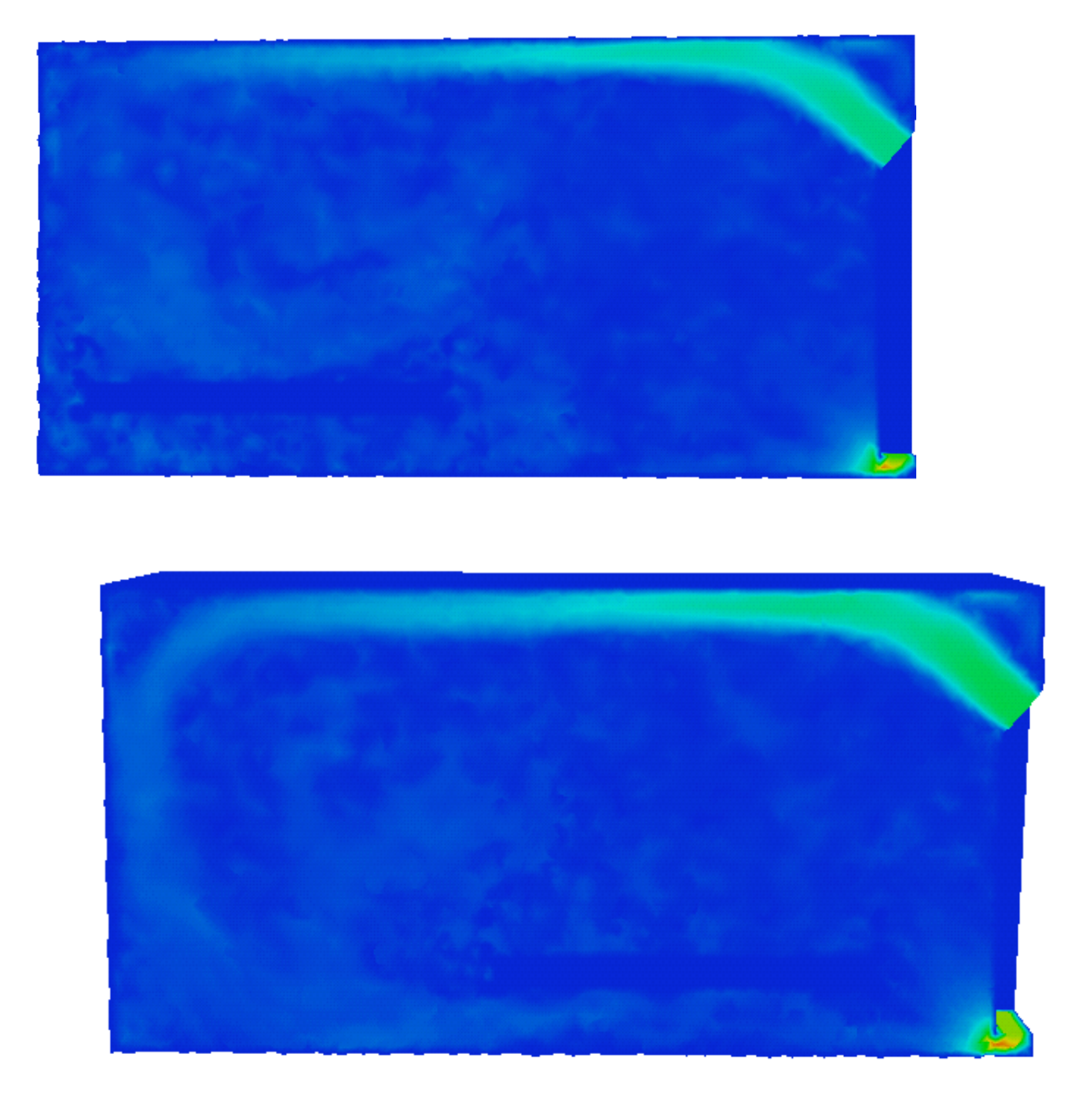

FIG.  $A.2 - Module$  de la vitesse.

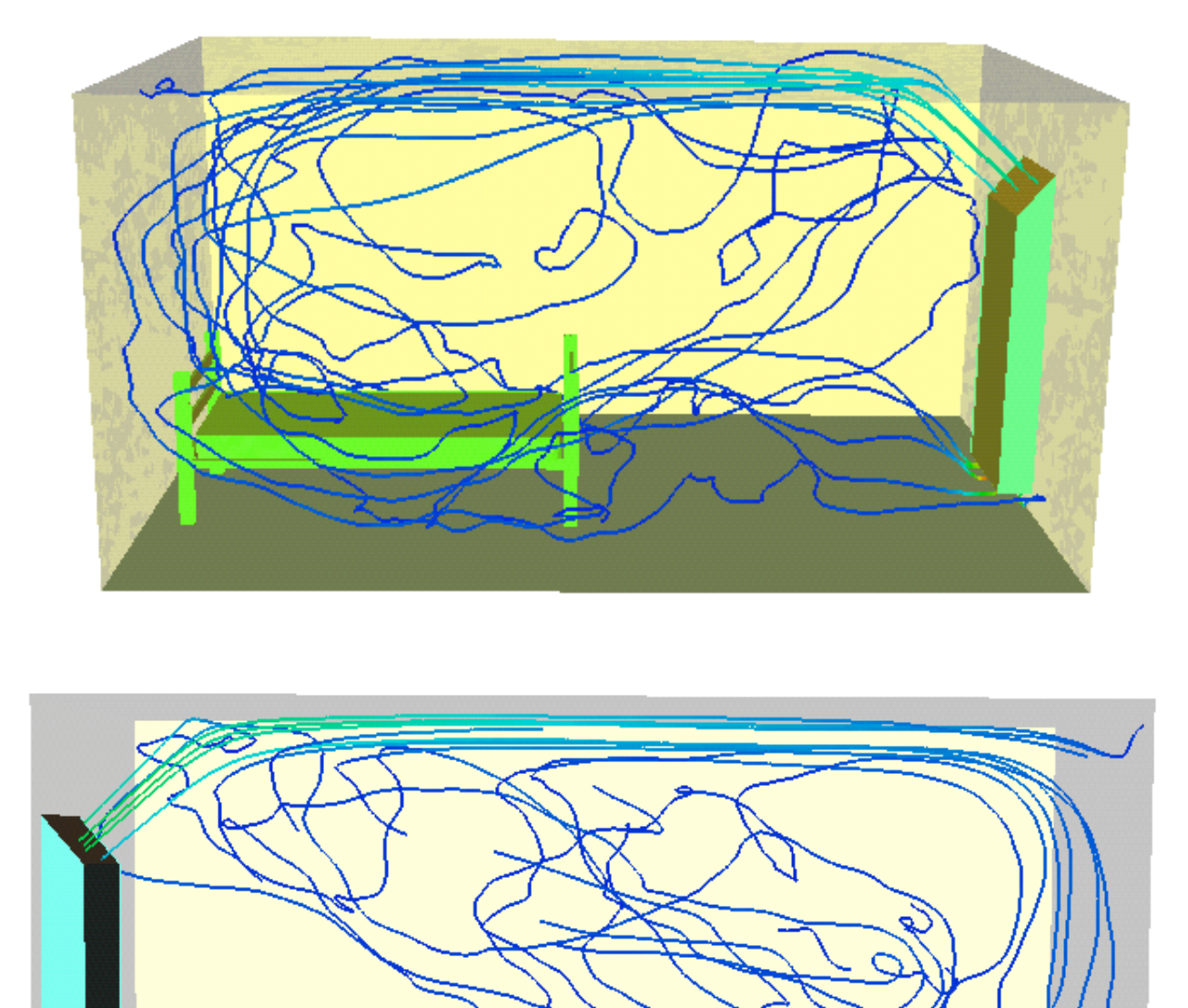

Fig. A.3 Lignes de courant de l'écoulement.

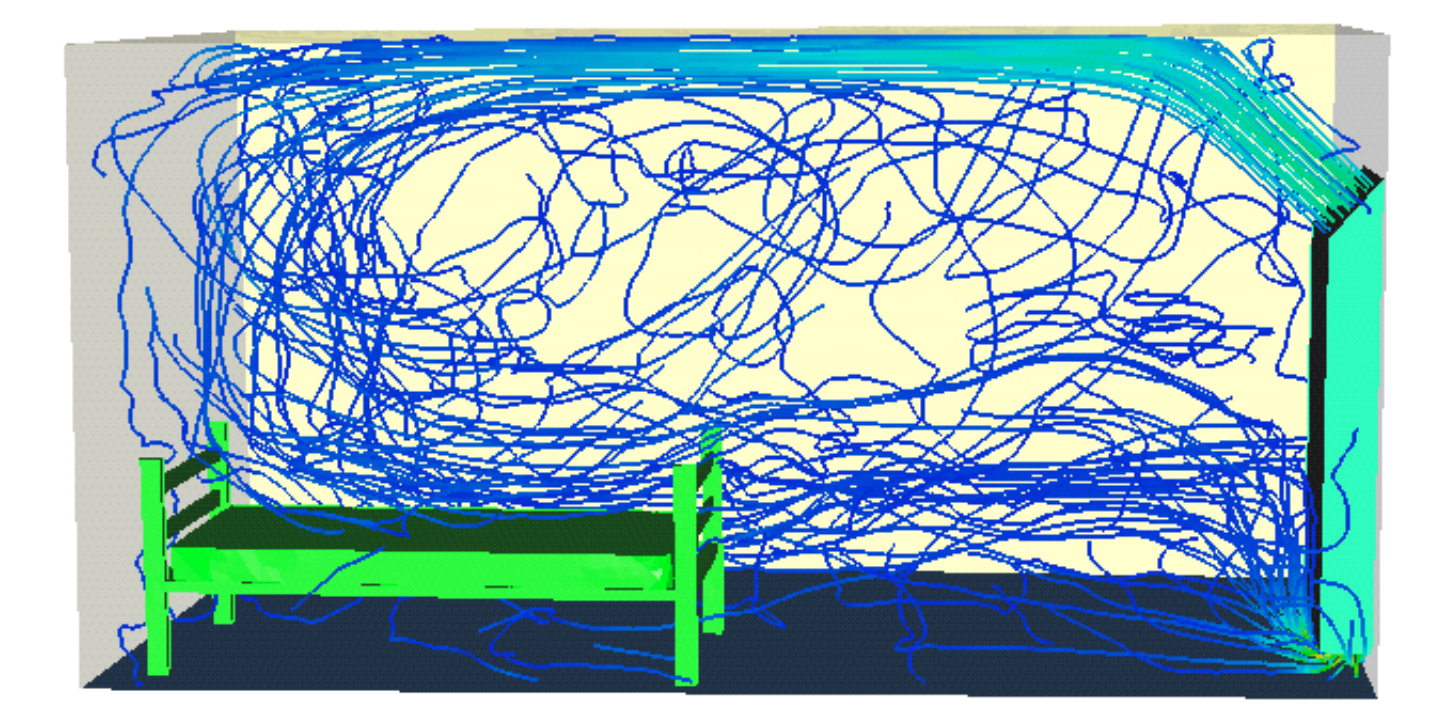

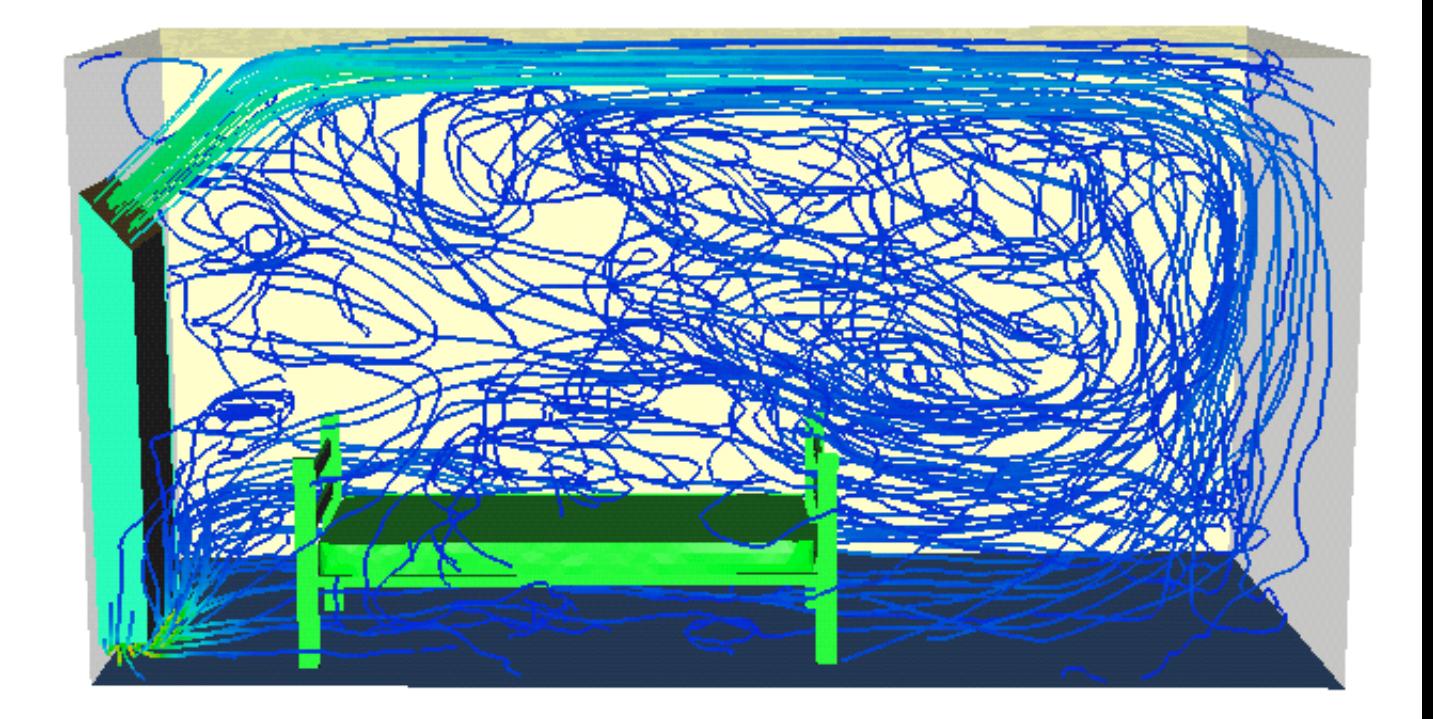

Fig. A.4 Lignes de courant de l'écoulement.

# Annexe B

# Construction de la géométrie pour la RATP

Le but de cette annexe est de dénir toutes les données nécessaire pour la construction du domaine de calcul concernant la simulation dans un métro (cf Chapitre 5).

## B.1 Primitives utilisées

Voici une liste des primitives utilisées pour dénir la géométrie :

## B.2 Définition du domaine

Le domaine est ensuite défini pour le logiciel FreeFem3d.

```
// ventilateur 1
    cylinder { <12.075, 12, 1.8>, <12.075, 22, 1.8>, 1.3
 pigment \{color\ for rgb < 0.6, 0., 0.>}\}
   plane { <0, -1, 0>, -16.05
pigment {color rgb <0.6, 0.6, 0.>}}
///////////////////////////////////////////////
//ventilateur 2
     cylinder { <15.925, 12, 1.8>, <15.925, 22, 1.8>, 1.3
 pigment { color rgb <0.7, 0., 0.>}}
     plane { <0, -1, 0>, -16.05
pigment {color rgb <0.7, 0.7, 0.>}}
///////////////////////////////////////////////
//gaine des ventilateurs raccordement
    cylinder { <15, 3.7, -2>, <15, 3.7, 6>, 3.24
 pigment {color rgb <0.52, 0., 0.>}}
   plane {<1, -1, 0>, 10
pigment {color rgb <0.53, 0., 0.>}}
   plane { <-1, 0, 0>, -9.1
pigment {color rgb <0.5, 0., 0.>}}
   plane {<1, 0, 0>, 18.2
pigment {rgb <0.5, 0.5, 0.>}}
   plane {<0, 0, 1>, 5
pigment {color rgb <0.5, 0.5, 0.5>}}
   plane {<0, -1, 0>, -0.5
pigment {color rgb <0.51, 0., 0.>}}
   plane { <0, 1, 0>, 10.55
pigment {color rgb <0.5, 0., 0.5>}}
//////////////////////////////////////////////////////////////////////
// ouverture2
     plane {<0, 0, 1>, 2.8
 pigment {color rgb <0.41, 0., 0.>}}
     plane { <0, -1, 0>, -5.85
 pigment {color rgb <0.41, 0., 0.41>}}
     plane { <0, 1, 0>, 9.1
 pigment {rgb <0.41, 0.41, 0.>}}
      cylinder {<1, 7.475, 2.8>, <11, 7.475, 2.8>, 1.625
 pigment {color rgb <0.4, 0., 0.>}}
     plane { <-1, 0, 0>, -2
 pigment {color rgb <0.4, 0., 0.4>}}
     plane { <1, 0, 0>, 11.
  pigment {color rgb <0.4, 0.4, 0.4>}}
```
Fig. B.1 Liste des primitives permettant de construire la géométrie concernant la simulation dans le métro.

```
//////////////////////////////////////////////////////////////
//ouverture1
    plane { <0, 0, 1>, 2.8
pigment {color rgb <0.31, 0., 0.>}}
    plane {<0, -1, 0>, -1.
pigment {color rgb <0.31, 0.31, 0.>}}
    plane {<0, 1, 0>, 4.25
pigment {rgb <0.31, 0., 0.31>}}
      cylinder { <1, 2.625, 2.8>, <12, 2.625, 2.8>, 1.625
pigment {color rgb <0.3, 0., 0.>}}
     plane {<-1, 0, 0>, -2
pigment {rgb <0.3, 0., 0.3>}}
     plane {<1, 0, 0>, 11
pigment {color rgb <0.3, 0.3, 0.3>}}
//////////////////////////////////////////////////////////////////
//tunnel
      cylinder {<0, -9, 1.5>, <0, 30, 1.5>, 3.8
pigment {color rgb <0.2, 0., 0.2>}}
      plane { <0., -1, 0.>, 8.
pigment {color rgb <0.2, 0, 0>}}
     plane { <0, 1, 0>, 25
pigment {color rgb <0.2, 0.2, 0>}}
//////////////////////////////////////////////////////////////////
//gaine des ventilateurs
     plane {<0, 1, 0>, 19.25
pigment {color rgb <0.1, 0, 0>}}
     plane {<-1, 0, 0>, -10.6
pigment {color rgb <0.11, 0, 0>}}
     plane {<1, 0, 0>, 13.9
pigment {color rgb <0.12, 0, 0>}}
      cylinder { <14, 9., 0>, <14, 22, 0>, 3.85
         scale <1, 1, 1.23377>
pigment {color rgb <0.1, 0.1, 0>}}
 ///
    plane {<0, 1, 0>, 19.25
pigment {color rgb <0.19, 0, 0>}}
     plane {<-1, 0, 0>, -14.1
pigment {color rgb <0.129, 0, 0>}}
      cylinder { <14, 9., 0>, <14, 22, 0>, 3.85
        scale <1, 1, 1.23377>
pigment {color rgb <0.19, 0.19, 0>}}
//////////////////////////////////////////////
    plane {<0, 0, -1>, 0
 pigment { color rgb <1, 0, 0>}}
```
Fig. B.2 Liste des primitives permettant de construire la géométrie concernant la simulation dans le métro (suite).

```
domain Omega = domain(S,((
//raccordement
(((
inside(<0.5,0,0.>)
&& inside(<0.5,0,0.5>)
&& inside(<0.5,0.5,0.>)
&& inside(<0.51,0,0.>)
&& inside(<0.53,0,0.>))
or inside(<0.52,0,0.>)
)
&& inside(<0.5,0.5,0.5>)
)
or
//ouverture 2
(
(
(inside(<0.41,0,0.>)
&& inside(<0.41,0,0.41>)
&& inside(<0.41,0.41,0.>)
)
or
inside(<0.4,0,0>)
\big)&& inside(<0.4,0,0.4>)
&& inside(<0.4,0.4,0.4>)
)
or
//ouverture 1
(
(
(inside(<0.31,0,0.>)
&& inside(<0.31,0,0.31>)
&& inside(<0.31,0.31,0.>)
\big)or
inside(<0.3,0,0>)
\big)&& inside(<0.3,0,0.3>)
&& inside(<0.3,0.3,0.3>)
)
or
//tunnel
(inside(<0.2,0,0>)
&& inside(<0.2,0.2,0>)
&& inside(<0.2,0,0.2>)
)
or
(
```

```
//ventilateur 1
(not(
inside(<0.6,0,0>)
&& inside(<0.6,0.6,0>)
)
&&
//gaine ventilateurs cote ventilateur 1
(inside(<0.1,0,0>)
&& inside(<0.1,0.1,0>)
&& inside(<0.11,0,0>)
&& inside(<0.12,0,0>)
\vert)
)
or
//ventilateur 2
(not(
inside(<0.7,0,0>)
&& inside(<0.7,0.7,0>)
)
&&
//gaine ventilateurs cote ventilateur 1
(inside(<0.19,0,0>)
&& inside(<0.19,0.19,0>)
&& inside(<0.129,0,0>)
)
)
\vert )
)//fin union
//sol
\&\& inside(<1,0,0>)
\vert)
);
```
Fig. B.4 Description du domaine pour la simulation dans le métro (suite).

# Annexe C

# Comparaison entre les méthodes hiérarchiques et les méthodes basées sur les métriques

Ce document fait suite à un travail réalisé lors d'un séjour de trois semaines au Giref (Québec). Le but de ce travail était de comparer les méthodes d'adaptation utilisées par les deux laboratoires. Au Giref, l'adaptation bidimensionnelle est basée sur un estimateur d'erreur hiérarchique alors que nous utilisons des méthodes basées sur des calculs de métriques. Par contre, l'adaptation tridimensionnelle est basée dans les deux cas sur des calculs de métriques.

La majeure partie du travail porte donc sur une simulation bidimensionnelle. Nous avons choisi de résoudre un problème de Navier-Stokes dans une géométrie représentant un plan de bâtiment. Plusieurs variables ont été testées comme critère d'adaptation.

132Annexe C. Comparaison entre les méthodes hiérarchiques et les méthodes basées sur les métriques

# Comparaison des méthodes d'adaptation de maillage

Youssef Belhamadia‡ et Cécile Dobrzynski? ‡ youssef.belhamadia@mat.ulaval.ca ? dobrzyns@ann.jussieu.fr

Le but de ce travail était de débuter une comparaison entre deux méthodes d'adaptation de maillage : une basée sur un estimateur hiérarchique et une autre basée sur les métriques. Pour cela, nous avons choisi de résoudre un problème de Navier-Stokes dans un bâtiment. Ayant été confronté à des problèmes de format de fichier, nous avons choisi dans un premier temps d'effectuer les simulations chacun avec son code de calcul afin que toutes les données soient compatibles avec les codes de maillage.

### C.1 Description des méthodes utilisées

### 1. première méthode :

méthode de résolution :

Le solveur Navier-Stokes [Med+99] est basé sur la méthode de projection de Chorin [Cho67] en utilisant une discrétisation par éléments finis. Le calcul de la vitesse intermédiaire est explicite. La stabilisation du terme d'advection est basé sur la technique de residual distribution (le schéma PSI).

méthode d'adaptation :

L'adaptation de maillage est basée ici sur des calculs de métrique. On majore l'erreur d'approximation sur un élément du maillage par l'erreur d'interpolation [Gui+02]. Cette estimation ne dépendant que de la longueur des arêtes du maillage, on en déduit une carte de métrique qui nous permet ensuite de construire un maillage sur lequel l'erreur sera équirépartie  $[Aa+03b]$ .

- 2. deuxième méthode :
	- méthode de résolution :

Nous utilisons la méthode des éléments nis mixtes pour la résolution du problème de Navier Stokes (voir Fortin et al. [5]). Nous considérons dans cette étude une discrétisation quadratique pour la vitesse et linéaire pour la pression. Dans le cas de dimension deux d'espace, nous utilisons la décomposition LU pour la résolution du système issu de la formulation mixte. Toutefois, dans le cas tridimensionnel nous employons GMRES avec ILU comme préconditionneur [8] .

méthode d'adaptation :

L'adaptation de maillage en dimension deux est basée sur un estimateur d'erreur hiérarchique. L'idée de base est la suivante : on peut estimer l'erreur de discrétisation commise lors de la résolution d'un problème elliptique avec des éléments de degré k en résolvant le même problème avec des polynômes de degré k+1. En utilisant une base dite hiérarchique nous n'approximons l'erreur que dans le complément ce qui permet de diminuer les coûts de calculs. En dimension trois d'espace nous utilisons l'estimateur d'erreur métrique décrit ci-haut. Pour plus d'informations concernant les deux estimateurs d'erreurs, nous nous référons à Belhamadia et al. [2, 3]

## C.2 Résultats bidimensionnels

#### C.2.1 Description de la simulation et résultats sur un maillage uniforme

En dimension deux d'espace, nous avons fait un calcul d'écoulement d'air dans une coupe horitonzale d'un bâtiment. Nous avons imposé une entrée d'air en haut sur la gauche et une sortie d'air en bas à droite. L'air "rencontre" deux obstacles sur son passage.

On peut voir sur la figure C.1, le maillage uniforme de notre géométrie et sur la figure C.2, les solutions trouvées avec chacun des solveurs sur ce maillage.

#### C.2.2 Adaptation sur la norme de la vitesse

Dans un premier temps, nous avons fait des essais d'adaptation en prenant comme critère la norme de la vitesse. On peut voir le résultat de l'adaptation par la méthode hiérarchique sur la figure  $C.3$  et celui de l'adaptation métrique sur la figure  $C.4$ .

134Annexe C. Comparaison entre les méthodes hiérarchiques et les méthodes basées sur les métriques

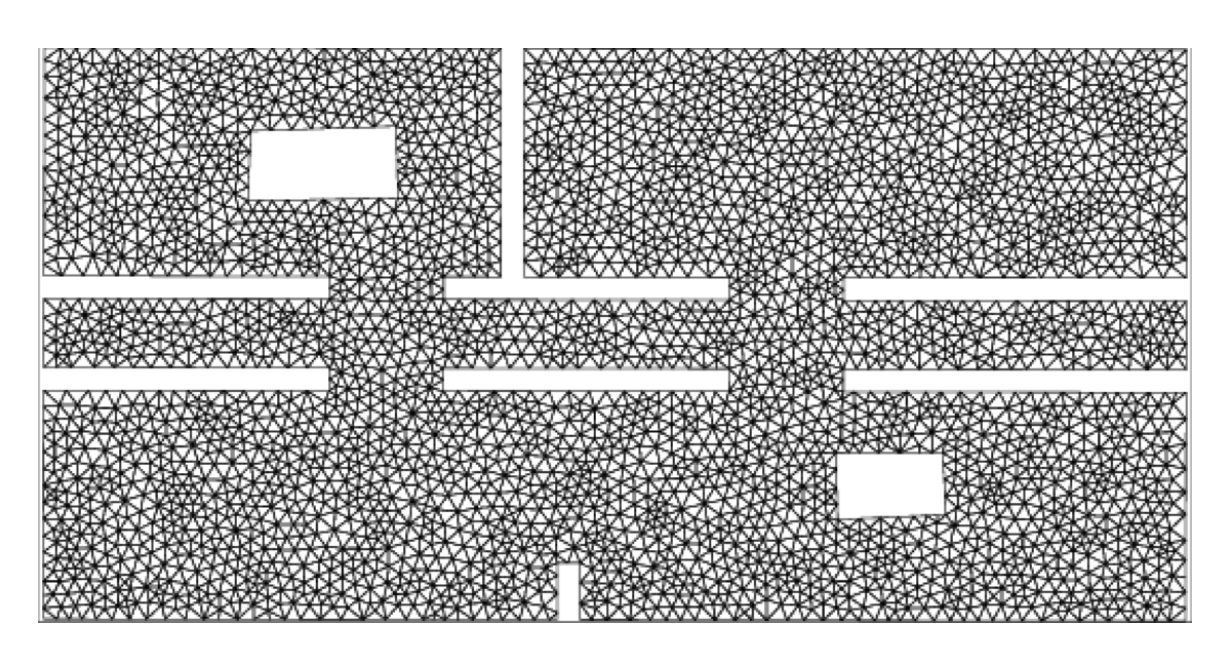

FIG.  $C.1 - \textit{Maillage uniforme du plan de bâtiment}$ 

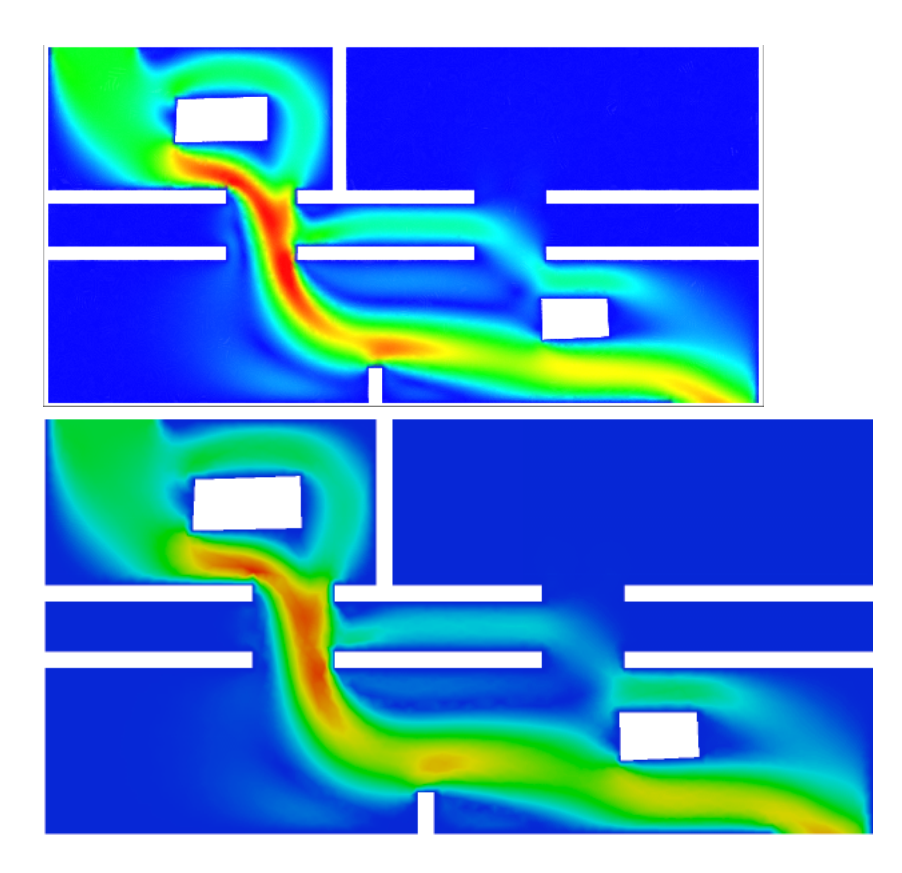

FIG. C.2 - Solution trouvée avec chacun des solveurs sur le maillage uniforme (à gauche : solveur du Giref ; à droite : solveur du LJLL)

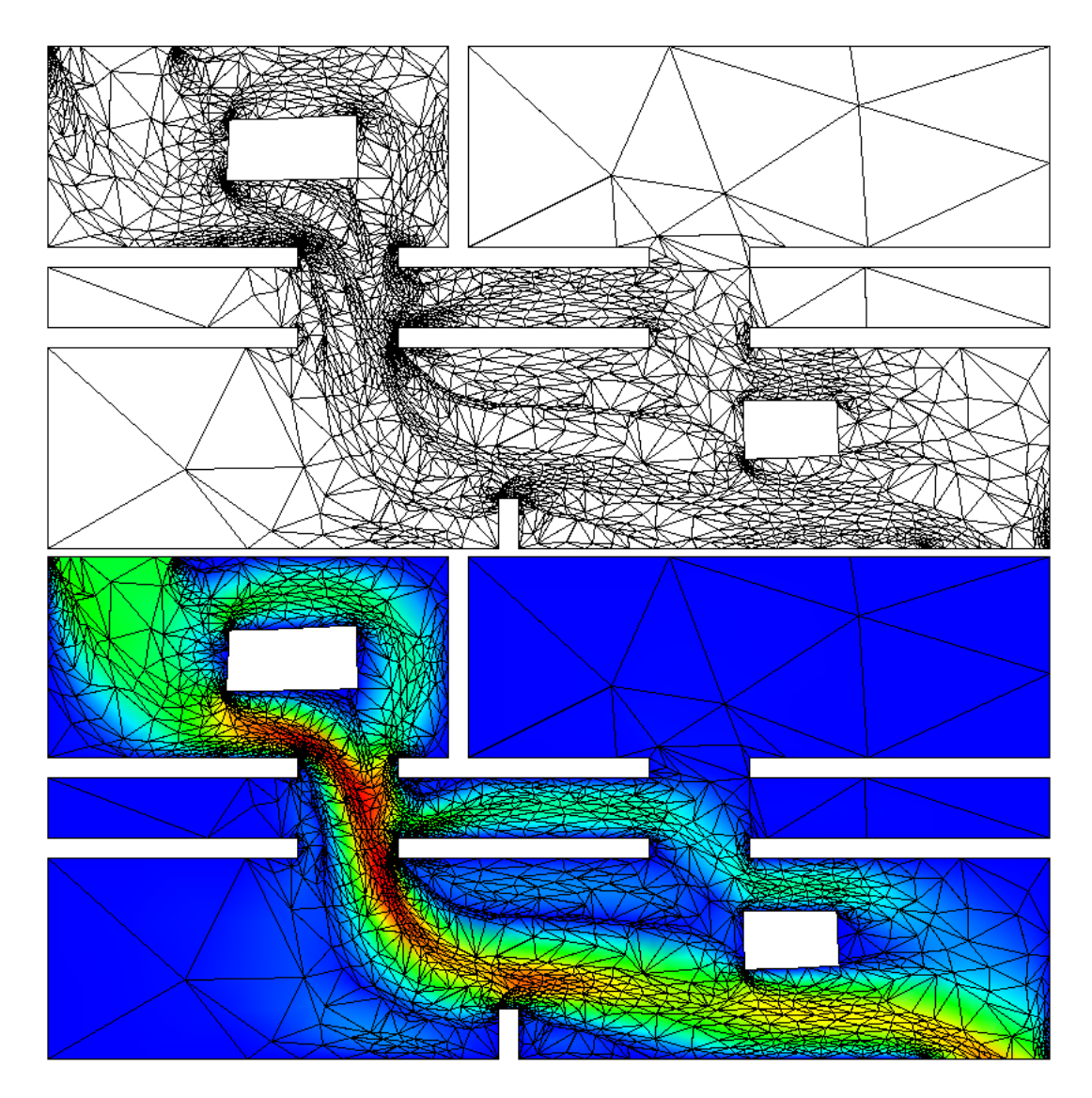

FIG. C.3 - Maillage adapté sur la norme de la vitesse par une méthode hiérarchique (2652 points  $-$  4901 triangles) hmin=0.001 hmax=2

### C.2.3 Adaptation sur les composantes de la vitesse

Afin de mieux capturer les différents phénomènes, nous avons ensuite fait des essais d'adaptation par rapport aux deux composantes de la vitesse.

136Annexe C. Comparaison entre les méthodes hiérarchiques et les méthodes basées sur les métriques

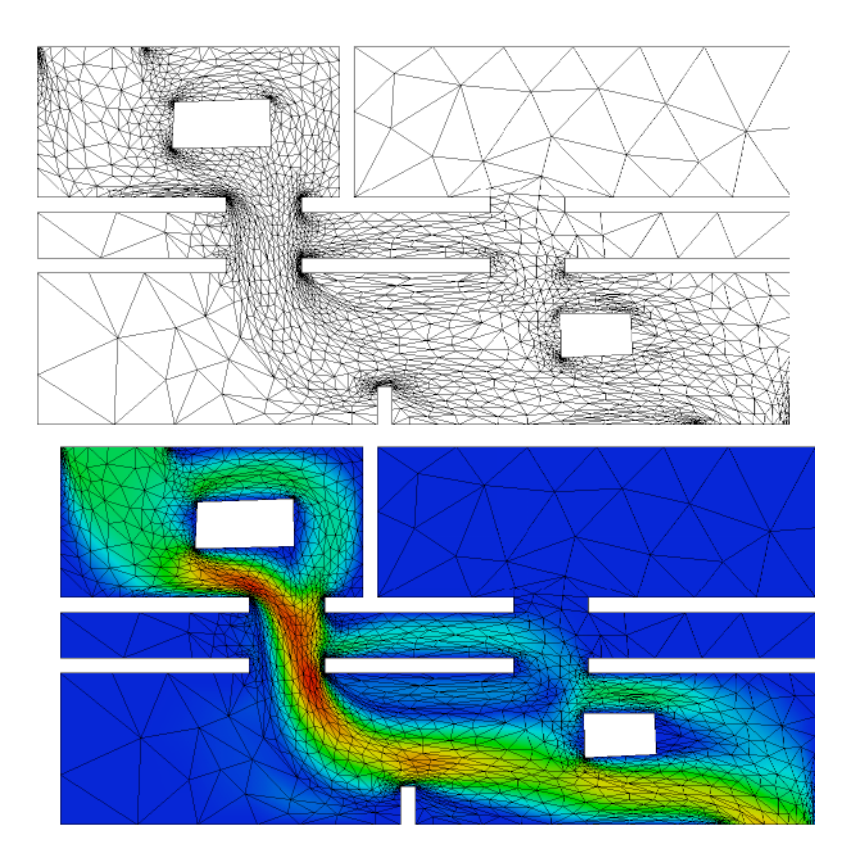

FIG. C.4 - Maillage adapté sur la norme de la vitesse par une méthode métrique (2411 points -4420 triangles) hmin=0.01 hmax=1
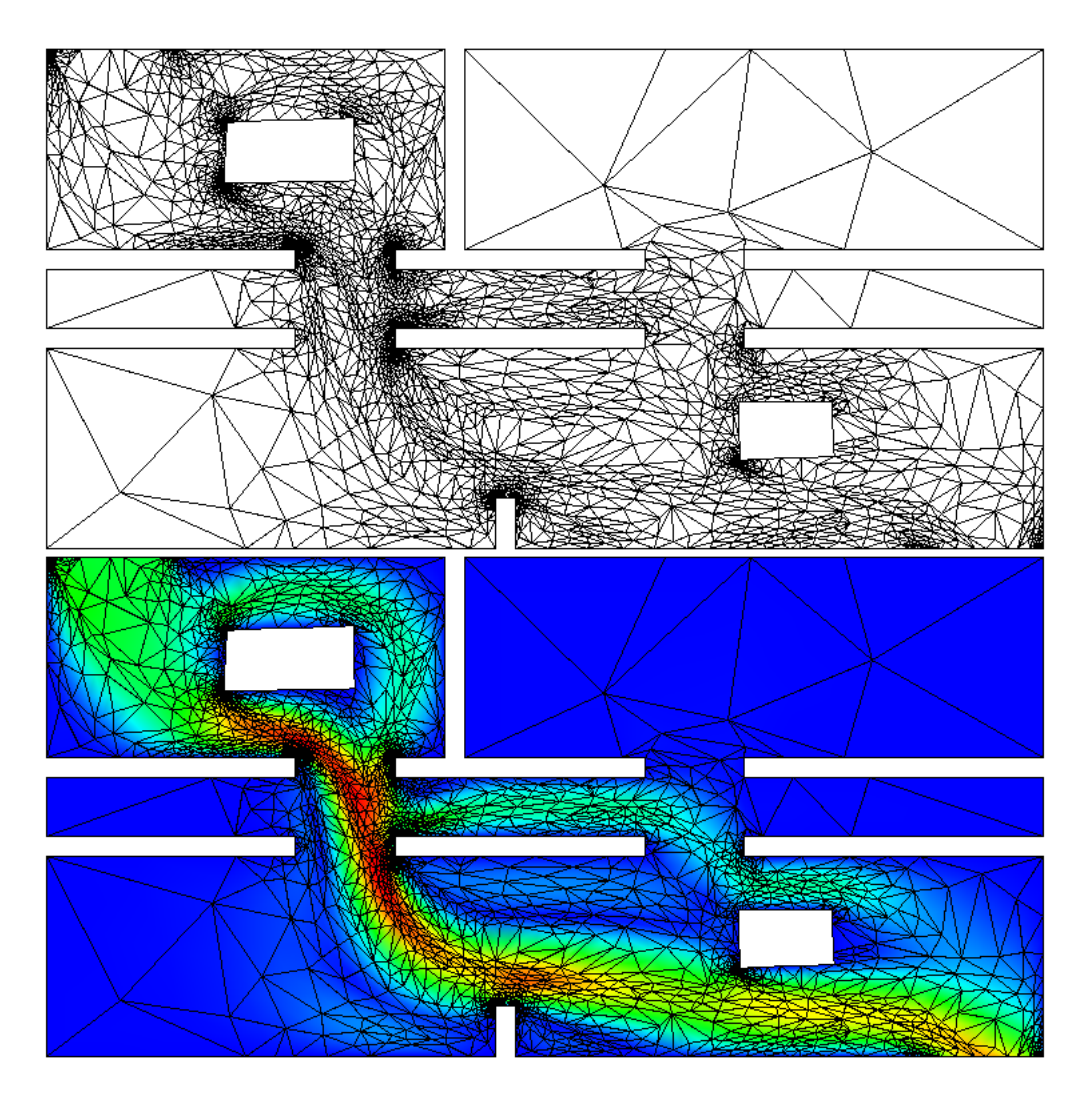

FIG. C.5 - Maillage adapté par une méthode hiérarchique (2494 points - 4621 triangles)

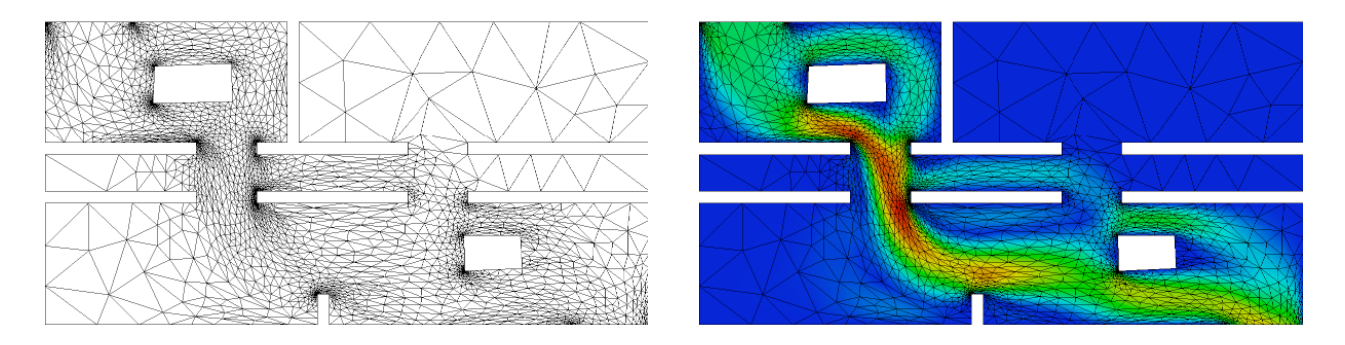

Fig. C.6 Maillage adapté par uneméthode métrique (2790 points - 5157 triangles)

138Annexe C. Comparaison entre les méthodes hiérarchiques et les méthodes basées sur les métriques

### C.3 Résultats tridimensionnels

#### C.3.1 Description de la simulation

Nous avons ensuite poursuivi notre étude sur le cas tridimensionnel. Nous avons donc effectué un calcul d'écoulement d'air dans un bâtiment. Autrement dit, nous avons appliqué les solveurs Navier-Stokes sur notre géométrie tridimensionnelle, en imposant une entrée et une sortie d'air. Les simulations ont été faites à Reynolds 50 *(ie non turbulent)*.

On peut voir sur la figure C.7 le maillage initial qui comporte 4195 sommets et 18676 tétraèdres.

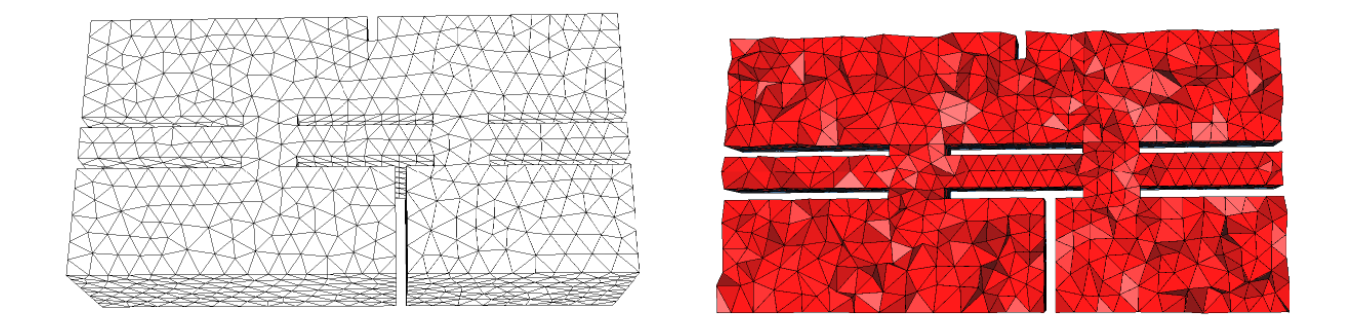

Fig. C.7 Maillage de peau (à gauche) et coupe volumique (à droite)

#### C.3.2 Adaptations sur la norme de la vitesse

En trois dimensions, nous avons adapté par rapport au module de la vitesse. Les maillages adaptés sont composés de 13532 sommets et 70498 tétraèdres pour le résultat du Giref et 11778 sommets et 62438 tétraèdres pour celui du LJLL. On peut voir les maillages de peau sur la figure C.8 et une coupe volumique dans les tétraèdres sur la figure C.9.

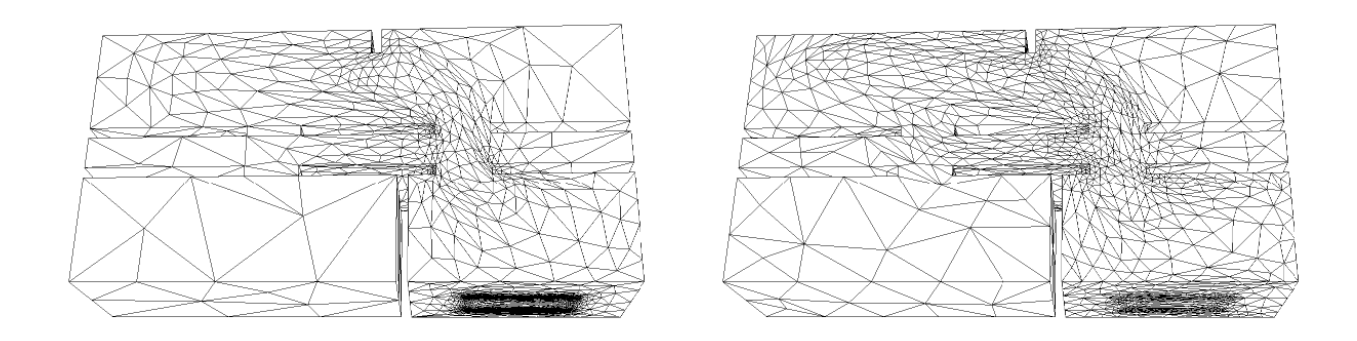

FIG. C.8 – Maillage de peau (à gauche résultat du Giref; à droite résultat du LJLL)

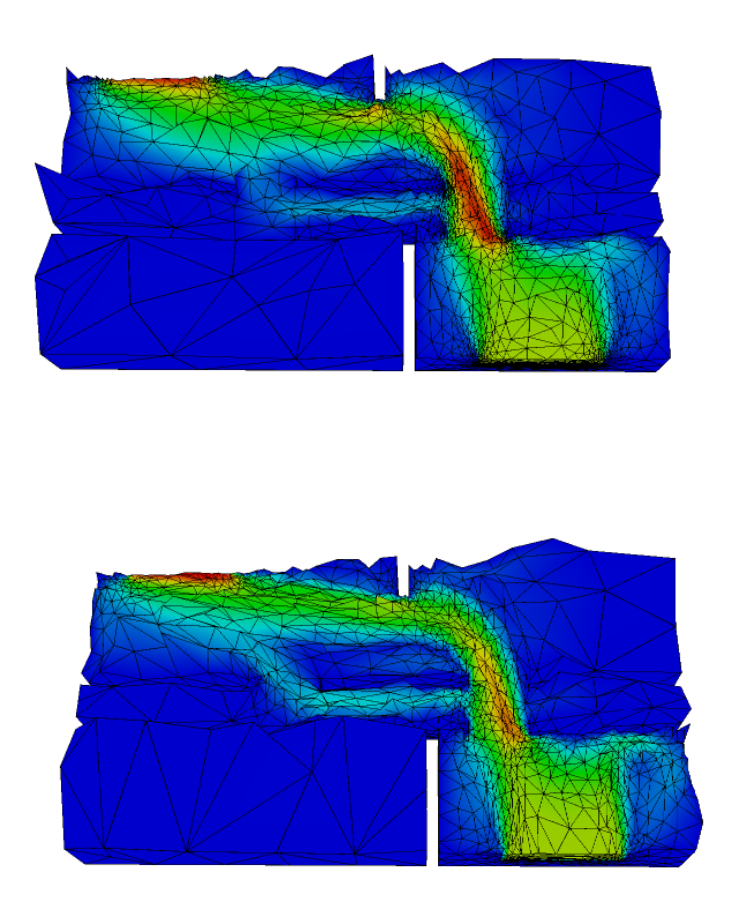

FIG. C.9 – Coupe volumique associée au module de la vitesse (à gauche résultat du Giref; à droite résultat du LJLL)

140Annexe C. Comparaison entre les méthodes hiérarchiques et les méthodes basées sur les métriques

# Bibliographie

- [1] F. Alauzet et P.J. Frey (2003), Estimateur d'erreur géométrique et métriques anisotropes pour l'adaptation de maillage. Partie I : aspects théoriques, RR-4759, INRIA Rocquencourt.
- [2] Y. Belhamadia, A. Fortin et É. Chamberland (2004), Anisotropic Mesh Adaptation for the Solution of the Stefan Problem, J. of Comp. Phys., 194, 233-255.
- [3] Y. BELHAMADIA, A. FORTIN ET É. CHAMBERLAND (2004), Three-Dimensional Anisotropic Mesh Adaptation for Phase Change Problems, J. of Comp. Phys., Accepté.
- $[4]$  J.A. CHORIN (1967), A numerical method for solving incompressible viscous flow problems. J. of Comp. Phys., 2, 12-26.
- [5] A. Fortin, M. Fortin et P. E. Boulanger-Nadeau, (2004) , An Anisotropic Adaptive Remeshing Strategy for Two-Dimensional Laminar Navier-Stokes Equations, Int. J. Numer. meth. Fluids, Accepté.
- [6] F. GUIBAULT, P. LABBÉ, J. DOMPIERRE (2002), Adaptivity Works! Controlling the Interpolation Error in 3D, Proc. Fifth World Congress on Computational Mechanics, Vienna, Austria, July.
- [7] G. MEDIĆ, B. MOHAMMADI (1999), NSIKE : An Incompressible Navier-Stokes Solver for Unstructured Meshes, RT-3644, INRIA-Rocquencourt.
- [8] Y. SAAD (1996), Iterative Methods for Sparse Linear Systems, PWS Publishing Company.

Bibliographie

# Bibliographie

- [Ala03a] F. ALAUZET. « Adaptation de maillage anisotrope en trois dimensions. Application aux simulations instationnaires en Mécanique des Fluides ». Thèse de doctorat, Université de Montpellier II, 2003.
- [Ala+03b] F. Alauzet and P.J. Frey. Estimateur d'erreur géométrique et métriques anisotropes pour l'adaptation de maillage. Partie 1 : aspects théoriques ». Rapport de recherche RR-4759, INRIA, 2003.
- [Alo<sup>+</sup>03] A. Aloui, J. Hombert, C. Maleplate, A. Piton and J. Robillard. « *Calcul* de la température en tout point d'un casert ». Projet scientifique collectif, Ecole Polytechnique, 2003.
- [Bae+92] P.L. Baehmann, M.S. Shephard and J.E. Flaherty. A posteriori error estimation for triangular and tetrahedral quadratic elements using interior residuals ». Int. J. Num. Meth. Engrg, 34, No  $34:979-996, 1992$ .
- [Bak02] Timothy J. BAKER. « Mesh Movement and Metamorphosis. ». Eng. Comput.  $(Lond.)$ , 18(3) :188-198, 2002.
- $[Bis+94]$  R. BISWAS and R.C. STRAWN.  $\angle A$  new procedure for dynamic adaption of three dimensional unstructured grids ». Applied Numerical Mathematics, 13:437-452. 1994.
- [Bou<sup>+</sup>01] H. BOUROUCHAKI, D. CHAPELLE, P.-L. GEORGE, P. LAUG and P.J. FREY. « Estimateurs d'erreur géométriques et adaptation de maillage ». Maillage et adaptation,P.L. George ed., Traité Mécanique et Ingéniérie des Matériaux, Série Méthodes Numériques, Hermès Science, Paris, pages 279-310, 2001.
- [Bow81] A. BOWYER. « Computing Dirichlet tesselations ». The Comp. J., 24(2):162-167. 1981.
- [ $Car<sup>+</sup>96$ ] J.V.D. CAROMEL and F. BELLONCLE. « The  $C++//$  System ». MIT Press, pages 257296, 1996.
- $[Cho67]$  J.A. CHORIN.  $\&$  A numerical method for solving incompressible viscous flow problems ». J. Compt. Phys.,  $2 \cdot 12 - 26$ , 1967.
- [Cia91] P.G. CIARLET. Error Estimates for Elliptic Problems, in Handbook of Numerical Analysis, volume II of Finite Element methods (Part 1). P.G. Ciarlet and J.L. Lions Eds, North Holland, 1991. 17-352.
- [Cou00] T. Coupez. Génération de maillage et adaptation de maillage par optimisation locale ». Revue européenne des éléments finis,  $9$ , No  $4:403-423, 2000$ .
- [Dec+93] H. Deconink, R. Struijs, G. Bourgois and P.L. Roe. Compact advection schemes on unstructured grids ». VKI Lecture Series, 04, 1993.
- [Del02] S. Del Pino. Une méthode d'éléments nis pour la résolution d'EDP dans des domaines décrits par géométrie constructive. ». Thèse de doctorat, Université Pierre et Marie Curie - Paris 6, 2002. http://www.freefem.org/ff3d/.
- [Der<sup>+</sup>03] A. DERVIEUX, D. LESERVOISIER, P.-L. GEORGE and Y. COUDIERE. « About theoritical and practical impact of mesh adaptation on approximation of functions and PDE solutions ». Int. J. Numer. Meth. Fluids,  $43 \div 507 - 516$ , 2003.
- [Din+00] M. Dindar, M.S. Shepard, J.E. Flaherty and K. Jansen. Adaptive CFD analysis for rotorcraft aerodynamics ». Comput. Methods Appl. Mech. Engrg, 189 :1055– 1076, 2000.
- [For00] M. FORTIN. « Etude numérique d'estimations d'erreur a posteriori ». Revue européenne des éléments finis,  $9, No4$ :  $467-486, 2000$ .
- $[Fre+99]$  P.J. FREY and P.-L. GEORGE. *Maillages : applications aux éléments finis*. Hermès Science, Paris, 1999.
- [Fre01] P.J. Frey. YAMS : A fully Automatic Adaptive Isotropic Surface Remeshing Procedure ». Rapport technique RT-0252, INRIA, 2001.
- [Geo<sup>+</sup>98] P.-L. GEORGE and H. BOROUCHAKI. Delaunay triangulation and meshing. Applications to Finite Elements. Hermès, Paris, 1998.
- [Geo99] P-L. GEORGE. « Tet meshing : construction, optimization and adaptation ». Proc.of 8th Int. Meshing Roundtable, South Lake Tao, CA, USA, 1999.
- [Geo02] P.L. George. Premières expériences de maillage automatique par une méthode de Delaunay anisotrope en trois dimensions ». Rapport technique RT-0272, INRIA, 2002.
- [Gir<sup>+</sup>86] V. GIRAULT and P.-A. RAVIART. Finite element methods for Navier-Stokes equations : theory and algorithms. Springer-Verlag, New-York, 1986.
- [Glo84] R. Glowinski. Numerical methods for nonlinear variational problems. Springer-Verlag, New-York, 1984.
- [Gro<sup>+</sup>94] W. GROPP, E. LUSK and A. SKJELLUM. Using MPI : portable parallel programming with the message passing interface. Number ISBN 0-262-57104-8. The MIT Press, 1994.
- [Gui+02] F. Guibault, P. Labbé and J. Dompierre. Adaptivity Works ! Controlling the Interpolation Error in 3D ». Proc. Fifth World Congress on Computational Mechanics, Vienna, Austria, July, 2002.
- [Hav02] P. Havé. EASYMSG : Tools and techniques for an adaptative overlapping in SPMD programming ». Mathematical Modelling and Numerical Analysis, 36 :863-882, 2002.
- [Hav04] P. Havé. Méthodes Multipôles Rapides pour l'électromagnétisme : Parallélisme et Basses Fréquences ». Thèse de doctorat, Université Pierre et Marie Curie - Paris 6, 2004.
- $[Kal+93]$  Y. KALLINDERIS and P. VIJAYAN. « Adaptative refinement-Coarsening Scheme for Three-Dimensional Unstructured Meshes ». AIAA Journal, 32, No 8:1440-1447, 1993.
- $[Kar+98]$  George KARYPIS and Vipin KUMAR.  $\&$  A fast and high quality multilevel scheme for partitioning irregular graphs ».  $SIAM J. Sci. Comput.$ ,  $20(1)$ : 359–392 (electronic), 1998.
- [Koo+05] B. KOOBUS, L. HASCOET, F. ALAUZET, A. LOSEILLE, Y. MESRI and A. DERVIEUX. Continuous Mesh Adaptation Models for CFD . Proc. in SAROD, Hyderabad, India, 2005.
- [Lan<sup>+</sup>64] L. LANDAU and F. LIPSCHITZ. *Mécanique des fluides*. Mir, 1964.
- [Les01a] D. LESERVOISIER. « Stratégies d'adaptation et de raffinement de maillage en Mécanique des Fluides Numérique. ». Thèse de doctorat, Université Pierre et Marie Curie - Paris 6, 2001.
- [Les+01b] D. Leservoisier, P.-L. George and A. Dervieux. Métrique continue et optimisation de maillage ». Rapport de recherche RR-4172, INRIA, 2001.
- [Löh90] R. LÖHNER. « Three-Dimensional Fluid-Structure Interaction Using a Finite Element Solver and Adaptative Remeshing ». Computing Systems in Engineering, 1, Nos 2-4 :257-272, 1990.
- [Löh<sup>+</sup>92] R. Löhner and J.D. BAUM. « Adaptative h-refinement on 3D unstructured grids for transient problems ». Int. J. Numer. Meth. Fluids,  $14 \cdot 1407 - 1419$ , 1992.
- [Löh01] R. LÖHNER. Applied CFD Technique. Wiley, 2001.
- [Lor<sup>+</sup>87] W. E. LORENSEN and H. E. CLINE. « Marching Cubes : A high resolution 3d surface construction algorithm. ». Proc. of 14th annual conference on Computer graphics and interactive techniques, 1987.
- [Mav97] D.J. MAVRIPLIS. « Adaptative Meshing Techniques for Viscous Flow Calculations on Mixed-Element Unstructured Meshes ». AIAA paper, 97-0857, 1997.
- [Med<sup>+</sup>99] G. MEDIC and B. MOHAMMADI. « NSIKE : An Incompressible Navier-Stokes Solver for Unstructured Meshes ». Rapport technique RT-3644, INRIA, 1999.
- [Med<sup>+</sup>01] G. MEDIC and B. MOHAMMADI. « Injection/Suction Boundary Conditions for Fluid/Structure Interaction Simulation in Incompressible Flows . Int. J. Numer. *Meth. Fluids*,  $40:275-290, 2001$ .
- [Moh94a] B. MOHAMMADI. « Fluid dynamics computation with NSC2KE an user-guide Release 1.0 ». Rapport Technique RT-0164, INRIA, 1994.
- [Moh<sup>+</sup>94b] B. MOHAMMADI and O. PIRONNEAU. Analysis of the K-Epsilon Turbulence Model. Wiley, 1994.
- [Pai<sup>+</sup>01] C.C PAIN, A.P. HUMPLEBY, C.R.E. de OLIVEIRA and A.J.H. GODDARD. « Tetrahedral mesh optimisation and adaptivity for steady-state and transient finite element calculations ». Comput. Methods Appl. Mech. Engrg,  $190$ : 3771-3796, 2001.
- [Per+92] J. Peraire, J. Peiro and K. Morgan. Adaptive Remeshing for Three-Dimensional Compressible Flow Computations ». J. Comp. Phys.,  $103 \div 269 - 285$ . 1992.
- [Pir89] O. PIRONNEAU. The finite element method for fluids. Wiley, Chicester, 1989.
- [Ran92] R. RANNACHER. « On Chorin's projectino method for the incompressible Navier-Stokes equations ». Lecture Notes in Mathematics 1530, pages 167–183, 1992.
- [Rau<sup>+92]</sup> R.D. RAUSCH, J.T. BATINA and H.T.Y. YANG. « Spatial adaptation procedures on tetrahedral meshes for unsteady aerodynamic flow calculations ».  $AIAA$  Journal, 30:1243-1251, 1992.
- [Rem+02] J.-F. Remacle, X. Li, N. Chevaugeon and M.S. Shepard. Transient mesh adaptation using conforming and non conforming mesh modifications ». Proc.of 11th Int. Meshing Roundtable, Ithaca, NY, USA, 2002.
- [Rip92] S. RIPPA. « Long and thin triangles can be good for linear interpolation ».  $SIAM$ J. Numer. Anal., 29, No 1:257-270, 1992.
- $[Sch<sup>+</sup>04]$  E. SCHALL, D. LESERVOISIER, A. DERVIEUX and B. KOOBUS. « Mesh adaptation as a tool for certified computational aerodynamics. ». I.J. Num. Meth. Fluids,  $45:179-$ 196, 2004.
- [Tam+00] A. Tam, D. Ait-Ali-Yahia, M.P. Robichaud, M. Moore, V. Kozel and W.G. HASBASHI. « Anisotropic mesh adaptation for 3D flows on structured and unstructured grids ».  $Comput. Methods Appl. Mech. Engrg, 189 : 1205-1230, 2000.$
- [Val92] M.G. VALLET. « Génération de maillages anisotropes et adaptatifs ». Thèse de doctorat, Université de l'Université Paris VI, 1992.
- [Ver96] R. VERFURTH. « A review of a posteriori error estimation and adaptive refinement techniques ». Wiley-Teubner, 1996.
- [War] A. WARDLEY. « Persistence of Vision, POV-Ray in http ://www.povray.org ».
- [Wat81] D.F. WATSON. « Computing the n-dimensional Delaunay Tesselation with applications to Voronoï polytopes ». Computer Journal,  $24(2)$ : 167–172, 1981.